**Hewlett-Packard Company High Performance Systems Division**

**HP 9000 V2250 Enterprise Server Using HP-UX 11.00 64-bit and Sybase Adaptive Server Enterprise 11.5**

> **TPC Benchmark**® **C Full Disclosure Report**

**First Edition February 13, 1998** First Edition - February 13, 1998.

Hewlett-Packard Company believes that the information in this document is accurate as of the publication date. The information in this document is subject to change without notice. Hewlett-Packard Company assumes no responsibility for any errors that may appear in this document.

The pricing information in this document is believed to accurately reflect the current prices as of the publication date. However, Hewlett-Packard Company provides no warranty of the pricing information in this document.

Benchmark results are highly dependent upon workload, specific application requirements, and system design and implementation. Relative system performance will vary as a result of these and other factors. Therefore, TPC Benchmark $_{\circledR}$  C should not be used as a substitute for a specific customer application benchmark when critical capacity planning and/or product evaluation decisions are contemplated.

All performance data contained in this report was obtained in a rigorously controlled environment. Results obtained in other operating environments may vary significantly. Hewlett-Packard Company does not warrant or represent that a user can or will achieve similar performance expressed in transactions per minute (tpmC<sub>®</sub>) or normalized price/performance (\$/tpmC<sub>®</sub>). No warranty of system performance or price/performance is expressed or implied in this report.

© Copyright Hewlett-Packard Company 1998.

All rights reserved. Permission is hereby granted to reproduce this document in whole or in part provided the copyright notice printed above is set forth in full text on the title page of each item reproduced.

Printed in U.S.A., February 13, 1998.

HP, HP-UX, HP C/HP-UX, HP 9000 are registered trademarks of Hewlett-Packard Company.

Sybase Adaptive Server Enterprise and Sybase Open Client DB-Library are registered trademarks of Sybase, Inc.

TUXEDO is a registered trademark of BEA System , Inc.

UNIX is a registered trademark in the United States and other countries, licensed exclusively through X/Open Company Limited.

TPC Benchmark, TPC-C, and tpmC are registered certification marks of the Transaction Processing Performance Council.

All other brand or product names mentioned herein are trademarks or registered trademarks of their respective owners.

# *Abstract*

<span id="page-2-0"></span>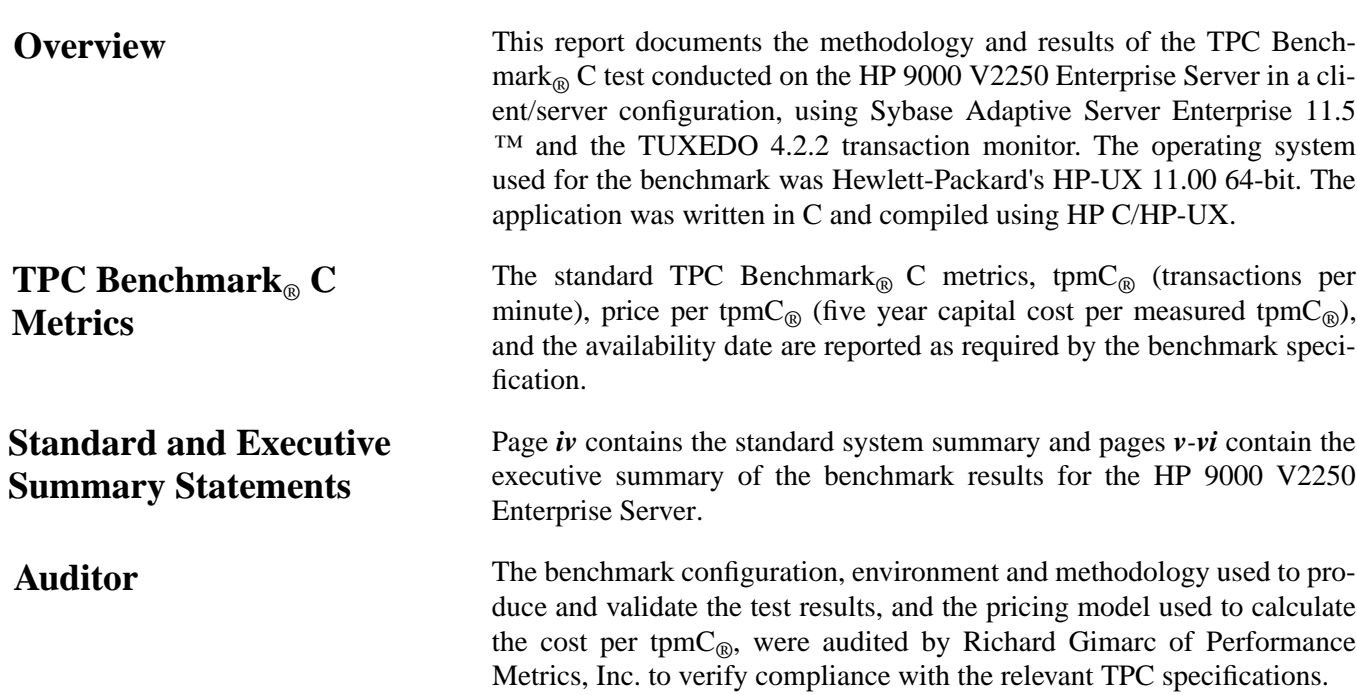

#### **Standard System Summary**

<span id="page-3-0"></span>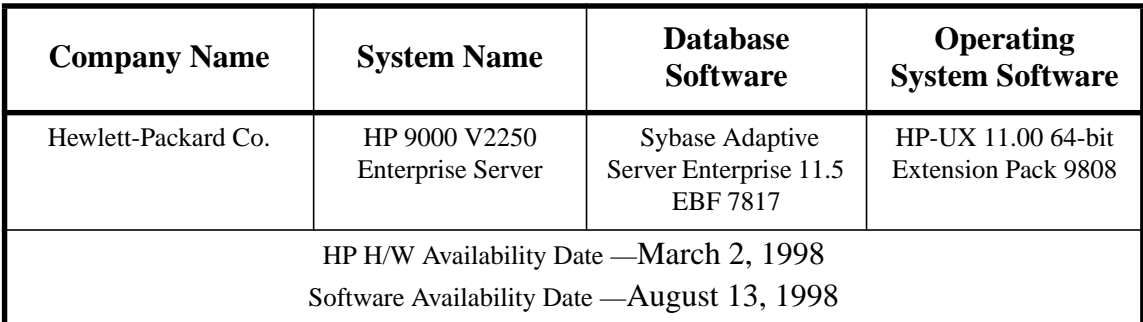

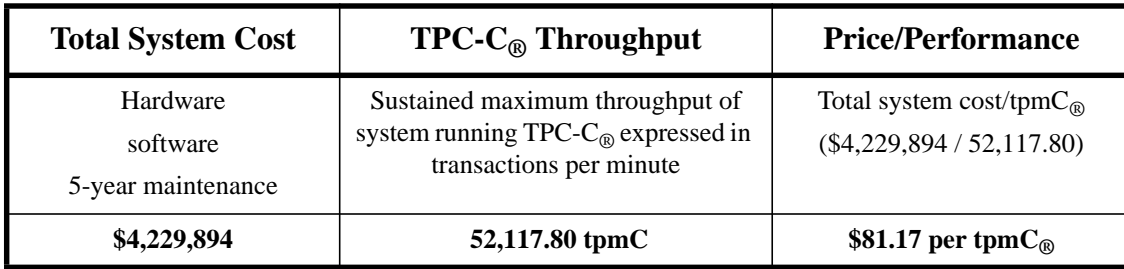

<span id="page-4-0"></span>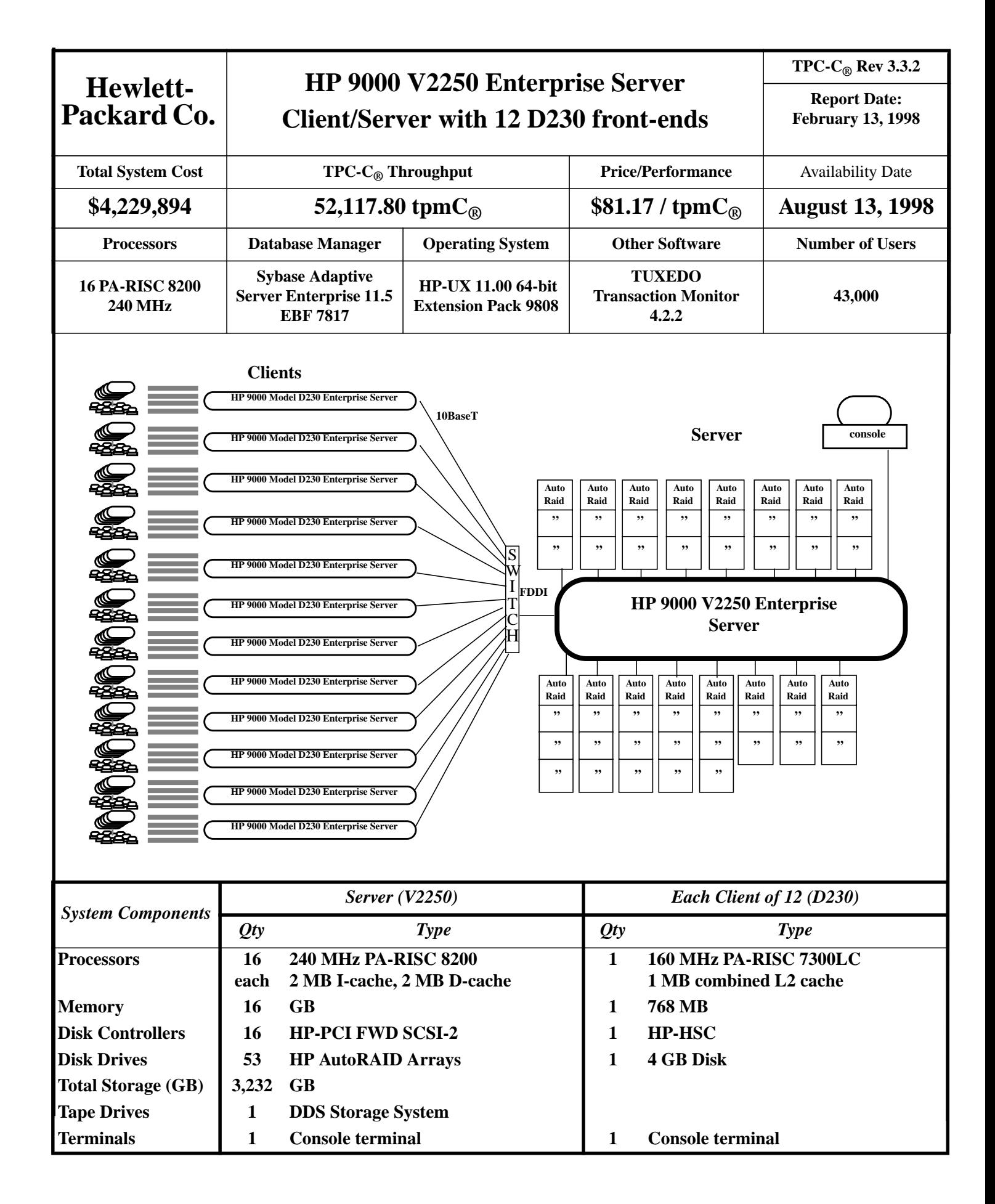

# <span id="page-5-0"></span>**Hewlett-**<br>**Packard Co.**

### **HP 9000 V2250 Enterprise Server**

**TPC-C® Rev 3.3.2**

**Report Date: February 13, 1998**

#### **Hardware and Software Pricing**

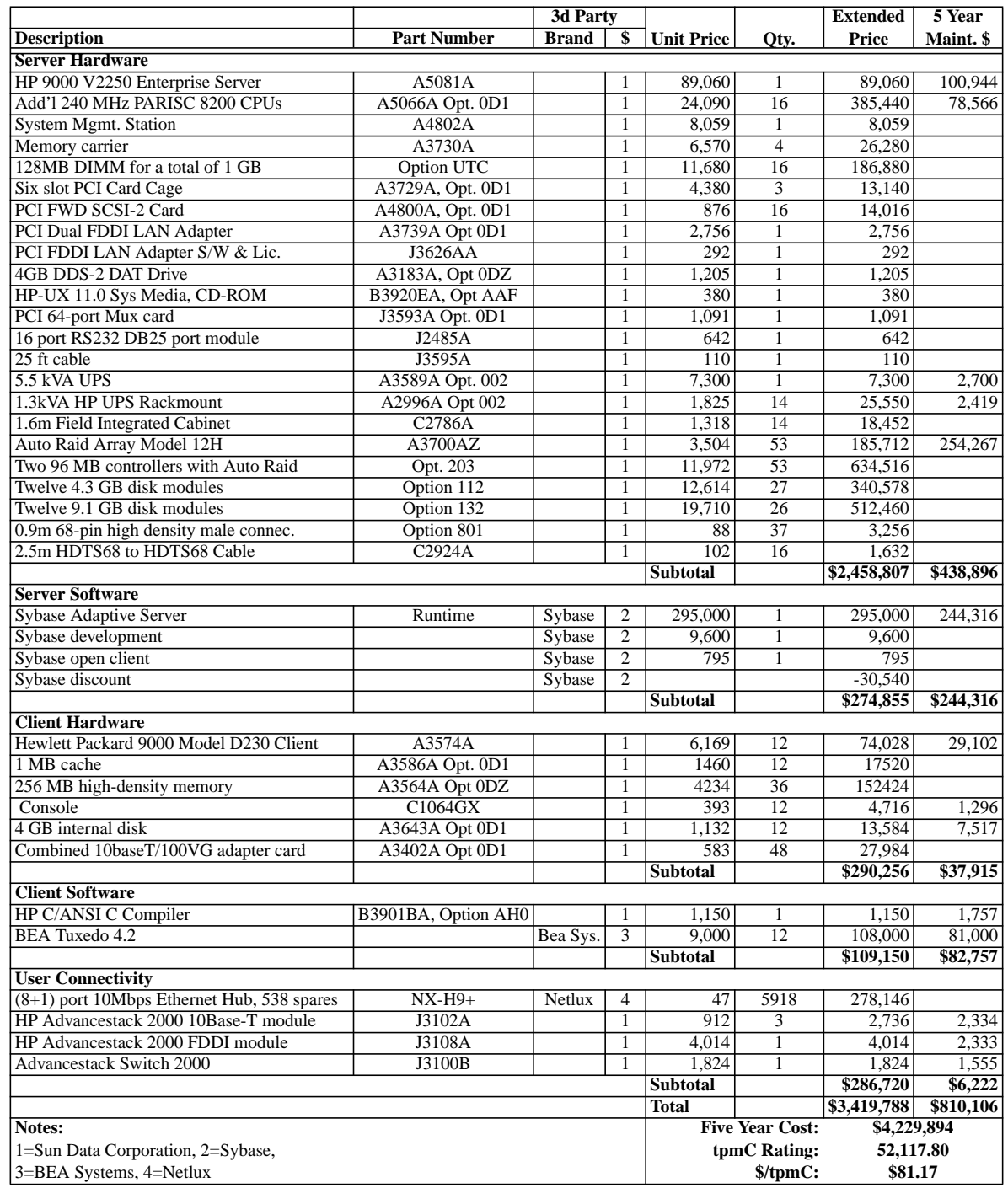

Prices used in TPC benchmarks reflect the actual prices a customer would pay for a one-time purchase of the stated components. Individually negotiated discounts are not permitted. All discounts reflect standard pricing policies for the listed components. For complete details, see the pricing sections of the TPC benchmark specifications. If you find that the stated prices are not available according to these terms, please inform the TPC at <pricing@tpc.org>. Thank you.

Note: audited by Richard Gimarc of Performance Metrics, Inc.

## **Numerical Quantities Summary for HP 9000 V2250 Enterprise Server**

### **MQTH, Computed Maximum Qualified Throughput 52,117.80 tpmC**<sup>®</sup>

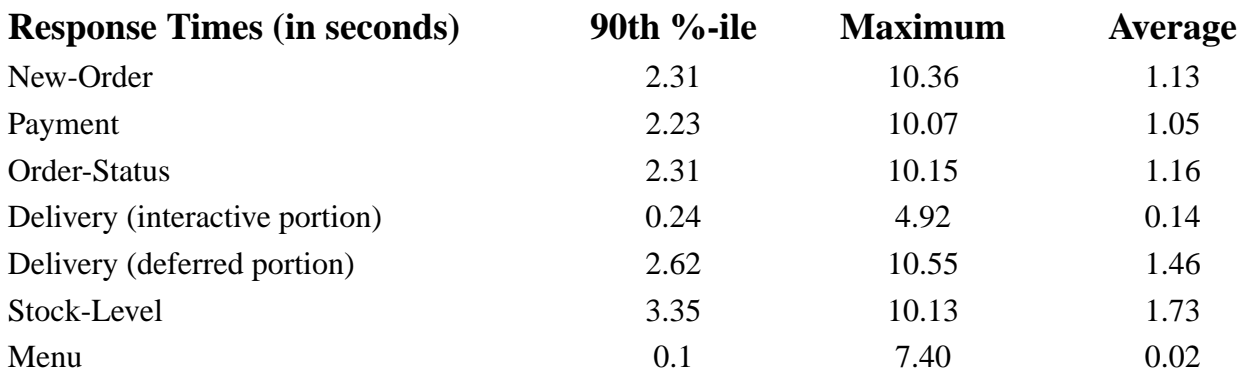

### **Transaction Mix, in percent of total transactions**

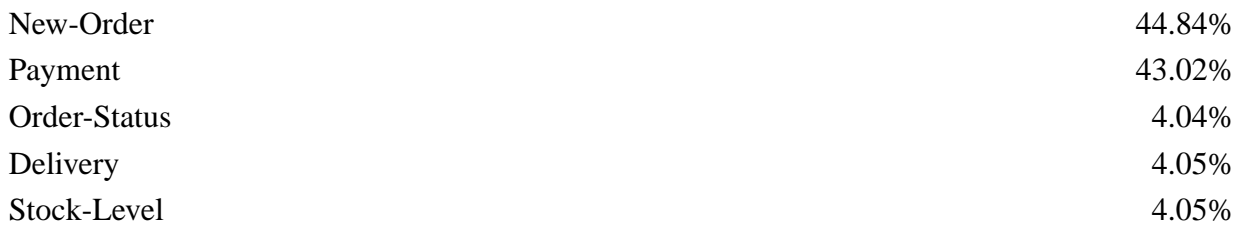

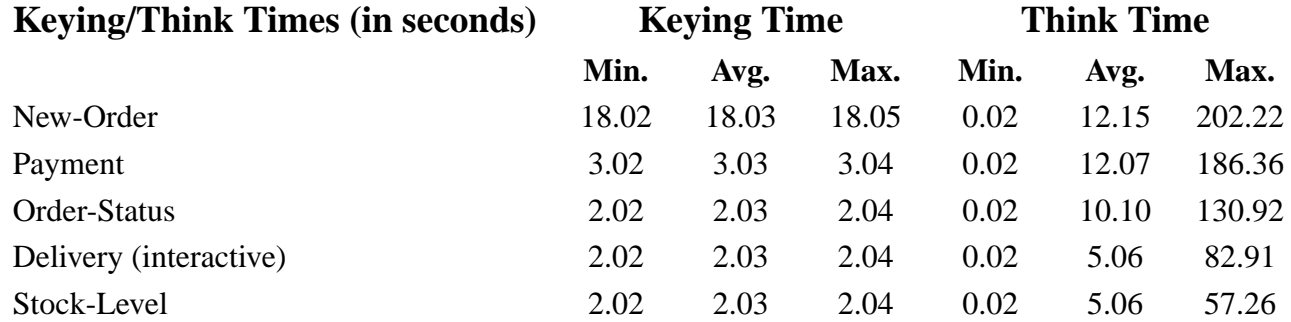

### **Numerical Quantities Summary for HP 9000 V2250 Enterprise Server, continued**

### **Test Duration**

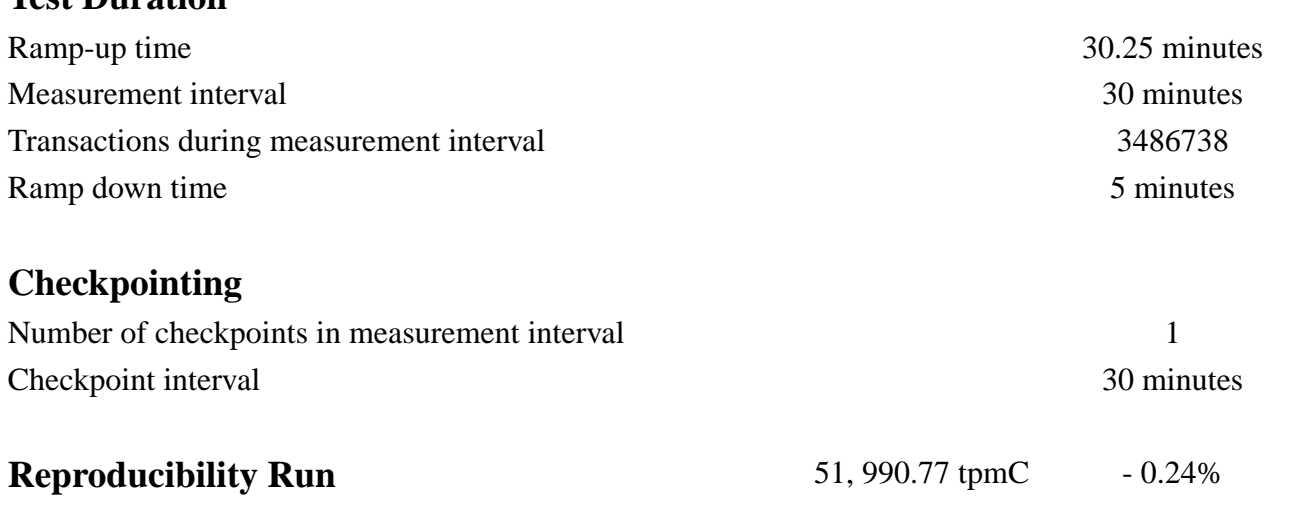

## *Preface*

This is the full disclosure report for a benchmark test of the HP 9000 V2250 Enterprise Server using Sybase Adaptive Server Enterprise 11.5. It meets the requirements of the TPC Benchmark $_{\textcircled{R}}$  C Standard Specification, Revision 3.3.2 dated 25 June, 1997.

TPC Benchmark<sup>®</sup> C was developed by the Transaction Processing Performance **C**ouncil (TPC). It is the intent of this group to develop a suite of benchmarks to measure the performance of computer systems executing a wide range of applications. Hewlett-Packard Company and Sybase, Inc. are active participants in the TPC.

*TPC Benchmark ® C is an On Line Transaction Processing (OLTP) workload. It is a mixture of read-only and update intensive transactions that simulate the activities found in complex OLTP application environments. It does so by exercising a breadth of system components associated with such environments, which are characterized by:*

- *The simultaneous execution of multiple transaction types that span a breadth of complexity*
- *On-line and deferred transaction execution modes*
- *Multiple on-line terminal sessions*
- *Moderate system and application execution time*
- *Significant disk input/output*
- *Transaction integrity (ACID properties)*
- *Non-uniform distribution of data access through primary and secondary keys*

### **TPC Benchmark**® **C Overview**

- *Databases consisting of many tables with a wide variety of sizes, attributes, and relationships*
- *Contention of data access and update*

*The performance metric reported by TPC-C*<sup> $\circ$ </sup>*is a "business throughput" measuring the number of orders processed per minute. Multiple transactions are used to simulate the business activity of processing an order, and each transaction is subject to a response time constraint. The performance metric for this benchmark is expressed in transactions-per-minute-* $C_{\mathbb{R}}$  (tpm $C_{\mathbb{R}}$ ). To be compliant with the TPC- $C_{\mathbb{R}}$  standard, all references to *tpmC® results must include the tpmC® rate, the associated price-per* $tpmC_{\mathbb{R}}$ , and the availability date of the priced configuration.

*Despite the fact that this benchmark offers a rich environment that emulates many OLTP applications, this benchmark does not reflect the entire range of OLTP requirements. In addition, the extent to which a customer can achieve the results reported by a vendor is highly dependent on how closely TPC-C® approximates the customer application. The relative performance of systems derived from this benchmark does not necessarily hold for other workloads or environments. Extrapolations to other environments are not recommended.*

Hewlett-Packard Company does not warrant or represent that a user can or will achieve performance similar to the benchmark results contained in this report. No warranty of system performance or price/performance is expressed or implied by this report.

# Table of Contents

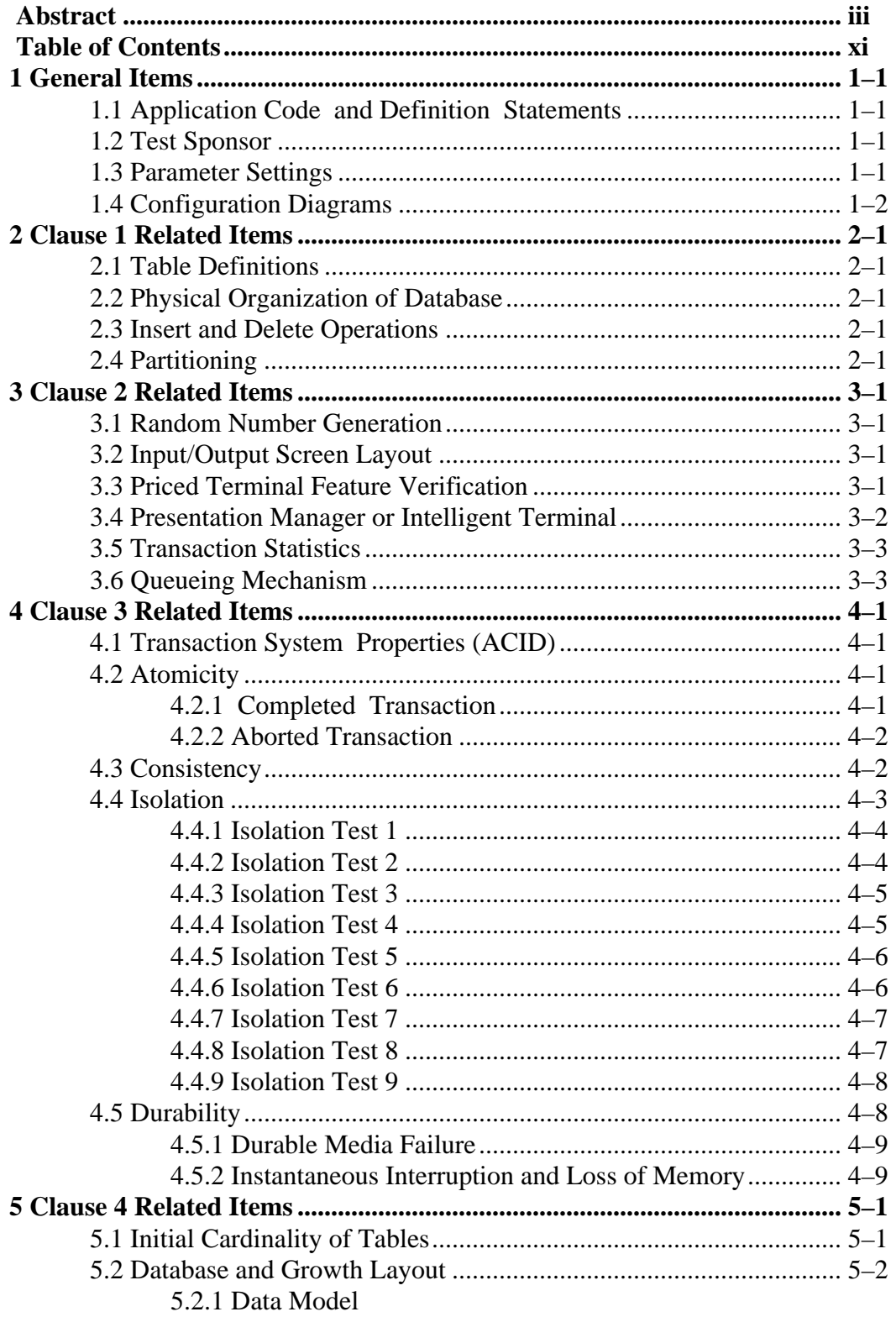

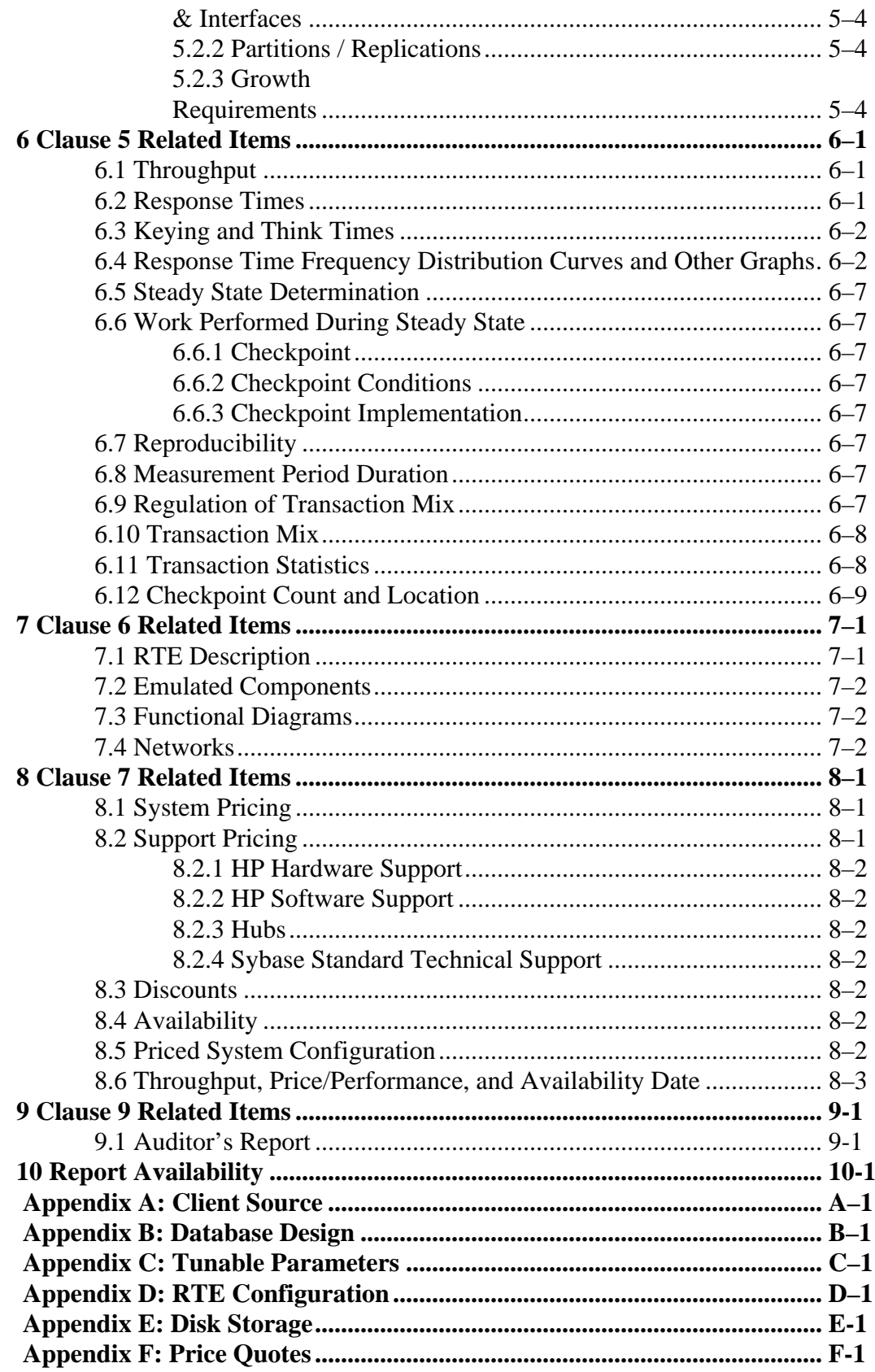

## *1 General Items*

<span id="page-12-0"></span>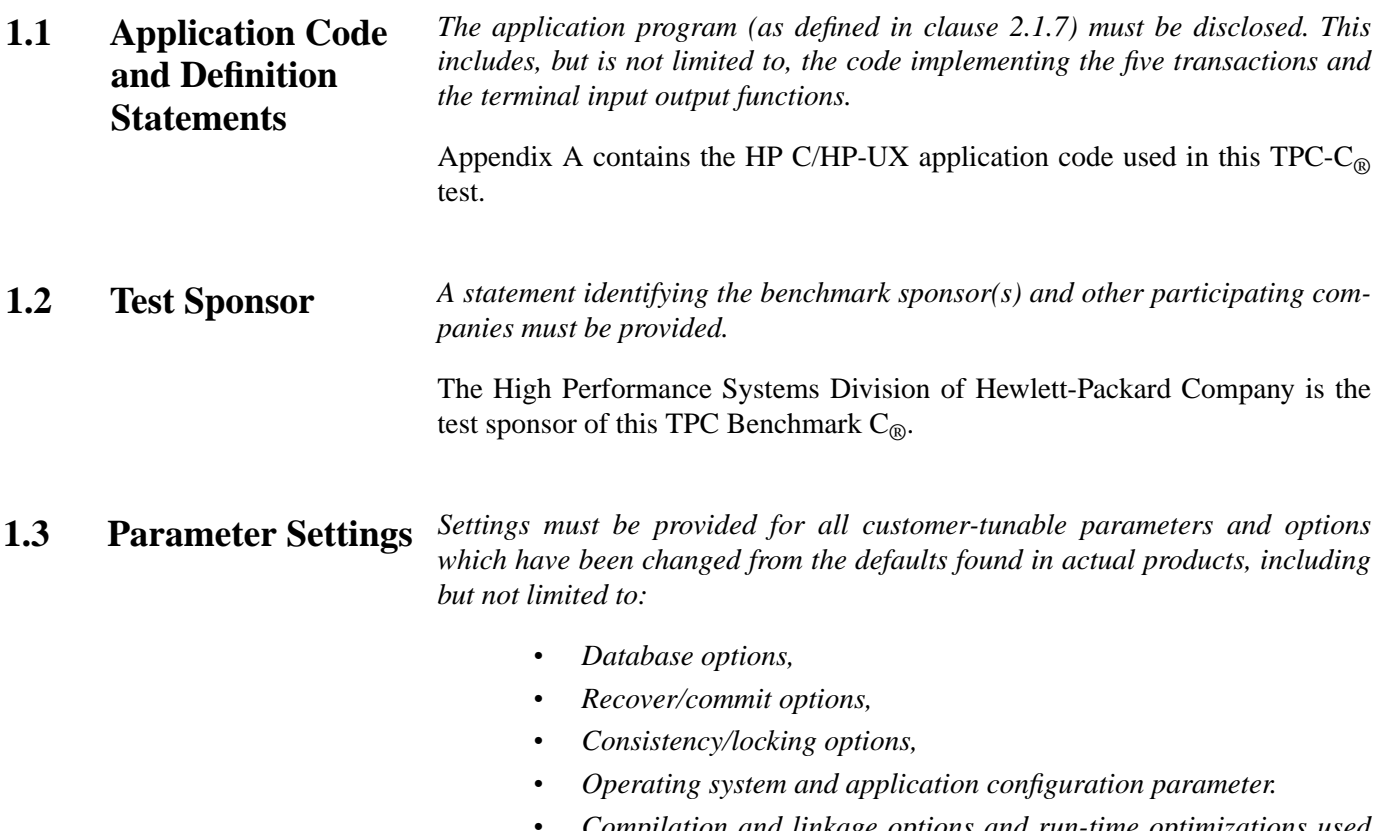

*• Compilation and linkage options and run-time optimizations used to create/install applications, OS, and/or databases.*

<span id="page-13-0"></span>*This requirement can be satisfied by providing a full list of all parameters and options.*

*The intent of the above clause is that anyone attempting to recreate the benchmark environment has sufficient information to compile, link, optimize, and execute all software used to produce the disclosed benchmark result.*

Appendix A contains the application "make" files. Appendix C contains the HP-UX operating system parameters used to generate the kernel for the configuration used in this benchmark. Also included are all of the Sybase Adaptive Server Enterprise 11.5 database parameters and the TUXEDO transaction monitor parameters used.

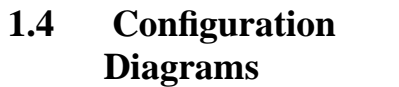

*Diagrams of both measured and priced configurations must be provided, accompanied by a description of the differences.*

The server System Under Test, an HP 9000 V2250 Enterprise Server depicted in Figure 1.1, consisted of:

- 16 240 MHz PA-RISC 8200 System Processors
- 16 GB of memory
- 16 HP-PCI Fast/Wide SCSI interfaces
- 53 HP AutoRAID Arrays
- One FDDI LAN interface

As indicated in Figure 1.1, this benchmark configuration used Remote Terminal Emulator (RTE) programs that executed on HP9000 Model K460 (five) and K410 (one) Enterprise Server drivers to emulate  $TPC-C<sub>®</sub>$ user sessions. The emulated users on the driver system were directly connected to the client systems under test via twenty-four separate 10BaseT local area network (LAN) and communicated using TCP/IP. The clients were connected to the SUT via a Ethernet/FDDI switch.

The priced configuration for the a HP 9000 V2250 Enterprise Server is shown in Figure 1.2. In the priced configuration, the RTE shown in the benchmark configuration is replaced by the appropriate number of workstations (emulating ANSI terminals) connected to Netlux hubs.

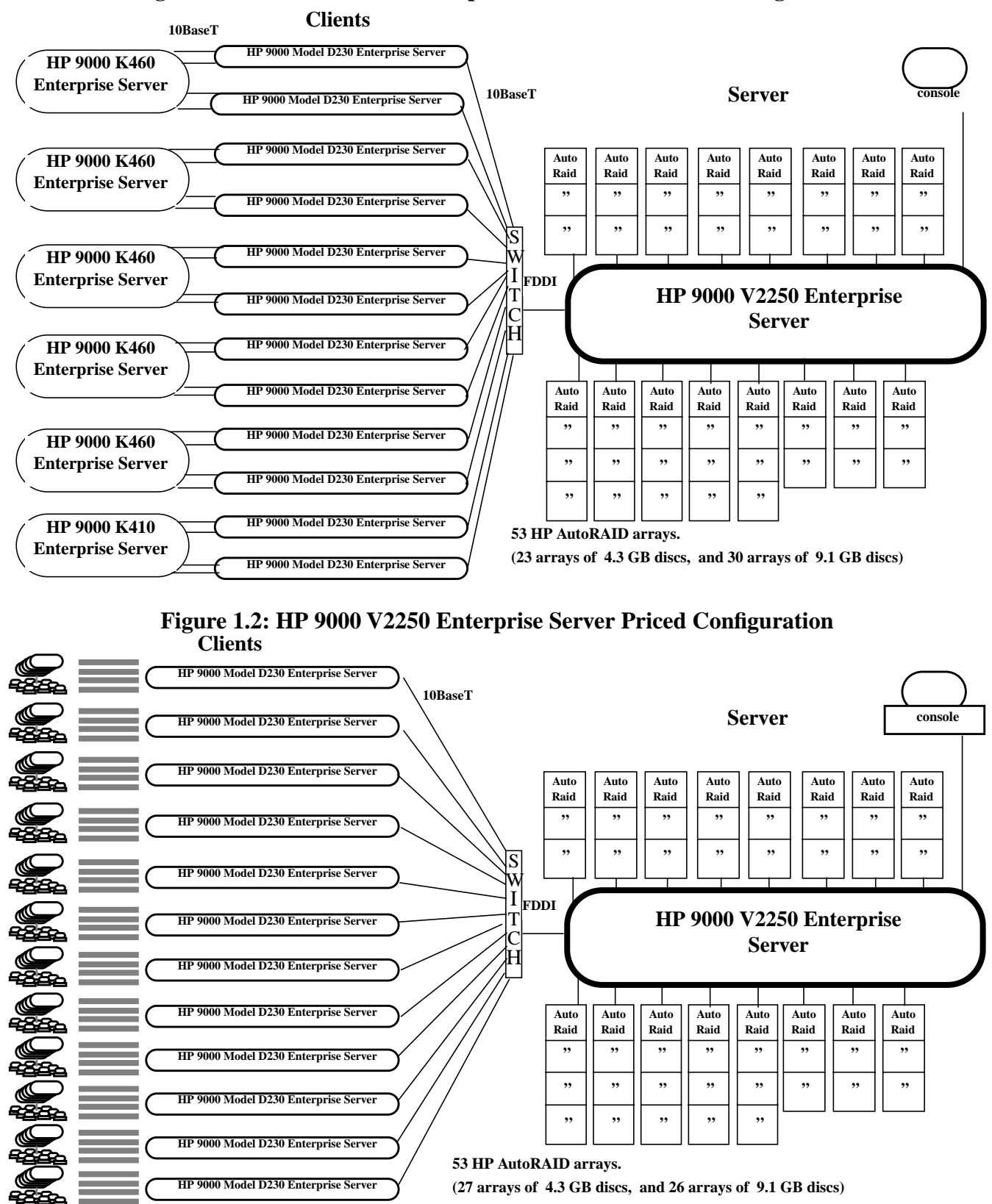

**Figure 1.1: HP 9000 V2250 Enterprise Server Benchmark Configuration**

### 1–4 TPC Benchmark  $C_{\circledast}$  Full Disclosure

# *2 Clause 1 Related Items*

<span id="page-16-0"></span>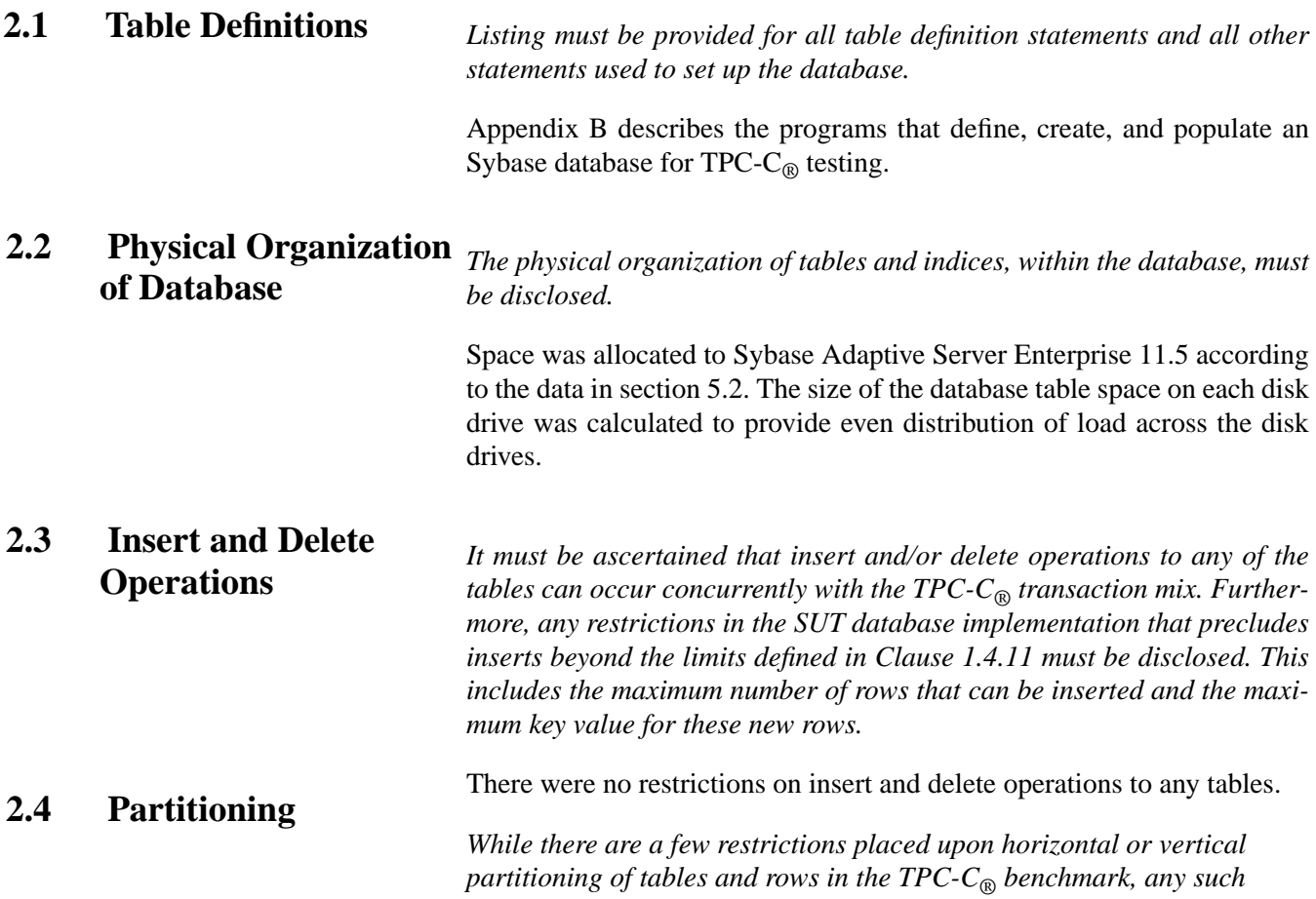

*partitioning must be disclosed. Replication of tables, if used, must be disclosed. Additional and/or duplicated attributes in any table must be disclosed along with a statement on the impact on performance.*

Partitioning, replication, and additional or duplicated attributes were not used in this implementation.

# *3 Clause 2 Related Items*

<span id="page-18-0"></span>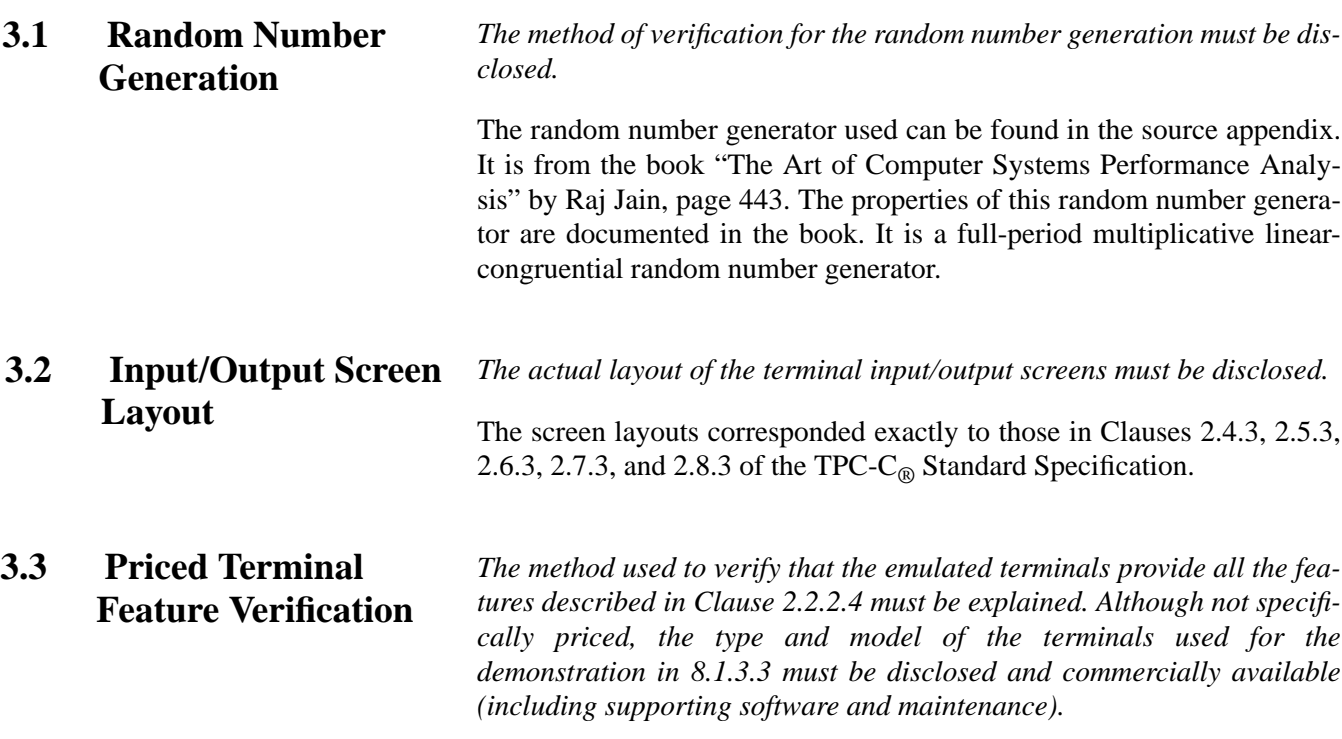

The terminal features were verified by manually exercising each specification on an HP 712/80 workstation running an ANSI terminal emulator.

#### <span id="page-19-0"></span>**3.4 Presentation Manager** Any usage of presentation managers or intelligent terminals must be *explained*. **or Intelligent Terminal**

Application code running on the client implemented the TPC-C user interface. A listing of this code is included in Appendix A. Used capabilities of the terminal beyond basic ASCII entry and display were restricted to cursor positioning.

A presentation manager was not used.

|                     | <b>Value</b>             |          |
|---------------------|--------------------------|----------|
| New Order           | Home warehouse items     | 99.00%   |
|                     | Remote warehouse items   | 1.00%    |
|                     | Rolled back transactions | 0.99%    |
|                     | Average items per order  | 10.00    |
| Payment             | Home warehouse           | 85.01%   |
|                     | Remote warehouse         | 14.99%   |
|                     | Non-primary key access   | 60.01%   |
| <b>Order Status</b> | Non-primary key access   | 60.05%   |
| Delivery            | Skipped transactions     | $\theta$ |
| Transaction<br>Mix  | New order                | 44.84%   |
|                     | Payment                  | 43.02%   |
|                     | Order status             | 4.04%    |
|                     | Delivery                 | 4.05%    |
|                     | Stock level              | 4.05%    |

**Table 3.1: Transaction Statistics**

<span id="page-20-0"></span>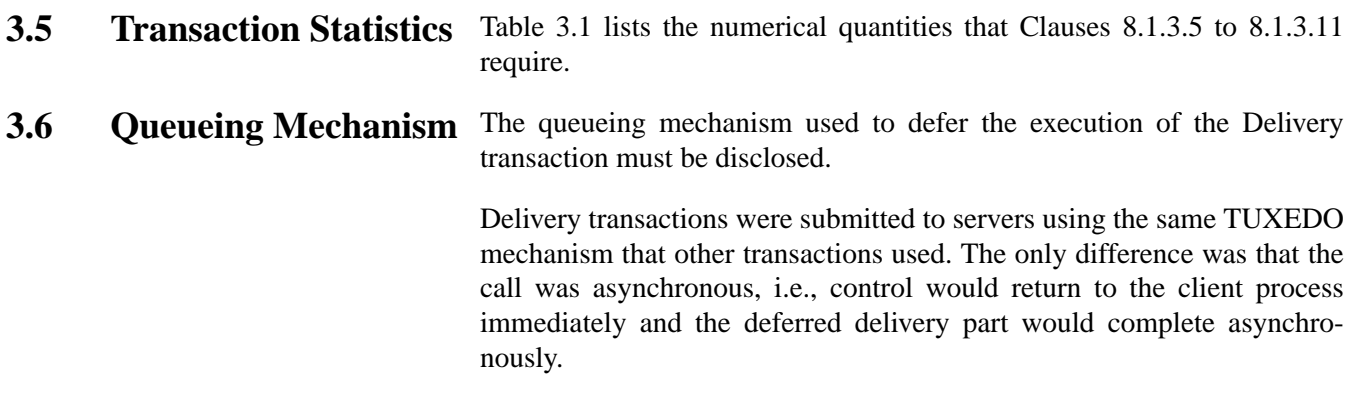

## *4 Clause 3 Related Items*

<span id="page-22-0"></span>**4.1** Transaction System The results of the ACID tests must be disclosed along with a description *of how the ACID requirements were met. This includes disclosing which case was followed for the execution of Isolation Test 7.* **Properties (ACID)**

> The TPC Benchmark C Standard Specification defines a set of transaction processing system properties that a system under test (SUT) must support during the execution of the benchmark. Those properties are Atomicity, Consistency, Isolation, and Durability (ACID). This section quotes the specification definition of each of these properties and describes the tests done as specified and monitored by the auditors, to demonstrate compliance.

*The system under test must guarantee that transactions are atomic; the system will either perform all individual operations on the data, or will assure that no partially-completed operations leave any effects on the data.* **4.2 Atomicity**

#### *Perform the Payment transaction for a randomly selected warehouse, district, and customer (by customer number as specified in Clause 2.5.1.2) and verify that the records in the CUSTOMER, WAREHOUSE, and DIS-TRICT tables have been changed appropriately.* **4.2.1 Completed Transaction**

The values of w\_ytd, d\_ytd, c\_balance, c\_ytd\_payment, and c\_payment\_cnt of a randomly selected warehouse, district, and customer were retrieved. The Payment transaction was executed on the same warehouse, district, and customer. The transaction was committed. The values w\_ytd, d\_ytd, c\_balance, c\_ytd\_payment, and c\_payment\_cnt were retrieved again. It was verified that all values had been changed appropriately.

<span id="page-23-0"></span>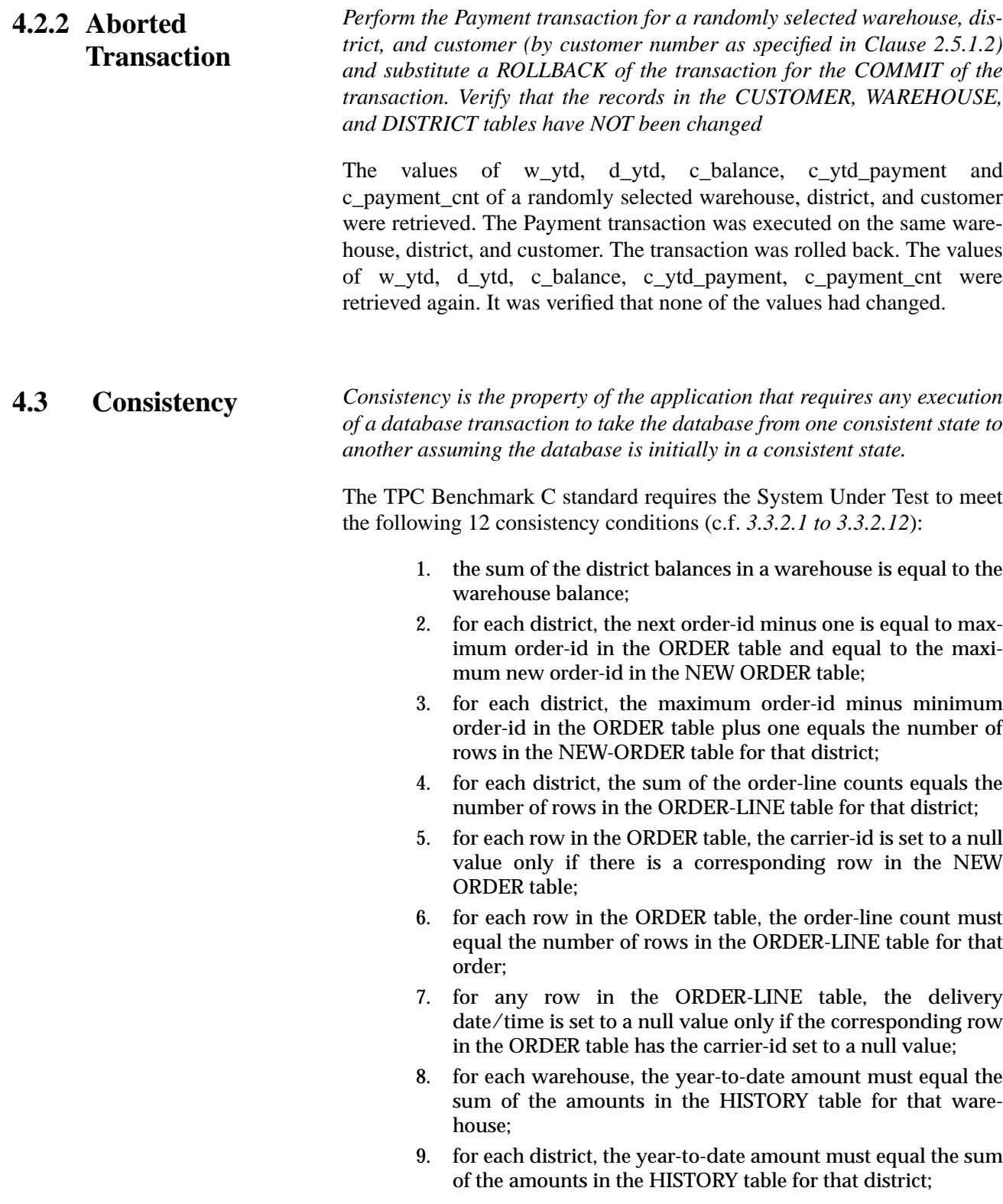

- <span id="page-24-0"></span>10. for each customer, the balance must equal the sum of the order-line amount minus the sum of the history amount for that customer;
- 11. for each district, the total orders minus the total new-orders must equal the sum of the customer delivery count;
- 12. for any randomly selected customer, the balance plus the year-to-date payment must equal the sum of the order-line amount.

The TPC Benchmark C Standard Specification requires explicit demonstration that the conditions are satisfied for the first four conditions only.

In order to demonstrate the consistency of the application, the following steps were taken:

- 1. The consistency of the database was verified by applying the conditions 1-4 described above on a freshly populated database.
- 2. A test was performed under the normal user load at steady state and containing one checkpoint.
- 3. Upon the completion of the test, the consistency of the database was determined by applying the same consistency conditions used in step 1.

*Operations of concurrent transactions must yield results which are indistinguishable from the results which would be obtained by forcing each transaction to be serially executed to completion in some order.* **4.4 Isolation**

> *This property is commonly called serializability. Sufficient conditions must be enabled at either the system or application level to ensure serializability of transactions under any arbitrary mix of TPC-C transactions, unless otherwise specified by the transaction profile. The system or application must have full serializability enabled (i.e., repeated reads of the same rows within any committed transaction must return identical data when run concurrently with any arbitrary mix of TPC-C transactions), except in the case of Stock-Level transaction. For the Stock-Level transaction, the isolation requirement is relaxed to simply require that the transaction see only committed data.*

> The TPC Benchmark C Standard defines seven required tests to be performed to demonstrate that the required levels of transaction isolation are met. All seven required tests were performed successfully. In addition to those seven tests, three more tests specified by the auditor were performed successfully. These additional tests demonstrated phantom protection within any mix of TPC-C transactions.

> *For conventional locking schemes, isolation should be tested as described below. Systems that implement other isolation schemes may require differ-*

<span id="page-25-0"></span>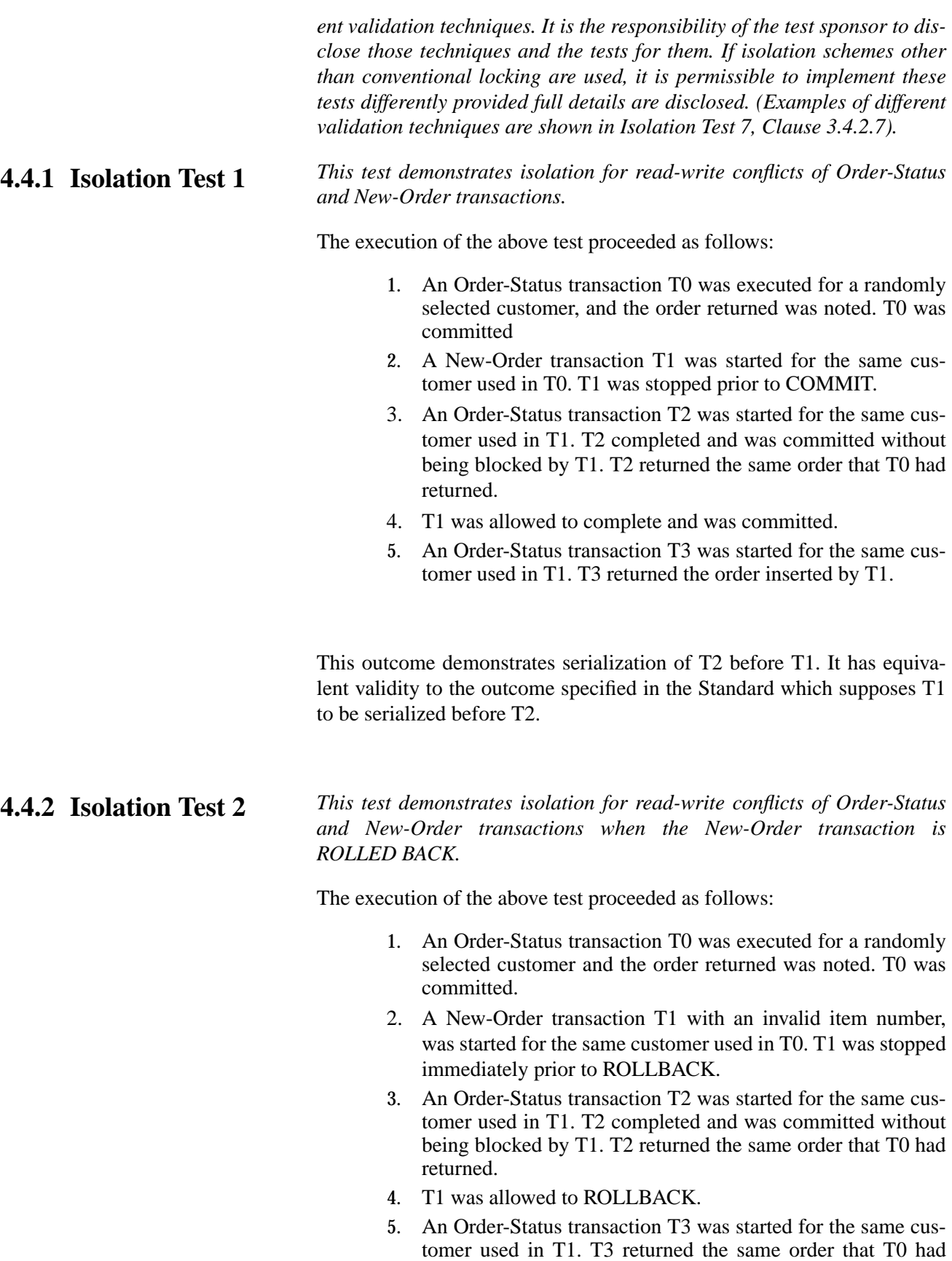

#### returned.

<span id="page-26-0"></span>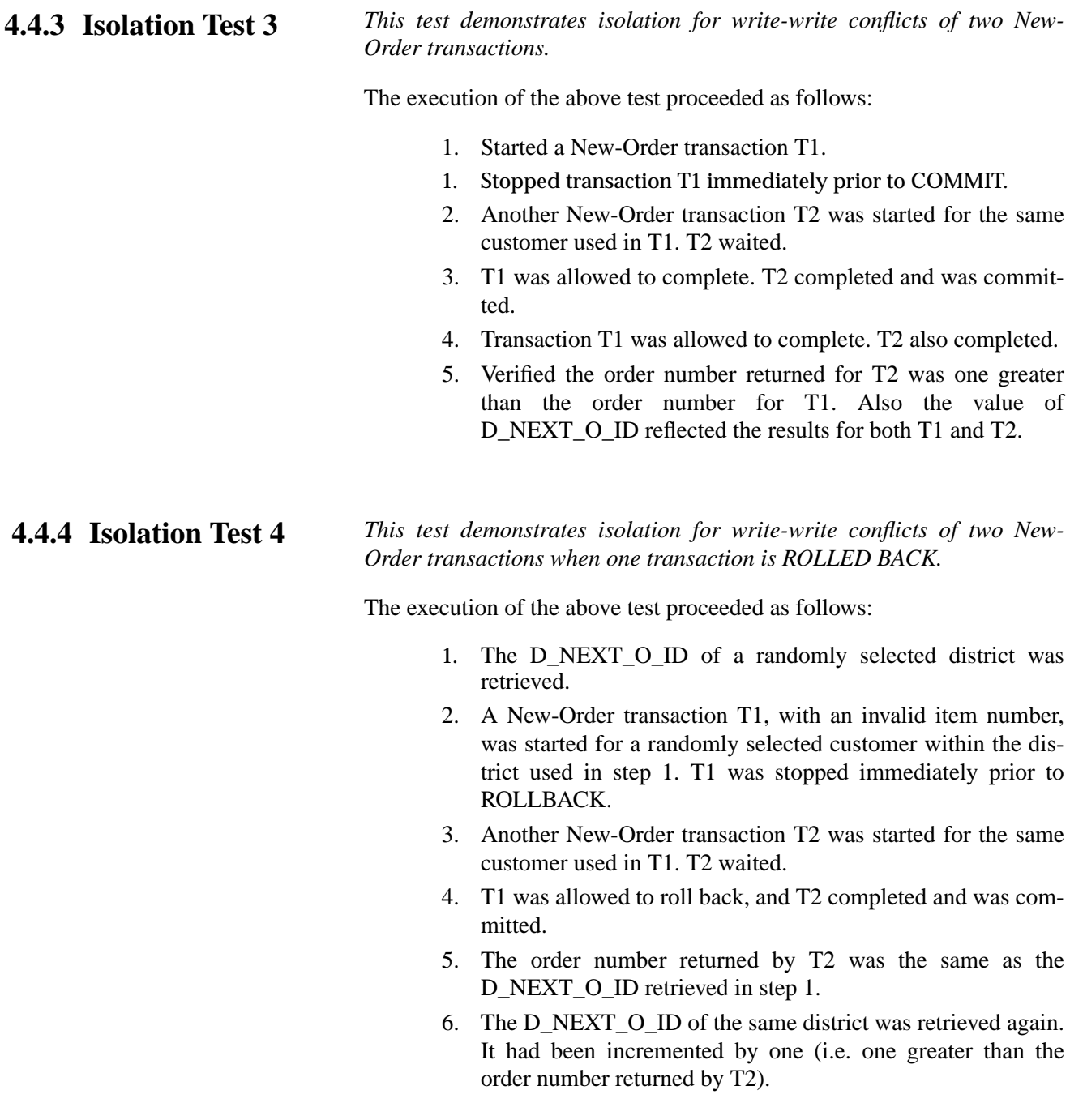

#### <span id="page-27-0"></span>*This test demonstrates isolation for write-write conflicts of Payment and Delivery transactions.* **4.4.5 Isolation Test 5**

The execution of the above test proceeded as follows:

- 1. A query was executed to find out the customer who would be updated by the next delivery transaction for a randomly selected warehouse and district.
- 2. The C\_BALANCE of the customer found in step 1 was retrieved.
- 3. A Delivery business transaction T1 was started for the same warehouse used in step 1. T1 was stopped immediately prior to the COMMIT of the database transaction corresponding to the district used in step 1.
- 4. A Payment transaction T2 was started for the same customer found in step 1. T2 waited.
- 5. T1 was allowed to complete. T2 completed and was committed.
- 6. The C\_BALANCE of the customer found in step 1 was retrieved again. The C\_BALANCE reflected the results of both T1 and T2.

*This test demonstrates isolation for write-write conflicts of Payment and Delivery transactions when the Delivery transaction is ROLLED BACK.* **4.4.6 Isolation Test 6**

The execution of the above test proceeded as follows:

- 1. A query was executed to find out the customer who would be updated by the next delivery transaction for a randomly selected warehouse and district.
- 2. The C\_BALANCE of the customer found in step 1 was retrieved.
- 3. A Delivery business transaction T1 was started for the same warehouse used in step 1. T1 was stopped immediately prior to the ROLLBACK of the database transaction corresponding to the district used in step 1.
- 4. A Payment transaction T2 was started for the same customer found in step 1. T2 waited.
- 5. T1 was allowed to ROLLBACK. T2 completed and was committed.
- 6. The C\_BALANCE of the customer found in step 1 was retrieved again. The C\_BALANCE reflected the results of only T2.

#### <span id="page-28-0"></span>**4.4.7 Isolation Test 7**

*This test demonstrates repeatable reads for the New-Order transaction while an interactive transaction updates the price of an item.*

The execution of the above test proceeded as follows:

- 1. The I\_PRICE of two randomly selected items X and Y were retrieved.
- 2. A New-Order transaction T2 with a group of items including items X and Y was started. T2 was stopped immediately after retrieving the prices of all items. The prices of items X and Y retrieved matched those retrieved in step 1.
- 3. A transaction T3 was started to increase the price of items X and Y by 10%.
- 4. T3 did not stall and no transaction was rolled back. T3 was committed.
- 5. T2 was resumed, and the prices of all items were retrieved again within T2. The prices of items X and Y matched those retrieved in step 1.
- 6. T2 was committed.
- 7. The prices of items X and Y were retrieved again. The values matched the values set by T3.
- Case D was followed in this isolation test

Three additional TPC-approved Isolation tests were added by the auditors to validate the requirement of *Clause 3.4.1* that there be *Level 3 ("No Phantoms") Isolation between New-Order, Payment, Delivery and Order-Status Transactions*.

*This test demonstrates isolation for phantom protection between New-Order and Order-Status transactions.* **4.4.8 Isolation Test 8**

The execution of the above test proceeded as follows:

- 1. An Order-Status transaction T1 was started for a randomly selected customer.
- 2. T1 was stopped immediately after reading the order table for the selected customer. The most recent order for that customer was found.
- 3. A New-Order transaction T2 was started for the same customer. T2 completed and was committed without being blocked by T1.
- 4. T1 was resumed and the order table was read again to determine the most recent order for the same customer. The order

found was the same as the one found in step 2.

5. T1 completed and was committed.

<span id="page-29-0"></span>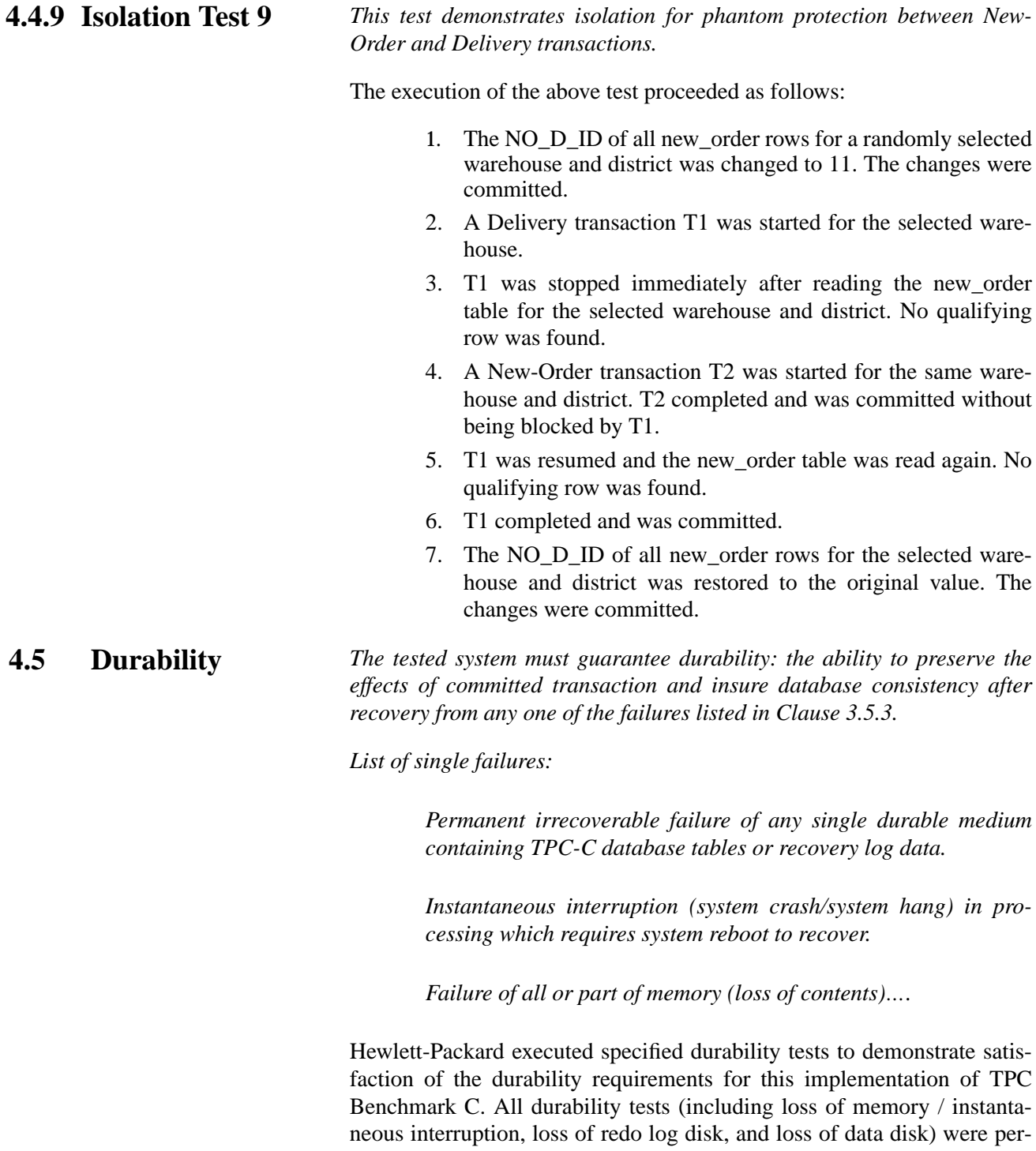

formed under full load of 43,000 terminals on a 4300 warehouse database (full scale).

### <span id="page-30-0"></span>**4.5.1 Durable Media Failure**

### **4.5.2 Instantaneous Interruption and Loss of Memory**

The log and data-storage devices, Redundant Disk Arrays, function independently in ensuring data integrity under loss (or replacement) of any individual disk drive (and other failures) without interruption in processing. Therefore, the loss of a data disk and loss of a log disk were performed during the loss of system test.

Instantaneous interruption and loss of memory tests were combined because the loss of power erases the contents of memory. In addition, the loss of log and loss of disk were combined in this test because all data resides on RAID storage that does not cause data loss due to the loss of a single component. The system interruption and memory failure was induced by removing the SUT's primary power while the benchmark was running. This test was performed with a fully scaled SUT, fully scaled database under the full load of 43,000 terminals.

- 1. The D\_NEXT\_O\_ID fields for all rows in district table were summed up to determine the initial count of the total number of orders (count1).
- 2. A test was executed with 43,000 terminals. On the driver system, completed/rolled-back New-Order transactions were recorded as such in a "success" file.
- 3. After approximately five minutes at full load, a disk was pulled from the log array and a disk was pulled from a data array. Processing continued as normal due to the RAID redundancy.
- 4. After another 10 minutes at full load, the server system was unpowered by turning off the power on the front panel.
- 5. The test was aborted on the driver.
- 6. The pulled drives were re-inserted into the arrays and the arrays proceeded to "rebuild" the redundancy that was lost.
- 7. The server system was restarted.
- 8. The database was restarted and a recovery performed using the transaction log.
- 9. The contents of the "success" file on the driver and the ORDERS table were spot-compared to verify that records in the "success" file for completed New-Order transactions had corresponding records in the ORDERS table and no entries appeared for rolled-back transactions.
- 10. Step 1 was repeated to determine the current total number of orders (count2). Count2-count1 was three greater than the number of transactions recorded in the results log on the RTE. This inequality due to "in-flight" transactions (*committed on the system under test but for which the output data was not displayed on the [emulated] input/output screen before the failure*) was within allowed conditions.

## *5 Clause 4 Related Items*

### <span id="page-32-0"></span>**5.1 Initial Cardinality of Tables**

*The cardinality (e.g. number of rows) of each table, as it existed at the start of the benchmark run, must be disclosed. If the database was overscaled and inactive rows of the WAREHOUSE table were deleted the cardinality of the WAREHOUSE table as initially configured and the number of rows deleted must be disclosed.*

The TPC-C database for this test was configured with 4,300 warehouses.

| <b>Table</b>    | <b>Occurrences</b> |  |
|-----------------|--------------------|--|
| Warehouse       | 4,300              |  |
| <b>District</b> | 43,000             |  |
| Customer        | 129,000,000        |  |
| History         | 129,000,000        |  |
| Orders          | 129,000,000        |  |
| New order       | 38,700,000         |  |
| Order line      | 1,290,120,893      |  |
| Stock           | 430,000,000        |  |
| Item            | 100,000            |  |

**Table 5.1: Number of Rows in Initial DB**

#### <span id="page-33-0"></span>**5.2 Database and Growth** The distribution of tables and logs across all media must be explicitly *depicted for tested and priced systems.* **Layout**

Table 5.2 indicates the distribution of the database tables over the disks of the tested and priced systems.

| <b>Table Chunk</b>                      | Disk Address | LVM Usage       | Allocated<br>Space (MB) |
|-----------------------------------------|--------------|-----------------|-------------------------|
| $OS+SWAP$                               | cot 6d0      |                 | 2048                    |
| /project                                | c0t6d1       |                 | 2048                    |
| <b>SWAP</b>                             | c1t15d2      |                 | 16384                   |
| master                                  | vgtpcc       | 12 way striping | 250                     |
| master <sub>2</sub>                     | vgtpcc       | 12 way striping | 50                      |
| tmpdb                                   | vgtpcc       | 12 way striping | 59                      |
| item, warehouse,<br>district, new order | vgtpcc       | 12 way striping | 600                     |
| history                                 | vgtpcc       | 12 way striping | 8400                    |
| history2                                | vgtpcc       | 12 way striping | 200                     |
| orders1                                 | c8t14d1      |                 | 345                     |
| orders2                                 | c9t14d1      |                 | 345                     |
| orders3                                 | c9t15d1      |                 | 345                     |
| orders4                                 | c10t15d1     |                 | 345                     |
| orders5                                 | c12t13d1     |                 | 345                     |
| orders6                                 | c1t13d1      |                 | 345                     |
| orders7                                 | c20t13d1     |                 | 345                     |
| orders8                                 | c2t13d1      |                 | 345                     |
| orders9                                 | c3t13d1      |                 | 345                     |
| orders10                                | c5t13d1      |                 | 345                     |
| orders11                                | vgtpcc       | 12 way striping | 800                     |
| orders12                                | vgtpcc       | 12 way striping | 200                     |
| order_line1                             | c8t13d1      |                 | 7735                    |
| order line2                             | c2t12d1      |                 | 7735                    |
| order line3                             | c0t15d1      |                 | 7735                    |
| order line4                             | c8t15d1      |                 | 7735                    |
| order_line5                             | c5t15d1      |                 | 7735                    |
| order_line6                             | c3t15d1      |                 | 7735                    |
| order line7                             | c2t15d1      |                 | 7735                    |
| order line8                             | c20t15d1     |                 | 7735                    |
| order line9                             | c1t15d1      |                 | 7735                    |
| order_line10                            | c12t15d1     |                 | 7735                    |
| order_line11                            | vgtpcc       | 12 way striping | 16500                   |
| order_line12                            | vgtpcc       | 12 way striping | 800                     |
| customer1                               | c10t13d0     |                 | 7380                    |
| customer2                               | c11t13d0     |                 | 7380                    |
| customer3                               | c13t13d0     |                 | 7380                    |
| customer4                               | c14t13d0     |                 | 7380                    |
| customer <sub>5</sub>                   | c18t13d0     |                 | 7380                    |
| customer6                               | c19t13d0     |                 | 7380                    |
| customer7                               | c4t13d0      |                 | 7380                    |
| customer8                               | c9t13d0      |                 | 7380                    |

**Table 5.2: Disk Allocation**

#### **Table 5.2: Disk Allocation**

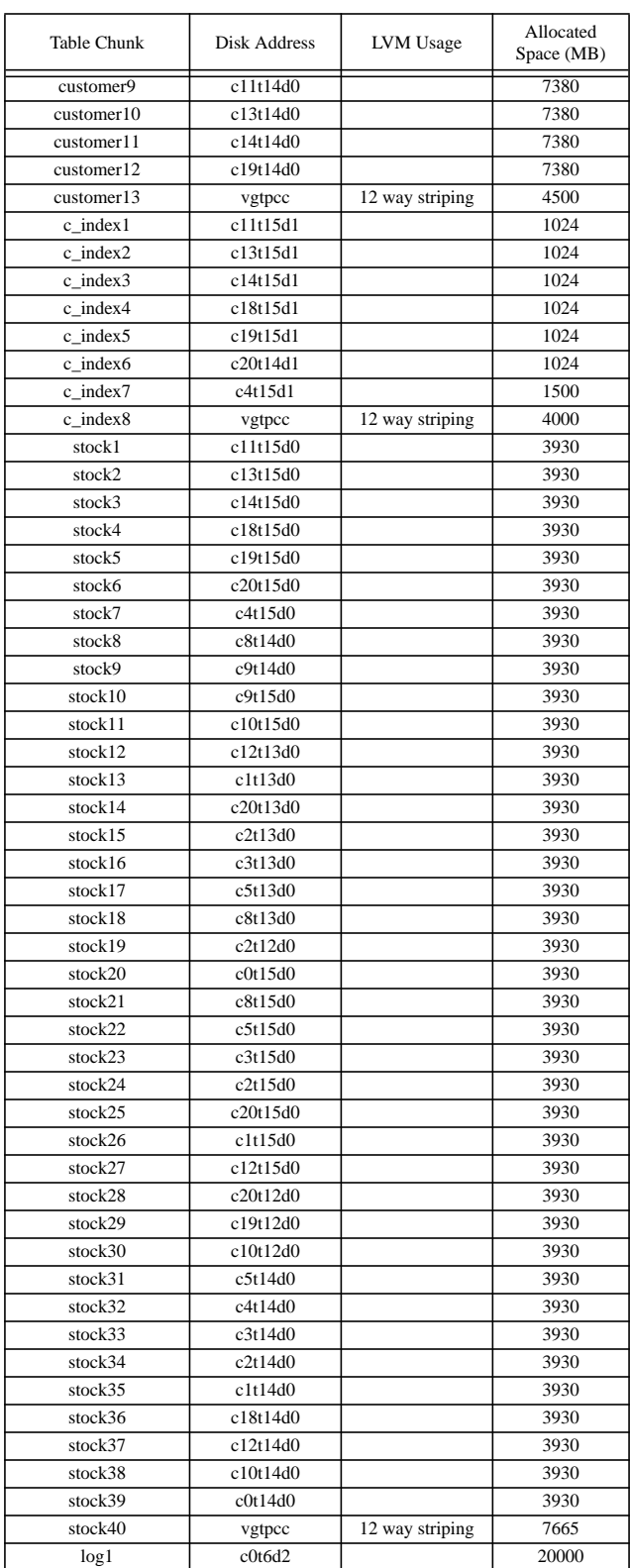

The disks used in the 12-way LVM stripe were: c20t12d1, c19t12d1, c10t12d1, c5t14d1, c4t14d1, c3t14d1, c2t14d1, c1t14d1, c18t14d1, c12t14d1, c10t14d1, c0t14d1

The distribution of the database tables over the 53 disk arrays of the priced system is an extension of the distribution in the tested system. 180-day storage growth requirements are met with the unused space of the priced configuration. Figure 1.2 shows the configuration of the pricedsystem disks; capacity is indicated in Appendix E.
#### *A statement must be provided that describes:* **5.2.1 Data Model & Interfaces**

- *1. The data model implemented by the DBMS used (e.g. relational, network, hierarchical)*
- *2. The database interface used (e.g. embedded, call-level) and access language (e.g. SQL, DL/1, COBOL, read/write) used to implement the TPC-C transactions. If more than one interface/access language is used to implement TPC-C, each interface/access language must be described and a list of which interface/access language is used with which transaction type must be disclosed.*

Sybase Adaptive Server Enterprise functions as a relational DBMS. SQL stored procedures were invoked through the Sybase Open Client DB-Library interface; the application code appears in Appendix A

#### *The mapping of database partitions/replications must be explicitly described.* **5.2.2 Partitions /**

## **Replications**

No partitioning or replication was used.

#### *Details of the 180 day space computations along with proof that the database is configured to sustain 8 hours of growth for the dynamic tables (Order, Order-Line, and History) must be disclosed.* **5.2.3 Growth Requirements**

#### See Appendix E.

The database log and tables were validated as being able to accommodate 8 hours of growth at the measured throughput by extrapolating from the 60 minute full-load run containing the reported measurement interval. The growth over this run was extrapolated to 8 hours at the measured full load in proportion to number of New-Order transactions submitted, and the growth added to the size of the tables upon completion of the load of the initial population.

# *6 Clause 5 Related Items*

**6.1 Throughput**

*Measured tpmC must be reported.*

 $\text{tpmC}_{\circledcirc}$  52,117.80

### **Table 6.1: Measured tpmC**

**6.2 Response Times**

*Ninetieth percentile, maximum and average response times must be reported for all transaction types as well as for the menu response time.*

| <b>Type</b>                 | Average | Maximum | 90th percentile |
|-----------------------------|---------|---------|-----------------|
| New-Order                   | 1.13    | 10.36   | 2.31            |
| Payment                     | 1.05    | 10.07   | 2.23            |
| Order-Status                | 1.16    | 10.15   | 2.31            |
| <b>Interactive Delivery</b> | 0.14    | 4.92    | 0.24            |
| Deferred Delivery           | 1.46    | 10.55   | 2.62            |
| Stock-Level                 | 1.73    | 10.13   | 3.35            |

**Table 6.2: Response Times**

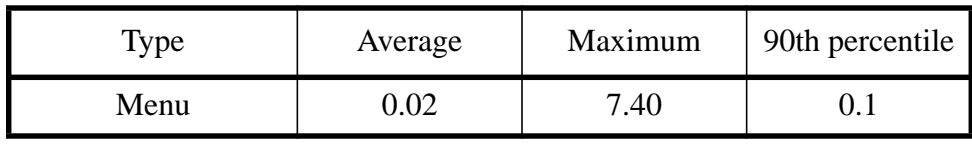

**Table 6.2: Response Times**

## **6.3 Keying and Think Times**

*The minimum, the average, and the maximum keying and think times must be reported for each transaction type.*

| <b>Type</b>                 | Minimum | Average | Maximum |
|-----------------------------|---------|---------|---------|
| New-Order                   | 18.02   | 18.03   | 18.05   |
| Payment                     | 3.02    | 3.03    | 3.04    |
| Order-Status                | 2.02    | 2.03    | 2.04    |
| <b>Interactive Delivery</b> | 2.02    | 2.03    | 2.04    |
| Stock-Level                 | 2.02    | 2.03    | 2.04    |

**Table 6.3: Keying Times**

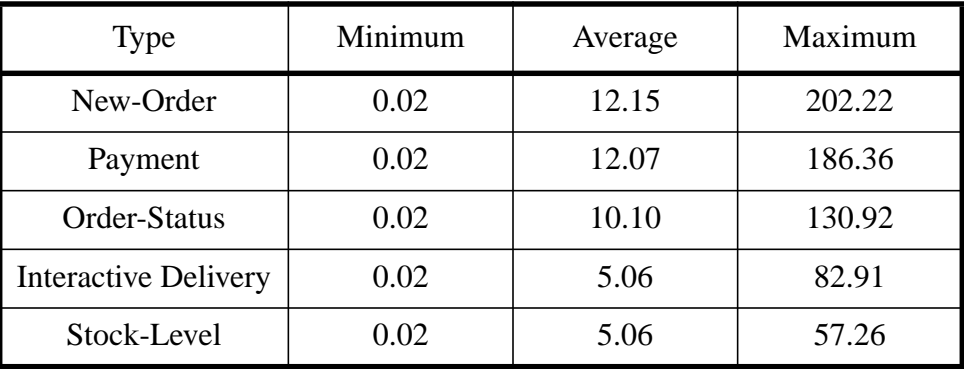

#### **Table 6.4: Think Times**

*Response Time frequency distribution curves (see Clause 5.6.1) must be reported for each transaction type. The performance curve for response times versus throughput (see Clause 5.6.2) must be reported for the New-Order transaction. The Think Time frequency distribution curve (see Clause 5.6.3) must be reported for the New-Order transaction. A graph of throughput versus elapsed time (see Clause 5.6.5) must be reported for the New-Order transaction, and the measurement interval indicated.* **6.4 Response Time Frequency Distribution Curves and Other Graphs**

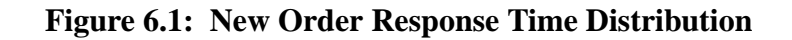

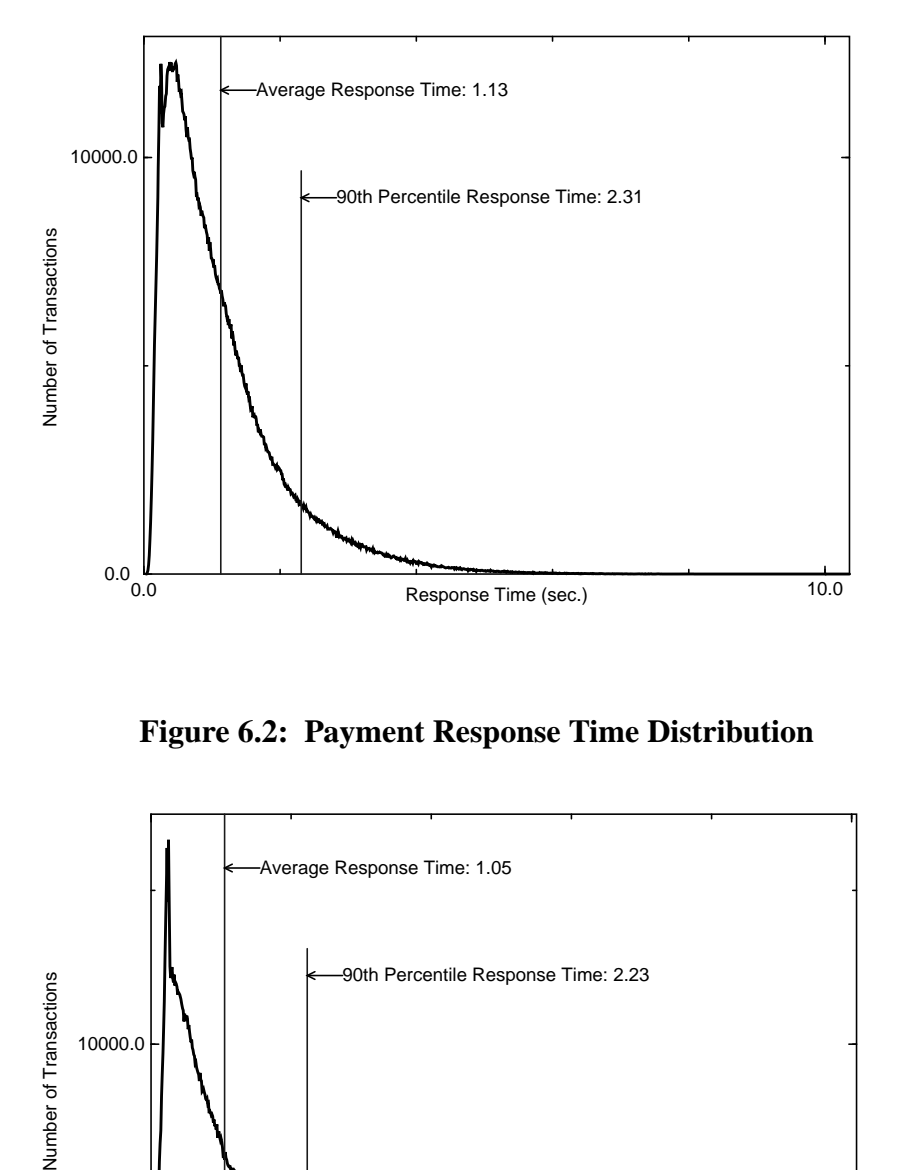

**Figure 6.2: Payment Response Time Distribution**

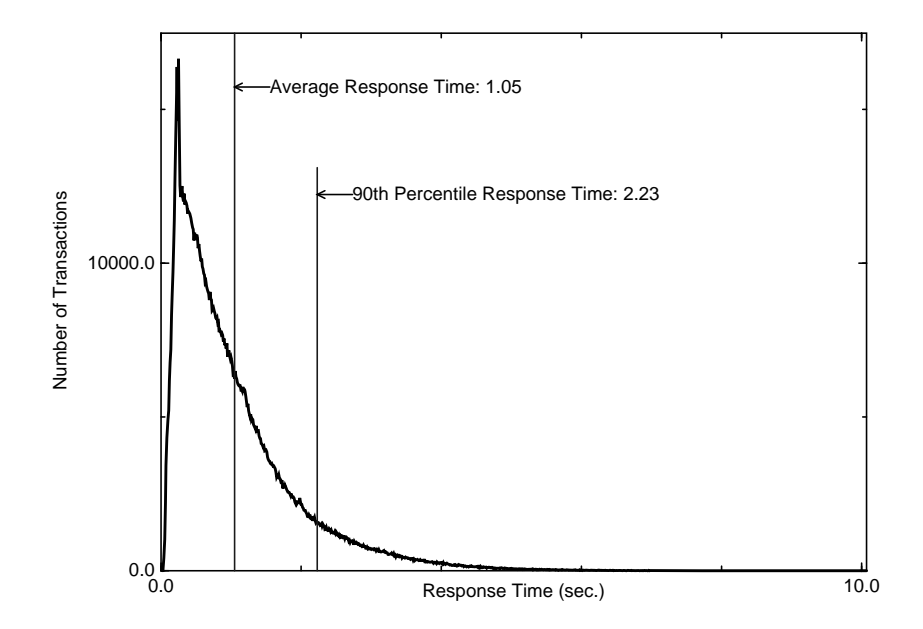

**Figure 6.3: Order Status Response Time Distribution**

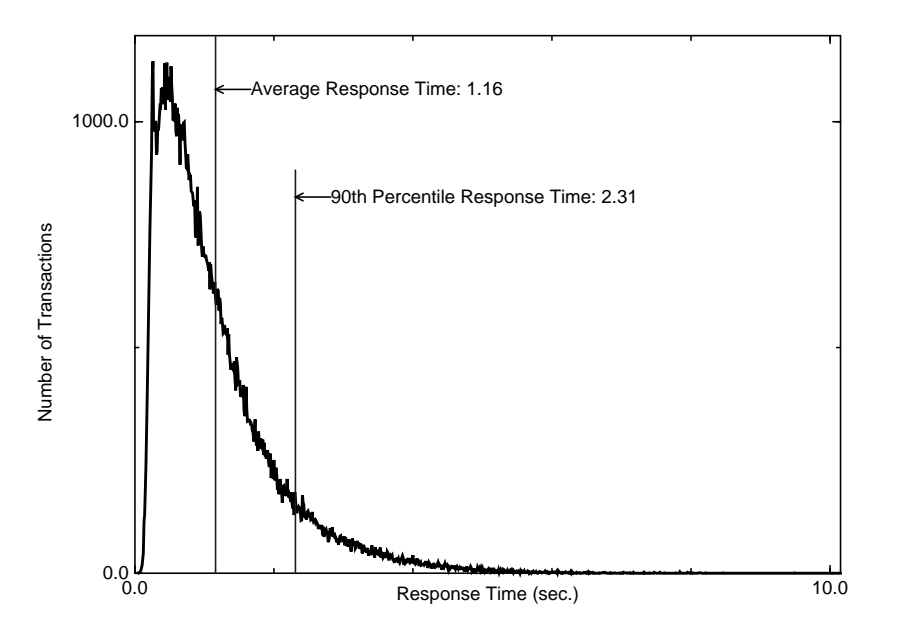

**Figure 6.4: Delivery Response Time Distribution**

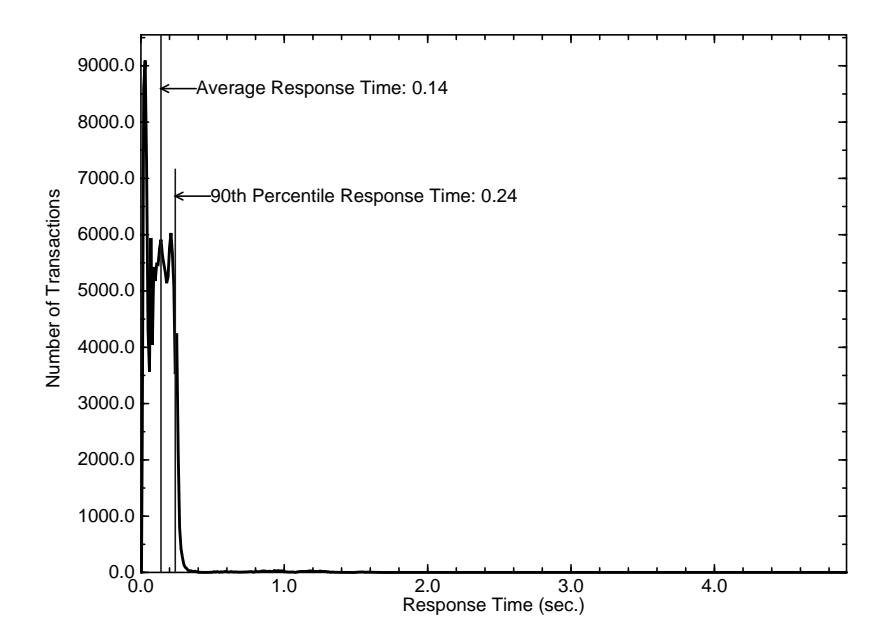

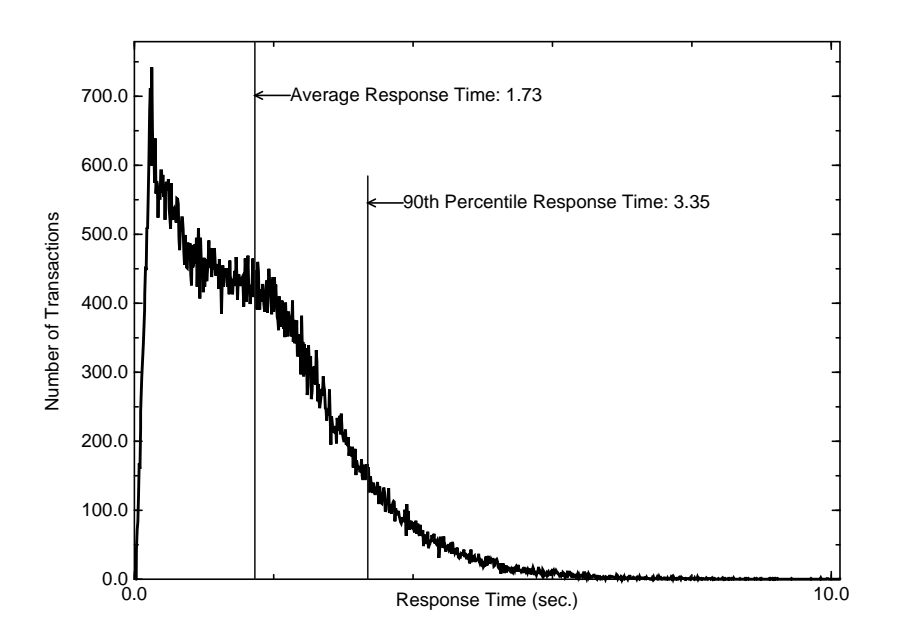

**Figure 6.5: Stock Level Response Time Distribution**

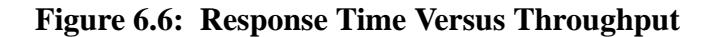

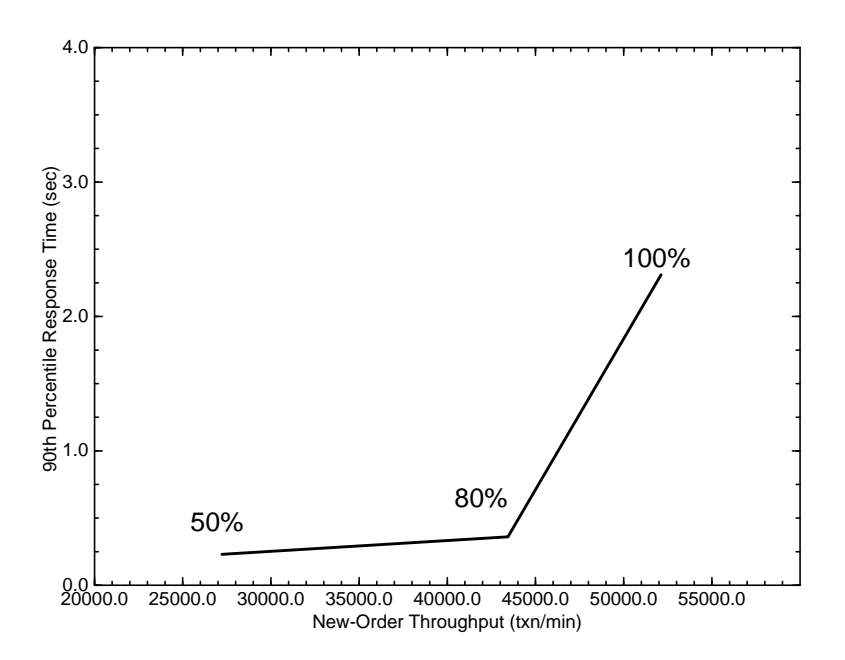

**Figure 6.7: New Order Think Time Distribution**

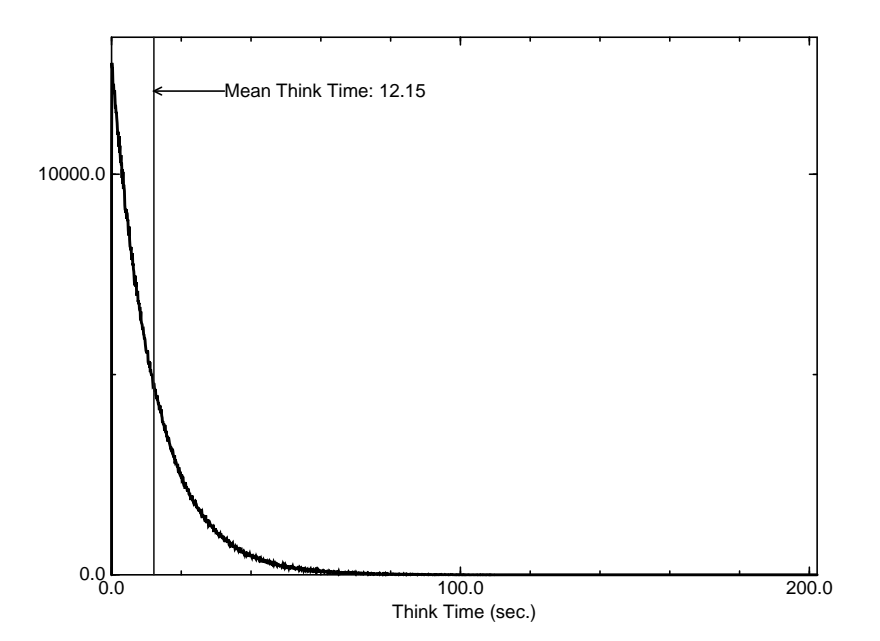

**Figure 6.8: Throughput Versus Time**

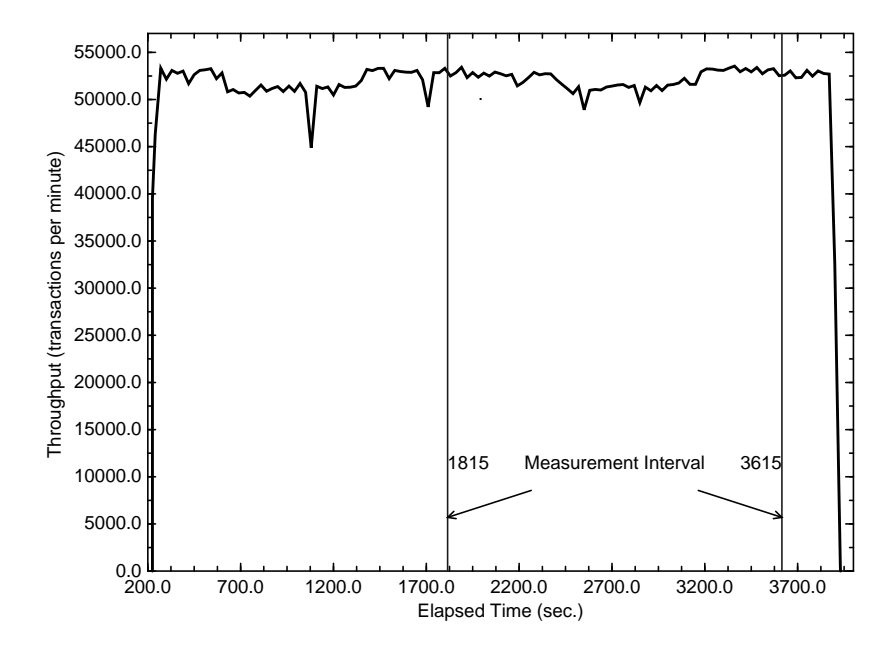

Throughput versus time is graphed at 30-second intervals. Histogram bins: for Response Times .01 seconds; for Think Times .1 seconds.

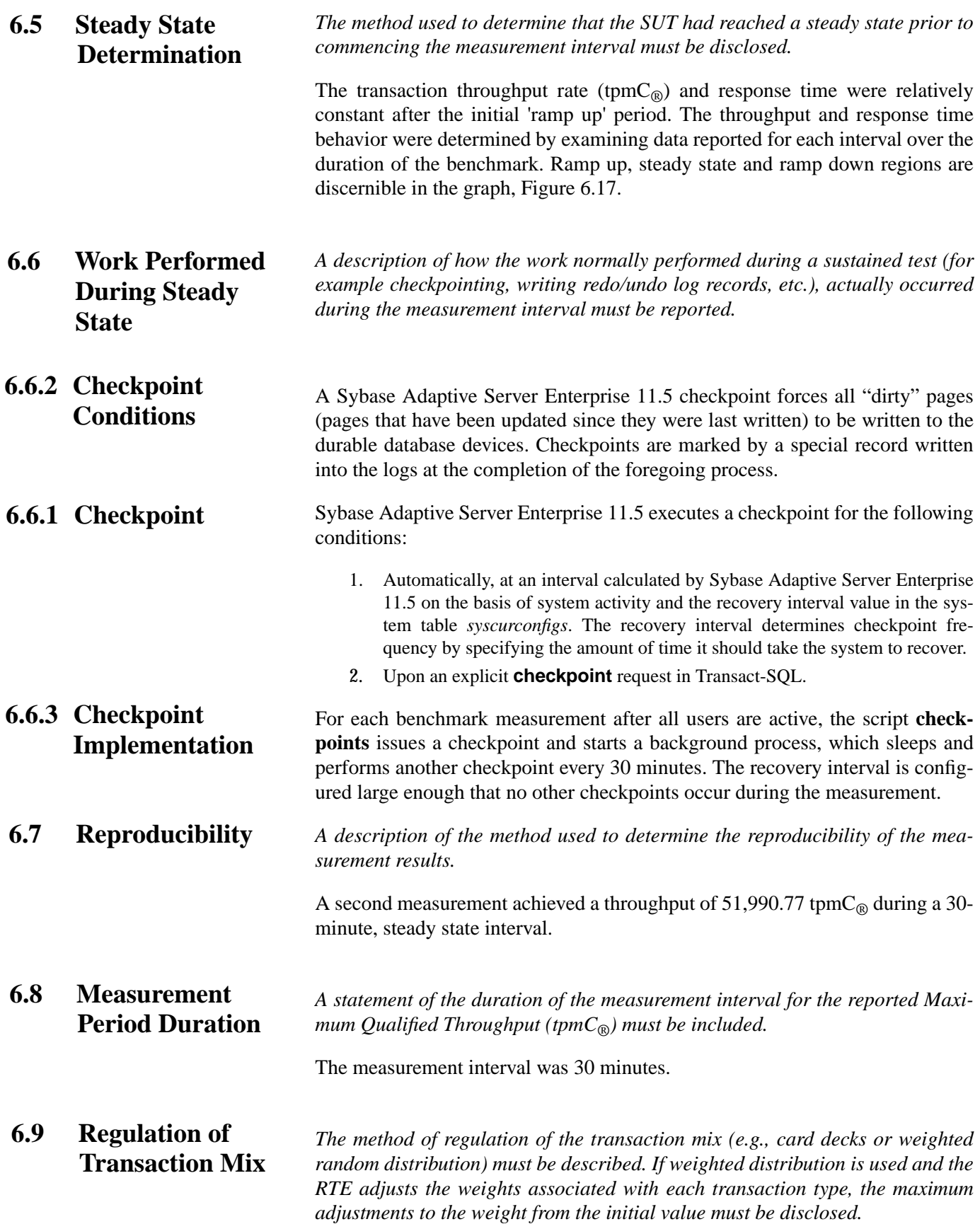

The weighted selection method of *Clause 5.2.4.1* was used. The weights were not adjusted during the run.

### **6.10 Transaction Mix**

*The percentage of the total mix for each transaction type must be disclosed.*

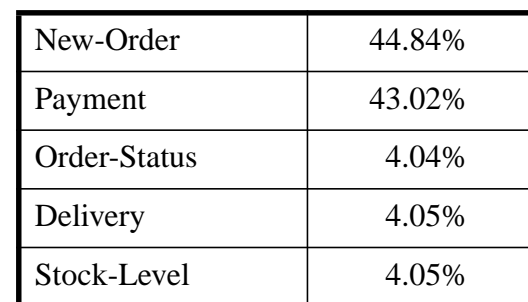

**Table 6.5: Transaction Mix**

### **6.11 Transaction Statistics**

*The percentage of New-Order transactions rolled back as a result of invalid item number must be disclosed. The average number of orderlines entered per New-Order transaction must be disclosed. The percentage of remote order-lines entered per New-Order transaction must be disclosed. The percentage of remote Payment transactions must be disclosed. The percentage of customer selections by customer last name in the Payment and Order-Status transactions must be disclosed. The percentage of Delivery transactions skipped due to there being fewer than necessary orders in the New-Order table must be disclosed.*

See Table 3.1.

## **6.12 Checkpoint Count and Location**

*The number of checkpoints in the measurement interval, the time in seconds from the start of the measurement interval to the first checkpoint, and the Checkpoint Interval must be disclosed.*

Times in Table 6.6 below are relative to the beginning of the driver-timed phase of the test. The checkpoint interval is 30 minutes. The first checkpoint within the 30 minute measurement interval was 595 seconds from its start. The checkpoint interval during steady-state is 30 minutes. In accord with *5.5.2.2*, there is no checkpoint within the guard zones 1800/4=450 seconds from the beginning and end of the measurement interval.

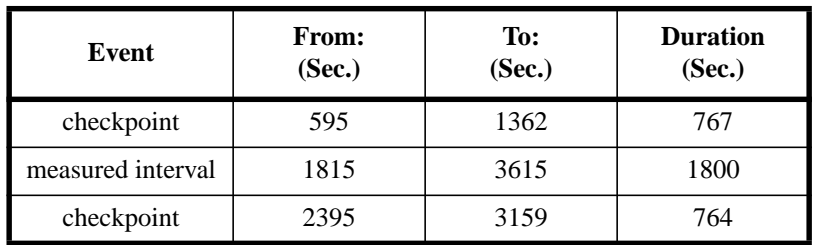

**Table 6.6: Checkpoints**

# *7 Clause 6 Related Items*

### **7.1 RTE Description**

*If the RTE is commercially available, then its inputs must be specified. Otherwise, a description must be supplied of what inputs (e.g., scripts) to the RTE had been used. The RTE input parameters, code fragments, functions, et cetera used to generate each transaction input field must be disclosed. Comment: The intent is to demonstrate the RTE was configured to generate transaction input data as specified in Clause 2.*

The RTE (Remote Terminal Emulator) on the driver system was developed at Hewlett-Packard and is not commercially available. Appendix D lists RTE input parameters and code fragments used to generate each transaction input field.

For this instance of the TPC-C benchmark, six drivers and twelve clients were used. The drivers emulated 43,000 users logged in to the clients. An overview of the benchmark software on the drivers, clients and server is shown in Figure 7.1.

The benchmark is started with the **run** command on the driver system. **Run** controls the overall execution of the benchmark. After reading a configuration file, **run** starts TUXEDO on the client, collects pre-benchmark audit information and inserts a timestamp into a database audit table. When all the initial steps are completed, **run** invokes another program, **driver,** to start the benchmark. As the benchmark completes, **run** shuts down TUXEDO and collects the benchmark results into a single location.

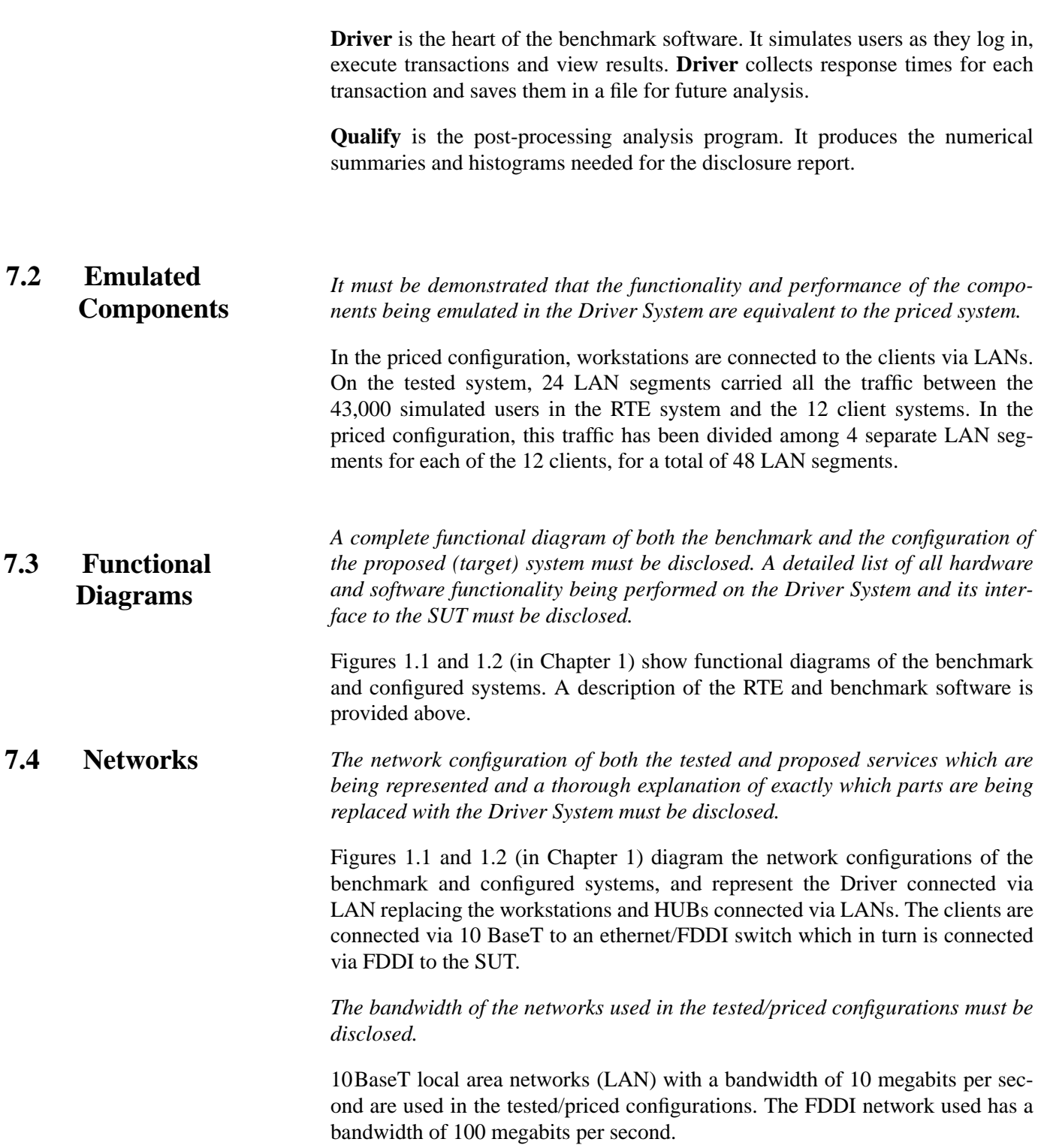

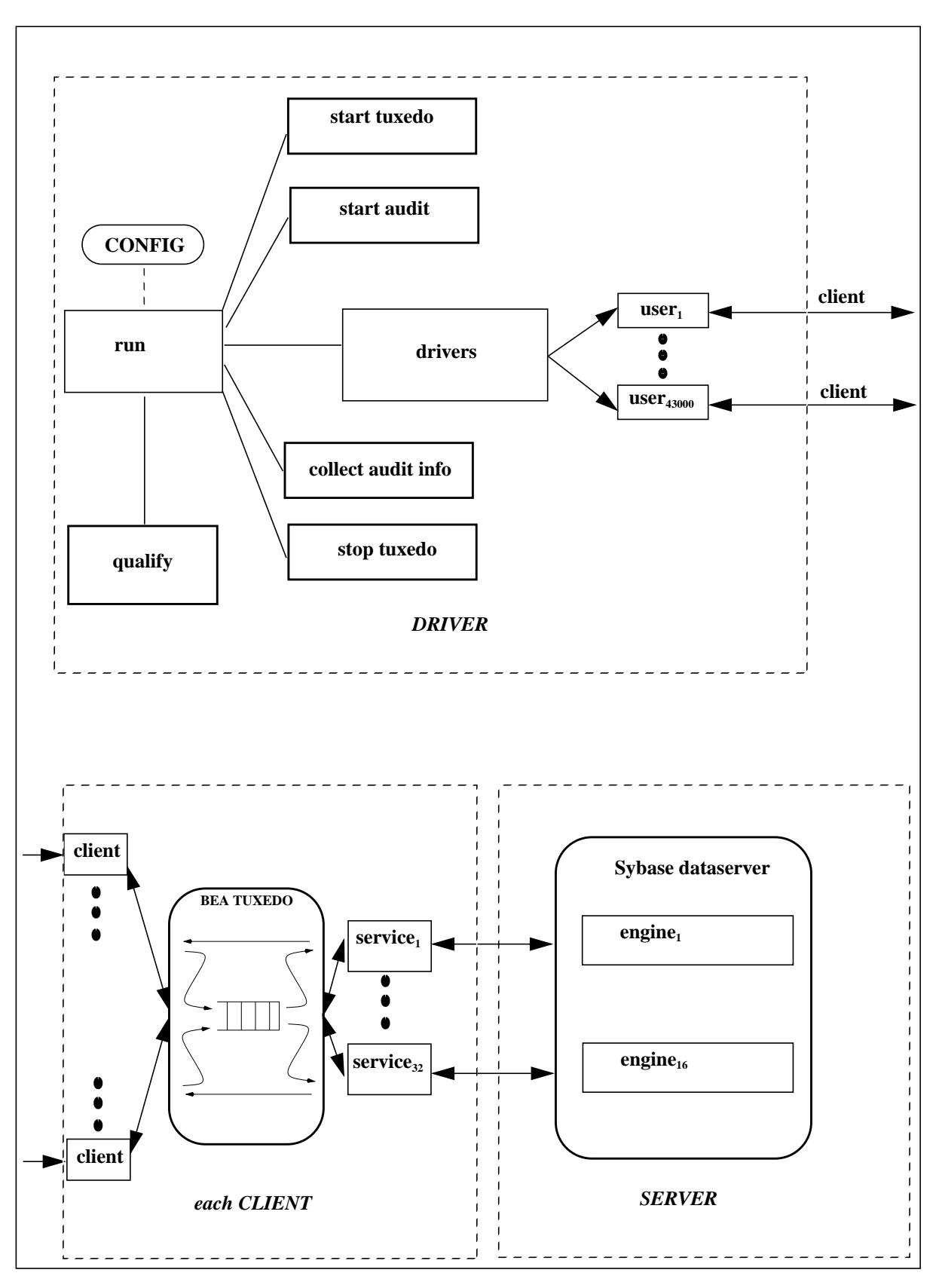

**Figure 7.1: Benchmark Software**

7–4 TPC Benchmark $\mathrm{C}_{\circledast}$  Full Disclosure

# *8 Clause 7 Related Items*

## **8.1 System Pricing**

*A detailed list of hardware and software used in the priced system must be reported. Each item must have vendor part number, description, and release/revision level, and either general availability status or committed delivery data. If package-pricing is used contents of the package must be disclosed. Pricing source(s) and effective date(s) of price(s) must also be reported.*

*The total 5-year price of the entire configuration must be reported including: hardware, software, and maintenance charges. Separate component pricing is recommended. The basis of all discounts used must be disclosed.*

Each priced configuration consists of an integrated system package, additional options, and components. A one (1) year warranty is standard with all Hewlett-Packard products. The hardware, software, and support/maintenance products priced in this benchmark, and pricing sources, are detailed on page *vi*.

- The five year support pricing for Hewlett-Packard products is based on forty-eight (48) months of monthly support costs; sixty (60) months minus the twelve month warranty period. The SYBASE support pricing is based on sixty (60) months of monthly support costs. The following support products were priced in the benchmark: **8.2 Support Pricing**
	- HP four-hour onsite repair hardware support,
	- HP telephone support for software and updates
- Sybase Standard Technical Support and,
- BEA TUXEDO Standard Technical Support

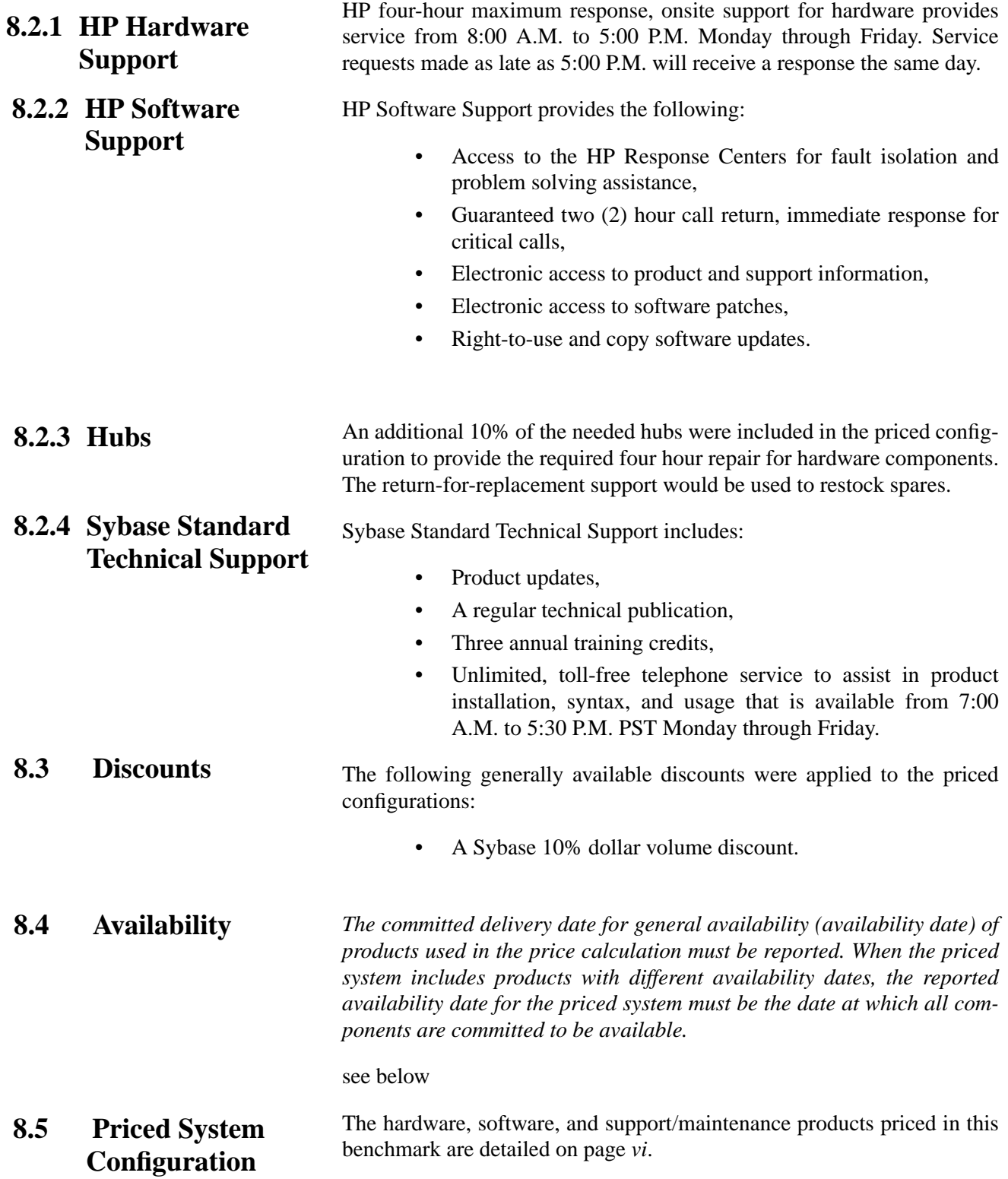

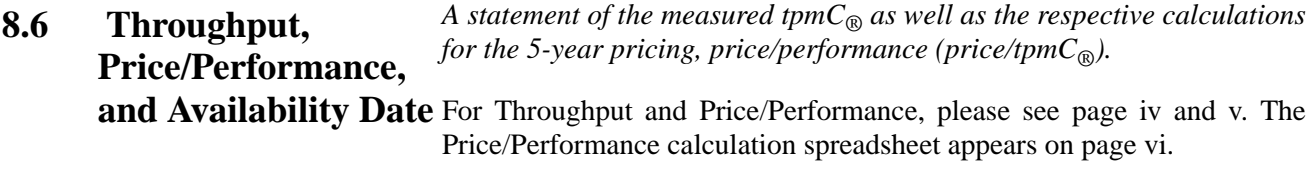

All hardware components will be available March 2, 1998. OS and database software represented in this test will be available August 13, 1998.

# *9 Clause 9 Related Items*

### **9.1 Auditor's Report**

*If the benchmark has been independently audited, then the auditor's name, address, phone number, and a brief audit summary report indicating compliance must be included in the Full Disclosure Report. A statement should be included, specifying when the complete audit report will become available and who to contact in order to obtain a copy.*

*If audited, the auditor's attestation letter must be made readily available to the public as part of the Full Disclosure Report, but a detailed report from the auditor is not required.*

This implementation of the TPC Benchmark  $C_{\text{R}}$  on the HP 9000 V2250 Enterprise Server was audited by Richard Gimarc of Performance Metrics, Inc.

> 2229 Benicia Drive Suite 101 Rancho Cordova, California 95670 (phone) 916-635-2822

The attestation letter is shown on the following pages. A complete audit report was not generated.

This was a remote audit.

Len Sheppard **High Performance Systems Division** Hewlett-Packard Company 19111 Pruneridge Avenue Cupertino, CA 95014

February 6, 1998

I have verified remotely the TPC Benchmark<sup>TM</sup> C for the following configuration:

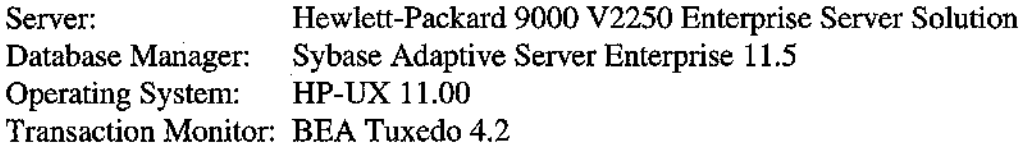

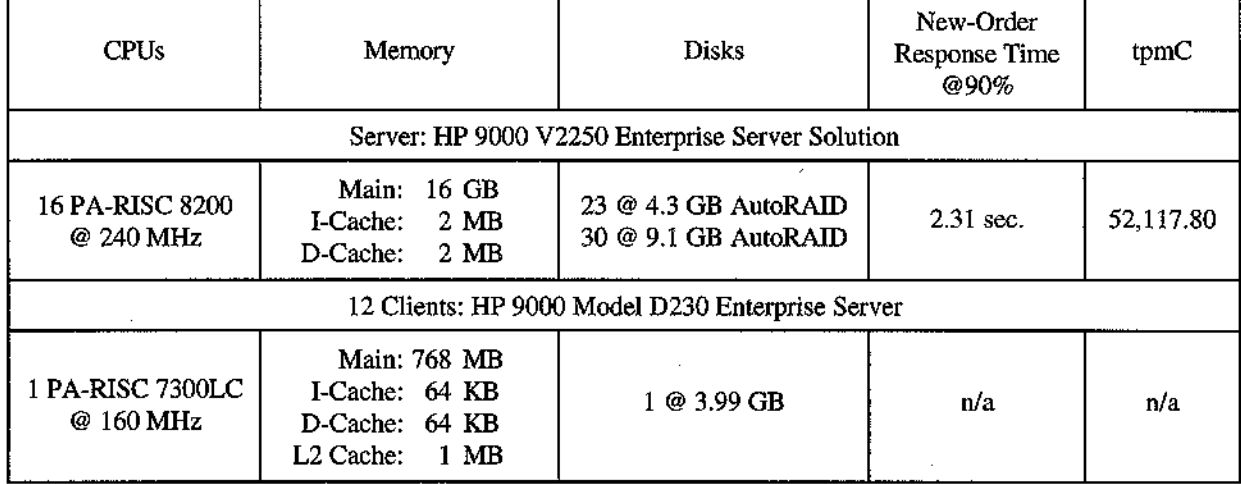

In my opinion, these performance results were produced in compliance with the TPC requirements for the benchmark.

The following attributes of the benchmark were given special attention:

- The transactions were correctly implemented. ۰
- The database files were properly sized and populated. ۰
- The database was properly scaled with 4,300 warehouses.  $\bullet$
- $\bullet$ The ACID properties were met.
- $\bullet$ Input data was generated according to the specified percentages.
- Eight hours of log space was configured on the priced system.  $\bullet$
- The data for the 180-day space calculation was verified. To satisfy this requirement, four 4.3 GB AutoRAID devices were substituted for four 9.1 GB AutoRAID devices in the priced configuration. Performance data collected during steady state demonstrated that this disk substitution was performance neutral.

### PERFORMANCE METRICS INC. **TPC Certified Auditors**

- Measurement cycle times did not include delays for emulated components. ٠
- The steady state portion of the test was 30 minutes.  $\bullet$
- One checkpoint was taken during the steady state portion of the test.  $\bullet$
- Checkpoints were verified to be clear of the guard zones.  $\bullet$
- There were 43,000 user contexts present on the system. ۰
- Each emulated user had a unique starting random number seed.  $\bullet$
- The NURand constants used for database load and run-time were verified.  $\bullet$
- System pricing was checked for major components and maintenance.  $\bullet$

Additional Audit Notes: none

Regards,

Richard L. Ginarc

Richard L. Gimarc Auditor

# *10 Report Availability*

Requests for this TPC Benchmark  $C_{\circledast}$  Full Disclosure Report should be sent to:

> Transaction Processing Performance Council c/o Shanley Public Relations 777 North First Street Suite 600 San Jose, CA 95112-6311 or your local Hewlett-Packard sales office.

# **Appendix A: Client Source**

This appendix contains the source and makefiles for the Tuxedo client and server programs. All of the programs ran on the client machine.

## **A.1 Client Front-End**

## client/Makefile

#@(#) Version: A.10.10 \$Date: 97/12/15 10:53:25 \$  $\frac{1}{2}$  $#$ # Makefile for compiling the client, batch-tpcc, and service code  $\#$  $OH = ${ORACLE\_HOME}$  $=$  \${WORK\_DIR}/src  $\overline{P}$  $\mathbf{I}$  $=$  \$(P)/lib  $=$  \$(P)/lib L  $\mathbf{D}$  $=$  \$(P)/driver  $=$  \$(P)/que  $Q$ S  $=$  \$(P)/client OPT = -Wl,-a,archive\_shared +O4 +Ofastaccess +Onolimit +Oentrysched +ESlit LDOPTS  $=$  -1dld -a archive\_shared +Oprocelim +Ofastaccess +ESlit  $TUXEDO = -D_HPUX_SOURCE$   $\{ROOTDIR\}/include$   $\{OPT\}$ # ORA\_LOAD = -L\${OH}/lib \${OH}/lib/osntab.o -lbench -locic -lsqlnet -lnetv2 -lnetwork -lora -lsqlnet -lora -lnlsrtl3 -lnlsrtl1 -lc3v6 -lcore3 -lcore -lm -lnlsrtl3 -lnlsrtl<br>-lnsg -lpls -lcore3 -lnlsrtl3 -lnlsrtl -lstublm -l ORA\_LOAD = -L\${OH}/lib-lbench -lsqlnet -lclient -lserver -lcommon -lgeneric -lsqlnet -lclient -lserver -lcommon -lgeneric -lnlsrtl3 -lc3v6 -lcore3 -lnlsrtl3 -lcore3<br>/oracle/v7/lib/epcni.o -lcl -lm LDFLAGS\_SYB=\${OPT}\${L}/tpc\_lib.a -L\${SYBASE}/lib -lsybdb -lm LDFLAGS\_ORA=\${OPT}\${L}/tpc\_lib.a \${ORA\_LOAD} LDFLAGS\_SQL= \${OPT} \${L}/tpc\_lib.a -L/opt/odbc/lib -lodbc -lm

ORA\_INCLUDE= -I\${OH}/rdbms/demo SYB\_INCLUDE= -I\${SYBASE}/include VIS\_INCLUDE= -I \${VISIGENIC}/include TUX\_INCLUDE= -I\${ROOTDIR}/include  $INCLUDE = -I\$(S)/oracle -I. -I\$(L)$ 

CFLAGS = \${OPT} \${INCLUDE} \${TUX\_INCLUDE} CFLAGS\_SYB = \${OPT} \${INCLUDE} \${TUX\_INCLUDE} \${SYB\_INCLUDE} CFLAGS\_ORA = -Aa -D\_HPUX\_SOURCE \${OPT} \${INCLUDE} \${ORA\_INCLUDE} \${TUX\_INCLUDE} CFLAGS\_SQL = -Aa -Dunix -D\_HPUX\_SOURCE -DVG\_UNIX \${OPT} \${INCLUDE} \${TUX\_INCLUDE} \${SQL\_INCLUDE} \${VIS\_INCLUDE}

PROGRAMS = client service startup client\_batch msg\_server raw

tpcc\_client: client

mv client \${WORK\_DIR}/bin/ others\_sybase: raw startup client\_batch\_syb msg\_server\_syb mv raw startup client batch msg\_server  ${\frac{5}{8}}$ WORK\_DIR}/bin others\_oracle: raw startup client\_batch\_ora msg\_server\_ora mv raw startup client\_batch msg\_server \${WORK\_DIR}/bin others\_sqlserver: raw startup client\_batch\_sql msg\_server\_sql mv raw startup client\_batch msg\_server \${WORK\_DIR}/bin service\_oracle: service\_ora mv service \${WORK\_DIR}/bin/ service\_sybase: service\_syb mv service \${WORK\_DIR}/bin/ service\_sqlserver: service\_sql

mv service \${WORK\_DIR}/bin/

\${S}/sybase/transaction.o: \${S}/sybase/transaction.c \$(CC) \${CFLAGS\_SYB} \$(L)/tpc\_lib.a -c \${S}/sybase/transaction.c; \${S}/sqlserver/transactionb.o: \${S}/sqlserver/transactionb.c \$(CC) \${CFLAGS\_SQL} \$(L)/tpc\_lib.a -c \${S}/sqlserver/transactionb.c;

ORA\_OBJS=plnew.o plord.o plpay.o pldel.o plsto.o tpccpl.o

#transaction.o: \${S}/oracle/transaction.c

- # \$(CC) \${CFLAGS\_ORA} \$(L)/tpc\_lib.a -c \${S}/oracle/transaction.c; plnew.o: \${S}/oracle/plnew.c
- \$(CC) \${CFLAGS\_ORA} \$(L)/tpc\_lib.a -c \${S}/oracle/plnew.c; plord.o: \${S}/oracle/plord.c
- \$(CC) \${CFLAGS\_ORA} \$(L)/tpc\_lib.a -c \${S}/oracle/plord.c; plpay.o: \${S}/oracle/plpay.c
- \$(CC) \${CFLAGS\_ORA} \$(L)/tpc\_lib.a -c \${S}/oracle/plpay.c; pldel.o: \${S}/oracle/pldel.c
- \$(CC) \${CFLAGS\_ORA} \$(L)/tpc\_lib.a -c \${S}/oracle/pldel.c; plsto.o: \${S}/oracle/plsto.c
- \$(CC) \${CFLAGS\_ORA} \$(L)/tpc\_lib.a -c \${S}/oracle/plsto.c; tpccpl.o: \${S}/oracle/tpccpl.c
- \$(CC) \${CFLAGS\_ORA} \$(L)/tpc\_lib.a -c \${S}/oracle/tpccpl.c;

raw: raw.o

cc \${CFLAGS} raw.o \$(L)/tpc\_lib.a -o raw

startup: startup.o \$(L)/tpc\_lib.a cc \${CFLAGS} startup.o \$(L)/tpc\_lib.a -o startup chmod a+rw startup

client: client.o tux\_transaction.o \$(L)/tpc\_lib.a \${ROOTDIR}/bin/buildclient -v -f \ "client.o tux\_transaction.o \$(L)/tpc\_lib.a -lm" -o client

service\_syb: service.o \${S}/sybase/transaction.o \$(L)/tpc\_lib.a<br>\${ROOTDIR}/bin/buildserver -v -b shm \ \${ROOTDIR}/bin/buildserver -v -b shm \ -s NEWO\_SVC -s PMT\_SVC -s ORDS\_SVC -s STKL\_SVC -s DVRY\_SVC \

 -o service \ -f "service.o transaction.o \$L/tpc\_lib.a \ \${SYBASE}/lib/libsybdb.a -lm";

service\_ora: service.o transaction.o \$(ORA\_OBJS) \$(L)/tpc\_lib.a \${ROOTDIR}/bin/buildserver -v -b shm \ -s NEWO\_SVC -s PMT\_SVC -s ORDS\_SVC -s STKL\_SVC -s DVRY\_SVC \

-o service \

 -f 'service.o transaction.o \$(ORA\_OBJS) \$L/tpc\_lib.a \ \${LDFLAGS\_ORA}

 **A-2 TPC Benchmark C Full Disclosure**

service\_sql: service.o \${S}/sqlserver/transactionb.o \$(L)/tpc\_lib.a<br>\${ROOTDIR}/bin/buildserver -v -b shm \ \${ROOTDIR}/bin/buildserver -v -b shm \ -s NEWO\_SVC -s PMT\_SVC -s ORDS\_SVC -s STKL\_SVC -s DVRY\_SVC \ -o service \ -f "service.o transactionb.o \$L/tpc\_lib.a \ /vsbuild/v1.10/build/com/obj/inst/libodbc.sl" client\_batch\_ora: \$(D)/driver.o \$(D)/generate.o transaction.o \$(ORA\_OBJS) \$(Q)/dummy\_que.o \$(L)/tpc\_lib.a \ \$(L)/server\_default.o \$(CC) \$(D)/driver.o \$(D)/generate.o transaction.o \$(ORA\_OBJS) \$(Q)/dummy\_que.o \$(L)/server\_default.o \$(L)/tpc\_lib.a \${LDFLAGS\_ORA} -o client\_batch; client\_batch\_syb: \$(D)/driver.o \$(D)/generate.o transaction.o \$(Q)/dummy\_que.o \$(L)/tpc\_lib.a \ \$(L)/server\_default.o<br>\$(CC) \$(D)/driver.o \$(D)/generate.o transaction.o \$(Q)/dummy\_que.o \$(CC) \$(D)/driver.o \$(D)/generate.o transaction.o \$(Q)/dummy\_que.o \$(L)/server\_default.o \$(L)/tpc\_lib.a \${LDFLAGS\_SYB} -o client\_batch; client\_batch\_sql: \$(D)/driver.o \$(D)/generate.o transactionb.o \$(Q)/dummy\_que.o  $$(L)/$ tpc\_lib.a \ \$(L)/server\_default.o \$(CC) \$(D)/driver.o \$(D)/generate.o transactionb.o \$(Q)/dummy\_que.o \$(L)/server\_default.o \$(L)/tpc\_lib.a \${LDFLAGS\_SQL} -o client\_batch; msg\_server\_ora: \$(Q)/msg\_server.o transaction.o \$(ORA\_OBJS) \$(L)/tpc\_lib.a \$(CC) \$(Q)/msg\_server.o transaction.o \$(ORA\_OBJS) \${LDFLAGS\_ORA} -o msg\_server; msg\_server\_syb: \$(Q)/msg\_server.o transaction.o \$(L)/tpc\_lib.a \$(CC) \$(Q)/msg\_server.o transaction.o \${LDFLAGS\_SYB} -o msg\_server; msg\_server\_sql: \$(Q)/msg\_server.o transactionb.o \$(L)/tpc\_lib.a \$(CC) \$(Q)/msg\_server.o transactionb.o \${LDFLAGS\_SQL} -o msg\_server; clean: rm -f \*.o clobber: clean

rm -f \${PROGRAMS}

## *client/make\_pbo*

#!/usr/bin/csh

setenv CCOPTS "+DA1.1 +DS1.1c +P +df pbo\_data/client.flow.data +pgm client" make -f Makefile tpcc\_client

if  $(\${DATABASE}$  == "sybase") then seteny CCOPTS "+DA1.1 +DS1.1c +P +df pbo\_data/syb\_service.flow.data +pgm service make -f Makefile service\_sybase setenv CCOPTS "+DA1.1 +DS1.1c" make -f Makefile others\_sybase else if  $(S\{DATABASE\} == "oracle")$  then seteny CCOPTS "+DA1.1 +DS1.1c +P +df pbo\_data/ora\_service.flow.data +pgm service make -f Makefile service\_oracle setenv CCOPTS "+DA1.1 +DS1.1c" make -f Makefile others\_oracle else if (\${DATABASE} == "sqlserver") then setenv CCOPTS "+DA1.1 +DS1.1c +P +df pbo\_data/sql\_service.flow.data +pgm service make -f Makefile service\_sqlserver setenv CCOPTS "+DA1.1 +DS1.1c" make -f Makefile others\_sqlserver endif

## client/make inst

#### #1/usr/bin/csh

```
setenv CCOPTS "+DA1.1 +DS1.1c +I"
make -f Makefile tpcc_client
if (\${DATABASE} == "sybase") then
  seteny CCOPTS "+DA1.1 +DS1.1c +I"
  make -f Makefile service sybase
  seteny CCOPTS "+DA1.1 +DS1.1c"
  make -f Makefile others_sybase
else if (\{\text{DATABASE}\} == \text{``oracle''}) then
  setenv CCOPTS "+DA1.1 +DS1.1c +I"
  make -f Makefile service_oracle
  setenv CCOPTS "+DA1.1 +DS1.1c'
  make -f Makefile others_oracle
else if (\{\text{DATABASE}\} == \text{``sqlserver''}) then
  seteny CCOPTS "+DA1.1 +DS1.1c +I"
  make -f Makefile service salserver
  setenv CCOPTS "+DA1.1 +DS1.1c"
  make -f Makefile others_sqlserver
endif
```
## client/client.c

,<br>\*\*\*\*\*\*\*\*\*\* @(#) Version: A.10.10 \$Date: 97/12/15 10:53:26 \$ (c) Copyright 1996, Hewlett-Packard Company, all rights reserved. \*\*\*\*\*\*\*\*\*\*/ History 941101 JVM Fixed login screen to detect broken connection (used to loop) 941013 JVM Added audit strings to the login form 941013 VM modified the getfield procedure to add digit and char check according to the field type. 941014 VM added the status\_msg routine to display transaction results. 941015 VM added zip routine to format zip codes and phone routine to format phone numbers. \*\*\*/ #include "iobuf.h" #include "tpcc.h" #include <signal.h> #define until(c) while( $!(c)$ ) /\* a generic transaction variable.  $*/$ generic\_trans generic\_transaction; generic\_trans \*trans=&generic\_transaction;

/\* global variables set up during initialization  $*/$ int user; ID warehouse; ID district;

main(argc, argv) int argc; char \*\* argv;

int key;

```
/* setup the transactions */key = setup(argc, argv);/* repeat until done */
while (key != '9' && key != EOF)
 \left\{ \right./* get the menu choice */key = menu\_read();/* process according to the choice */switch(key)
     \{case '1': key = neworder(&trans->neworder); break;
     case '2': key = payment(&trans->payment); break;
     case '3': key = ordstat(&trans->ordstat); break;
     case '4': key = delivery(&trans->delivery); break;
     case '5': key = stocklev(&trans->stocklev); break;
     case EOF: break;
     case '9' break
     default: msgline("Please enter a valid menu choice");
     \}\overline{\phantom{a}}
```
 $/*$  done  $*/$ cleanup(); }

#### ∴<br>\*\*

#### Neworder form processing

 $**/$ 

define\_iobuf(neworder\_form, 900);

int neworder(trans) neworder\_trans \*trans; int kev: display(neworder form):  $key = neworder\_read(trans);$ if (key != ENTER) return key; neworder\_transaction(trans); neworder\_write(trans); return key; -1

int neworder read(trans) neworder trans \*trans; int i: int field: int key; int ol:

/\* Our warehouse number is fixed \*/ trans->W ID = warehouse:  $trans\rightarrow$ D\_ID = EMPTY\_NUM;

 $/*$  assume nothing set yet \*/  $trans\_c$ <sub>-ID</sub> = EMPTY\_NUM; for  $(i=0; i<15; i++)$ 

 $trans\rightarrow item[i].OL\_I\_ID = EMPTY_NUM;$ trans->item[i]. $OL$ \_QUANTITY = EMPTY\_NUM; trans->item[i]. $OL$ \_SUPPLY\_W\_ID = EMPTY\_NUM;  $\rightarrow$ 

 /\* Process fields until done \*/ for (field  $= 1$ ; field  $> 0$ ; field  $=$  next\_field(field, key, 47)) retry: switch (field) { case 1: key = read\_number(4, 29,  $&$ trans->D\_ID, 2); break; case 2: key = read\_number(5, 12, &trans- $\geq$ C\_ID, 4); break; case 3: case 6: case 9: case 12: case 15: case 18: case 21: case 24: case 27: case 30: case 33: case 36: case 39: case 42: case 45:  $ol = (field - 3) / 3$ ; key = read\_number(9+ol, 3, &trans->item[ol].OL\_SUPPLY\_W\_ID,4); break; case 4: case 7: case 10: case 13: case 16: case 19: case 22: case 25: case 28: case 31: case 34: case 37: case 40: case 43: case 46:  $ol = (field - 3) / 3;$ key = read\_number(9+ol,10, &trans->item[ol].OL\_I\_ID, 6); break; case 5: case 8: case 11: case 14: case 17: case 20: case 23: case 26: case 29: case 32: case 35: case 38: case 41: case 44: case 47:  $ol = (field - 3) / 3;$  key = read\_number(9+ol, 45, &trans->item[ol].OL\_QUANTITY, 2); break; } /\* abort the screen if requested \*/ if (key != ENTER) return key; /\* calculate how many items were entered \*/ for  $(i=15; i>0; i-1)$  if ((trans->item[i-1].OL\_I\_ID != EMPTY\_NUM) ||  $(trans-|i-1]$ .OL\_SUPPLY\_W\_ID != EMPTY\_NUM) || (trans->item[i-1].OL\_QUANTITY != EMPTY\_NUM)) break; trans->O\_OL\_CNT = i; /\* make sure all necessary fields are filled in \*/ if (trans->D\_ID == EMPTY\_NUM) {field=1; msgline("Please specify district"); goto retry;}  $if (trans->C_\text{ID} == \text{EMPTY}\_\text{NUM})$  {field=2; msgline("Please specify customer id"); goto retry;} if  $(\text{trans} > 0_0L_CNT = 0)$  {field=3; msgline("Please enter at least one orderline"); goto retry;} for  $(i=0; i <$ trans->O\_OL\_CNT;  $i++$ )  $\left\{\right.$  if (trans->item[i].OL\_SUPPLY\_W\_ID == EMPTY\_NUM) {field=i\*3+3; msgline("Please enter supply warehouse"); goto retry;} if (trans->item[i].OL\_I\_ID == EMPTY\_NUM) {field=i\*3+4; msgline("Please enter Item id"); goto retry;} if (trans->item[i].OL\_QUANTITY == EMPTY\_NUM  $\parallel$  trans->item[i].OL\_QUANTITY <= 0) {field=i\*3+5; msgline("Please enter quantity > 0"); goto retry;} } /\* decide if they were all local \*/ for (i=0; i<trans->O\_OL\_CNT; i++) if (trans->item[i].OL\_SUPPLY\_W\_ID != trans->W\_ID) break;  $trans\text{-}ball\_local = (i == trans\text{-}SO\_OL\_CNT);$  /\* display number of order lines \*/ number(6, 42, trans->O\_OL\_CNT, 2); msgline("");  $f$ lush $\bigcap$  return key; } neworder\_write(t)

 neworder\_trans \*t; int i; MONEY amount, total\_amount, cost; /\* Rev. 3.3 error checking: both of the following branches are \* skipped. We'll go to status and print an error message. \*/ /\* CASE: invalid item, display only these values \*/ if (t->status == E\_INVALID\_ITEM)  $\left\{\right.$  text(5, 25, t->C\_LAST); text $(5,52, t>>C$ <sub>CREDIT</sub>); number(6, 15, t->O\_ID, 8); } /\* CASE: everything OK, display everything \*/ else if (t->status == OK)  $\left\{\right.$  text(5, 25, t->C\_LAST); text(5,52, t->C\_CREDIT); number(6, 15, t->O\_ID, 8); date $(4, 61, t\text{-}50$  ENTRY D); real(5, 64, t->C\_DISCOUNT  $*$  100, 5, 2); real(6, 59, t->W\_TAX\*100, 5, 2); real(6, 74, t->D\_TAX\*100, 5, 2); total\_amount = 0; for  $(i=0; i < t > 0$   $OL$   $CNT; i++)$  { /\* keep track of amount of each line and total \*/ amount = t->item[i].I\_PRICE \* t->item[i].OL\_QUANTITY; total amount  $+=$  amount; /\* display the item line \*/  $text(9+i, 19, t->item[i].I_NAME);$  number(9+i, 51, t->item[i].S\_QUANTITY, 3); position(9+i, 58); pushc(t->item[i].brand\_generic); money(9+i, 62, t->item[i].I\_PRICE, 7); money(9+i, 71, amount, 8); } /\* Clear the screen of any empty input fields \*/ clear\_screen(); /\* display the total cost \*/ text(24, 63, "Total:");  $cost = total\_amount * (1 - t > C_DISCOUNT) * (1 + t > W_TAX + t > D_TAX);$  money(24, 71, cost, 9); } /\* display the status message \*/ status $(24, 1, t$ ->status); neworder\_setup() int item; iobuf \*old; /\* start with an empty form \*/ reset(neworder\_form); /\* redirect the data to a special menu buffer \*/  $old = out\_buf$ ;  $out\_buf = neworder\_form$ ; /\* clear the iobuf below the menu \*/ position(3,1); clear\_screen(); /\* set up all the field labels \*/

 text(3, 36, "New Order"); text(4, 1, "Warehouse:"); number(4, 12, warehouse, 4); text(4, 19, "District:"); empty(4, 29, 2);

}

{

{

 text(4, 55, "Date:");  $text(5, 1, "Customer:");$  $empty(5, 12, 4);$  text(5, 19, "Name:");  $text(5, 44, "Credit:");$  text(5, 57, "Disc.:"); text(6, 1, "Order Number:"); text(6, 25, "Number of Lines:"); text(6, 52, "W\_Tax:"); text(6, 67, "D\_Tax:"); text(8, 2, "Supp\_W Item\_Num Item\_Name"); text $(8, 45, "Qty Stock B/G$  Price Amount"); /\* display blank fields for each item \*/ for (item = 1; item  $\le$  15; item++)  $\{$   $\{$   $\}$  empty(8+item, 3, 4); empty(8+item, 10, 6); empty(8+item, 45, 2); } trigger();  $\hspace{0.1mm}$  /\* restore to the previous I/O buffer \*/ out\_buf = old; } /\*\*\*\*\*\*\*\*\*\*\*\*\*\*\*\*\*\*\*\*\*\*\*\*\*\*\*\*\*\*\*\*\*\*\*\*\*\*\*\*\*\*\*\*\*\*\*\*\*\*\*\*\*\*\*\*\*\*\*\*\*\*\*\*\*\*\*\* \* \*\*\*\*\*\*\*\*\*\*\*\*\*\*\*\*\*\*\*\*\*\*\*\*\*\*\*\*\*\*\*\*\*\*\*\*\*\*\*\*\*\*\*\*\*\*\*\*\*\*\*\*\*\*\*\*\*\*\*\*\*\*\*\*\*\*\*\* \*\* Payment form processing \*\*\*\*\*\*\*\*\*\*\*\*\*\*\*\*\*\*\*\*\*\*\*\*\*\*\*\*\*\*\*\*\*\*\*\*\*\*\*\*\*\*\*\*\*\*\*\*\*\*\*\*\*\*\*\*\*\*\*\*\*\*\*\*\*\*\*\* \*\* \*\*\*\*\*\*\*\*\*\*\*\*\*\*\*\*\*\*\*\*\*\*\*\*\*\*\*\*\*\*\*\*\*\*\*\*\*\*\*\*\*\*\*\*\*\*\*\*\*\*\*\*\*\*\*\*\*\*\*\*\*\*\*\*\*\*\*\* \*/ define\_iobuf(payment\_form, 400); int payment(trans) payment\_trans \*trans; { int key; display(payment\_form); key = payment\_read(trans); if (key != ENTER) return key; payment\_transaction(trans); payment\_write(trans); return key; } payment\_setup() { int item; iobuf \*old; /\* start with an empty form \*/ reset(payment\_form); /\* redirect the data to a special menu buffer \*/  $old = out_buf$ ;  $out_buf = payment_form$ ; /\* clear the iobuf below the menu \*/ position(3,1); clear\_screen();  $\hspace{0.1em}/\ast$  set up all the field labels  $\ast/$  text(3, 38, "Payment"); text(4, 1, "Date:"); text(6, 1, "Warehouse:"); number(6, 12, warehouse, 4); text $(6, 42, "District:");$ 

 empty(6, 52, 2); text(11, 1, "Customer:"); empty(11, 11, 4); text(11, 17, "Cust-Warehouse:"); empty(11, 33, 4); text(11, 39, "Cust-District:"); empty(11, 54, 2); text(12, 1, "Name:"); empty(12, 29, 16); text(12, 50, "Since:"); text(13, 50, "Credit:"); text(14, 50, "%Disc:"); text(15, 50, "Phone:");  $text(17, 1, "Amount Paid:");$ empty(17, 23, 8): text(17, 37, "New Cust-Balance:"); text(18, 1, "Credit Limit:"); text(20, 1, "Cust-Data:"); trigger(); out\_buf = old; } int payment\_read(t) payment\_trans \*t; { int i; int field; int key; /\* Our warehouse number is fixed \*/  $t$ ->W $ID$  = warehouse  $t$ ->C\_ID = EMPTY\_NUM; t->D\_ID = EMPTY\_NUM;  $t > C$ \_W\_ID = EMPTY\_NUM;  $t > C_D$  $ID = EMPTY_NUM;$  t->H\_AMOUNT = EMPTY\_FLT;  $t > C_L AST[0] = \sqrt[4]{0}$ ; /\* Process fields until done \*/ for (field = 1; field > 0; field = next\_field(field, key, 6)) retry: switch (field)  $\overline{\phantom{a}}$ case 1: key = read\_number(6, 52, &t-> $D$ \_ID, 2); break; case 2:  $\frac{1}{x}$  if last name specified, skip this field \*/ if (t->C\_LAST[0] != '\0') break; /\* read in the customer id \*/  $key = read_number(11, 11, &t>-CID, 4);$  /\* if specified, don't allow last name to be entered \*/ if  $(t=>C$  ID  $!=$  EMPTY\_NUM) { blanks(12, 29, 16);  $t>>C\_LAST[0] = '|0';$  } /\* refresh the C\_LAST underlines, if possibly needed \*/ else if  $(t>>C_LAST[0] == \{0\})$ empty(12, 29, 16); break;  $case 3: key = read_number(11, 33, &t->C_WID, 4);$  break; case 4: key = read\_number(11, 54, &t->C\_D\_ID, 2); break; case 5: /\* skip this field if C\_ID was already specified \*/  $if (t>>C_\text{ID} != \text{EMPTY}_\text{NUM})$ break;

```
\!* read in the customer last name *\!key = read\_text(12, 29, t->C_LAST, 16); /* if specified, don't allow c_id to be entered */
          if (t->C_LAST[0] != '\0')
\left\{ \begin{array}{ccc} 1 & 1 & 1 \\ 1 & 1 & 1 \end{array} \right\} blanks(11, 11, 4);
             t->C_ID = EMPTY_NUM;
 }
           /* refresh the C_ID underlines, if possibly needed */
          else if (t > C_\text{ID} == \text{EMPTY}_NUM)
             empty(11, 11, 4);
           break;
        case 6: key = read_money(17, 23, &t->H_AMOUNT, 8);
             break;
 }
   /* if Aborted, then done */
  if (key != ENTER) return key;
   /* Make sure all the fields were entered */
  if (t->D<u>_ID</u> == <math>EMPTY_NUM)
      {field=1; msgline("Please enter district id"); goto retry;}
  if (t->C_ID == EMPTY_NUM && t->C_LAST[0] == '\0')
      {field=2; msgline("C_ID or C_LAST must be entered"); goto retry;}
  if (t>>C_WID == EMPTY_NUM) {field=3; msgline("Please enter customer's warehouse"); goto retry;}
  if (t>>C_DID == EMPTY_NUM) {field=4; msgline("please enter customer's district"); goto retry;}
   if (t->H_AMOUNT == EMPTY_FLT)
      {field=6; msgline("Please enter payment amount"); goto retry;}
  if (t=H_AMOUNT \leq 0){field=6; msgline("Please enter a positive payment"); goto retry;}
  t->byname = (t->C_ID == EMPTY_NUM);
  msgline("");
  flush();
   return key;
   }
payment_write(t)
   payment_trans *t;
 {
   /* if errors, display a message and quit */
  if (t\rightarrowstatus != OK)
\left\{\right. status(24, 1, t->status);
      return;
      }
   /* display the screen */
   date(4, 7, t->H_DATE);
  text(7, 1, t->W_TRET_1);text(7, 42, t->D_STREF_1); text(8, 1, t->W_STREET_2);
   text(8, 42, t->D_STREET_2);
   text(9, 1, t->W_CITY);
   text(9, 22, t->W_STATE);
   zip(9, 25, t->W_ZIP);
   text(9, 42, t->D_CITY);
   text(9, 63, t->D_STATE);
   zip(9, 66, t->D_ZIP);
  number(11, 11, t->C_ID, 4);
 text(12, 9, t->C_FIRST);
 text(12, 26, t->C_MIDDLE);
   text(12, 29, t->C_LAST);
   date_only(12, 58, t->C_SINCE);
   text(13, 9, t->C_STREET_1);
   text(13, 58, t->C_CREDIT);
   text(14, 9, t->C_STREET_2);
  real(14, 58, t->C_DISCOUNT*100, 5, 2); /* percentage or fraction? */
```
 $text(15, 9, t->C_CITY);$  $text(15, 30, t->C_STATE);$  zip(15, 33, t->C\_ZIP); phone $(15, 58, t$ ->C\_PHONE); money(17, 17, t->H\_AMOUNT,14); money(17, 55, t->C\_BALANCE, 15); money(18, 17, t->C\_CREDIT\_LIM, 14); /\* Display cust data if bad credit. \*/

if  $(t\text{-}S_C \text{CREDIT}[0] == B' \& t\text{-}S_C \text{CREDIT}[1] == C')$  long\_text(20, 12, t->C\_DATA, 50); }

#### /\*\*\*\*\*\*\*\*\*\*\*\*\*\*\*\*\*\*\*\*\*\*\*\*\*\*\*\*\*\*\*\*\*\*\*\*\*\*\*\*\*\*\*\*\*\*\*\*\*\*\*\*\*\*\*\*\*\*\*\*\*\*\*\*\* \*\*\*\*\*\*\*\*\*\*\*\*\*\*\*\*\*\*\*\*\*\*\*\*\*\*\*\*\*\*\*\*\*\*\*\*\*\*\*\*\*\*\*\*\*\*\*\*\*\*\*\*\*\*\*\*\*\*\*\*\*\*\*\*\*\*

ORDSTAT form processing

\*\*\*\*\*\*\*\*\*\*\*\*\*\*\*\*\*\*\*\*\*\*\*\*\*\*\*\*\*\*\*\*\*\*\*\*\*\*\*\*\*\*\*\*\*\*\*\*\*\*\*\*\*\*\*\*\*\*\*\*\*\*\*\*\*\* \*\*\*\*\*\*\*\*\*\*\*\*\*\*\*\*\*\*\*\*\*\*\*\*\*\*\*\*\*\*\*\*\*\*\*\*\*\*\*\*\*\*\*\*\*\*\*\*\*\*\*\*\*\*\*\*\*\*\*\*\*\*\*\*\*\*/

define\_iobuf(ordstat\_form, 300);

int ordstat(t) ordstat\_trans \*t; { int key; display(ordstat\_form); key = ordstat\_read(trans); if (key != ENTER) return key; ordstat\_transaction(trans); ordstat\_write(trans); return key; }

ordstat\_setup() {

 int item; iobuf \*old;

 $\prime\hspace{-0.1cm}\rule{0.7pt}{1.1ex}\hspace{0.1cm}$  /\* start with an empty form \*/ reset(ordstat\_form);

 /\* redirect the data to a special menu buffer \*/  $old = out\_buf; out\_buf = ordstat\_form;$ 

 /\* clear the iobuf below the menu \*/ position(3,1); clear\_screen();

 /\* set up all the field labels \*/  $text(3, 35, "Order-Status");$  text(4, 1, "Warehouse:"); number(4, 12, warehouse, 4); text $(4, 19, "District:");$  empty(4, 29, 2); text $(5, 1, "Customer:")$ ; empty(5, 11, 4); text(5, 18, "Name:"); empty(5, 44, 16); text(6, 1, "Cust-Balance:"); text(8, 1, "Order-Number"); text(8, 26, "Entry-Date:"); text(8, 60, "Carrier-Number:"); text(9, 1, "Supply-W"); text(9, 14, "Item-Num"); text(9, 25, "Qty"); text(9, 33,"Amount"); text(9, 45, "Delivery-Date");

trigger();

```
 /* done */
  out_buf = old; }
int ordstat_read(t)
   ordstat_trans *t;
 {
   int i;
   int field;
   int key;
   /* Our warehouse number is fixed */
  t->WID = warehouse:
   t->C_ID = EMPTY_NUM;
  t->D<sub>-ID</sub> = EMPTY_NUM;
  t > C_LAST[0] = '\0';
   /* Process fields until done */
  for (field = 1; field > 0; field = next_field(field, key, 3))
      retry: switch (field)
         {
        case 1: key = read_number(4, 29, &t->D_ID, 2);
              break;
         case 2:
           /* if last name specified, skip this field */if (t>>C_LAST[0] != '\0')
              break;
            /* read in the customer id */
           key = read_number(5, 11, & t > C_ID, 4); /* if specified, don't allow last name to be entered */
           if (t > C_\text{ID} != \text{EMPTY}\_\text{NUM})\{ blanks(5, 44, 16);
             t->C_LAST[0] = '\0';
 }
           \hspace{0.1mm} /* refresh the C_LAST underlines, if possibly needed */
           else if (t->C_LAST[0] == '\0')
              empty(5, 44, 16);
            break;
         case 3:
            /* skip this field if C_ID was already specified */
           if (t>>C_\text{ID} != \text{EMPTY}_NUM)
              break;
           \prime\hspace{-0.1cm}*\hspace{-0.1cm} read in the customer last name \ast\hspace{-0.1cm}/key = read\_text(5, 44, t->C_LAST, 16); /* if specified, don't allow c_id to be entered */
           if (t=SC\_LAST[0] != '\0')
\left\{ \begin{array}{ccc} 1 & 1 & 1 \\ 1 & 1 & 1 \end{array} \right\}blanks(5, 11, 4);
             t > C_ID = EMPTY_NUM;
 }
            /* refresh the C_ID underlines, if possibly needed */
           else if (t > C_\text{ID} == \text{EMPTY}_NUM)
             empty(5, 11, 4); break;
         }
   /* if Aborted, then done */
  if (key != ENTER) return key;
   /* ensure all the necessary fields were entered */
  if (t->D<u>_ID</u> == <math>EMPTY_NUM)
      {field=1; msgline("Please enter district id"); goto retry;}
  if (t=SC_\text{ID} == \text{EMPTY}_\text{NUM} & t=SC_\text{LAST[0]} == \{0\} {field=2; msgline("C_ID or C_LAST must be entered"); goto retry;}
```

```
t->byname = (t->C_ID == EMPTY_NUM);
  msgline("");
  flush\bigcap return key;
   }
ordstat_write(t)
   ordstat_trans *t;
 {
   int i;
   /* if errors, display a status message and quit */
  if (t->status != OK)
\left\{\right.status(24, 1, t->status);
     return;
     }
   /* display the results */
  number(5, 11, t > C_\text{ID}, 4); text(5, 24, t->C_FIRST);
   text(5, 41, t->C_MIDDLE);
   text(5, 44, t->C_LAST);
   money(6, 15, t->C_BALANCE, 10);
  number(8, 15, t->O_ID, 8);
   date(8, 38, t->O_ENTRY_DATE);
  if (t=O_CARRIERID > 0) number(8, 76, t->O_CARRIER_ID, 2);
  for (i=0; i < t > 0 _ cnt; i++)\left\{\right. number(i+10, 3, t->item[i].OL_SUPPLY_W_ID, 4);
     number(i+10, 14, t->item[i].OL_I_ID, 6);
     number(i+10, 25, t->item[i].OL_QUANTITY, 2);
     money(i+10, 32, t->item[i].OL_AMOUNT, 9);
     date_only(i+10, 47, t->item[i].OL_DELIVERY_DATE);
     }
   }
/**************************************************************
****************************************************************
delivery form processing
*****************************************************************
*****************************************************************/
define_iobuf(delivery_form, 300);
int delivery(t)
   delivery_trans *t;
 {
   int key;
   display(delivery_form);
   key = delivery_read(trans);
   if (key != ENTER) return key;
   delivery_enque(trans);
   delivery_write(trans);
   return key;
   }
delivery_setup()
 {
   int item;
   iobuf *old;
   /* start with an empty form */
   reset(delivery_form);
```
 /\* redirect the data to a special menu buffer \*/  $old = out_buf$ ;  $out_buf = delivery_form$ ;

 /\* clear the iobuf below the menu \*/ position(3,1); clear\_screen();

 /\* set up all the field labels \*/  $text(3, 38, "Delivery");$  text(4, 1, "Warehouse:"); number(4, 12, warehouse, 4); text(6, 1, "Carrier Number:"); empty(6, 17, 2);

trigger();

 /\* done \*/ out\_buf = old; }

int delivery\_read(t) delivery trans \*t; { int i; int field; int key;

> /\* Our warehouse number is fixed \*/  $t$ ->W\_ID = warehouse; t->O\_CARRIER\_ID = EMPTY\_NUM;

 $\hspace{0.1mm}/^*$  Process fields until done  $\hspace{0.1mm}^*$ for (field  $= 1$ ; field  $> 0$ ; field  $=$  next\_field(field, key, 1)) retry: switch (field)  $\overline{\phantom{a}}$ case 1: key = read\_number(6, 17, &t->O\_CARRIER\_ID, 2); break; }

 /\* if Aborted, then done \*/  $if (key != ENTER)$ return key;

 /\* Must enter the carrier id \*/ if (t->O\_CARRIER\_ID == EMPTY\_NUM) {field=1; msgline("Please enter the Carrier Number"); goto retry; }

 /\* clear the message line \*/ msgline("");  $f$ lush $\odot$ : return key; }

delivery\_write(t) delivery\_trans \*t; { if  $(t\text{-}$ status =  $OK$ ) text(8, 1, "Execution Status: Delivery has been queued"); else status(8, 1, t->status); }

/\*\*\*\*\*\*\*\*\*\*\*\*\*\*\*\*\*\*\*\*\*\*\*\*\*\*\*\*\*\*\*\*\*\*\*\*\*\*\*\*\*\*\*\*\*\*\*\*\*\*\*\*\*\*\*\*\*\*\*\*\*\* \*\*\*\*\*\*\*\*\*\*\*\*\*\*\*\*\*\*\*\*\*\*\*\*\*\*\*\*\*\*\*\*\*\*\*\*\*\*\*\*\*\*\*\*\*\*\*\*\*\*\*\*\*\*\*\*\*\*\*\*\*\*\*\*

stocklev form processing

\*\*\*\*\*\*\*\*\*\*\*\*\*\*\*\*\*\*\*\*\*\*\*\*\*\*\*\*\*\*\*\*\*\*\*\*\*\*\*\*\*\*\*\*\*\*\*\*\*\*\*\*\*\*\*\*\*\*\*\*\*\*\*\*\* \*\*\*\*\*\*\*\*\*\*\*\*\*\*\*\*\*\*\*\*\*\*\*\*\*\*\*\*\*\*\*\*\*\*\*\*\*\*\*\*\*\*\*\*\*\*\*\*\*\*\*\*\*\*\*\*\*\*\*\*\*\*\*\*\*/

define\_iobuf(stocklev\_form, 300);

int stocklev(t) stocklev\_trans \*t; { int key; display(stocklev\_form); key = stocklev\_read(trans); if (key != ENTER) return key; stocklev\_transaction(trans); stocklev\_write(trans); return key; }

stocklev\_setup() { int item; iobuf \*old;

> /\* start with an empty form \*/ reset(stocklev\_form);

 /\* redirect the data to a special menu buffer \*/  $old = out_buf$ ; out\_buf = stocklev\_form;

 /\* clear the iobuf below the menu \*/ position(3,1); clear\_screen();

 /\* set up all the field labels \*/  $text(3, 35, "Stock-Level");$  text(4, 1, "Warehouse:"); number(4, 12, warehouse, 4); text(4, 19, "District:"); number(4, 29, district, 2); text(6, 1, "Stock Level Threshold:"); empty(6, 24, 2);  $text(8, 1, "low stock");$ 

trigger();

 /\* done \*/ out\_buf = old; }

```
int stocklev_read(t)
   stocklev_trans *t;
 {
   int field;
   int key;
```
 t->W\_ID = warehouse; t->D\_ID = district; t->threshold = EMPTY\_NUM;

 /\* Process fields until done \*/ for (field = 1; field > 0; field =  $next\_field(field, key, 1)$ ) retry: switch (field)  $\overline{\phantom{a}}$ case 1:  $key = read_number(6, 24, 8t-)threshold, 2);$ break; }

 /\* if Aborted, then done \*/  $if (key != ENTER)$ return key;

 $\hspace{0.1mm}/^*$  make sure the necessary fields were entered  $\hspace{0.1mm}^*$ if (t->threshold ==  $EMPTY_NUM \parallel t$ ->threshold <= 0) {field=1; msgline("Please enter a threshold > 0"); goto retry; }

 /\* clear the message line \*/ msgline("");

```
flush();
                                                                             \left\{ \right.msgline("You must enter a district id");
 return key;
                                                                             field = 2;
  \mathcal{E}goto retry;
stocklev_write(t)
                                                                           if (w_id != EMPTY_NUM)stocklev_trans *t;
                                                                             warehouse = w_id;if (t->status = OK)
                                                                           if (d_id != EMPTY_NUM)number(8, 12, t->low_stock, 3);
                                                                            district = d_id;else
                                                                           /* done */status(10, 1, t->status);
                                                                           flush();
  \mathbf{I}return key:
                                                                           \overline{\phantom{a}}\ast\astlogin form processing
                                                                         menu form processing
*****/
                                                                         int login()
  \{int field;
                                                                         menu_setup()
  int key;
                                                                           \left\{ \right.char auditstr[21];
 int w_id, d_id;
                                                                           /* display the menu on the iobuf -- never erased */position(1, 1);/\ast assume the default values \ast/clear_screen();
  w_id = warehouse;string("(1)New-Order (2)Payment (3)Order-Status ");
  d_id = district;
                                                                           string("(4)Delivery (5)StockLevel (9)Exit");
 auditstr[0] = \Diamond0';
                                                                           \mathcal{E}/* display the login menu */int menu_read()
 position(1,1); clear_screen();
                                                                           position(1, 1);
  text(3, 30, 'Please login.'');
  text(5,5,"Warehouse:");
                                                                           trigger();
  number(5, 16, w_id, 4);
                                                                           return getkey();
  text(5, 24, "District:");
                                                                           \overline{\phantom{a}}number(5, 34, d_id, 2);
  text(15, 5, "Audio String:");text(15, 19, CLIENT_AUDIT_STRING);
 empty(16, 19, 20);
                                                                         int next_field(current, key, max)
 trigger():
                                                                           int current:
  /* Get values until done */
                                                                           int kev:
  for (\text{field} = 1; \text{field} > 0; \text{ field} = \text{next}\_ \text{field}(\text{field}, \text{key}, 3))int max:
   retry: switch (field)
                                                                           \{\{if (key == BACKTAB)case 1:
       key = read_number(5, 16, &w_id, 4, Num);if (current == 1) return max;
                                                                            else
       break;
                                                                                        return current-1;
                                                                           else if (key == TABLE)if (current == max) return 1;
     case 2:
       key = read number(5, 34, \& d id, 2, Num);
                                                                            else
                                                                                        return current+1:
                                                                           else
       hreak<sup>.</sup>
                                                                            return 0;
     case 3\}key = read_test(16, 19, auditstr, 20);break;
      \mathcal{E}if (key != ENTER)
   return EOF
                                                                         msgline(str)char *str;
  if (w_id == EMPTY_NUM && warehouse == EMPTY_NUM)
                                                                           position(24, 1);
    msgline("You must enter a warehouse id");
                                                                           clear_screen();
                                                                           string(str);
   field =1;
                                                                           flush(); /* Needed? */
    goto retry;
                                                                           \mathcal{E}
```
if (d id == EMPTY NUM && district == EMPTY NUM)

int setup(argc, argv) int argc;<br>char \*\*argv;

#### int kev:

/\* Ignore SIGPIPE, since they occur normally \*/ signal(SIGPIPE, SIG\_IGN);

 $/*$  get the user, warehouse and district numbers  $*/$ warehouse =  $EMPTY_NUM;$  $district = EMPTY_NUM;$  $key = login()$ : user = warehouse\*DIST\_PER\_WARE + district + 1;

 $/\ast$  set up the forms  $\ast/$ menu\_setup(); neworder\_setup(); payment\_setup();  $-$  ordstat\_setup();  $deliverv setup$  ();  $stocklev_setup();$ 

/\* connect to the delivery queue  $*/$ delivery\_init(user);

/\* connect to the transaction processor \*/ transaction\_begin(user);

return key;  $\mathcal{E}$ 

#### cleanup()

 $\{$ 

 $/*$  detach from transaction engine  $*/$ transaction\_done();

/\* detach from the delivery queue  $*/$ delivery\_done();

/\* clear the screen  $*/$  $position(1, 1);$ clear\_screen(); flush(); ₹

\*\*

#### **Screen Output Routines**

 $***$ 

number(row, col, n, width) int row; int col; int n; int width; char str[81]; fmt\_num(str, n, width); text(row, col, str);  $\overline{\phantom{a}}$ 

real(row, col, x, width, dec)

int row; int col; double x; int width; int dec: char str $[81]$ ; fmt flt $(str, x, width, dec)$ ; text(row, col, str); date(row, col, date\_str) int row; int col; char \*date\_str; text(row, col, date\_str);  $\mathcal{E}$ date\_only(row, col, date\_str) int row; int col; char \*date str; date\_str[10] = '\0'; text(row, col, date\_str); money(row, col, x, width) int row; int col; double x; int width; char str[81]; fmt\_money(str, x, width);  $text(row, col, str);$  $\overline{\phantom{a}}$ long\_text(row, col, str, width) int row, col, width; char \*str; int pos: /\* repeat until the entire string is written out  $*/$ for  $(pos = width; *str != '0'; str++, pos++)$  $/*$  if at end of line, position the cursor to next line  $*/$ if  $(pos \geq width)$ position(row, col);  $pos = 0;$  $row++;$  $\left\{ \right\}$  $/*$  output the next character  $*$ /  $pushc(*str);$  $\overline{\phantom{a}}$ text(row, col, str) int row: int col; char str[]; position(row, col); string(str); Ņ phone(row, col,str) int row; int col;

char \*str;
{ char temp[30]; fmt\_phone(temp,str); text(row,col,temp); } zip(row, col, str) int row; int col; char \*str; { char temp[30]; fmt\_zip(temp,str); text(row,col,temp); } empty(row, col, len) int row; int col; int len; { position(row, col); while  $(len-- > 0)$  $pushc(\'$ <sub>2</sub>'); } blanks(row, col, len) int row, col, len; { position(row, col); while  $(len-- > 0)$  pushc(' '); } status(row, col, status) /\*\*\*\*\*\*\*\*\*\*\*\*\*\*\*\*\*\*\*\*\*\*\*\*\*\*\*\*\*\*\*\*\*\*\*\*\*\*\*\*\*\*\*\*\*\*\*\*\*\*\*\*\*\*\*\*\*\*\*\*\*\*\*\*\*\*\*\* \* status displays the transaction status Note: must correspond to 'get\_status' in driver/keystroke.c \*\*\*\*\*\*\*\*\*\*\*\*\*\*\*\*\*\*\*\*\*\*\*\*\*\*\*\*\*\*\*\*\*\*\*\*\*\*\*\*\*\*\*\*\*\*\*\*\*\*\*\*\*\*\*\*\*\*\*\*\*\*\*\*\*\*\*\*/ int row, col; int status; { text(row, col, "Execution Status: ");  $if (status == OK)$  string("Transaction Committed"); else if (status == E\_INVALID\_ITEM) string("Item number is not valid"); /\* Do the rev. 3.3 error checking here.\*/ else if (status == E\_INVALID\_INPUT) string("Invalid input, transaction not executed"); else  $\overline{\phantom{a}}$ string("Rollback -- "); number(row, col+30, status, 5); } } /\*\*\*\*\*\*\*\*\*\*\*\*\*\*\*\*\*\*\*\*\*\*\*\*\*\*\*\*\*\*\*\*\*\*\*\*\*\*\*\*\*\*\*\*\*\*\*\*\*\*\*\*\*\*\*\*\*\*\*\*\*\*\*\*\*\*\*\* \*\*\*\* \*\*\*\*\*\*\*\*\*\*\*\*\*\*\*\*\*\*\*\*\*\*\*\*\*\*\*\*\*\*\*\*\*\*\*\*\*\*\*\*\*\*\*\*\*\*\*\*\*\*\*\*\*\*\*\*\*\*\*\*\*\*\*\*\*\*\*\* \*\*\*\*\* ASCII terminal control \*\*\*\*\*\*\*\*\*\*\*\*\*\*\*\*\*\*\*\*\*\*\*\*\*\*\*\*\*\*\*\*\*\*\*\*\*\*\*\*\*\*\*\*\*\*\*\*\*\*\*\*\*\*\*\*\*\*\*\*\*\*\*\*\*\*\*\* \*\*\*\* \*\*\*\*\*\*\*\*\*\*\*\*\*\*\*\*\*\*\*\*\*\*\*\*\*\*\*\*\*\*\*\*\*\*\*\*\*\*\*\*\*\*\*\*\*\*\*\*\*\*\*\*\*\*\*\*\*\*\*\*\*\*\*\*\*\*\*\* \*\*\*/ trigger() /\*\*\*\*\*\*\*\*\*\*\*\*\*\*\*\*\*\*\*\*\*\*\*\*\*\*\*\*\*\*\*\*\*\*\*\*\*\*\*\*\*\*\*\*\*\*\*\*\*\*\*\*\*\*\*\*\*\*\*\*\*\*\*\*\*\*\*\*\* \*\* trigger sends a turnaround sequence to let the driver know to send input \*\*\*\*\*\*\*\*\*\*\*\*\*\*\*\*\*\*\*\*\*\*\*\*\*\*\*\*\*\*\*\*\*\*\*\*\*\*\*\*\*\*\*\*\*\*\*\*\*\*\*\*\*\*\*\*\*\*\*\*\*\*\*\*\*\*\*\*\* \*\*\*/ { pushc(TRIGGER); } position(row, col) /\*\*\*\*\*\*\*\*\*\*\*\*\*\*\*\*\*\*\*\*\*\*\*\*\*\*\*\*\*\*\*\*\*\*\*\*\*\*\*\*\*\*\*\*\*\*\*\*\*\*\*\*\*\*\*\*\*\*\*\*\*\*\*\*\*\* position positions the cursor at the given row and column \*\*\*\*\*\*\*\*\*\*\*\*\*\*\*\*\*\*\*\*\*\*\*\*\*\*\*\*\*\*\*\*\*\*\*\*\*\*\*\*\*\*\*\*\*\*\*\*\*\*\*\*\*\*\*\*\*\*\*\*\*\*\*\*\*\*\*/ int row; int col; { pushc(ESCAPE); pushc('['); if  $(row >= 10)$  $pushc('0' + row/10);$ pushc(' $0$ '+ row%10); pushc(';'); if  $\text{(col)} = 10$ pushc('0' + col/10); pushc(' $0$ ' + col%10); pushc('H'); } clear\_screen() /\*\*\*\*\*\*\*\*\*\*\*\*\*\*\*\*\*\*\*\*\*\*\*\*\*\*\*\*\*\*\*\*\*\*\*\*\*\*\*\*\*\*\*\*\*\*\*\*\*\*\*\*\*\*\*\*\*\*\*\*\*\*\*\*\*\*\*\*\* \* clear\_screen clears the iobuf from cursor position to end of iobuf \*\*\*\*\*\*\*\*\*\*\*\*\*\*\*\*\*\*\*\*\*\*\*\*\*\*\*\*\*\*\*\*\*\*\*\*\*\*\*\*\*\*\*\*\*\*\*\*\*\*\*\*\*\*\*\*\*\*\*\*\*\*\*\*\*\*\*\*\* \*\*/ { pushc(ESCAPE); pushc('['); pushc('J'); } /\*\*\*\*\*\*\*\*\*\*\*\*\*\*\*\*\*\*\*\*\*\*\*\*\*\*\*\*\*\*\*\*\*\*\*\*\*\*\*\*\*\*\*\*\*\*\*\*\*\*\*\*\*\*\*\*\*\*\*\*\*\*\*\*\*\*\*\* \*\*\*\*\*\*\*\*\*\*\*\*\*\*\*\*\*\*\*\*\*\*\*\*\*\*\*\*\*\*\*\*\*\*\*\*\*\*\*\*\*\*\*\*\*\*\*\*\*\*\*\*\*\*\*\*\*\*\*\*\*\*\*\*\*\*\*\*\* \* Screen Input Routines \*\*\*\*\*\*\*\*\*\*\*\*\*\*\*\*\*\*\*\*\*\*\*\*\*\*\*\*\*\*\*\*\*\*\*\*\*\*\*\*\*\*\*\*\*\*\*\*\*\*\*\*\*\*\*\*\*\*\*\*\*\*\*\*\*\*\*\*\* \*\*\*\*\*\*\*\*\*\*\*\*\*\*\*\*\*\*\*\*\*\*\*\*\*\*\*\*\*\*\*\*\*\*\*\*\*\*\*\*\*\*\*\*\*\*\*\*\*\*\*\*\*\*\*\*\*\*\*\*\*\*\*\*\*\*\*\*\*/ #define funny(key) (key != ENTER && key !=TAB && key != BACKTAB) read\_number(row, col, n, width) /\*\*\*\*\*\*\*\*\*\*\*\*\*\*\*\*\*\*\*\*\*\*\*\*\*\*\*\*\*\*\*\*\*\*\*\*\*\*\*\*\*\*\*\*\*\*\*\*\*\*\*\*\*\*\*\*\*\*\*\*\*\*\*\*\*\* read\_number reads an integer field \*\*\*\*\*\*\*\*\*\*\*\*\*\*\*\*\*\*\*\*\*\*\*\*\*\*\*\*\*\*\*\*\*\*\*\*\*\*\*\*\*\*\*\*\*\*\*\*\*\*\*\*\*\*\*\*\*\*\*\*\*\*\*\*\*\*/ int row; int col; int \*n; int width; { char temp[81]; int key; int err; debug("read\_number: row=%d col=%d width=%d n=%d \n",row, col,width,\*n); /\* generate the current characters \*/ fmt\_num(temp, \*n, width);  $err = NO;$  /\* repeat until a valid number or a funny key is pressed \*/ for  $(::)$  { /\* Let the user edit the field \*/ key = getfield(row, col, temp, width, Num); if (funny(key)) return key;

 $\hspace{0.1mm}/\hspace{0.1mm}^*$  convert the field to a number  $\hspace{0.1mm}^*$  $*<sub>n</sub> = \text{cvt_name(temp)}$ ; if  $(*n != INVALID_NUM)$  break; msgline("Invalid digit entered"); pushc(BELL);  $err - VES$  } /\* display the new number \*/ number(row, col, \*n, width); if (err) msgline(""); debug("read\_number: n=%d key=%d\n", \*n, key); return key; } int read\_money(row, col, m, width) int row; int col; double \*m; int width; { char temp[81]; int key; int err;  $err = NO$ ; fmt\_money(temp, \*m, width); /\* repeat until a valid number or a funny key is pressed \*/ for  $(::)$  $\{$   $\{$   $\}$  key = getfield(row, col, temp, width, Money); if (funny(key)) return key;  $*<sub>m</sub> = \text{cvt\_money}$ (temp); if (\*m != INVALID\_FLT) break; msgline("Please enter amount \$99999.99"); pushc(BELL);  $err = \overline{YES};$ } money(row, col, \*m, width); if (err) msgline(""); return key; } int read\_real(row, col, x, width, dec) int row, col, width;  $double *x$ : { char temp[81]; int key; int err; /\* generate the current characters \*/ fmt\_flt(temp, \*x, width, dec);  $err = NO$ ; /\* repeat until a valid number or a funny key is pressed \*/ for  $\left( ;;\right)$ { key = getfield(row, col, temp, width); if (funny(key)) return key; /\* convert the field to a number \*/  $x = \text{cvt}_\text{H}$ t(temp); if ( $x = INVALID$  FLT) break; msgline("Please enter a valid floating pt number"); pushc(BELL); err = YES; } /\* display the new number \*/ real(row, col, \*x, width, dec); if (err) msgline(""); return key; } int read\_text(row, col, s, width) int row, col, width; char \*s; { char temp[81]; int key; int i;  $\hspace{0.1mm}/\hspace{0.1mm}^*$  generate the current characters  $\hspace{0.1mm}^*\hspace{0.1mm}/\hspace{0.1mm}$  fmt\_text(temp, s, width);  $\hspace{0.1mm}/\ast$  let the user edit the field  $\hspace{0.1mm}^{\ast}\hspace{0.1mm}/\hspace{0.1mm}$  key = getfield(row, col, temp, width, Text); if (funny(key)) return key; /\* Strip off leading and trailing space characters \*/ cvt\_text(temp, s); /\* redisplay the current text \*/ fmt\_text(temp, s, width); text(row, col, temp); return key; } int getfield(row, col, buf, width,ftype) int row, col, width; char buf[]; FIELD\_TYPE ftype; { int pos, key; debug("getfield: width=%d buf=%\*s\n", width, width, buf);  $\!{\ast}$  go to the beginning of the field  ${\ast} /$  position(row, col);  $pos = 0;$  /\* repeat until a special control character is pressed \*/ for  $($ ;;) {  $\!^*$ get the next character  $\!^*\!/$  $key = getkey();$  /\* CASE: Add to buf if it fits and Is it a valid character ? \*/ if (pos < width && valid\_char(key, ftype))  $\overline{\phantom{a}}$  $buf[pos] = key;$  pos++; pushc(key); } /\* CASE: char is BACKSPACE. Erase last character. \*/ else if (key == BACKSPACE && pos > 0)  $\overline{\phantom{a}}$  pos--;  $buffpos] = '$ ; pushc(BACKSPACE);  $pushc(\underline{\ } \cdot);$  pushc(BACKSPACE); } /\* CASE: enter, tab, backtab, ^c. Exit loop \*/ else if (key==ENTER || key==TAB || key==BACKTAB || key==CNTRLC  $||$  key  $==$  EOF) break;

```
else if (key=='\031') /* for debugging, let ^{\wedge}X == ENTER */
       {key=ENTER; break;}
    /* Otherwise, ignore the character and beep */
    else
      pushc(BELL);
  debug("getfield: final key: %d buf=%*s\n", key, width, buf);
  return key;
  \mathcal{E}int valid_char(key, ftype)
valid_char is true if the key is valid for this type of field
*************************************
                                                *******************************
***/
  int kev:
  FIELD_TYPE ftype;
  int valid;
  switch(ftvpe)
       case Num : valid = (isdigit(key) \parallel key = \cdot \cdot \parallel key = \cdot \cdot);
                  break;
     case Text : valid = (isprint(key) \parallel key = \cdot ');
                   break;
     case Money : valid = (isdigit(key) || key == '-' || key == '.'<br>
|| key == '\' || key == '.'
               break:
     default: valid = NO;
                   break:
     \left\{ \right\}return valid;
   \mathcal{F}
```
## A.2 tpc\_lib Source

## lib/tpcc.h

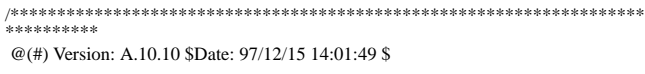

(c) Copyright 1996, Hewlett-Packard Company, all rights reserved. \*\*\*\*\*\*\*\*\*\*/

#ifndef TPCC INCLUDED #define TPCC\_INCLUDED  $\#$ include <values h>

/\* The auditor can define these 20 char strings to be anything  $*/$ #define DRIVER\_AUDIT\_STRING "driver audit string" #define CLIENT\_AUDIT\_STRING "client audit string"

#ifdef DEBUG #define debug printf #else #define debug (void) #endif

#include <stdio.h>

```
/* All id's */
typedef int ID;
typedef double MONEY; \frac{4}{3} Large integer number of cents \frac{4}{3}typedef char TEXT;
                       /* Add an extra byte for null terminator */
typedef double TIME; /* Elapsed seconds from start of run (float?) */
typedef int COUNT; \frac{1}{2} integer numbers of things */
typedef double REAL; /* real numbers */
typedef int LOGICAL; /* YES or NO *//* days and seconds since Jan 1, 1900 */typedef struct {
                  /* NULL represented by negative day */
  int day;
  int sec;
  } DATE;
/* Macro to convert time of day to TIME */
#include <time.h>
extern struct timeval start time:
```
#define elapsed\_time(t) (((t)->tv\_sec - start\_time.tv\_sec) + \  $((t)-y-v_usec - start_time.tv_usec) / 1000000.0)$ 

typedef enum {Num,Money,Text,Time,Real,Date} FIELD\_TYPE; /\* screen field types  $*$ 

/\* Various TPCC constants \*/ #define W\_ID\_LEN  $\Delta$ #define D\_ID\_LEN  $\mathcal{D}$ #define C\_ID\_LEN  $\overline{A}$ #define I\_ID\_LEN 6 #define OL\_QTY\_LEN 2 #define PMT\_LEN  $\overline{7}$ #define C\_ID\_LEN  $\overline{4}$ #define C\_LAST\_LEN 16 #define CARRIER LEN 2 #define THRESHOLD LEN 2 #define DIST\_PER\_WARE 10 #define CUST\_PER\_DIST 3000 #define ORD\_PER\_DIST 3000 #define MAXITEMS 100000 #define MAX\_DIGITS 3 /\* # of digits of the NURand number selected to generate the customer last name \*/

#define MAXWAREHOUSE 2000 /\* maximum # of warehouses - scaling factor \*/ #define LOADSEED  $42$  /\* # of digits of the NURand number selected

/\* database identifiers and populations  $*$ / 

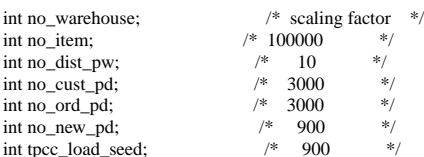

/\* fields to add to each transaction for acid testing  $*/$ #define ACID\_STUFF  $\sqrt{ }$ char acid\_txn[2];  $\setminus$ 

int acid\_timing; \ int acid action: \ FILE \*acid\_res

typedef struct { ID OL\_SUPPLY\_W\_ID; ID OL\_I\_ID; TEXT I\_NAME[24+1]; COUNT OL\_QUANTITY; COUNT S\_QUANTITY; MONEY I PRICE: char brand generic: meworder item:

typedef struct { int status; LOGICAL all\_local; ID W\_ID; ID D\_ID; ID C\_ID; TEXT C\_LAST[C\_LAST\_LEN+1]; TEXT C\_CREDIT[2+1]; REAL C\_DISCOUNT; COUNT O\_OL\_CNT; ID O\_ID; TEXT O\_ENTRY\_D[20]; /\* dates as text fields \*/ REAL W\_TAX; REAL D\_TAX; neworder\_item item[15]; ACID\_STUFF; } neworder\_trans; typedef struct { int status;

 LOGICAL byname; ID W\_ID; ID  $D$  ID;  $ID C$  $ID$ : ID C\_D\_ID; ID C\_W\_ID; MONEY H\_AMOUNT; TEXT H\_DATE[20]; /\* date as text field \*/ TEXT W\_STREET\_1[20+1]; TEXT W\_STREET\_2[20+1]; TEXT  $W_C$ CITY $[20+1]$ ; TEXT W\_STATE[2+1]; TEXT W\_ZIP[9+1]; TEXT D\_STREET\_1[20+1]; TEXT D\_STREET\_2[20+1]; TEXT D\_CITY[20+1]; TEXT D\_STATE[2+1]; TEXT D\_ZIP[9+1]; TEXT C\_FIRST[16+1]; TEXT C\_MIDDLE[2+1]; TEXT C\_LAST[16+1]; TEXT C\_STREET\_1[20+1]; TEXT C\_STREET\_2[20+1]; TEXT C\_CITY[20+1]; TEXT C\_STATE[2+1]; TEXT C\_ZIP[9+1]; TEXT C\_PHONE[16+1]; TEXT C\_SINCE[20]; /\* date as text field \*/ TEXT C\_CREDIT[2+1]; MONEY C\_CREDIT\_LIM; REAL C\_DISCOUNT; REAL C\_BALANCE; TEXT C\_DATA[200+1]; ACID\_STUFF; } payment\_trans; typedef struct { int status; LOGICAL byname; ID W\_ID; ID D\_ID; ID C\_ID; TEXT C\_FIRST[16+1]; TEXT C\_MIDDLE[2+1]; TEXT C\_LAST[16+1]; MONEY C\_BALANCE; ID O\_ID; TEXT O\_ENTRY\_DATE[20]; /\* date as text field  $*/$  ID O\_CARRIER\_ID; COUNT ol\_cnt; struct { ID OL\_SUPPLY\_W\_ID; ID OL\_I\_ID; COUNT OL\_QUANTITY; MONEY OL\_AMOUNT; TEXT OL\_DELIVERY\_DATE[20]; /\* date as text field \*/

 } item[15]; ACID\_STUFF; } ordstat\_trans; typedef struct { int status; ID W\_ID; ID D\_ID; COUNT threshold; COUNT low\_stock; ACID\_STUFF; } stocklev\_trans; typedef struct { int status; ID W\_ID; ID O\_CARRIER\_ID; struct { ID O\_ID; int status; } order[10]; struct timeval enque[1]; struct timeval deque $[1]$ ; struct timeval complete[1]; ACID\_STUFF; } delivery\_trans; typedef union { neworder\_trans neworder; payment\_trans payment; ordstat\_trans ordstat; delivery\_trans delivery; stocklev\_trans stocklev; int status; } generic\_trans; /\*\*\*\*\*\*\*\*\*\*\*\*\*\*\*\*\*\*\*\*\*\*\*\*\*\*\*\*\*\*\*\*\*\*\*\*\*\*\*\*\*\*\*\*\*\*\*\*\*\*\*\*\*\*\* Record formats for results \*\*\*\*\*\*\*\*\*\*\*\*\*\*\*\*\*\*\*\*\*\*\*\*\*\*\*\*\*\*\*\*\*\*\*\*\*\*\*\*\*\*\*\*\*\*\*\*\*\*\*\*\*\*\*\*/ #ifdef NOTYET typedef struct { float t1, t2, t3, t4, t5; int status :8; unsigned int type :3; unsigned int ol\_cnt :4; unsigned int remote\_ol\_cnt :4; unsigned int byname :1; unsigned int remote :1; unsigned int skipped :4; } success\_t; #endif typedef struct { TIME t1, t2, t3, t4, t5; int status; unsigned int type :3; unsigned int ol\_cnt :4; unsigned int remote\_ol\_cnt :4; unsigned int byname :1; unsigned int remote :1; unsigned int skipped :4; } success\_t; typedef struct { struct timeval start\_time; } success\_header\_t; /\*\*\*\*\*\*\*\*\*\*\*\*\*\*\*\*\*\*\*\*\*\*\*\*\*\*\*\*\*\*\*\*\*\*\*\*\*\*\*\*\*\*\*\*\*\*\*\*\*\*\*\*\*\*\*\*\*\*\*\*\*\*\*\*\*\*\*\* \*\*\*\*

Record formats for loading routines. (DB's have own internal formats \*\*\*\*\*\*\*\*\*\*\*\*\*\*\*\*\*\*\*\*\*\*\*\*\*\*\*\*\*\*\*\*\*\*\*\*\*\*\*\*\*\*\*\*\*\*\*\*\*\*\*\*\*\*\*\*\*\*\*\*\*\*\*\*\*\*\*\*\*

\*\*\*/ typedef struct {  $ID$  W\_ID; TEXT W\_NAME[10+1]; TEXT W\_STREET\_1[20+1]; TEXT W\_STREET\_2[20+1]; TEXT W\_CITY[20+1]; TEXT W\_STATE[2+1]; TEXT W\_ZIP[9+1]; REAL W\_TAX; MONEY W\_YTD; } warehouse\_row; typedef struct { ID D\_ID; ID D\_W\_ID; TEXT D\_NAME[10+1]; TEXT D\_STREET\_1[20+1]; TEXT D\_STREET\_2[20+1]; TEXT D\_CITY[20+1]; TEXT D\_STATE[2+1]; TEXT D\_ZIP[9+1]; REAL D\_TAX; MONEY D\_YTD; ID D\_NEXT\_O\_ID; } district\_row; typedef struct {  $ID C$ <sub>ID</sub>; ID C\_D\_ID; ID C\_W\_ID; TEXT C\_FIRST[16+1]; TEXT C\_MIDDLE[2+1]; TEXT C\_LAST[16+1]; TEXT C\_STREET\_1[20+1]; TEXT C\_STREET\_2[20+1]; TEXT C\_CITY[20+1]; TEXT C\_STATE[2+1]; TEXT C\_ZIP[9+1]; TEXT C\_PHONE[16+1]; DATE C\_SINCE; TEXT C\_CREDIT[2+1]; MONEY C\_CREDIT\_LIM; REAL C\_DISCOUNT; MONEY C\_BALANCE; MONEY C\_YTD\_PAYMENT; COUNT C\_PAYMENT\_CNT; COUNT C\_DELIVERY\_CNT; TEXT C\_DATA[500+1]; } customer\_row; typedef struct {  $ID$  H\_C\_ID;  $ID$  H  $C$  D  $ID$ ;  $ID H C W D;$  $ID H_DID$ ; ID H\_W\_ID; DATE H\_DATE; MONEY H\_AMOUNT; TEXT H\_DATA[24+1]; } history\_row; typedef struct { ID NO\_O\_ID; ID NO\_D\_ID; ID NO\_W\_ID; } neworder\_row; typedef struct {  $ID$  O\_ID; ID O\_D\_ID; ID O\_W\_ID;

 ID O\_C\_ID; DATE O\_ENTRY\_D; ID O\_CARRIER\_ID; COUNT O\_OL\_CNT; LOGICAL O\_ALL\_LOCAL; } order\_row; typedef struct { ID OL\_O\_ID; ID OL\_D\_ID; ID OL\_W\_ID; ID OL\_NUMBER;  $ID$   $OL$   $I$   $ID$ ; ID OL\_SUPPLY\_W\_ID; DATE OL\_DELIVERY\_D; COUNT OL\_QUANTITY; MONEY OL\_AMOUNT; TEXT OL\_DIST\_INFO[24+1]; } orderline\_row; typedef struct { ID I\_ID; ID I\_IM\_ID; TEXT I\_NAME[24+1]; MONEY I\_PRICE; TEXT I\_DATA[50+1]; } item\_row; typedef struct { ID S\_I\_ID; ID S\_W\_ID; COUNT S\_QUANTITY; TEXT S\_DIST\_01[24+1]; TEXT S\_DIST\_02[24+1]; TEXT S\_DIST\_03[24+1]; TEXT S\_DIST\_04[24+1]; TEXT S\_DIST\_05[24+1]; TEXT S\_DIST\_06[24+1]; TEXT S\_DIST\_07[24+1]; TEXT S\_DIST\_08[24+1]; TEXT S\_DIST\_09[24+1]; TEXT S\_DIST\_10[24+1]; COUNT S\_YTD; COUNT S\_ORDER\_CNT; COUNT S\_REMOTE\_CNT; TEXT S\_DATA[50+1]; } stock\_row; /\* Empty field values \*/ #define EMPTY\_NUM (MAXINT-1) #define INVALID\_NUM (MAXINT) #define EMPTY\_FLT (MAXDOUBLE) #define INVALID\_FLT (MINDOUBLE) /\* Status conditions \*/ #define OK 0 #define E 1 #define E\_INVALID\_ITEM 2 #define E\_NOT\_ENOUGH\_ORDERS 3 #define E\_DB\_ERROR 4 #define E\_INVALID\_INPUT 5 /\* Error message strings \*/ static char \*e\_mesg[]={"Transaction complete.","Error","Invalid item number.", "Not enough orders.", "Database ERROR !!!!"};

#define YES 1 #define NO 0

double cvt\_flt(); double cvt\_money(); TIME getclock(); TIME getlocalclock();

#define TPC\_MSG\_QUE 150

/\*\*\*\*\*\*\*\*\*\*\*\*\*\*\*\*\*\*\*\*\*\*\*\*\*\*\*\*\*\*\*\*\*\*\*\*\*\*\* Transaction specific stuff \*\*\*\*\*\*\*\*\*\*\*\*\*\*\*\*\*\*\*\*\*\*\*\*\*\*\*\*\*\*\*\*\*\*\*\*\*\*\*/ /\* types of transactions \*/ #define NEWORDER 1 #define PAYMENT 2 #define ORDSTAT 3 #define DELIVERY 4 #define STOCKLEV 5 #define DEFERRED 6 /\* deferred portion of delivery \*/  $\!{\ast}$  the name of each transaction  ${\ast}/$ static char \*transaction\_name[] = {"", "New\_Order", "Payment", "Order-Status", "Delivery", "Stock-Level", "Deferred-Delivery"}; /\* size of each transaction record \*/

static int transaction\_size $[] = \{0,$ sizeof(neworder\_trans), sizeof(payment\_trans), sizeof(ordstat\_trans), sizeof(delivery\_trans), sizeof(stocklev\_trans), sizeof(delivery\_trans), 0};

/\* valid response time for each transaction \*/ static TIME valid\_response[] = {0, 5, 5, 5, 5, 20};

#endif /\* TPCC\_INCLUDED \*/

## *lib/date.c*

/\*\*\*\*\*\*\*\*\*\*\*\*\*\*\*\*\*\*\*\*\*\*\*\*\*\*\*\*\*\*\*\*\*\*\*\*\*\*\*\*\*\*\*\*\*\*\*\*\*\*\*\*\*\*\*\*\*\*\*\*\*\*\*\*\*\*\*\* \*\*\*\*\*\*\*\*\*\* @(#) Version: A.10.10 \$Date: 97/12/15 10:56:52 \$ (c) Copyright 1996, Hewlett-Packard Company, all rights reserved. \*\*\*\*\*\*\*\*\*\*\*\*\*\*\*\*\*\*\*\*\*\*\*\*\*\*\*\*\*\*\*\*\*\*\*\*\*\*\*\*\*\*\*\*\*\*\*\*\*\*\*\*\*\*\*\*\*\*\*\*\*\*\*\*\*\*\*\*\* \*\*\*\*\*\*\*\*\*/ #include "tpcc.h" #include <time.h> /\* macro to get starting day of a particular year (1901 thru 2100) \*/ #define YEAR(yr) ( (yr-1900)\*365 + (yr-1900-1)/4 ) CurrentDate(date) /\*\*\*\*\*\*\*\*\*\*\*\*\*\*\*\*\*\*\*\*\*\*\*\*\*\*\*\*\*\*\*\*\*\*\*\*\*\*\*\*\*\*\*\*\*\*\*\*\*\*\*\*\*\*\*\*\*\*\*\*\*\*\*\*\*\*\*\* \*\* CurrentDate fetches the current date and time \*\*\*\*\*\*\*\*\*\*\*\*\*\*\*\*\*\*\*\*\*\*\*\*\*\*\*\*\*\*\*\*\*\*\*\*\*\*\*\*\*\*\*\*\*\*\*\*\*\*\*\*\*\*\*\*\*\*\*\*\*\*\*\*\*\*\*\*\* \*\*/ DATE \*date; { struct timeval time; struct timezone tz;  $/*$  get the current time of day  $*/$ if (gettimeofday( $\&$ time,  $&$ tz) < 0) syserror("Can't get time of day\n"); /\* adjust the time of day by the timezone \*/ time.tv\_sec -= tz.tz\_minuteswest \* 60;

 /\* convert seconds and days since EPOCH (Jan 1, 1970) \*/ date->day = time.tv\_sec /  $(24*60*60)$ ; date->sec = time.tv\_sec - date->day  $*(24*60*60)$ ;

 /\* convert to days since Jan 1, 1900 \*/ date- $>$ day +  $=$  YEAR(1970); }

EmptyDate(date) /\*\*\*\*\*\*\*\*\*\*\*\*\*\*\*\*\*\*\*\*\*\*\*\*\*\*\*\*\*\*\*\*\*\*\*\*\*\*\*\*\*\*\*\*\*\*\*\*\*\*\*\* Get a NULL date and time \*\*\*\*\*\*\*\*\*\*\*\*\*\*\*\*\*\*\*\*\*\*\*\*\*\*\*\*\*\*\*\*\*\*\*\*\*\*\*\*\*\*\*\*\*\*\*\*\*\*\*\*\*\*/

 DATE \*date; { date->day = 0; /\* Use EMPTYNUM instead \*/  $date\text{-}sec = 0$ ; }

int IsEmptyDate(date) DATE \*date; { return (date- $>$ day = = 0 & date- $>$ sec = = 0); }

#define Feb29 (31+29-1)

fmt\_date(str, date) /\*\*\*\*\*\*\*\*\*\*\*\*\*\*\*\*\*\*\*\*\*\*\*\*\*\*\*\*\*\*\*\*\*\*\*\*\*\*\*\*\*\*\*\*\*\*\*\*\*\*\*\*\*\*\*\*\*\*\*\*\*\*\*\*\*\*\*\* \*\*

fmt\_date formats the DATE into a string MM-DD-YY HH-MM-SS \*\*\*\*\*\*\*\*\*\*\*\*\*\*\*\*\*\*\*\*\*\*\*\*\*\*\*\*\*\*\*\*\*\*\*\*\*\*\*\*\*\*\*\*\*\*\*\*\*\*\*\*\*\*\*\*\*\*\*\*\*\*\*\*\*\*\*\*\*

 char str[20]; DATE \*date;

/

 { /\* Note: should probably do date and time separately \*/

 int quad, year, month, day; int hour, minute, sec;

 static int dur[] = {31, 28, 31, 30, 31, 30, 31, 31, 30, 31, 30, 31}; static int first = YES;

 $day = date$ ->day;  $sec = date \rightarrow sec;$ 

 /\* if NULL date, then return empty string \*/  $if (day == EMPTY_NUM \parallel sec == EMPTY_NUM)$  $\{str[0] = \sqrt[4]{0}$ ; return;

 /\* 2100, 1900 are NOT leap years. If we are Feb 29 or later, add a day \*/ if  $(day >= Feb29 + YEAR(2100)) day++;$ <br>if  $(day >= Feb29)$   $day++;$ if  $\text{(day)} = \text{Feb29)}$ 

 /\* figure out which quad and day within quad we are in \*/ quad = day /  $(4*365+1);$ day = day - quad \*  $(4*365+1);$ 

 /\* get our year within quad and day within the year \*/ if  $(day < 1*365+1)$  {year = 0;} else if  $(\text{day} < 2*365+1)$  {year = 1; day -= 1\*365+1;} else if  $(\text{day} < 3*365+1)$  {year = 2; day -= 2\*365+1;} else { $\{year = 3; day = 3*365+1;}$ }

/\* if this is a leap year, february has 29 days \*/<br>if (year = 0) dur[1] = 29; if (year  $== 0$ ) else  $dur[1] = 28;$ 

 /\* decide which day and month we are \*/ for (month = 0; day  $>=$  dur[month]; month++)  $day = dur[month];$ 

 $\!^*$  decide what time of day it is  $^*/$ minute  $=$  sec / 60:  $sec = sec - minute * 60;$ hour = minute  $/60$ ;

minute = minute - hour  $*$  60;

/\* format the date and time \*/ fmtint(str+0, day+1, 2, '');  $str[2]=$ '-'  $f$ mtint(str+3, month+1, 2, '0');  $str[5] = '$ ; fmtint(str+6, 1900+quad\*4+year, 4, '0');  $str[10] =$ fmtint(str+11, hour, 2, '');  $str[13] =$ fmtint(str+14, minute, 2, '0');  $str[16] =$  : fmtint(str+17, sec, 2, '0');  $str[19] = '0';$  $\}$ 

## lib/errlog.c

\*\*\*\*\*\*\*\*\*\*

@(#) Version: A.10.10 \$Date: 97/12/15 10:56:52 \$

(c) Copyright 1996, Hewlett-Packard Company, all rights reserved. \*\*\*\*\*\*\*\*\*\*\*\*\*\*\*\*\*\*\*\*\*\*\*\*\* \*\*\*\*\*\*\*\*\*\*\*\*\*\*\*\*\*\*\*\*\*\*\*\*\* \*\*\*\*\*\*\*\*\*\*/<br>\*\*\*\*\*\*\*\*\*/

 $\#$ include<fcntl h> #include<stdio h> #include<unistd.h> #include<errno.h>

#include <stdarg.h> #include <stdlib.h> #include <stdio  $h$ > #include  $\leq$ errno h $>$ extern int errno:

int userid;

error(format, args) /\*\*\*\*\*\*\*\*\*\*\*\*\*<br>\*\*

error formats a message and outputs it to a standard location (stderr for now) \*\*\*\*\*\*\*\*\*\*\*\*\*\*\*\*\*\*\*\*\*\*\*\*\*\* \*\*\*\*\*/

char \*format; int args;

va\_list argptr;

/\* point to the list of arguments  $*/$ va\_start(argptr, args);

/\* format and print to stderr  $*/$ vmessage(format, argptr);

 $/*$  done  $*/$ va\_end(argptr);

 $\!$  take an error exit  $\!*$  $exit(1);$  $\overline{\phantom{a}}$ 

#### syserror(format, args) syserror logs a message with the system error code

\*\*\*\*\*/ char \*format;

int args; va\_list argptr; int save\_errno =  $\text{errno}$ ;

/\* point to the list of arguments \*/ va\_start(argptr, args);

 $\!$  format and print to stder<br>r  $\!*$  / vmessage(format, argptr);

 $/\!*$  done  $\mathcal{*}/$ va\_end(argptr);

 $/*$  display the system error message  $*/$ message("System error message: %s\n", strerror(save\_errno));

 $\!$  take an error exit  $\!*$  $exit(1);$  $\mathcal{F}$ 

#### message(format, args)

/\*\*\*\*\*\*<br>\* 

 $\begin{small} \text{message formats a message and outputs it to a standard location (stderr for now)} \end{small}$ \*\*\*\*\*/<br>\*\*\*\*/ char \*format;

int args;  $\left\{ \right.$ 

va\_list argptr;

 $/\ast$  point to the list of arguments  $\ast/$ va\_start(argptr, args);

 $/*$  format and print to stderr  $*/$ vmessage(format, argptr);

 $/*$  done  $*/$ va\_end(argptr); ₹

vmessage(format, argptr) 

char \*format: va list argptr;

 $\{$ char buf[ $3*1024$ ];

/\* format a message id \*/ sprintf(buf, "User %-6d Pid %-6d ", userid, getpid());

/\* format the string and print it  $*/$ vsprintf(buf+strlen(buf), format, argptr); if  $(getenv("NO_ERROR_LOG") == NULL)$ msg\_buf(buf, strlen(buf)); if (getenv("NO\_STDERR") == NULL) write(2, buf, strlen(buf));

j

static msg\_buf(buf, size) char \*buf: int size: int fd· char \*fname;

/\* get the file name to use  $*/$ fname = getenv("ERROR\_LOG"); if (fname  $==$  NULL) fname = "/tmp/ERROR\_LOG";

 $f = \text{open}(\text{frame}, O_{WRONLY} | O_{CREAT} | 0666);$ if  $(fd < 0)$ console\_error("Can't open tpc error log file 'ERROR\_LOG'\n"); lockf(fd, F\_LOCK, 0);

 $\!$  write the new text at the end of the file  $\ast/$ lseek(fd, 0, SEEK\_END);  $write(fd, but, size);$ 

/\* release the file  $*/$  $/*$  fsync(fd);  $*$ lockf(fd, F\_ULOCK, 0); close(fd);  $\mathcal{E}$ 

console error(str) char \*str: int fd =  $open("/dev/try", O_WRONLY);$ write(fd, str, strlen(str)); close(fd);  $exit(1);$  $\mathcal{E}$ 

## lib/fmt.c

.<br>\*\*\*\*\*\*\*\*\*\*\* @(#) Version: A.10.10 \$Date: 97/12/15 10:56:52 \$ (c) Copyright 1996, Hewlett-Packard Company, all rights reserved. \*\*\*\*\*\*\*\*\*/ #include "tpcc.h" #include "iobuf.h" #include <math.h> /\* needed for ceil (VM) \*/ #include <strings.h> /\* formatting routines. \*/ /\* Note: Currently use integer routines to format and convert. Need to modify the code for cases when integers don't work. \*/ fmt\_money(str, m, width)  $char * str;$ MONEY m; int width:  $\left\{ \right.$  $if (m == EMPTY_FLT)$ memset(str,  $\dot{\ }$ , width);  $str[width] = \sqrt[4]{0}$ ; return; -1  $/*$  format it as a number with a leading blank  $*/$ \*str =  $\cdot$   $\cdot$  $fmt_fft(str+1, m/100, width-1, 2);$  $/*$  fill in a leading dollar  $*/$ while  $(* (str+1) == '')$ 

 $str++;$ \*str = '\$';

#### $\overline{\phantom{a}}$

double cvt\_money(str) char \*str; char temp[81],  $*$ t,  $*$ s; double cyt  $fit()$  f.

/\* skip leading and trailing blanks \*/ cvt\_text(str, temp);

/\* remove leading  $$*/$ if (\*temp == '\$')  $t = temp + 1$ ;  $t = temp;$ else

/\* start scan at current character \*/  $s = t$ :

/\* allow leading minus sign \*/ if  $(*s == '')$  $s++$ 

 $/*$  allow leading digits  $*/$ while  $(isdigit(*s))$  $s++$ :

/\* allow decimal pt and two decimal digits \*/ if  $(*s == '')$   $s++;$ if (isdigit(\*s))  $s++$ ; if  $(isdigit(*s))$  s++;

/\* There should be no more characters \*/ if  $(*s != '0')$  return INVALID\_FLT;

/\* convert the floating pt number  $*/$  $f = \text{cvt} \text{ft}(t);$ if  $(f == EMPTY FLT)$ return EMPTY FLT: else if  $(f == INVALID$  FLT) return  $INVALID$  FLT; else return rint( $f*100$ );  $\mathcal{E}$ 

fmt\_num(str, n, width) char str[]; int n: int width;  $/*$  mark the end of the string  $*/$ str[width] =  $\Diamond$ 0';  $/*$  if empty number, return the empty field  $*/$ if  $(n == EMPTY NUM)$ memset(str,  $\dot{\ }$ , width); /\* otherwise, convert the integer \*/ else fmtint(str, n, width, '');

debug("fmt\_num: n=%d str=%s\n", n, str);  $\mathcal{E}$ 

cvt\_num(str) char str[]; char text[81]; cvt\_text(str, text); if  $(*text == '0')$ return EMPTY\_NUM; else return cvtint(text);  $\mathcal{E}$ 

fmt\_flt(str, x, width, dec)  \*\*\*\*\* fmt\_flt converts a floating pt number to a string "999999.9999" \*\*\*\*\*\*\*\*\*\*\*\*\*\*\*\*\*\*\*\*\*\*\*\*\*\*\*\*\*\*\*\*\*\*\*\*\*\*\*\*\*\*\*\*\*\*\*\*\*\*\*\*\*\*\*\*\*\*\*\*\*\*\*\*\*\*\*\* \*\*\*\*\*/ char \*str; double x; int width; int dec; { int negative; int integer, fract; double absolute; static double pow10[] = {1., 10., 100., 1000., 10000., 100000., 1000000., 10000000., 100000000.}; /\* mark the end of string \*/  $str[width] = '|0';$  /\* if empty value, make it be an empty field \*/ if  $(x == EMPTY_FLT)$  { memset(str, '\_', width); return; } absolute =  $(x < 0)$ ? -x: x; /\* separate into integer and fractional parts \*/ integer = (int) absolute; fract = (absolute - integer) \* pow10[dec] + .5; /\* let the integer portion contain the sign \*/ if  $(x < 0)$  integer = -integer; /\* Format integer and fraction separately \*/ fmtint(str, integer, width-dec-1,  $\cdot$ );  $str[width-dec-1] =$  :: fmtint(str+width-dec, fract, dec, '0'); } double cvt\_flt(str) char str[]; { char text[81]; char \*t; double value; int div; int fract; int negative; int i; /\* normalize the text \*/ cvt\_text(str, text); if  $(*text == '0')$  return EMPTY\_FLT; negative = NO;  $frac = NO$ : value  $= 0$ ;  $div = 1.0$ ;  $negative = (text[0] == '-');$ if (negative)  $t = text+1$ ;  $else \t=text{text}:$ for (;  $*t = \sqrt{0}$ ; t++) { if  $(*t == '$ .') if (fract) return INVALID\_FLT; else fract = YES; else if (isdigit(\*t)) { value = value\* $10 + (int)*t - (int)*0$ ;

if (fract) div  $*=10;$  } else return INVALID\_FLT; } if (fract) value  $/=$  div; if (negative) value = -value; return value; } fmt\_text(s, text, width) char \*s, \*text; int width; {  $\!$  if an empty string, then all underscores  $\ast/$ if  $(*text == '0')$ for  $($ ; width  $> 0$ ; width-- $)$ \*s++ =  $'$ ; /\* otherwise, blank fill it \*/ else {  $\!^*$  copy the text into the new buffer  $*\!$ for (; \*text != ' $\lozenge$ '; width--)  $*s++ = *text++;$  $\prime\ast$  fill in the rest with blanks  $\ast/$ for  $($ ; width  $> 0$ ; width-- $)$ \*s++ = ' '; } /\* and finally, terminate the string \*/  $*_s = \sqrt[4]{0}$ ; } cvt\_text(s, text) char \*s; char \*text; { char \*lastnb; /\* skip leading blanks and underscores \*/ for  $(:, *s == ' \cdot | *s == ' \cdot '); s++)$  ; /\* copy the characters, keeping track of last blank or underscore \*/  $lastnb = text-1;$ for  $($ ;  $*_s! = \sqrt[4]{0}$ ;  $*_text++ = *_{s++}$ if (\*s != ' ' && \*s != '\_')  $lastnb = text$ : /\* truncate the text string to last nonblank character \*/  $*(lastnb+1) = '\\0$ ; } fmtint(field, value, size, fill) /\*\*\*\*\*\*\*\*\*\*\*\*\*\*\*\*\*\*\*\*\*\*\*\*\*\*\*\*\*\*\*\*\*\*\*\*\*\*\*\*\*\*\*\*\*\*\*\*\*\*\*\*\*\*\*\*\*\*\*\*\*\*\*\*\* fmtint formats an integer value into a character field to make the integer right-justified within the character field, padded with leading fill characters (e.g. leading blanks if a blank is passed in for the fill argument \*\*\*\*\*\*\*\*\*\*\*\*\*\*\*\*\*\*\*\*\*\*\*\*\*\*\*\*\*\*\*\*\*\*\*\*\*\*\*\*\*\*\*\*\*\*\*\*\*\*\*\*\*\*\*\*\*\*\*\*\*\*\*\*\*\*\*\*\* \*\*\*\*\*\*\*/ int value;

```
 char *field;
```
int size; char fill; int negative; int dividend; int remainder:  $char *n$ : /\* create characters from right to left \*/  $p = field + size - 1;$  $/*$  make note if this is a negative number  $*/$  $negative = value < 0;$ if (negative) value  $=$  -value: /\* Case: Null field. Can't do anything \*/ if  $(p < field)$ /\* Case: value is zero. Print a leading '0' \*/ else if (value  $== 0$ ) \*p-- = '0'; /\* Otherwise, convert each digit in turn \*/ else do  $\{$ dividend = value  $/ 10$ ; remainder = value - dividend  $*$  10;  $value = dividend;$ \*p-- = (char) ( $(int)'0'$  + remainder); } while ( $p \ge$  field && value > 0);  $/*$  insert a minus sign if appropriate  $*/$ if (negative &&  $p \ge$ = field) \*p-- = '-'; /\* fill in leading characters \*/ while  $(p \geq f$  field) \*p-- =  $fill;$  $\mathcal{E}$ int cvtint(str) getint extracts an integer value from the given character field (ex: turns the string "123" into the integer 123) char \*str; int value: char c: int negative; debug("cvtint: str=%s\n", str);  $negative = (*str == '-');$ if (negative) str++; /\* convert the integer  $*/$ for (value = 0; isdigit(\*str);  $str++$ ) value = value\* $10 + (int)(**str) - (int)'0$ ;  $\!$  if any non-digit characters, error  $\!*\!/$ if  $(*str != '0')$ return INVALID\_NUM;

/\* make negative if there was a minus sign  $*/$ if (negative)  $value = -value$ :

debug("cvtint: value=%d\n", value); return value:  $\mathcal{E}$ 

fmt\_phone(str, phone) char str[20]; char \*phone;  $\!$  <br/> copy phone number and insert dashes 999999-999-999-9999 <br> \*/  $str[0] = phone[0]; str[1] = phone[1]; str[2] = phone[2];$  $str[3] = phone[3]$ ;  $str[4] = phone[4]$ ;  $str[5] = phone[5]$ ;  $str[6] = '-'$  $str[7] = phone[6]; str[8] = phone[7]; str[9] = phone[8];$ str[10] = '-';  $str[11] = phone[9]$ ;  $str[12] = phone[10]$ ;  $str[13] = phone[11]$ ;  $str[14] = '-'$ ;  $str[15] = phone[12]$ ;  $str[16] = phone[13]$ ;  $str[17] = phone[14]$ ;  $str[18] = phone[15];$  $str[19] = '0';$  $\mathcal{E}$ fmt\_zip(str,zip) char str[20]; char \*zip; /\* copy zip code and insert dashes 99999-9999  $*/$ 

```
str[0] = zip[0]; str[1] = zip[1]; str[2] = zip[2];str[3] = zip[3]; str[4] = zip[4];str[5] = '.
str[6] = zip[5]; str[7] = zip[6]; str[8] = zip[7]; str[9] = zip[8];
str[10] = \sqrt{0};
\overline{\phantom{a}}
```
## lib/iobuf.h

```
,<br>***********
@(#) Version: A.10.10 $Date: 97/12/15 10:56:52 $
(c) Copyright 1996, Hewlett-Packard Company, all rights reserved.
          *********/
History
941220 LAN Added definition and initialization of the line_col[] array.
   This was needed for modifications made of client program to do
   block I/O using a WYSE terminal.
         ******
/* structure for screen emulation */typedef struct
 int row;
 int col:
 char buf[25][81];
 } screen_t;
typedef struct {
 char *beg:
 char *end; /* for output buffers */
 char *max:
 char *cur; /* for input buffers */
 \} iobuf;
/* Macro do define an I/O buffer of x characters, initialized to empty */
#define define_iobuf(name, size)
                                \sqrt{ }char name/**/_data[size];
iobuf name[1] = {{name/**/_data, name/**/_data,
                                      \lambdaname/**/_data+size, name/**/_data}}
```
#define reset(buf) if (1) { \ (buf)->cur = (buf)->end = (buf)->beg;<br>\*(buf)->beg = '\0' \*(buf)->beg = '\0'; } else (void)0 #define flush() if(1) { \ display(out\_buf); \ reset(out\_buf); \ } else (void)0 /\* Standard I/O to and from in\_buf and out\_buf \*/ #ifdef DECLARE\_IO\_BUFFERS define\_iobuf(output\_stuff, 4\*1024); define\_iobuf(input\_stuff, 1024); iobuf \*in\_buf = input\_stuff; iobuf \*out\_buf = output\_stuff; #else iobuf \*in\_buf; iobuf \*out\_buf; #endif #define pushc(c) if (1) {  $\setminus$ if (out\_buf->end >= out\_buf->max)  $\ \ \ \ \ \$ error("out\_buf overflow: beg=0x%x end=%d max=%d\n", \ out\_buf->beg, out\_buf->end-out\_buf->beg,out\_buf->max-out\_buf->beg); \ \*(out\_buf->end++) = (c); \ \*(out\_buf->end) = '\0'; /\* debug \*/ \ } else (void)0 #define popc() \  $(*in_buf->cur++)$ /\* Standard characters used for screen control \*/ #define ENTER '\015' #define TAB '\t' #define BACKTAB '\02' /\* ^B \*/ #define CNTRLC '\03' #define BACKSPACE '\010' #define BELL '\07' #define BLANK ' ' #define UNDERLINE '\_' #define ESCAPE '\033'

## *lib/iobuf.c*

/\*#define EOF ((char)-1) \*/ #define TRIGGER '\021' /\* dc1 \*/

,<br>\*\*\*\*\*\*\*\*\*\* @(#) Version: A.10.10 \$Date: 97/12/15 10:56:52 \$ (c) Copyright 1996, Hewlett-Packard Company, all rights reserved. \*\*\*\*\*\*\*\*\*\*\*\*\*\*\*\*\*\*\*\*\*\*\*\*\*\*\*\*\*\*\*\*\*\*\*\*\*\*\*\*\*\*\*\*\*\*\*\*\*\*\*\*\*\*\*\*\*\*\*\*\*\*\*\*\*\*\*\* \*\*\*\*\*\*\*\*\*\*/ #define DECLARE\_IO\_BUFFERS

/\*\*\*\*\*\*\*\*\*\*\*\*\*\*\*\*\*\*\*\*\*\*\*\*\*\*\*\*\*\*\*\*\*\*\*\*\*\*\*\*\*\*\*\*\*\*\*\*\*\*\*\*\*\*\*\*\*\*\*\*\*\*\*\*\*\*\*\*

#include "iobuf.h" #undef DECLARE\_IO\_BUFFERS #include "tpcc.h" #include <sys/errno.h> extern int errno;

string(str) char str[]; { for  $(:$  \*str != '\0'; str++) pushc(\*str);

```
 }
```

```
push(str, len)
   char *str;
   int len;
 {
  for (; len > 0; len -)
      pushc(*str++);
 }
display(scr)
   iobuf *scr;
 {
/* Note: if problems doing output, let the input routine detect it */
   char *p;
   int len;
  for (p = scr > beg; p < scr > end; p+=len)\left\{\right.len = write(1, p, scr > end - p);if (len \le 0) break;
      }
   }
input(scr)
   iobuf *scr;
    {
   int len;
   /* read in as many characters as are available */
   len = read(0, scr->end, scr->max - scr->end);
  \prime\ast if end of input, then pretend we read an END character \ast/if (len == 0 || (len == -1 & & error == ECONNRESET))\left\{\right.*scr>=end = EOF;len = 1;
      }
   /* Check for errors */
  else if (len == -1)syserror("input(scr): unable to read stdin\n");
  \!^* update the pointers to reflect the new data \!* scr->end += len;
    *scr->end='\0'; /* for debugging */
    }
getkey()
 {
    if (in_buf->cur == in_buf->end)
\left\{\right.flush();
```
 reset(in\_buf); input(in\_buf); }

 return popc(); }

## *lib/random.c*

/\*\*\*\*\*\*\*\*\*\*\*\*\*\*\*\*\*\*\*\*\*\*\*\*\*\*\*\*\*\*\*\*\*\*\*\*\*\*\*\*\*\*\*\*\*\*\*\*\*\*\*\*\*\*\*\*\*\*\*\*\*\*\*\*\*\*\*\*\* .<br>\*\*\*\*\*\*\*\*\*\*

@(#) Version: A.10.10 \$Date: 97/12/15 14:01:59 \$

```
 (c) Copyright 1996, Hewlett-Packard Company, all rights reserved.
 *********************************************************************
*********/
#include "tpcc.h"
#include "string.h"
#include "random.h"
double drand48();
char lastNames[1000][16];
char customerData1[10][301];
char customerData2[10][201];
char stockData1[10][27];
char stockData2[10][25];
char historyData1[10][13];
char historyData2[10][13];
char citystreetData1[10][11];
char citystreetData2[10][11];
char firstNameData1[10][9];
char firstNameData2[10][9];
char StockDistrict[10][25];
char phoneData[10][17];
static long RandySeedIter = 7;
void GenerateLastNames()
{
   int i;
   char *name;
   static char *n[] = {"BAR", "OUGHT", "ABLE", "PRI", "PRES",
                "ESE", "ANTI", "CALLY", "ATION", "EING"};
  for(i = 0; i < 1000; i++) {
      name = lastNames[i];
      strcpy(name, n[(i/100)%10]);
     strcat(name, n[(i/10) %10]);
     strcat(name, n[(i/1) %10]);
   }
}
int MakeNumberString(min, max, num)
   int min;
   int max;
   TEXT num[];
 {
   static char digit[]="0123456789";
   int length;
   int i;
   length = RandomNumber(min, max);
  for (i=0; i<length; i++)
      num[i] = digit[RandomNumber(0,9)];
  num[length] = '\\0;
   return length;
   }
ID RandomWarehouse(local, scale, percent)
   ID local;
   ID scale;
   int percent; /* percent of remote transactions */
 {
   ID w_id;
   /* For the given percent of the time, pick the local warehouse */
  if (RandomNumber(1, 100) > percent \parallel scale == 1)
     w id = local;
   /* Otherwise, pick a non-local warehouse */
   else
\left\{\right. w_id = RandomNumber(2, scale);
     if (w_id == local)w_id = 1; }
   return w_id;
   }
```

```
/* Initialize a table of Random strings for the stock-district
  field in the stock table. We can use a table of 10 elements
  and select randomly from this table via rule 4.3.2.2 in
  the TPC-C spec */
void InitRandomStrings()
{
   int i;
  for (i=0; i < 10; i++) {
          MakeAlphaString(24,24,&StockDistrict[i]);
         MakeAlphaString(300,300,&customerData1[i]);
         MakeAlphaString(0,200,&customerData2[i]);
         MakeAlphaString(26,26,&stockData1[i]);
         MakeAlphaString(0,24,&stockData2[i]);
         MakeAlphaString(12,12,&historyData1[i]);
         MakeAlphaString(0,12, &historyData2[i]);
         MakeAlphaString(10,10,&citystreetData1[i]);
         MakeAlphaString(0 ,10,&citystreetData2[i]);
         MakeAlphaString(8,8,&firstNameData1[i]);
         MakeAlphaString(0,8,&firstNameData2[i]);
         MakeNumberString(16,16,&phoneData[i]);
      }
      GenerateLastNames();
}
int MakeAlphaString(min, max, str)
   int min;
   int max;
  TEXT str[];
 {
   static char character[] = "abcdefghijklmnopqrstuvwxyz";
   int length;
   int i;
   length = RandomNumber(min, max);
  for (i=0; i<length; i++) {
     /* NOTE: we use sizeof(character)-2 because of the following:
       subtract 1 because we are numbering from 0 instead of 1 and
       subtract 1 because the sizeof(character) is 1 greater than
       the data in character because of the inivisible C string
       terminator at the end. */
      str[i] = character[RandomNumber(0, sizeof(character)-2)];
 }
  \text{str}[length] = '\0';
   return length;
 }
void RandomPermutation(perm, n)
   int perm[];
   int n;
 {
   int i, r, t;
   /* generate the identity permutation to start with */
  for (i=1; i<=n; i++)perm[i] = i; /* randomly shuffle the permutation */
  for (i=1; i<=n; i++)\left\{\right.r = RandomNumber(i, n);t = perm[i]; perm[i] = perm[r]; perm[r] = t;
      }
```
void RandomDelay(mean, adjust) /\*\*\*\*\*\*\*\*\*\*\*\*\*\*\*\*\*\*\*\*\*\*\*\*\*\*\*\*\*\*\*\*\*\*\*\*\*\*\*\*\*\*\*\*\*\*\*\*\*\*\*\*\*\*\*\*\*\*\*\*\*\*\*\*\*\*\* random\_sleep sleeps according to the TPC specification

}

@(#) Version: A.10.10 \$Date: 97/12/15 14:02:00 \$ double mean: (c) Copyright 1996, Hewlett-Packard Company, all rights reserved. double adjust: \*\*\*\*\*\*\*\*\*/ double secs: #ifndef TPCC\_RANDOM double exponential(); #define TPCC\_RANDOM  $sec s = exponential(mean);$ #ifdef USE\_DRAND48 double drand48(): delay(secs+adjust); #else  $\mathcal{F}$ double randy(); #endif double exponential(mean) extern int MakeNumberString(); exponential generates a reverse exponential distribution extern ID RandomWarehouse(); \*\*\*/ extern int MakeAlphaString(); double mean: extern void RandomPermutation(); extern void RandomDelay();  $\ddot{$ double x;  $extern double exponential()$ : double  $log()$ ; extern void Randomize(): extern void SetRandomSeed(); #ifdef USE DRAND48  $x = -\log(1.0 - \text{drand48}())$  \* mean; extern char lastNames[1000][16]; #else extern char customerData1[10][301];  $x = -\log(1.0\text{-}randy())$  \* mean; extern char customerData2[10][201]; #endif extern char stockData1[10][27]; extern char stockData2[10][25]; extern char historyData1[10][13]; return x; extern char historyData2[10][13];  $\mathcal{E}$ extern char citystreetData1[10][11]; void SetRandomSeed(val) extern char citystreetData2[10][11]; long val; extern char firstNameData1[10][9]; extern char firstNameData2[10][9]; #ifdef USE\_DRAND48 extern char StockDistrict[10][25];  $srand48(val);$ extern char phoneData[10][17]; #else  $RandySeedIter = val;$ #endif RandomNumber selects a uniform random number from min to max inclusive  $\mathcal{E}$ \*\*\*\*\*\* void Randomize() #ifdef USE DRAND48 #define RandomNumber(min.max) \ SetRandomSeed(time(0)+getpid());  $((int)(drand48() * ((int)(max) - (int)(min) + 1)) + (int)(min))$ } #else #define RandomNumber(min,max) /\* Random number generator from Proceeding of the ACM \*/  $((int)(\text{randy}()*((\text{int})(\text{max}) - (\text{int})(\text{min}) + 1)) + (\text{int})(\text{min}))$ #define RANDY A VAL 16807 #endif  $/* 2^31 - 1^*/$ #define RANDY M VAL 2147483647  $/* m / a * /$ #define RANDY\_Q\_VAL 127773 NURandomNumber selects a non-uniform random number  $/\ast$ m % a $\ast$ #define RANDY\_R\_VAL 2836  $**$ #define NURandomNumber(a, min, max, c) \ double randy()  $((RandomNumber(0, a) | RandomNumber(min, max)) + (c)) %$  $((max) - (min) + 1) + (min)$ long hi, lo, test; hi = RandySeedIter / RANDY\_Q\_VAL; #define SelectCityStreetData(data) \ lo = RandySeedIter % RANDY\_Q\_VAL;  $\{\ \}$ strcpy(data,citystreetData1[RandomNumber(0,9)]); \  $test = (RANDY_A_VAL * 10) - (RANDY_R_VAL * hi);$ strcat(data,citystreetData2[RandomNumber(0,9)]); \ RandySeedIter =  $(test > 0)$  ? test : test + RANDY\_M\_VAL;  $\mathbf{I}$ return( (double)RandySeedIter / (double)RANDY\_M\_VAL); #define SelectFirstName(data) \  $\frac{1}{2}$  /\* end of fn randy \*/  $\{\ \}$ strcpy(data,firstNameData1[RandomNumber(0.9)]): \ strcat(data,firstNameData2[RandomNumber(0,9)]);  $\mathcal{E}$ #define SelectHistoryData(data) \ lib/random.h  $\{\ \}$ strcpy(data,historyData1[RandomNumber(0,9)]); \ strcat(data,historyData2[RandomNumber(0,9)]);  $\mathcal{E}$ #define SelectStockData(data) \ \*\*\*\*\*\*\*\*\*  $\{\ \}$ 

```
strcpy(data,stockData1[RandomNumber(0,9)]); \
  strcat(data,stockData2[RandomNumber(0,9)]);
}
#define SelectClientData(data) \
\{ \} strcpy(data,customerData1[RandomNumber(0,9)]); \
  strcat(data,customerData2[RandomNumber(0,9)]); \
}
#define SelectPhoneData(data) strcpy(data,phoneData[RandomNumber(0,9)])
#define SelectStockDistrict(data) strcpy(data,StockDistrict[RandomNumber(0,9)])
#define MakeZip(zip) \
\{MakeNumberString(4, 4, zip); \
 zip[4] = '1';zip[5] = '1'; \zip[6] = '1'; \zip[7] = '1'; \setminuszip[8] = '1';zip[9] = \langle 0'; \rangle}
#define MakeAddress(str1, str2, city, state, zip) \
\{ \}SelectCityStreetData(str1); \
  SelectCityStreetData(str2); \
   SelectCityStreetData(city); \
  MakeAlphaString(2,2,state); \
   MakeZip(zip); \
}
#define LastName(num, name) strcpy(name, lastNames[(num)])
#define Original(str) \
{ \
  int len = strlen(str); \langleif (len >= 8) { \
     int pos = RandomNumber(0,(len-8)); \langlestr[pos+0] = 'O'; \str[pos+1] = 'R'; \str[pos+2] = 'I'; \str[pos+3] = 'G'; \str[pos+4] = 'I'; \setminusstr[pos+5] = 'N'; \
```
#endif

 } \ }

 $str[pos+6] = 'A'; \$  $str[pos+7] = 'L'; \$ 

## *lib/results\_file.c*

/\*\*\*\*\*\*\*\*\*\*\*\*\*\*\*\*\*\*\*\*\*\*\*\*\*\*\*\*\*\*\*\*\*\*\*\*\*\*\*\*\*\*\*\*\*\*\*\*\*\*\*\*\*\*\*\*\*\*\*\*\*\*\*\*\*\*\*\* \*\*\*\*\*\*\*\*\*\* @(#) Version: A.10.10 \$Date: 97/12/15 14:02:01 \$ (c) Copyright 1996, Hewlett-Packard Company, all rights reserved. \*\*\*\*\*\*\*\*\*\*\*\*\*\*\*\*\*\*\*\*\*\*\*\*\*\*\*\*\*\*\*\*\*\*\*\*\*\*\*\*\*\*\*\*\*\*\*\*\*\*\*\*\*\*\*\*\*\*\*\*\*\*\*\*\*\*\*\*\* \*\*\*\*\*\*\*\*\*/ #include <unistd.h>

#include <stdio.h> #include <stdlib.h> #include "tpcc.h"

#### static FILE \*rfile;

```
results_open(id)
   int id;
 {
   char fullname[128];
   char *basename;
   /* get the base file name for the deferred results */
 /*
    * Make it a directory under /tmp so at least we can set it to a
    * symbolic link in case /tmp doesn't have enough room.
    */
   basename = getenv("TPCC_RESULTS_FILE");
  if (basename == NULL) basename = "/tmp/TPCC_RESULTS_FILE";
   /* create the full file name */
   sprintf(fullname, "%s.%d", basename, id);
   /* open the file */
   unlink(fullname);
   rfile = fopen(fullname, "wb");
  if (rfile == NULL) syserror("Delivery server %d can't open file %s\n", id, fullname);
  \hspace{0.1mm}/^* allocate a larger buffer \hspace{0.1mm}^* \hspace{-0.1mm}/ }
```
results(t) delivery trans \*t; { if (fwrite(t, sizeof(\*t), 1, rfile) != 1) syserror("Delivery server: Can't post results\n"); }

results\_close()

```
 {
 if (fclose(rfile) < 0) syserror("Delivery server can't close file\n");
 }
```
## *lib/Makefile*

#\*\*\*\*\*\*\*\*\*\*\*\*\*\*\*\*\*\*\*\*\*\*\*\*\*\*\*\*\*\*\*\*\*\*\*\*\*\*\*\*\*\*\*\*\*\*\*\*\*\*\*\*\*\*\*\*\*\*\*\*\*\*\*\*\*\*\*\* \*\*\*\*\*\*\*\*\*\* #@(#) Version: A.10.10 \$Date: 97/12/15 14:02:02 \$ # #(c) Copyright 1996, Hewlett-Packard Company, all rights reserved. #\*\*\*\*\*\*\*\*\*\*\*\*\*\*\*\*\*\*\*\*\*\*\*\*\*\*\*\*\*\*\*\*\*\*\*\*\*\*\*\*\*\*\*\*\*\*\*\*\*\*\*\*\*\*\*\*\*\*\*\*\*\*\*\*\*\*\*\* \*\*\*\*\*\*\*\*\*\*

debug = +O4 +Ofastaccess +Oentrysched #debug = -g

CFLAGS= \${debug} -Wl,-a,archive -I. +ESlit

utils=iobuf.o delay.o errlog.o fmt.o random.o tas.o null\_key.o null\_select.o results\_file.o date.o prepare\_socket.o shm.o spinlock.o

all: tpc\_lib.a server\_default.o

tpc\_lib.a: \${utils} rm -f tpc\_lib.a ar -r tpc\_lib.a \${utils}

clean: rm -f \*.o  $rm-f$ \*.a

clobber: clean

 $\overline{s}$  o  $cc - c$  \$\*.s

## **A.3 Transaction Source**

### client/sybase/transaction.c

\*\*\*\*\*\*\*\*\*

@(#) Version: A.10.10 \$Date: 97/09/11 11:26:36 \$

(c) Copyright 1996, Hewlett-Packard Company, all rights reserved. 

#include <sybfront.h> #include <sybdb.h> #include "tpcc.h"

#### #define MaxTries 10

int user: **LOGINREC** \*login; DBPROCESS \*dbproc;

```
#define from_sybase_date(sybdate, date) { \
  date.day = sybdate.dtdays;date.sec = sybdate.dttime / 300; \
ļ
```
transaction begin(u) int u:

char \*packet; int message\_handler(), error\_handler();

 $user = u$ :

 $/*$  initialize dblib  $*/$  $if (dbinit() != SUCCEED)$ error("Can't initialize the DB library\n");

 $/*$  install a message handler  $*/$ (void)dbmsghandle(message\_handler); (void)dberrhandle(error\_handler);

/\* set up Sybase structures \*/  $login = dblogin()$ ; DBSETLUSER(login, "sa"); DBSETLPACKET(login,4096);

/\* Open the connection to the server. \*/ if  $((dbproc = dbopen(login, (char *)NULL)) == NULL)$ error("Could not open connection\n");

 $\!{\ast}$  Use the TPCC database  ${\ast}/$ dbuse(dbproc, "tpcc");  $\mathbf{I}$ 

#### transaction done()

/\* put detach from database here \*/

dbexit();  $\mathcal{E}$ 

#define INT2(p)  $((short *)(p)+1)$ #define INT1(p) ((char \*)(p)+3)

```
void neworder_transaction(t)
  neworder trans *t;
  int try:
```
 $\!$  repeat until we give up trying  $\!*$ for (try=0; try<MaxTries; try++)

/\* if the transactation succeeds, then done  $*/$ if (neworder\_body(t)) break;

/\* clean up and try again  $*/$ dbcancel(dbproc); sleep\_before\_retry();

/\* don't retry if caused by operator error \*/ if (t->status == E\_INVALID\_INPUT) break;  $\overline{\phantom{a}}$ 

/\* if we finally gave up, then display a message \*/ if  $(trv)$  = MaxTries)  $t$ ->status = E\_DB\_ERROR; Ņ

int neworder\_body (t) neworder\_trans \*t; int i: DBDATETIME o\_entry\_d; DATE o\_entry\_d\_DATE; REAL tax\_n\_discount;

debug("Neworder: w\_id=%d d\_id=%d c\_id=%d\n", t->W\_ID, t->D\_ID, t->C\_ID);

```
/* assume everthing fine unless otherwise */
  t->status = OK;
  /* see if our items are all local */
  for (i=0; i < t > 0_OL_CNT; i++)if (t->item[i].OL_SUPPLY_W_ID != t->W_ID) break;
  t->all_local = (i >= t->O_OL_CNT);
  /* prepare the parameters for the "neworder" transaction. */
  if (t->all_local) dbrpcinit(dbproc, "neworder_local", 0);
               dbrpcinit(dbproc, "neworder remote", 0);
  else
  dbrpcparam(dbproc, NULL, 0, SYBINT2, -1, -1, INT2(&t->W_ID));
  dbrpcparam(dbproc, NULL, 0, SYBINT1, -1, -1, INT1(&t->D_ID));
  dbrpcparam(dbproc, NULL, 0, SYBINT4, -1, -1, &t->C_ID);
  dbrpcparam(dbproc, NULL, 0, SYBINT4, -1, -1, &t->O_OL_CNT);
  /* Send the orderlines (up to 15) */for(i = 0; i < t > 0 OL_CNT; i++)debug(" i=%d i_id=%d w_id=%d qty=%d\n", i, t->item[i].OL_I_ID,
       t->item[i].OL_SUPPLY_W_ID, t->item[i].OL_QUANTITY);
     dbrpcparam(dbproc, NULL, 0, SYBINT4, -1, -1, &t->item[i]. OL_I_ID);
    if (!t->all_local)
       dbrpcparam(dbproc,NULL,0,SYBINT2, -1. -1.
           INT2(&t->item[i].OL_SUPPLY_W_ID));
dbrpcparam(dbproc, NULL, 0, SYBINT1, -1, -1, INT1(&t-<br>>item[i].OL_QUANTITY));
    -1
```
 $/*$  execute the neworder transaction  $*/$ if (dbrpcsend(dbproc) != SUCCEED) return NO;

```
if (dbsqlok(dbproc) != SUCCEED) return NO;
   /* get results from order lines */
  for (i = 0; i < t->O_OL_CNT; i++)
      if (!order_line_result(dbproc, &t->item[i], &t->status))
         break;
   /* get the results of the overall neworder transaction */
  if (dbresults(dbproc) != SUCCEED) return NO;<br>dbbind(dbproc, 1, FLT8BIND, 0, \&t->W_TAX);
  dbbind(dbproc, 1, FLT8BIND, 0, &t->W_TAX);<br>dbbind(dbproc, 2, FLT8BIND, 0, &t->D_TAX);
  dbbind(dbproc, 2, FLT8BIND, 0, \&t\rightarrow D_T A;<br>dbbind(dbproc, 3, INTBIND, 0, \&t\rightarrow O ID);
  dbbind(dbproc, 3, INTBIND,
  dbbind(dbproc, 4, NTBSTRINGBIND, sizeof(t->C_LAST), t->C_LAST);<br>dbbind(dbproc, 5, FLT8BIND, 0, &t->C_DISCOUNT);
  dbbind(dbproc, 5, FLT8BIND,
   dbbind(dbproc, 6, NTBSTRINGBIND, sizeof(t->C_CREDIT), t->C_CREDIT);
   dbbind(dbproc, 7, DATETIMEBIND, 0, &o_entry_d);
   if (dbnextrow(dbproc) != REG_ROW) return NO;
   if (dbcanquery(dbproc) != SUCCEED) return NO;
   /* convert the date */
   from_sybase_date(o_entry_d, o_entry_d_DATE);
   fmt_date(&t->O_ENTRY_D,&o_entry_d_DATE);
   /* Check for invalid input (what is -6 anyway?) */
  if (dbretstatus(dbproc) == -6)
      t->status = E_INVALID_INPUT;
      return NO;
 }
   /* done */
   return YES;
   }
int order_line_result(dbproc, item, status)
   DBPROCESS *dbproc;
  neworder_item *item;
  int *status;
 {
   /* Each order line is a separate query. Fetch the data */
   if (dbresults(dbproc) != SUCCEED) return NO;
   dbbind(dbproc, 1, NTBSTRINGBIND, sizeof(item->I_NAME), item->I_NAME);
   dbbind(dbproc, 2, FLT8BIND, 0, &item->I_PRICE);
   dbbind(dbproc, 3, INTBIND, 0, &item->S_QUANTITY);
   dbbind(dbproc, 4, CHARBIND, 1, &item->brand_generic);
   if (dbnextrow(dbproc) != REG_ROW) return NO;
   if (dbcanquery(dbproc) != SUCCEED) return NO;
   if (dbhasretstat(dbproc) && dbretstatus(dbproc) != 0) return NO;
     /* Note: items that weren't found will have empty I_NAME */
  if (item->I_NAME[0] == \Diamond(0')
      *status = E_INVALID_ITEM;
   return YES;
   }
void payment_transaction(t)
   payment_trans *t;
 {
   int try;
   /* repeat until we give up trying */
   for (try=0; try<MaxTries; try++)
\left\{\right. /* if the transactation succeeds, then done */
      if (payment_body(t))
        break;
      /* clean up and try again */
      dbcancel(dbproc);
      sleep_before_retry();
      /* don't retry if caused by operator error */
     if (t->status = E_INVALID_INPUT) break;
 }
```

```
 /* if we finally gave up, then display a message */
   if (try >= MaxTries)
     t->status = E_DB_ERROR;
 }
int payment_body(t)
  payment_trans *t;
 {
   DBDATETIME H_DATE;
   DATE H_DATE_DATE;
   DBDATETIME C_SINCE;
   DATE C_SINCE_DATE;
   if (t->byname)
\left\{\right. dbrpcinit(dbproc, "payment_byname", 0);
     dbrpcparam(dbproc, NULL, 0, SYBINT2, -1, -1, INT2(&t->W_ID));
     dbrpcparam(dbproc, NULL, 0, SYBINT2, -1, -1, INT2(&t->C_W_ID));
     dbrpcparam(dbproc, NULL, 0, SYBFLT8, -1, -1, &t->H_AMOUNT);
     dbrpcparam(dbproc, NULL, 0, SYBINT1, -1, -1, INT1(&t->D_ID));
     dbrpcparam(dbproc, NULL, 0, SYBINT1, -1, -1, INT1(&t->C_D_ID));
     dbrpcparam(dbproc, NULL, 0, SYBCHAR, -1, strlen(t->C_LAST), t->C_LAST);
 }
   else
\left\{\right. dbrpcinit(dbproc, "payment_byid", 0);
     dbrpcparam(dbproc, NULL, 0, SYBINT2, -1, -1, INT2(&t->W_ID));
     dbrpcparam(dbproc, NULL, 0, SYBINT2, -1, -1, INT2(&t->C_W_ID));
     dbrpcparam(dbproc, NULL, 0, SYBFLT8, -1, -1, &t->H_AMOUNT);
     dbrpcparam(dbproc, NULL, 0, SYBINT1, -1, -1, INT1(&t->D_ID));
     dbrpcparam(dbproc, NULL, 0, SYBINT1, -1, -1, INT1(&t->C_D_ID));
     dbrpcparam(dbproc, NULL, 0, SYBINT4, -1, -1, &t->C_ID);
 }
   if (dbrpcsend(dbproc) != SUCCEED) return NO;
   if (dbsqlok(dbproc) != SUCCEED) return NO;
   if (dbresults(dbproc) != SUCCEED) return NO;
  dbbind(dbproc, 1, INTBIND, 0, &t->C_ID);
   dbbind(dbproc, 2, NTBSTRINGBIND, sizeof(t->C_LAST), t->C_LAST);
   dbbind(dbproc, 3, DATETIMEBIND, 0, &H_DATE);
 dbbind(dbproc, 4, NTBSTRINGBIND, sizeof(t->W_STREET_1), t-
>W_STREET_1);
 dbbind(dbproc, 5, NTBSTRINGBIND, sizeof(t->W_STREET_2), t-
>W_STREET_2);
  dbbind(dbproc, 6, NTBSTRINGBIND, sizeof(t->W_CITY), t->W_CITY);
  dbbind(dbproc, 7, NTBSTRINGBIND, sizeof(t->W_STATE), t->W_STATE);
   dbbind(dbproc, 8, NTBSTRINGBIND, sizeof(t->W_ZIP), t->W_ZIP);
 dbbind(dbproc, 9, NTBSTRINGBIND, sizeof(t->D_STREET_1), t-
>D_STREET_1);
   dbbind(dbproc, 10, NTBSTRINGBIND, sizeof(t->D_STREET_2), t-
>D_STREET_2;
   dbbind(dbproc, 11, NTBSTRINGBIND, sizeof(t->D_CITY), t->D_CITY);
   dbbind(dbproc, 12, NTBSTRINGBIND, sizeof(t->D_STATE), t->D_STATE);
   dbbind(dbproc, 13, NTBSTRINGBIND, sizeof(t->D_ZIP), t->D_ZIP);
   dbbind(dbproc, 14, NTBSTRINGBIND, sizeof(t->C_FIRST), t->C_FIRST);
   dbbind(dbproc, 15, NTBSTRINGBIND, sizeof(t->C_MIDDLE), t->C_MIDDLE);
 dbbind(dbproc, 16, NTBSTRINGBIND, sizeof(t->C_STREET_1), t-
>C_STREET_1);
   dbbind(dbproc, 17, NTBSTRINGBIND, sizeof(t->C_STREET_2), t-
>C_STREET_2);
   dbbind(dbproc, 18, NTBSTRINGBIND, sizeof(t->C_CITY), t->C_CITY);
  dbbind(dbproc, 19, NTBSTRINGBIND, sizeof(t-\geqC_STATE), t-\geqC_STATE);
   dbbind(dbproc, 20, NTBSTRINGBIND, sizeof(t->C_ZIP), t->C_ZIP);
   dbbind(dbproc, 21, NTBSTRINGBIND, sizeof(t->C_PHONE), t->C_PHONE);
   dbbind(dbproc, 22, DATETIMEBIND, 0, &C_SINCE);
  dbbind(dbproc, 23, NTBSTRINGBIND, sizeof(t->C_CREDIT), t->C_CREDIT);<br>dbbind(dbproc, 24, FLT8BIND, 0, &t->C_CREDIT_LIM);
  dbbind(dbproc, 24, FLT8BIND, 0, &t->C_CREDIT_LIM<br>dbbind(dbproc, 25, FLT8BIND, 0, &t->C_DISCOUNT);
  dbbind(dbproc, 25, FLT8BIND, 0, &t->C_DISCOUNT)<br>dbbind(dbproc, 26, FLT8BIND, 0, &t->C_BALANCE);
  dbbind(dbproc, 26, FLT8BIND,
   dbbind(dbproc, 27, NTBSTRINGBIND, sizeof(t->C_DATA), t->C_DATA);
   if (dbnextrow(dbproc) != REG_ROW) return NO;
```

```
 if (dbcanquery(dbproc) != SUCCEED) return NO;
```
 $t$ ->status = OK;

```
 /* need to be in string format */
   from_sybase_date(C_SINCE, C_SINCE_DATE);
   from_sybase_date(H_DATE, H_DATE_DATE);
  fmt_date(t->H_DATE, &H_DATE_DATE);
   fmt_date(t->C_SINCE, &C_SINCE_DATE);
   /* Check for invalid input */
  if (dbretstatus(dbproc) == -6)
      t->status = E_INVALID_INPUT;
      return NO;
 }
   return YES;
   }
void ordstat_transaction(t)
   ordstat_trans *t;
 {
   int try;
  \hspace{0.1mm}/\hspace{0.1mm}^* repeat until we give up trying \hspace{0.1mm}^{\ast}\hspace{0.1mm}/ for (try=0; try<MaxTries; try++)
\{ \{ \} /* if the transactation succeeds, then done */
      if (ordstat_body(t))
        break;
      /* clean up and try again */
      dbcancel(dbproc);
      sleep_before_retry();
      /* don't retry if caused by operator error */
      if (t->status == E_INVALID_INPUT) break;
 }
  /* if we finally gave up, then display a message */ if (try >= MaxTries)
    t->status = E_DB_ERROR;
 }
int ordstat_body(t)
   ordstat_trans *t;
 {
   ID ol_supply_w_id;
   ID ol_i_id;
   COUNT ol_quantity;
   MONEY ol_amount;
   DBDATETIME ol_delivery_d;
   DBDATETIME o_entry_d;
  DATE ol_delivery_d_DATE;<br>DATE o_entry_d_DATE;
            o_entry_d_DATE;
   int i, code;
   /* if this is by name, then invoke the byname procedure */
   if (t->byname)
\left\{\right. dbrpcinit(dbproc, "order_status_byname", 0);
     dbrpcparam(dbproc, NULL, 0, SYBINT2, -1, -1, INT2(&t->W_ID));
      dbrpcparam(dbproc, NULL, 0, SYBINT1, -1, -1, INT1(&t->D_ID));
     dbrpcparam(dbproc, NULL, 0, SYBCHAR, -1, strlen(t->C_LAST), t->C_LAST);
 }
   /* otherwise, invoke the by id procedure */
   else
\left\{\right. dbrpcinit(dbproc, "order_status_byid", 0);
      dbrpcparam(dbproc, NULL, 0, SYBINT2, -1, -1, INT2(&t->W_ID));
      dbrpcparam(dbproc, NULL, 0, SYBINT1, -1, -1, INT1(&t->D_ID));
      dbrpcparam(dbproc, NULL, 0, SYBINT4, -1, -1, &t->C_ID);
 }
                                                                                               /* make the rpc call and check for errors */
                                                                                               if (dbrpcsend(dbproc) != SUCCEED) return NO;
                                                                                               if (dbsqlok(dbproc) != SUCCEED) return NO;
                                                                                               if (dbresults(dbproc) != SUCCEED) return NO;
                                                                                               /* Code for TPC-C rev. 3.3 error checking. */
                                                                                               if (dbrows(dbproc) != SUCCEED ) {
                                                                                                 t->status = E_INVALID_INPUT;
                                                                                             }
                                                                                               /* prepare to fetch the results */
                                                                                              dbbind(dbproc, 1, INTBIND, 0, &ol_supply_w_id);<br>dbbind(dbproc, 2, INTBIND, 0, &ol_i_id);
                                                                                              dbbind(dbproc, 2, INTBIND, 0, dbbind(dbproc, 3, INTBIND, 0,
                                                                                              dbbind(dbproc, 3, INTBIND, 0, &ol_quantity);<br>dbbind(dbproc, 4, FLT8BIND, 0, &ol_quantit);
                                                                                              dbbind(dbproc, 4, FLT8BIND, 0,
                                                                                              dbbind(dbproc, 5, DATETIMEBIND, 0, &ol_delivery_d);
                                                                                              /\ast do for each row \ast/for (i=0; (code = dbnextrow(dbproc)) == REG\_ROW < < 15; i++) {
                                                                                                 /* move the information into the structure */
                                                                                                t->item[i].OL_SUPPLY_W_ID = ol_supply_w_id;
                                                                                                t->item[i].OL_I_ID = ol_i_id;
                                                                                                 t->item[i].OL_QUANTITY = ol_quantity;
                                                                                                 t->item[i].OL_AMOUNT = ol_amount;
                                                                                                 from_sybase_date(ol_delivery_d, ol_delivery_d_DATE);
                                                                                                 if (IsEmptyDate(&ol_delivery_d_DATE)) {
                                                                                                    t->item[i].OL_DELIVERY_DATE[0] = '\0';
                                                                                                 } else {
                                                                                                    fmt_date(t->item[i].OL_DELIVERY_DATE, &ol_delivery_d_DATE);
                                                                                                 }
                                                                                               }
                                                                                               if (code != NO_MORE_ROWS) return NO;
                                                                                               /* remember how many rows we found */
                                                                                              t->ol cnt = i;
                                                                                               if (dbresults(dbproc) != SUCCEED) return NO;
                                                                                               /* Code for TPC-C rev. 3.3 error checking. */
                                                                                              if (dbrows(dbproc) != SUCCEED) t->status = E_INVALID_INPUT;
                                                                                               }
                                                                                              \!* fetch the remaining information *\!dbbind(dbproc, 1, INTBIND, 0, &t->C_ID);
                                                                                               dbbind(dbproc, 2, NTBSTRINGBIND, sizeof(t->C_LAST), t->C_LAST);
                                                                                               dbbind(dbproc, 3, NTBSTRINGBIND, sizeof(t->C_FIRST), t->C_FIRST);
                                                                                               dbbind(dbproc, 4, NTBSTRINGBIND, sizeof(t->C_MIDDLE), t->C_MIDDLE);
                                                                                             dbbind(dbproc, 5, FLT8BIND, 0, &t->C_BALANCE);
                                                                                            dbbind(dbproc, 6, INTBIND, 0, \& t \rightarrow O\_ID);
                                                                                               dbbind(dbproc, 7, DATETIMEBIND, 0, &o_entry_d);
                                                                                               dbbind(dbproc, 8, INTBIND, 0, &t->O_CARRIER_ID);
                                                                                               if (dbnextrow(dbproc) != REG_ROW) return NO;
                                                                                               if (dbcanquery(dbproc) != SUCCEED) return NO;
                                                                                               /* convert the date */
                                                                                              from sybase date(o_entry_d, o_entry_d_DATE);
                                                                                               fmt_date(t->O_ENTRY_DATE, &o_entry_d_DATE);
                                                                                              t->status = \OmegaK\cdot return YES;
                                                                                               }
                                                                                           delivery transaction(t)
                                                                                               delivery_trans *t;
                                                                                             {
                                                                                               ID d;
                                                                                               int try;
                                                                                              d = 1:
                                                                                               /* repeat until we give up trying */
                                                                                               for (try=0; try<MaxTries; try++)
                                                                                            \left\{\right.
```

```
/* if the transactation succeeds, then done */d = delivery_body(t, d);
     if (d > 10) break;
      /* clean up and try again */
     dbcancel(dbproc);
      sleep_before_retry();
      /* don't retry if caused by operator error */
      if (t->status == E_INVALID_INPUT) break;
 }
   /* any uncompleted districts have an error */
  for (; d \le 10; d++)
     t->order[d-1].status = E_DB_ERROR;
   }
int delivery_body(t, d)
   delivery_trans *t;
   ID d;
   {
   dbrpcinit(dbproc, "delivery", 0);
   dbrpcparam(dbproc, NULL, 0, SYBINT2, -1, -1, INT2(&t->W_ID));
   dbrpcparam(dbproc, NULL, 0, SYBINT2, -1, -1, INT2(&t->O_CARRIER_ID));
   dbrpcparam(dbproc, NULL, 0, SYBINT1, -1, -1, INT1(&d));
   if (dbrpcsend(dbproc) != SUCCEED) return d;
   if (dbsqlok(dbproc) != SUCCEED) return d;
  for (; d \le 10; d++)
      {
     \prime\ast Each order line is a separate query. Fetch the data \ast/ if (dbresults(dbproc) != SUCCEED) break;
      dbbind(dbproc, 1, INTBIND, 0, &t->order[d-1].O_ID);
      if (dbnextrow(dbproc) != REG_ROW) break;
      if (dbcanquery(dbproc) != SUCCEED) break;
      if (dbhasretstat(dbproc) && dbretstatus(dbproc) != 0) break;
      if (t->order[d-1].O_ID == 0) t->order[d-1].status=E_NOT_ENOUGH_ORDERS;
     t->order[d-1].status = OK;
      }
   return d;
   }
stocklev_transaction(t)
  stocklev_trans *t;
 {
   int try;
   /* repeat until we give up trying */
   for (try=0; try<MaxTries; try++)
     {
      /* if the transactation succeeds, then done */
      if (stocklev_body(t))
        break;
      /* clean up and try again */
      dbcancel(dbproc);
      sleep_before_retry();
      /* don't retry if caused by operator error */
     if (t->status == E_INVALID_INPUT) break;
 }
  \prime\hspace{-0.4mm} if we finally gave up, then display a message \ast\hspace{-0.4mm}/ if (try >= MaxTries)
      t->status = E_DB_ERROR;
   }
                                                                                             int stocklev_body (t)
                                                                                                 stocklev_trans *t;
                                                                                               {
                                                                                                 int iid, uniq[500];
                                                                                               }
                                                                                                   }
                                                                                               }
                                                                                                 }
                                                                                               {
                                                                                                 }
                                                                                               {
                                                                                               }
                                                                                               {
```

```
 int i, j, count;
   int duplicate_found;
   dbrpcinit(dbproc, "stock_level", 0);
   dbrpcparam(dbproc, NULL, 0, SYBINT2, -1, -1, INT2(&t->W_ID));
   dbrpcparam(dbproc, NULL, 0, SYBINT1, -1, -1, INT1(&t->D_ID));
   dbrpcparam(dbproc, NULL, 0, SYBINT2, -1, -1, INT2(&t->threshold));
   if (dbrpcsend(dbproc) != SUCCEED) return NO;
   if (dbsqlok(dbproc) != SUCCEED) return NO;
   if (dbresults(dbproc) != SUCCEED) return NO;
  dbbind(dbproc, 1, INTBIND, 0, &iid);
  count = 0:
  while (dbnextrow(dbproc) == REG_ROW) {
     duplicate_found = 0;
    for (j = 0; j < count; j++) {
      if (iid == uniq[j]) {
        duplicate_found = 1;
         break;
        }
     /* if this was a dupicate of something already found, then
       don't count it and continue */
     if (duplicate_found) continue;
    if (count < 500) {
      uniq[count++] = iid; } else {
       return NO;
   if (dbcanquery(dbproc) != SUCCEED) return NO;
  t->status = OK:
   t->low_stock = count;
   return YES;
int sleep_before_retry()
   delay(.1);
to_sybase_date(date, sybdate)
   DATE *date;
   DBDATETIME *sybdate;
   sybdate->dtdays = date->day;
   sybdate->dttime = date->sec*300;
int deadlock = NO;
error_handler(dbproc, msgno, msgstate, severity, msgtext, srvname,
 procname, line)/********************************************************************
*******
error_handler deals with error messages
*********************************************************************
******/
   DBPROCESS *dbproc;
   DBINT msgno;
   int msgstate;
  int severity;<br>char *msgtex
        *msgtext;
  char *procname;
   DBUSMALLINT line;
   if (deadlock)
     message("Error: Deadlock detected from %s line %d\n", procname, line);
   else
     message("Error #%d from %s line %d\n%s\n",
              msgno, procname, line, msgtext);
```

```
deadlock = NO;return INT_CANCEL;
  \mathcal{E}message_handler(dbproc, msgno, msgstate, severity, msgtext, srvname,
       procname, line)
message_handler deals with informational messges
*******/
  DBPROCESS *dbproc;
  DBINT msgno;
 int msgstate;
  int
       severity:
 char
       *msgtext;
  char
        *procname;
  DBUSMALLINT line;
  /* Ignore messages that will be passed to error handler anyway */
  if (msgno = SYBESMSG)return(SUCCEED);
  /* Force an error for Deadlocks */
  else if (msgno == 1205)deadlock = <b>YES</b>:
    message("Message: Deadlock detected from %s line %d\n", procname, line);
    return(FAIL);
  else if (msgno != 5701 && msgno != 5703 && msgno != 5704)
    message("Message #%d from %s line %d\n%s\n",
           msgno, procname, line, msgtext);
   return(FAIL);
    \left\{ \right\}\overline{\phantom{a}}
```
### *client/service.c*

@(#) Version: A.10.10 \$Date: 97/12/15 10:53:26 \$ (c) Copyright 1996, Hewlett-Packard Company, all rights reserved. \*\*\*\*\*\*\*\*\*\*/ #include  $\lt$ unistd h $>$ #include <sys/types.h> #include "tpcc.h" #include "atmi.h" ļ extern int userid; char \*cmd  $=$  NULL: int tpsvrinit(argc, argv) int argc:  $char **<sub>argv</sub>;$ char c: int ret;

```
* search for the options
     "-n" server number
     "-S" server program
   * purpose: to get svr_id & progname for DVRY_LOG files
  while ((c = getopt(argc, argv, "n:S:h:")) := EOF) {
    switch(c) {
    case 'n':
      userid = atoi(optarg);break;
    case 'S':
      cmd = optarg;break:
   \cdot\overline{\phantom{a}}message("TUXEDO service %s has started\n", cmd);
  ret = transaction_begin(userid);
  results open(userid):
  return0:
\}void NEWO SVC(svcinfo)
TPSVCINFO *svcinfo;
\left\{ \right.neworder_transaction((neworder_trans *)svcinfo->data);
  tpreturn(TPSUCCESS, 0, svcinfo->data, svcinfo->len, 0);
\mathcal{E}void PMT_SVC(svcinfo)
TPSVCINFO *svcinfo;
\{payment_transaction((payment_trans *)svcinfo->data);
  tpreturn(TPSUCCESS, 0, svcinfo->data, svcinfo->len, 0);
}
void ORDS SVC(svcinfo)
TPSVCINFO *svcinfo:
  ordstat_transaction((ordstat_trans *)svcinfo->data);
  tpreturn(TPSUCCESS, 0, svcinfo->data, svcinfo->len, 0);
void STKL_SVC(svcinfo)
TPSVCINFO *svcinfo:
\{stocklev_transaction((stocklev_trans *)svcinfo->data);
  tpreturn(TPSUCCESS, 0, svcinfo->data, svcinfo->len, 0);
void DVRY SVC(svcinfo)
TPSVCINFO *svcinfo;
  delivery_trans *t = (delivery_trans *)svcinfo->data;
  gettimeofday(t->deque, NULL);
  delivery_transaction(t);
  gettimeofday(t->complete, NULL);
  results(t);/* Why do we return things ? */
  tpreturn(TPSUCCESS, 0, svcinfo->data, svcinfo->len, 0);
tpsrvdone cleans up after the TPC transaction service
                               **************************************
void tpsvrdone()
  transaction_done();
  results_close();
  /\ast Log a message saying we are done \ast/message("TUXEDO service %s has shutdown \n", cmd);
```
## **A.4 TPC-C Stored Procedures**

#### tpcc\_proc.sh

#!/usr/bin/sh-f #@(#) Version: A.10.10 \$Date: 97/02/13 18:12:03 \$ #(c) Copyright 1996, Hewlett-Packard Company, all rights reserved. # Stored procedure for TPC-C 3.0 on SQL Server 11.0 and later # Copyright Sybase 1995 isal -Usa -P\$PASSWORD <<EOF use tpcc go if exists (SELECT name FROM sysobjects WHERE name = 'neworder\_local') DROP PROC neworder\_local  $\overline{g}$ C CREATE PROC neworder local (  $@w$  id smallint. @d id tinvint. @c\_id int. @o\_ol\_cntint,  $@i_id$  $int = 0$ , @ol\_qtytinyint = 0,  $@i_id2$  int = 0,  $@o1_qty2tiny$ int = 0,  $@i_id3$  $int = 0$ , @ol\_qty3tinyint = 0,  $@i$  id4 int = 0,  $@$ ol\_qty4tinyint = 0,  $@i$  id5  $int = 0$ , @ol\_qty5tinyint = 0,  $int = 0$ , @ol\_qty6tinyint = 0,  $@i_id6$  $int = 0$ , @ol\_qty7tinyint = 0,  $@i_id7$  $@i_id8$  int = 0,  $@ol_qty8$ tinyint = 0,  $@i_id9$  $int = 0$ , @ol\_qty9tinyint = 0, @i\_id10 int = 0, @ol\_qty10tinyint = 0, @i\_id11 int = 0, @ol\_qty11tinyint = 0,  $\overline{\omega}_1$  id 12 int = 0,  $\overline{\omega}_0$  ol qty 12tinyint = 0, @i\_id13 int = 0, @ol\_qty13tinyint = 0, @i\_id14 int = 0, @ol\_qty14tinyint = 0,  $@i_id15$  int = 0,  $@ol_qty15$ tinyint = 0  $\lambda$ **as** declare  $@w$  tax real. @d tax real. @c\_last  $char(16)$ , @c\_creditchar(2), @c\_discountreal, @commit\_flagint, @i price float, char(24),  $@i$  data  $@i_name$  $char(50)$ . @s\_quantitysmallint,  $@s_ytd$ @s\_order\_cntint, int.  $@s\_dist$  $char(24),$ @s\_data  $char(50)$ , @ol\_numberint,  $@o_id$ int. @o\_entry\_ddatetime,@b\_g  $char(1)$ ,  $@B$  $@G$  $char(1)$ .  $char(1)$ 

declare@ol\_qty\_smallint smallint, @minusonesmall smallint, @tiny1 tinyint, @smallone smallint, @small0 smallint, @small91 smallint, @small10 smallint, @d\_id\_int int, @original char(10) declare c no wdc CURSOR FOR SELECT w\_tax, d\_tax, d\_next\_o\_id, c\_last, c\_discount, c\_credit, getdate() FROM district HOLDLOCK. warehouse HOLDLOCK, customer (index c\_clu prefetch 2 lru) HOLDLOCK WHERE d\_w\_id  $= @w_id$ **AND**  $d_id$  $=$  @d\_id **AND** w\_id  $= d_w$ \_id **AND**  $c_w$ \_id  $= w$  id **AND** c\_d\_id  $= d_id$ **AND**  $c_id$  $= @c$  id FOR UPDATE OF d\_next\_o\_id BEGIN TRANSACTION NO select @tiny1 = 1, @smallone = 1, @minusonesmall = -1, @small0 = 0, @small91 = 91, @small10 = 10, @original = "%ORIGINAL%", @B = "B", @G = "G",  $@d_id_$ int =  $@d_id$ ,  $@commit_flag = 1$ ,  $@ol_number = 0$ OPEN c\_no\_wdc FETCH c\_no\_wdc INTO @w\_tax, @d\_tax, @o\_id, @c\_last, @c\_discount, @c\_credit, @o\_entry\_d **UPDATE** district  $\operatorname{SET}$  $d\_next\_o_id = @o_id + 1$ WHERE CURRENT OF c\_no\_wdc CLOSE c\_no\_wdc while  $(@ol_number < @o_ol_cnt)$  begin SELECT @ol number = @ol number + 1,  $@i_id = case @ol_number$ when 1 then  $@i$  id2 when 2 then  $@i$ <sub>1</sub>id<sub>3</sub> when 3 then @i\_id4 when 4 then  $@i$ <sub>1</sub>id<sub>5</sub> when  $5$  then  $@i$  id6 when 6 then @i\_id7 when  $7$  then  $@i$  id8 when 8 then @i\_id9 when 9 then @i\_id10 when 10 then @i\_id11 when 11 then @i\_id12 when 12 then @i\_id13 when  $13$  then  $@i$  id $14$ when 14 then  $@i$  id15 else @i\_id  $end$ ,  $@$  ol\_qty = case  $@$  ol\_number when 1 then @ol\_qty2 when 2 then @ol\_qty3 when  $3$  then  $@$  ol\_qty4 when 4 then @ol\_qty5 when 5 then  $@$  ol\_qty6 when 6 then @ol\_qty7 when 7 then @ol\_qty8 when 8 then @ol\_qty9 when 9 then @ol\_qty10 when 10 then @ol\_qty11 when 11 then @ol\_qty12 when  $12$  then  $@$  ol\_qty $13$ when 13 then @ol\_qty14 when  $14$  then  $@$  ol\_qty $15$ else @ol\_qty end /\* set i\_id, ol\_qty for this lineitem \*/ /\* this is replaced by case statement \*/ /\* convert c\_no\_is cursor to a simple select \*/

/\* get item data (no one update item) \*/

select  $@i$  price = i\_price,  $@i_name = i_name,$  $\overline{\omega}$ i\_data = i\_data from item HOLDLOCK where i\_id =  $@i$  id if  $(\mathcal{Q}$  cowcount = 0) begin select @commit\_flag = 0 select NULL, NULL, NULL, NULL continue end /\*Otherwise if the item is found \*/  $/* s_ytd == int, ol_qty == tiny, s_quantity == small,$  $91 = int, 0 = int$  update stock set  $s_ytd = s_ytd + @ol_qty$ ,  $@s_q$ uantity = s\_quantity -  $@ol_q$ ty + case when  $(s$ <sup>-1</sup> (s<sup>ol\_qty < @small10)</sub></sup> then @small91 else @small0 end, s\_quantity = s\_quantity -  $@{\rm ol\_qty}$  + case when (s\_quantity - @ol\_qty < @small10) then @small91 else @small0 end, s\_order\_cnt = s\_order\_cnt + @smallone,  $@s_data = s_data,$  $@s_dist = case @d_id-int$ when  $1$  then  $s$ \_dist\_01 when 2 then s\_dist\_02 when 3 then s\_dist\_03 when 4 then s\_dist\_04 when 5 then s\_dist\_05 when 6 then s\_dist\_06 when 7 then s\_dist\_07 when 8 then s\_dist\_08 when 9 then s\_dist\_09 when 10 then s\_dist\_10 end where s\_w\_id = @w\_id and  $s_i_id = @i_id$ if ( $@$   $@$  rowcount = 0) begin select @commit\_flag = 0 select NULL, NULL, NULL, NULL continue end /\*Otherwise if the Stock is found \*/ select @ol\_qty\_smallint = @ol\_qty INSERT INTO order\_line ( ol\_o\_id, ol\_d\_id, ol\_w\_id, ol\_number, ol\_i\_id, ol\_supply\_w\_id, ol\_delivery\_d, ol\_quantity, ol\_amount, ol\_dist\_info) VALUES ( @o\_id, @d\_id, @w\_id, @ol\_number, @i\_id, @w\_id, "19000101", @ol\_qty\_smallint,  $\omega_{\text{o}}$ <sub>qty</sub> \*  $\omega_{\text{i}}$ <sub>price</sub>,  $\omega_{\text{s}}$ <sub>dist</sub>) /\* send line-item data to client  $*/$  select @i\_name, @i\_price, @s\_quantity,  $b_g = \text{case when } ((\text{patient}) \otimes (\text{original}, \text{@} i_{\text{data}}) > 0)$  and (patindex(@original, @s\_data) > 0)) then @B else @G end end /\* while \*/ INSERT INTO orders ( o\_id, o\_c\_id, o\_d\_id, o\_w\_id, o\_entry\_d, o\_carrier\_id, o\_ol\_cnt, o\_all\_local) VALUES ( @o\_id, @c\_id, @d\_id, @w\_id, @o\_entry\_d, @minusonesmall, @o\_ol\_cnt, @tiny1) INSERT INTO new\_order (no\_o\_id, no\_d\_id, no\_w\_id) VALUES (@o\_id, @d\_id, @w\_id)

if (@commit\_flag = 1)

commit transaction NO else rollback transaction NO select /\* Return to client \*/ @w\_tax, @d\_tax, @o\_id, @c\_last, @c\_discount, @c\_credit, @o\_entry\_d go if exists ( SELECT name FROM sysobjects WHERE name = 'neworder\_remote') DROP PROC neworder\_remote go CREATE PROC neworder\_remote (  $@w_id$  smallint,<br>  $@d_id$  tinvint tinvint.  $@c_id$  int, @o\_ol\_cntint,  $@i_id$  int=0,  $@s_w_id$ smallint=0,  $@ol_qtytinyint=0$ ,  $@i_id2$  int=0,  $@s_wid2smallint=0$ ,  $@ol_qtytinyint=0$ int=0, @s\_w\_id2smallint=0, @ol\_qty2tinyint=0,  $@i_id3$  int=0,  $@s_w_id3s$ mallint=0,  $@ol_qty3tinyint=0,$ <br> $@i_id4$  int=0,  $@s$  w id4smallint=0,  $@ol$  qty4tinyint=0. int=0, @s\_w\_id4smallint=0, @ol\_qty4tinyint=0,  $@i_id5$  int=0,  $@s_w_id5$ smallint=0,  $@ol_qty5$ tinyint=0, @i\_id6 int=0, @s\_w\_id6smallint=0, @ol\_qty6tinyint=0, @i\_id7 int=0, @s\_w\_id7smallint=0, @ol\_qty7tinyint=0, @i\_id8 int=0, @s\_w\_id8smallint=0, @ol\_qty8tinyint=0, @i\_id9 int=0, @s\_w\_id9smallint=0, @ol\_qty9tinyint=0, @i\_id10 int=0, @s\_w\_id10 smallint=0, @ol\_qty10tinyint=0, @i\_id11 int=0, @s\_w\_id11 smallint=0, @ol\_qty11tinyint=0,  $\overline{\omega}_1$ id12 int=0,  $\overline{\omega}_s$  w\_id12 smallint=0,  $\overline{\omega}_0$ d\_qty12tinyint=0,  $@i_id13$  int=0,  $@s_w_id13$  smallint=0,  $@ol_qty13$ tinyint=0,  $@i_id14$  int=0,  $@s-w_id14$  smallint=0,  $@ol_qty14$ tinyint=0, @i\_id15 int=0, @s\_w\_id15 smallint=0, @ol\_qty15tinyint=0 ) as declare<br>
@w tax @w\_tax real, @d\_tax real, @c\_last char(16), @c\_creditchar(2), @c\_discountreal, @commit\_flagint, @i\_price float,  $@i$  name char(24),  $@i$  data char(50), @s\_quantitysmallint, @s\_ytd int, @s\_order\_cntint, char(24), @s\_data char(50),<br>
@remote int, @s\_remote\_cntint, @ol\_numbertinyint, @o\_id int, @o\_entry\_ddatetime,@b\_g declare@ol\_qty\_smallint smallint, @minusonesmall smallint, @tiny0 tinyint, @smallone smallint, @small0 smallint, @small91 smallint, @small10 smallint,  $@B$  char(1),  $@G$  char(1), @d\_id\_int int, @original char(10) declare c\_no\_wdc CURSOR FOR SELECT  $w$  tax, d\_tax, d\_next\_o\_id, c\_last, c\_discount, c\_credit, getdate() FROM district HOLDLOCK, warehouse HOLDI OCK. customer (index c\_clu prefetch 2 lru) HOLDLOCK WHERE  $d_w_id = \mathcal{Q}w_id$ <br>AND  $d_id = \mathcal{Q}d_id$ AND  $\begin{array}{ccc} d \text{-} id & = \mathcal{Q} d \text{-} id \\ \text{AND} & w \text{-} id & = d \text{-} w \text{-} id \end{array}$ AND  $w_id = d_w_id$ <br>AND  $c \le id = w \le id$ c w id  $AND$   $c_d_id$  =  $d_id$ AND c id  $= @c$  id FOR UPDATE OF d\_next\_o\_id BEGIN TRANSACTION NOREM select  $@tiny0 = 0$ ,  $@smalone = 1$ ,  $@minusone small = -1$ ,  $@small0 = 0, @small91 = 91, @small10 = 10,$  $@original = "%ORIGINAL%", @B = "B", @G = "G",$  $@d_id-int = @d_id, @commit_flag = 1, @ol_number = 0$ 

OPEN c\_no\_wdc

FETCH c\_no\_wdc INTO @w\_tax, @d\_tax, @o\_id, @c\_last, @c\_discount, @c\_credit, @o\_entry\_d UPDATE district d next o id = @o id + 1 WHERE CURRENT OF c\_no\_wdc CLOSE c\_no\_wdc while ( $@$ ol number <  $@$ o\_ol\_cnt) begin SELECT  $@$  ol\_number =  $@$  ol\_number + 1, @i\_id = case @ol\_number when 1 then  $\overline{\omega_1}$  id2 when 2 then @i\_id3 when 3 then  $@i$ <sub>-id4</sub> when 4 then @i\_id5 when 5 then  $@i$  id6 when 6 then @i\_id7 when 7 then @i\_id8 when 8 then @i\_id9 when 9 then @i\_id10 when 10 then @i\_id11 when 11 then @i\_id12 when 12 then @i\_id13 when 13 then @i\_id14 when  $14$  then  $@i$  id15 else @i\_id end  $@ol_qty = case @ol_number$  when 1 then @ol\_qty2 when 2 then @ol\_qty3 when 3 then @ol\_qty4 when 4 then @ol\_qty5 when 5 then  $@$  ol\_qty6 when 6 then @ol\_qty7 when 7 then @ol\_qty8 when 8 then @ol\_qty9 when 9 then @ol\_qty10 when 10 then @ol\_qty11 when 11 then @ol\_qty12 when 12 then @ol\_qty13 when 13 then @ol\_qty14 when 14 then  $@ol_qty15$  else @ol\_qty end ,@s\_w\_id = case @ol\_number when 1 then @s\_w\_id2 when 2 then @s\_w\_id3 when 3 then @s\_w\_id4 when 4 then @s\_w\_id5 when 5 then @s\_w\_id6 when 6 then @s\_w\_id7 when 7 then @s\_w\_id8 when 8 then  $@s$  w id9 when 9 then  $@s$  w id10 when  $10$  then  $\mathcal{Q}_s$ \_w\_id11 when 11 then @s\_w\_id12 when 12 then @s\_w\_id13 when 13 then @s\_w\_id14 when 14 then @s\_w\_id15 else @s\_w\_id end /\* convert c\_no\_is cursor to a simple select \*/ /\* get item data (no one update item) \*/ select @i\_price = i\_price,  $@i_name = i_name,$  $@i<sub>1</sub> data = i<sub>1</sub> data$  from item HOLDLOCK where  $i_id = @i_id$ if  $(Q \otimes \text{rowcount} = 0)$  begin select @commit\_flag = 0 select NULL, NULL, NULL, NULL continue end /\* Otherwise if the item is found \*/ update stock

```
set s_ytd = s_ytd + @ol_qty,
         \mathcal{Q}_s-quantity = s_quantity - \mathcal{Q}_o ol_qty +
                 case when (s<sup>o</sup>quantity - @ol_qty < @small10)
                  then @small91 else @small0 end,
         s_quantity = s_quantity - @ ol_qty +
           case when (s<sup>-1</sup> quantity - @ol<sup>-</sup>qty < @small10)
            then @ small91 else @ small0 end,
            @s data = s_data
           @s_dist = case @d id int
              when 1 then s_dist_01
               when 2 then s_dist_02
               when 3 then s_dist_03
              when 4 then s_dist_04
              when 5 then s_dist_05
             when 6 then s_dist_06
              when 7 then s_dist_07
              when 8 then s_dist_08
               when 9 then s_dist_09
               when 10 then s_dist_10
              end,
        s_order_cnt = s_order_cnt + @smallone,
       s_remote_cnt = s_remote_cnt +
      case when (\mathcal{Q}_s_w_id = \mathcal{Q}_w_id) then 0 else 1 end
        where s w id = @w id and
            s i id = \emptyseti id
        if (@@rowcount = 0)
          begin
           select @ commit_flag = 0
            select NULL, NULL, NULL, NULL
            continue
          end
            select @ol_qty_smallint = @ol_qty
                INSERT INTO order_line (
                          ol_o_id, ol_d_id, ol_w_id, ol_number, ol_i_id,
                          ol_supply_w_id, ol_delivery_d, ol_quantity,
                          ol_amount, ol_dist_info)
                VALUES (
                          @o_id, @d_id, @w_id, @ol_number, @i_id,
                          @s_w_id, "19000101", @ol_qty_smallint,
                          @ol_qty * @i_price, @s_dist)
                select /* Return to client */
                          @i_name,
               @i_price,
               @s_quantity,
              b_g = \text{case when } ((\text{patindex}(\textcircled{e} \text{original}, \textcircled{e} i\_data) > 0) and
                    (patindex(@original, @s_data) > 0))
              then @B else @G end
      end
      INSERT INTO orders (
                o_id, o_c_id, o_d_id, o_w_id,
                o_entry_d, o_carrier_id, o_ol_cnt, o_all_local)
      VALUES (
                @o_id, @c_id, @d_id, @w_id,
                @o_entry_d, @minusonesmall, @o_ol_cnt, @tiny0)
      INSERT INTO new_order (no_o_id, no_d_id, no_w_id)
      VALUES (@o_id, @d_id, @w_id)
      if (@commit_flag = 1)
                commit transaction NOREM
      else
                rollback transaction NOREM
      select /* Return to client */
                @w_tax, @d_tax, @o_id, @c_last,
                @c_discount, @c_credit, @o_entry_d
if exists (select * from sysobjects where name = 'payment_byid')
      DROP PROC payment_byid
/* NOTE: _numtoflt8 coming from converting output of "c_credit_lim"
       to a float 8. We need to store c_credit_lim as a "float"
       instead of a numeric(12), should also store c_discount as
       a "float" */
CREATE PROC payment_byid
```
go

go

@w\_id smallint, @c\_w\_id smallint, @h\_amount float, tinyint, @c\_d\_id tinyint, @c\_id int as declare@c\_last char(16) declare@w\_street\_1char(20),@w\_street\_2char(20), @w\_city char(20), @w\_statechar(2),  $\begin{array}{ll}\n\textcircled{w}_z\\
\hline\n\textcircled{w}_y \text{td} \\
\hline\n\textcircled{w}_y \text{td} \\
\hline\n\end{array}$  char(9),  $\begin{array}{ll}\n\hline\n\textcircled{w}_n\\
\hline\n\textcircled{w}_y \text{td} \\
\hline\n\end{array}$  char(9),  $\begin{array}{ll}\n\hline\n\textcircled{w}_n\\
\hline\n\end{array}$  char(10),  $@{\mathbf w\_ytd}$ declare@d\_street\_1char(20),@d\_street\_2char(20),  $\begin{array}{ll}\n\textcircled{d\_city} & \text{char}(20), & \textcircled{d\_state char}(2), \\
\textcircled{d\_zip} & \text{char}(9), & \textcircled{d\_name}\n\end{array}$  $\mathscr{Q}d$ <sub>zip</sub> char(9),  $\mathscr{Q}d$ <sub>name</sub> char(10), @d\_ytd float declare@c\_first char(16), @c\_middlechar(2),  $@c_ \text{street\_lchar}(20), @c_ \text{street\_2char}(20),\ @c_ \text{city}$  char(20),  $@c_ \text{state}$  char(20)  $@c_city$  char(20),  $@c_sstate char(2)$ ,<br>  $@c_zzip$  char(9),  $@c_phonechar(1)$ char(9),  $@c$  phonechar(16),  $@c$ <sub>since</sub> datetime,  $@c$ <sub>c</sub>credit char(2), @c\_credit\_limnumeric(12,0),@c\_balancefloat, @c\_discountreal, @1 smallint, @data1 char(250), @data2 char(250), @c\_data\_1char(250),@c\_data\_2char(250) declare @screen\_datachar(200),@today datetime declare @w\_id\_newsmallint, @small\_one smallint, @BC char(2), @onehundred float, @space char(4) declare c\_pay\_wd CURSOR FOR SELECT w\_id, w\_street\_1, w\_street\_2, w\_city, w\_state, w\_zip, w\_name, w\_ytd, d\_street\_1, d\_street\_2, d\_city, d\_state, d\_zip, d\_name, d\_ytd FROM district HOLDLOCK, warehouse HOLDLOCK WHERE  $d_w_id = \mathcal{Q}w_id$ <br>AND  $d$  id =  $\mathcal{Q}d$  id  $d$  id = @d\_id AND  $w_i$  = d\_w\_id = d\_w\_id FOR UPDATE OF w\_ytd, d\_ytd BEGIN TRANSACTION PID select @small\_one = 1, @BC = "BC", @onehundred = 100.0, @space = " " OPEN c\_pay\_wd FETCH c\_pay\_wd INTO @w\_id\_new, @w\_street\_1, @w\_street\_2, @w\_city, @w\_state, @w\_zip, @w\_name, @w\_ytd, @d\_street\_1, @d\_street\_2, @d\_city, @d\_state, @d\_zip, @d\_name, @d\_ytd UPDATE district SET d\_ytd = @d\_ytd + @h\_amount WHERE CURRENT OF c\_pay\_wd UPDATE warehouse SET w\_ytd =  $@w$ \_ytd +  $@h$  amount WHERE CURRENT OF c\_pay\_wd CLOSE c\_pay\_wd /\* Customer data \*/ UPDATE customer SET  $@c_first = c_first$ ,  $@c$ <sub>middle</sub> = c\_middle ,  $@c_last = c_last$ ,  $@c_ \text{.street}\_1 = c_ \text{.street}\_1$ ,  $@c_\: \text{street}\_2 = c_ \text{street}\_2$  , @c\_city = c\_city  $@c_{\text{ }state = c_{\text{ }state}$ ,  $@c_zip = c_zip$  $@c_{\text{}}$ phone = c\_phone  $@c_c \n\text{credit} = c_c \n\text{credit}$  $@c_c<sub>cc</sub>erdit_lim = c_c<sub>cc</sub>edit_lim$  , @c\_discount = c\_discount , c\_balance = c\_balance - @h\_amount ,  $@c$ <sub>balance</sub> = c\_balance -  $@h$ <sub>-</sub>amount , c\_ytd\_payment = c\_ytd\_payment + @h\_amount

,  $@c$ <sub>since</sub> = c<sub>since</sub> ,  $\ddot{\text{o}}$ data1 = c\_data1 ,  $@data2 = c_d$  data2 , @today = getdate() where  $c_id = @c_id$ and  $c_w_id = @c_w_id$ and  $c_d_id = \mathcal{Q}c_d_id$ if  $(@c\_credit = @BC)$  begin SELECT @c\_data\_2 = substring( $\overline{\textcircled{a}}$ data1, 209, 42) + substring(@data2, 1, 208)  $, @c_data_1 =$  $convert(char(5), @c_id) +$  $convert(char(4), @c_d_id) +$  $convert(char(5), @c_w_id) +$  $convert(char(4), @d_id) +$ convert(char(5),  $@w_id$ ) + convert(char(19), @h\_amount/@onehundred) + substring(@data1, 1, 208) UPDATE customer SET  $c$ \_data $1 = @c$ \_data\_1 ,  $c\_data2 = @c\_data_2$  $@$ screen\_data = substring( $@$ c\_data\_1, 1, 200) WHERE  $c_id = @c_id$  $AND c_w_id = @c_w_id$ AND  $c_d$  id = @ $c_d$  id end /\* if \*/ /\* Create the history record \*/ INSERT INTO history ( h\_c\_id, h\_c\_d\_id, h\_c\_w\_id, h\_d\_id, h\_w\_id, h\_date, h\_amount, h\_data) VALUES ( @c\_id, @c\_d\_id, @c\_w\_id, @d\_id, @w\_id\_new, @today, @h\_amount, (@w\_name + @space + @d\_name)) COMMIT TRANSACTION PID select /\* Return to client \*/ @c\_id, @c\_last, @today, @w\_street\_1, @w\_street\_2, @w\_city, @w\_state, @w\_zip, @d\_street\_1, @d\_street\_2, @d\_city, @d\_state, @d\_zip, @c\_first, @c\_middle, @c\_street\_1, @c\_street\_2, @c\_city, @c\_state, @c\_zip, @c\_phone, @c\_since, @c\_credit, @c\_credit\_lim, @c\_discount, @c\_balance, @screen\_data go if exists (select \* from sysobjects where name = 'payment\_byname') DROP PROC payment\_byname go CREATE PROC payment\_byname  $@w_id$  smallint,  $@c_w_id$  smallint,

, c\_payment\_cnt = c\_payment\_cnt + @small\_one

@h\_amount float, tinyint,  $@c_d_id$  tinyint,  $@c$ <sup>l</sup>ast char(16) as declare@n int, @c\_id int declare@w\_street\_1char(20),@w\_street\_2char(20), @w\_city char(20), @w\_statechar(2),  $\begin{array}{ll}\n\textcircled{w_zip} \\
\textcircled{w_w} \text{vtd} \\
\textcircled{h} \text{out}\n\end{array}$  char(9),  $\begin{array}{ll}\n\textcircled{w_nname}\n\end{array}$  char(10),  $@w_ytd$ declare@d\_street\_1char(20),@d\_street\_2char(20),<br>
@d\_city char(20), @d\_statecha @d\_city char(20), @d\_statechar(2), char(9),  $@d_name$  char(10), float @d\_vtd declare@c\_first char(16), @c\_middlechar(2), @c\_street\_1char(20),@c\_street\_2char(20), @c\_city char(20), @c\_state char(2), @c\_zip char(9), @c\_phonechar(16), @c\_since datetime, @c\_credit char(2), @c\_credit\_limnumeric(12,0),@c\_balancefloat, @c\_discountreal,<br>@1 @1 smallint,<br>@data1 char(250) char(250), @data2 char(250), @c\_data\_1char(250),@c\_data\_2char(250) declare @screen\_datachar(200),@today datetime declare @w\_id\_newsmallint, @small\_one smallint, @BC char(2), @onehundred float, @space char(4) declare c\_pay\_wd CURSOR FOR SELECT w\_id, w\_street\_1, w\_street\_2, w\_city, w\_state, w\_zip, w\_name, w\_ytd, d\_street\_1, d\_street\_2, d\_city, d\_state, d\_zip, d\_name, d\_ytd FROM district HOLDLOCK, warehouse HOLDLOCK WHERE  $d_w_id = \mathcal{Q}w_id$ AND d\_id = @d\_id  $AND \t w_id = d_w_id$ FOR UPDATE OF w\_ytd, d\_ytd declare c\_find CURSOR FOR SELECT c\_id FROM customer (index c\_non1 prefetch 2 lru) HOLDLOCK WHERE  $c_w_id = \mathcal{Q}c_w_id$  $AND$  c\_d\_id =  $@c_d_id$ \_id  $AND$  c\_last =  $@c$ \_last ORDER BY c\_w\_id, c\_d\_id, c\_last, c\_first, c\_id FOR READ ONLY BEGIN TRANSACTION PNM select @small\_one = 1, @BC = "BC", @onehundred = 100.0, @space = " " SELECT  $@n = (count(*)+1)/2$ FROM customer (index c\_non1 prefetch 2 lru) HOLDLOCK WHERE  $c_w_id = @c_w_id$  and  $c_d$ \_id = @c\_d\_id and  $c_$ last =  $@c_$ last OPEN c\_find while (@n>0) begin FETCH c\_find INTO @c\_id SELECT  $@n = @n-1$ end CLOSE c\_find OPEN c\_pay\_wd FETCH c\_pay\_wd INTO @w\_id\_new, @w\_street\_1, @w\_street\_2, @w\_city, @w\_state, @w\_zip, @w\_name, @w\_ytd, @d\_street\_1, @d\_street\_2, @d\_city, @d\_state, @d\_zip, @d\_name, @d\_ytd UPDATE district SET d\_ytd = @d\_ytd + @h\_amount WHERE CURRENT OF c\_pay\_wd UPDATE warehouse SET w\_ytd =  $@w_ytd + @h_amount$ WHERE CURRENT OF c\_pay\_wd

CLOSE c\_pay\_wd /\* Customer data \*/ UPDATE customer SET  $@c$  first = c\_first  $@c$ <sub>middle</sub> = c\_middle ,  $@c$  last = c\_last ,  $@c_ \text{.street}\_1 = c_ \text{.street}\_1$ ,  $@c_\: \text{street}\_2 = c_ \text{street}\_2$ ,  $@c_city = c_city$ ,  $@c_{state} = c_{state}$ ,  $@c_zip = c_zip$ ,  $@c_{\text{}}$  phone = c\_phone ,  $@c_{\text{c} \text{c} \text{r}$  credit = c\_credit ,  $@c$ <sub>c</sub>redit\_lim = c\_credit\_lim ,  $@c$  discount = c\_discount , c\_balance = c\_balance - @h\_amount , @c\_balance = c\_balance - @h\_amount , c\_ytd\_payment = c\_ytd\_payment + @h\_amount , c\_payment\_cnt = c\_payment\_cnt + @small\_one ,  $@c$ <sub>\_</sub>since =  $c$ <sub>\_</sub>since ,  $@data1 = c_data1$ ,  $@data2 = c_data2$ ,  $@$ today = getdate() where c  $id = @c$  id and  $c_w_id = \mathcal{Q}c_w_id$ and  $c_d_id = \mathcal{Q}c_d_id$  SELECT @screen\_data = NULL if  $(@c\_credit = @BC)$  begin  $SELECT \ @c_data_2 =$ substring( $\overline{\omega}$ data1, 209, 42) + substring(@data2, 1, 208)  $, @c\_data_1 =$  $convert(char(5), @c_id) +$  $convert(char(4), @c_d_id) +$ convert(char(5),  $@c_w_id$ ) + convert(char(4),  $@d$  id) +  $convert(char(5), @w_id) +$  convert(char(19), @h\_amount/@onehundred) + substring(@data1, 1, 208) UPDATE customer SET  $c$ \_data $1 = @c$ \_data\_1 , c\_data $2 = @c_data_2$  $@screen_data = substring@c_data_1, 1, 200)$  WHERE  $c_id = @c_id$ AND  $c_w_id = @c_w_id$ AND  $c_d$  id =  $@c_d$  id end /\* if \*/ INSERT INTO history ( h\_c\_id, h\_c\_d\_id, h\_c\_w\_id, h\_d\_id, h\_w\_id, h\_date, h\_amount, h\_data) VALUES ( @c\_id, @c\_d\_id, @c\_w\_id, @d\_id, @w\_id\_new, @today, @h\_amount, (@w\_name + @space + @d\_name)) COMMIT TRANSACTION PNM select /\* Return to client \*/ @c\_id, @c\_last, @today, @w\_street\_1, @w\_street\_2, @w\_city, @w\_state, @w\_zip,  $@d$  street 1 @d\_street\_2, @d\_city, @d\_state, @d\_zip, @c\_first,

@c\_middle, @c\_street\_1, @c\_street\_2, @c\_city, @c\_state, @c\_zip, @c\_phone, @c\_since, @c\_credit, @c\_credit\_lim, @c\_discount, @c\_balance, @screen\_data go if exists (select \* from sysobjects where name = 'order\_status\_byid') DROP PROC order\_status\_byid go CREATE PROC order\_status\_byid @w\_id smallint, tinyint,<br>int  $@c$  id as DECLARE@o\_id int, @o\_entry\_ddatetime, @o\_carrier\_idsmallint BEGIN TRANSACTION OSID /\* Get the latest order made by the customer \*/ SELECT  $@o_id = o_id$ ,  $@o-carrier_id = o-carrier_id$ ,  $@o_$ entry\_d =  $o_$ entry\_d FROM orders (index o\_clu prefetch 16 lru) HOLDLOCK WHERE  $o\_w_id = @w_id$ <br>AND  $o \, d \, id = @d \, id$ AND  $o_d_id = @d_id$ <br>AND  $o_c_id = @c_id$  $o_c_id = \mathcal{Q}c_id$ /\* ORDER BY o\_w\_id, o\_d\_id, o\_id \*/ /\* Select order lines for the current order \*/ select /\* Return multiple rows to client \*/ ol\_supply\_w\_id, ol\_i\_id, ol\_quantity, ol\_amount, ol\_delivery\_d FROM order\_line HOLDLOCK WHERE  $ol\_o\_id = \textcircled{ }o\_id$ <br>AND  $ol \, d \, id = \textcircled{ }d \, id$ AND  $ol\_d\_id = \textcircled{d\_id}$ <br>AND  $ol\_w\_id = \textcircled{w\_id}$  $ol_w_id = \mathcal{Q}w_id$ select /\* Return single row to client \*/ @c\_id, c\_last, c\_first, c\_middle, c\_balance, @o\_id, @o\_entry\_d, @o\_carrier\_id FROM customer (index c\_clu prefetch 2 lru) HOLDLOCK WHERE c\_id =  $@c$ \_id<br>AND c d id =  $@d$  id AND  $c_d_id = \mathcal{Q}_d_id$ <br>AND  $c \le id = \mathcal{Q}_w$  is c w id =  $@w$  id COMMIT TRANSACTION OSID go if exists (select \* from sysobjects where name = 'order\_status\_byname') DROP PROC order\_status\_byname go CREATE PROC order\_status\_byname<br>  $@w_id$  smallint, smallint. @d\_id tinyint, @c\_last char(16) as DECLARE@o\_id int, @o\_entry\_ddatetime, @o\_carrier\_idsmallint declare@n int, @c\_id int declare c\_find CURSOR FOR SELECT c\_id FROM customer (index c\_non1 prefetch 2 lru) HOLDLOCK

```
WHERE c_w_id = \mathcal{Q}w_idAND c_d_id = @d_id
      AND c<sup>last = @c</sup> last
      ORDER BY c_w_id, c_d_id, c_last, c_first, c_id
      FOR READ ONLY
BEGIN TRANSACTION OSNM
      SELECT @n = (count(*)+1)/2FROM customer (index c_non1 prefetch 2 lru) HOLDLOCK
      WHERE c_w_id = \mathcal{Q}w_id and
                c_d_id = \textcircled{a}_d and
                c_<br>last = @c_<br>last
      OPEN c_find
      while (@n>0) begin
                FETCH c_find INTO @c_id
                SELECT @n = @n-1end
      CLOSE c_find
/* Get the latest order made by the customer */
      SELECT @o_id = o_id, @o-carrier_id = o-carrier_id,
                @o_entry_d = o_entry_d
      FROM orders (index o_clu prefetch 16 lru) HOLDLOCK
      \begin{array}{lll} \mbox{WHERE} & \mbox{o\_w\_id} & \mbox{=} @ \mbox{w\_id} \end{array}AND o_d_id = @d_id
      AND o_c_id = @c_id/* ORDER BY o_w_id, o_d_id, o_id */
/* Select order lines for the current order */
      select /* Return multiple rows to client */
                ol_supply_w_id,
                ol_i_id,
                ol_quantity,
                ol_amount,
                ol_delivery_d
      FROM order_line HOLDLOCK
      WHERE ol\_o\_id = \textcircled{ }o\_id<br>AND ol \, d \, id = \textcircled{ }od \, idol\_d\_id = \textcircled{a}_idAND ol_w_id = @w_idselect /* Return single row to client */
                @c_id, c_last, c_first, c_middle, c_balance,
                @o id.
                @o_entry_d,
                @o_carrier_id
      FROM customer (index c_clu prefetch 2 lru) HOLDLOCK
      WHERE c_id = @c_idAND c_d_id = \mathcal{Q}_d_id<br>AND c_w_id = \mathcal{Q}_w_idc_w_id = \mathcal{Q}w_idCOMMIT TRANSACTION OSNM
go
if exists (select * from sysobjects where name = 'delivery')
      drop proc delivery
go
CREATE PROC delivery
      @w_id smallint,
      @o_carrier_idsmallint,<br>@d id tinv
                         tinyint
as
\text{declace@no} o id int, \textcircled{a}_{0,c} id int,
      @ol_total float, @ten tinyint,
      @one_tiny tinyint, @one_small smallint
declare c_del_no CURSOR FOR
      SELECT no_o_id
      FROM new_order (index no_clu) HOLDLOCK
      WHERE no_d_id = @d_id
      AND no_w_id = @w_idFOR UPDATE
      /*
      ** The only purpose of the index hint in the above is to ensure
      ** that the clustered index is used. As it turns out, our optimizer
      ** chooses the clustered index anyway -- with or without the hint.
      */
begin
  select @ten = 10, @one\_small = 1, @one\_tiny = 1
```

```
while (@d_id \leq @ten) begin
      BEGIN TRANSACTION DEL
      OPEN c_del_no
      FETCH c_del_no INTO @no_o_id
      if (@ @ sqlstatus != 0)
      begin
                COMMIT TRANSACTION DEL
                select NULL
           CLOSE c_del_no
          select @d_id = @d_id + @one\_tiny continue
      end
      DELETE FROM new_order
      WHERE CURRENT OF c_del_no
      CLOSE c_del_no
      /* Using the 'update' enhancement */
   UPDATE orders
   SET o_carrier_id = @o_carrier_id,
     @o_c_id = o_c_id,\textcircled{a} ol total = 0.0
     WHERE o_id = @no_o_id\begin{array}{rcl} \text{AND} \ o\_d\_id & = @d\_id \end{array}AND o_w_id = \mathcal{Q}w_id UPDATE order_line
  SET ol_delivery_d = getdate(),
     @ol_total = ol_amount + @ol_total
   WHERE ol_o_id = @no_o_id
  AND ol_d_id = @d_id
  AND ol_w_id = @ w_id
   UPDATE customer
  SET c_b balance = c_b balance + @ol_total,
        c_delivery_cnt = c_delivery_cnt + @one_small
  WHERE c_id = @o_c_idAND c_d_id = \mathcal{Q}_d_idAND c_w = u = \omega_w id
   COMMIT TRANSACTION DEL
   select /* Return to client */
      @no_o_id
  select @d_id = @d_id + @one\_tiny end /* while @d_id... */
end
go
if exists ( SELECT name FROM sysobjects WHERE name = 'stock_level')
  DROP PROC stock_level
go
CREATE PROC stock_level
      @w_id smallint,
      @d_id tinyint,
      @threshold smallint
as
      select s_i_id
      FROM district,
                order_line (index ol_clu prefetch 2 lru),
                stock (index s_clu prefetch 2 lru)
      WHERE d_w_id = @w_id
      AND d_id = @d_id
      \begin{array}{lllll} \text{AND} & & \text{ol\_w\_id} & = & & \text{@w\_id} \\ \text{AND} & & \text{ol\_d\_id} & = & & \text{@d\_id} \end{array}AND ol_d_id =<br>AND ol_o_id be
      AND ol_o_id between (d_next_o_id - 20) and (d_next_o_id - 1)<br>AND s\_w\_id = ol\_w\_idAND s_w_id = ol_w_id<br>
AND s_i_id = ol_idAND s_i id AND s_i quantitys<sup>--</sup>s<sup>-</sup>\frac{1}{s}go
EOF
```
# Appendix B: Database Design

The source code for the process to define, create and populate the Sybase Adaptive Server Enterprise 11.5 TPC-C database is included in this appendix.

## **B.1 Main Shell Scripts**

#### **build**

#\*\*\*\*\*

#!/usr/bin/csh #@(#) Version: A.10.10 \$Date: 97/12/15 10:49:50 \$  $#$ #(c) Copyright 1996, Hewlett-Packard Company, all rights reserved.

source ~tpcc/TESTENV build.real

## build.real

load\_database

 $\#!/\!\text{usr}/\text{bin}/\text{ksh}$ #\*\*\*\* #@(#) Version: A.10.10 \$Date: 97/12/15 10:49:50 \$  $\frac{1}{2}$ #(c) Copyright 1996, Hewlett-Packard Company, all rights reserved.  $****$ remsh \$SERVER -n create\_devices

#### create\_devices

#!/usr/bin/sh-f \*\*\*\*\*\*\*\*\*\*

#@(#) Version: A.10.10 \$Date: 97/12/15 13:17:08 \$

#(c) Copyright 1996, Hewlett-Packard Company, all rights reserved. \*\*\*\*\*\*\*\*\*\*\*\*\*\*\*\*\*\*\*\*\*\*\*\*\* \*\*\*\*\*\*\*\*\*\*\*

# Clean up some stuff first

 $#$ 

rm -rf ~tpcc/logs/dev\_create.OUT rm-rf ~tpcc/logs/\*.log

# Create the log file  $\pm$ exec > ~tpcc/logs/dev\_create.OUT 2>&1

shutdown\_server.sh rm -f ~tpcc/dev/errorlog

#define SQL\_RELEASE, MASTER\_DEVICE etc echo 'date' "Started bld\_system" bmbinary=\$SQL\_RELEASE/bin/buildmaster

# Build the device. (cd ~tpcc/dev; 'devcreate.sh buildmaster \$bmbinary < ~tpcc/load/devices')

# Boot server, run installmaster, shutdown server

run\_server - -T1608 isql -Usa -P < \$SQL\_RELEASE/scripts/installmaster > ~tpcc/logs/\$\$\_im.log

# Reboot, build devices, database, and segments echo 'date' "Creating devices, databases and segments" devcreate.sh sql System10 < ~ tpcc/load/devices | isql -e -Usa -P echo 'date' "Finished building database'

# Create tables, some indexes, and administrative procs. tpcc\_tables.sh

# Truncate log, checkpoint, and shutdown dumptran server.sh master dumptran\_server.sh tpcc shutdown\_server.sh

# startup server without logging to prepare for build

run\_server - -T699

## load\_database

#!/usr/bin/ksh #@(#) Version: A.10.10 \$Date: 97/12/15 13:11:36 \$ #(c) Copyright 1996, Hewlett-Packard Company, all rights reserved. \*\*\*\*\*\*\*\*\*\*\* \*\*\*\*\*\*\*\*\*\*\*<br>#\*\*\*\*\*\*\*\*\* rm -rf ~tpcc/logs/build.OUT

 $exec > ~tpcc/logs/build. OUT 2 > & 1$ 

# Load the data; shutdown again.

echo 'date' " Started loading data"

isql - Usa - P\$PASSWORD << EOF sp\_dboption tpcc,"select into/bulkcopy",true go  $FOF$ 

# load small tables in serial load\_wdi # load large tables in parallel load stock & sleep 5 load\_customer & sleep 5 load\_orderline & sleep 5 load\_orders & sleep 5 load\_history & sleep 5 load neworder &

wait

tpcc\_proc.sh

echo 'date' -- Done building, get the table sizes table size.sh

shutdown server.sh

echo 'date' "Finished bld\_system"

#### load wdi

#!/usr/bin/sh-f

load -t item load -t warehouse 1 \$DB\_SIZE load -t district 1 \$DB\_SIZE

isql - Usa - P\$PASSWORD << EOF /\* This script will create the TPC-C indexes that are best created after the load. \*/ use tpcc go create unique clustered index w\_clu on warehouse(w\_id) with sorted data on Swarehouse go dbcc tune(indextrips, 100, warehouse) go create unique clustered index d clu on district(d\_w\_id, d\_id) with sorted data on Sdistrict go dbcc tune(indextrips, 100, district) go create unique clustered index i\_clu on item(i id) with sorted data on Sitem

EOF

## *load\_stock*

#!/usr/bin/sh -f

isql -Usa -P\$PASSWORD << EOF use tpcc go dbcc iosize("tpcc", "stock", 16) go EOF

load -t stock 1 \$DB\_SIZE

isql -Usa -P\$PASSWORD << EOF use tpcc go drop index stock.s\_clu go create unique clustered index s\_clu on stock(s\_i\_id, s\_w\_id) with sorted\_data on Sstock go dbcc tune(indextrips, 10, stock) go EOF

## *load\_customer*

#!/usr/bin/sh -f

isql -Usa -P\$PASSWORD << EOF use tpcc go dbcc iosize("tpcc", "customer", 16) go EOF

load -t customer 1 \$DB\_SIZE

```
isql -Usa -P$PASSWORD << EOF
use tpcc
go
```
drop index customer.c\_clu go create unique clustered index c\_clu on customer(c\_w\_id, c\_id, c\_d\_id) with sorted data on Scustomer go

```
create unique nonclustered index c_non1
      on customer(c_w_id, c_d_id, c_last, c_first, c_id)
     with fillfactor = 100 on Sc_index
go
```
EOF

## *load\_orderline*

#!/usr/bin/sh -f

isql -Usa -P\$PASSWORD << EOF use tpcc go dbcc iosize("tpcc", "order\_line", 16) go EOF

load -t orderline 1 \$DB\_SIZE

## *load\_orders*

#!/usr/bin/sh -f

isql -Usa -P\$PASSWORD << EOF use tpcc go dbcc iosize("tpcc", "orders", 16) go EOF

load -t orders 1 \$DB\_SIZE

## *load\_history*

#!/usr/bin/sh -f

isql -Usa -P\$PASSWORD << EOF use tpcc go dbcc iosize("tpcc", "history", 16) go **EOF** load -t history 1 \$DB\_SIZE

## *load\_neworder*

#!/usr/bin/sh -f

isql -Usa -P\$PASSWORD << EOF use tpcc go

dbcc iosize("tpcc", "new\_order", 16)  $g_0$  $EOF$ 

load -t new\_order 1 \$DB\_SIZE

#### table\_size.sh

#!/usr/bin/sh #@(#) Version: A.10.10 \$Date: 97/12/15 10:49:57 \$ #(c) Copyright 1996, Hewlett-Packard Company, all rights reserved. \*\*\*\*\*\*\*\*\*\*\*<br>#\*\*\*\*\*\*\*\*\* isql -Usa -P <<- EOF use tpcc go sp\_spaceused history,1  $g_0$ sp\_spaceused new\_order,1 go sp\_spaceused orders,1 go sp\_spaceused order\_line,1 go sp spaceused warehouse, 1 go sp\_spaceused district, 1 go sp\_spaceused customer, 1  $g_0$ sp\_spaceused item, 1 go sp\_spaceused stock,1 go **FOF** 

### devcreate.sh

#!/usr/hin/sh #@(#) Version: A.10.10 \$Date: 97/12/15 13:16:43 \$ #(c) Copyright 1996, Hewlett-Packard Company, all rights reserved. .\*\*\*\*\*\*\*\*\*\*\*\*\*\*\*\*\*\*\*\*\*\*\*\*\*\*\*\*\*\* #\*\*\*\*\*\*\*\*\*\*\*<br>#\*\*\*\*\*\*\*\*\* \*\*\*\*\*\*\*\*\*\*\*\*\*\*\*\*\*\* # @(#) devcreate.sh 1.1 6/7/95

 $#$ scripts/devcreate.sh Read a device file from stdin in the format given in format/devices  $#$ and ouput on stdout the SQL statements to create the devices,  $#$ databases and segments defined by the input device file. #  $\pm$ The SQL is output in the following order  $\pm$ 1) Disk inits and disk mirrors  $#$  $\overline{t}$ 2) Create databases 3) sp\_addsegments and sp\_extendsegments  $#$  $#$ if  $\lceil$  "\$1" = "buildmaster" ] then  $hm=v$ bmbinary=\$2 elif [ " $$1" = "sq"$ ] then  $bm=n$ release=\$2 else echo "Usage : \$0 [builmaster buildmaster\_binary |sql] < device\_file" > &2 echo "buildmaster - generate buildmaster command" > & 2 echo "sql [release] - generate SQL commands" > & 2 exit 1  $\mathsf{f}$ in\_device=n in\_db=n logical\_name= physical\_name= device size=  $vdevno=0$ sql\_file=/tmp/dvsql\$\$ db\_file=/tmp/dvdb\$\$ db\_s\_file=/tmp/dvdb\_s\$\$  $seg_{\text{file}}$ =/tmp/dvseg\$\$ export sql\_file db\_file seg\_file grep -v '^#' | tr -s '\011 ' '\012\012' | while read token garbage  $d\alpha$ case \$token in DEVICE)# A new device # clear the fields for the next device logical\_name= physical\_name= device\_size= vstart\_offset=  $mirror =$ in device=v in\_db=n  $\dddot{ }$ db=\*) # database name if [ "\$in\_db" = "y" ] then # Store info about db echo  $f_1$ # Start the new database

db\_name=`echo \$token | sed 's/db=//'`  $db_{log}=$  $db\_size=0$ 

 $in_db=y$  $\ddots$ 

 $log)$ # This disk is the log disk for the current db if [ "\$in\_db" = "y" ] then db\_log="log on"  $f_1$ 

```
;;
               vstart=*)
                         vstart_offset=`echo $token | sed 's/vstart=//'`
                         ;;
               mirror=*)
                         # store info about log-mirror
                        mirror=`echo $token | sed 's/mirror=//'`
                        ;;
               size=*) # the size of the current db on this disk
                        if [ "$in_db" = "y" ]
                        then
                                   # Store info about size
                                   db_size=`echo $token | sed 's/size=//'`
                        fi
                         ;;
               segment=*)
                        if [ "$in_db" = "y" ]
                        then
                                   segment=`echo $token | sed 's/segment=//'`
echo "$db_name $segment $logical_name" >> $seg_file
                        fi
                        ;;
               DEVICE_END)# Complete the device
                         # Save any database fragment information
                        if [ "$in_db" = "y" ]
                        then
echo "$db_name $logical_name $db_size $db_log" >> $db_file
                        fi
if ['"$bm" = "y" -a "$in\_device" = "y" -a "$logical_name"then
                                   # Convert Mb to 2k pages.
                                   page_size=`expr $device_size \* 512`
echo "$bmbinary -d$physical_name - s$page_size"
                        fi
                         # The disk init SQL, but not for the master device
                         #
if [ "$bm" = "n" -a "$in_device" = "y" -a "$logical_name" != "master" ]
                        then
                                   # Convert Mb to 2k pages.
                                   page_size=`expr $device_size \* 512`
                                   # echo SQL to create the device
                                   echo "disk init"
                                   echo " name = '$logical_name',"
                                   echo " physname = '$physical_name',"
                                   echo " vdevno = $vdevno,"
                                   echo " size = $page\_size"if [ "$vstart_offset" != "" ]
                                   then
                                            echo " , vstart = $vstart_offset"
                                   fi
                                   echo go
                        fi
                        # The disk mirror SQL (including master)
                        if [ "$mirror" = "" -o "$bm" = "y" ]
                        then
                                   false;
                        else
                                   # Echo SQL to create the disk mirror
                                   echo "disk mirror"
                                   echo " name = '$logical_name',"
                                   echo " mirror = '$mirror',"
                                   echo " writes = noserial"
                                   echo go
                                                                                                              fi
                                                                                                              ;;
                                                                                                     *) # could be one of several
                                                                                                              if [ "$in_device" = "y" ]
                                                                                                              then
                                                                                                                         if [ "$logical_name" = "" ]
                                                                                                                         then
                                                                                                                                  logical_name=$token
                                                                                                                                  if [ $logical_name != "master" ]
                                                                                                                                  then
                                                                                      vdevno=`expr $vdevno + 1`
                                                                                                                                  fi
                                                                                                                         elif [ "$physical_name" = "" ]
                                                                                                                         then
                                                                                                                                  physical_name=$token
                                                                                                                         elif \left[ "$device size" = "" ]
                                                                                                                         then
                                                                                                                                  device_size=$token
                                                                                                                         else
                                                                                                                                  echo
                                                                                                                         fi
                                                                                                              else
                                                                                                                         echo
                                                                                                               fi
                                                                                                              ;;
                                                                                           esac
                                                                                     done
                                                                                     # If we are in buildmaster mode we can just stop here.
                                                                                     if [ "$bm" = "y"]
                                                                                     then
                                                                                           rm $db_file $seg_file
                                                                                           exit 0
                                                                                     fi
                                                                                      #
                                                                                      # Now we have generated the disk init commands, create the
                                                                                     # create database commands.
                                                                                      #
                                                                                     # The file $db_file will have been created with the following format
                                                                                      #
                                                                                     # dbname device size [log on]
                                                                                      #sort $db_file > $db_s_file
                                                                                     cat 6db file > 6db s file
                                                                                     rm $db_file
                                                                                     # Add a dummy line end to the database file
                                                                                     echo "__$$" >> $db_s_file
                                                                                     current_db=
                                                                                     in_db=n
                                                                                     logdbinfo=
                                                                                     export in_db current_db logdbinfo
                                                                                     cat $db_s_file | while read dbname device size log
                                                                                     do
                                                                                           if [ "$dbname" = "$current_db" ]
                                                                                           then
                                                                                                     if [ -z "$log" ]
                                                                                                     then
                                                                                                               if [ -z "$dbinfo" ]
                                                                                                               then
                                                                                                                         dbinfo="on $device = $size"
                                                                                                              else
                                                                                                                         dbinfo="$dbinfo, $device = $size"
                                                                                                              fi
                                                                                                     else
                                                                                                              if [ -z "$logdbinfo" ]
                                                                                                              then
                                                                                                                         logdbinfo="$log $device = $size"
                                                                                                              else
                                                                                                                         logdbinfo="$logdbinfo, $device = $size"
                                                                                                              fi
                                                                                                    fi
                                                                                           elif [ "$in_db" = "y" ]
                                                                                           then
```

```
echo "create database $current_db"
                echo $dbinfo
                if [ -n "$logdbinfo" ]
                then
                          echo $logdbinfo
                fi
                echo go
                logdbinfo=
                current_db=$dbname
                dbinfo="on $device = $size"
                in_db=y
      else
                current_db=$dbname
                if [ -z "$log" ]
                then
                          dbinfo="on Sdevice = Ssize'else
                          logdbinfo="$log $device = $size"
                fi
                in_db=y
      fi
done
#rm $db_s_file
#
# Now we have the create database commands, create the segment commands
#
# The file $seg_file will have been created with the following format
#
# dbname device segment
#
current_db=
current_seg=
seg_db=
export current_seg current_db seg_db
sort $seg_file | while read dbname segment device garbage
do
      if [ "$dbname" = "$current_db" ]
      then
                false
      else
                echo "use $dbname"
                echo go
                # In System 10 segment procs now takes db as 2nd arg
                if \int "$release" = "System10" ]
                then
                          seg_db="$dbname ,"
                fi
      fi
      if [ "$segment" = "system" -o "$segment" = "default" ]
      then
                false # do nothing
      elif [ "$segment" = "$current_seg" ]
      then
                echo "sp_extendsegment $segment , $seg_db $device"
                echo go
      else
                echo "sp_addsegment $segment , $seg_db $device"
                echo go
      fi
      current_seg=$segment
      current_db=$dbname
done
# now sort the segment file in database, device order
# to enable us to drop the unwanted system and default segments
in_device=no
export in_device
sort +0 -1 +2 -3 $seg_file | while read dbname segment device garbage
do
      if [ "$device" = "$current_dev" ]
      then
```

```
if [ "$in_device" = "yes" ]
              then
                       if [ "$drop_segs" = "yes" ]
                       then
echo "sp_dropsegment 'default', $seg_db $current_dev"
                                  echo go
echo "sp_dropsegment 'system', $seg_db $current_dev"
                                  echo go
                       fi
              fi
              in_device=yes
              drop_segs=yes
     fi
     if [ "$dbname" = "$current_db" ]
     then
              false
     else
              echo "use $dbname"
              echo go
              # In System 10 segment procs now takes db as 2nd arg
              if [ "$release" = "System10" ]
              then
                        seg_db="$dbname ,"
              fi
     fi
     if [ "$segment" = "system" -o "$segment" = "default" ]
     then
              drop_segs=no
     fi
     current_dev=$device
     current_db=$dbname
done
rm $seg_file
echo "use master"
echo go
echo "checkpoint"
echo go
```
## *tpcc\_tables.sh*

```
#!/usr/bin/sh -f
              #********************************************************************
***<br>******************
#@(#) Version: A.10.10 $Date: 97/12/15 13:16:06 $
#
#(c) Copyright 1996, Hewlett-Packard Company, all rights reserved.
#********************************************************************
**********
isql -Usa -P$PASSWORD << EOF
  /* This script will create all the tables required for TPC-C benchmark */
/* It will also create some of the indexes. */
sp_dboption tpcc,"select into/bulkcopy",true
go
use tpcc
go
checkpoint
go
if exists ( select name from sysobjects where name = 'history' )
      alter table history unpartition
go
if exists ( select name from sysobjects where name = 'history' )
```
false

else

```
drop table history
go
if exists ( select name from sysobjects where name = 'orders' )
       drop table orders
go
if exists ( select name from sysobjects where name = 'new_order' )
       drop table new_order
go
if exists ( select name from sysobjects where name = 'item' )
       drop table item
go
\overrightarrow{a} if exists ( select name from sysobjects where name = 'district')
       drop table district
go
if exists ( select name from sysobjects where name = 'warehouse' )
       drop table warehouse
go
if exists ( select name from sysobjects where name = 'order_line' )
       drop table order_line
go
create table order_line (
      ol_o_id int,<br>ol_d_id tinyint,
       ol_d_id tinyint,<br>ol w id smallint,
       ol_w_id
       ol_numbertinyint,
       ol_i_id int,
       ol_supply_w_idsmallint,
       ol_delivery_ddatetime,/*- Updated by D */
       ol_quantitysmallint,
       ol_amountfloat,
       ol_dist_infochar(24)
) on Sorder_line
go
create unique clustered index ol_clu
       on order_line(ol_w_id, ol_d_id, ol_o_id, ol_number)
       on Sorder_line
go
dbcc tune(ascinserts, 1, order_line)
go
dbcc tune(oamtrips, 100, order_line)
go
create table warehouse (
       w_id smallint,<br>w_name char(10).
                            char(10),
       w_street_1char(20),
       w_street_2char(20),
       w_city char(20),
       w_state char(2),
       w_zip char(9),<br>w_tax real,
       w_tax real,<br>w_ytd float
                                                  /*- Updated by PID, PNM */
) with max_rows_per_page = 1 on Swarehouse
go
create table district (
      d_id tinyint,<br>d w id smallint.
       d_w_id<br>d_name
                            char(10),
       d_street_1char(20),
       d_street_2char(20),
                            char(20),
       d state char(2),
       d_zip char(9),
       d tax real,
       d_ytd float, <br> \hspace{1cm} /*- Updated by PID, PNM */ <br> d_next_o_idint \hspace{1cm} /*- Updated by NO */
                                        /*- Updated by NO */) with max_rows_per_page = 10 on Sdistrict
go
create table item (
       i_id int,
       i_im_id int,
                                                                                                        i_name char(24),<br>i_price float,
                                                                                                        i_price<br>i_data
                                                                                                                              char(50)) on Sitem
                                                                                                 go
                                                                                                 go
                                                                                                 if exists ( select name from sysobjects where name = 'customer' )
                                                                                                        drop table customer
                                                                                                 go
                                                                                                 create table customer (
                                                                                                        c id int,
                                                                                                        c_d id tinyint,<br>c_w id smallint
                                                                                                        c_w_id
                                                                                                        c_ffirst char(16),
                                                                                                        c_middle char(2),<br>c_last
                                                                                                                              char(16),
                                                                                                        c_street_1char(20),
                                                                                                        c_ \text{street}_22char(20),<br>c\text{city}char(20),
                                                                                                        \text{c} \quad \text{state} char(2),
                                                                                                        c_ip char(9),
                                                                                                        c_{\text{phone}} char(16),
                                                                                                        c_since datetime,
                                                                                                        c_credit char(2),
                                                                                                        c_credit_limnumeric(12),
                                                                                                        c_discountreal,
                                                                                                        c_delivery_cntsmallint,
                                                                                                        c_payment_cntsmallint,/*- Updated by PNM, PID */<br>c_balance float, \frac{\text{exp}(x)}{\text{exp}(x)} /*- Updated by PNM
                                                                                                        c_balance float,<br>
\begin{array}{cc}\n\sqrt{*} & \text{Update by PMM, PID *} \\
\text{c_yd_pagmentfloat,} \\
\frac{}{\sqrt{*} & \text{Update by PMM, PID *} \\
\end{array}c_ytd_paymentfloat, \frac{\text{**}}{\text{C}} Updated by PNM, PID */<br>c_data1 char(250), /*- Updated (?) by PNM. PID
                                                                                                                              char(250), /*- Updated (?) by PNM, PID */c_data2 char(250) /*- Updated (?) by PNM, PID */
                                                                                                 ) on Scustomer
                                                                                                 go
                                                                                                 create unique clustered index c_clu
                                                                                                        on customer(c_w_id, c_id, c_d_id)
                                                                                                        on Scustomer
                                                                                                 go
                                                                                                 create table history (
                                                                                                        h c id int,
                                                                                                        h_c_d_id tinyint,
                                                                                                        h_c_w_id smallint,<br>h_d_id
                                                                                                        h_d_id tinyint,<br>h_w_id smallin
                                                                                                        h_w_id smallint,<br>h_date datetime,
                                                                                                                              datetime,
                                                                                                        h_amount float,<br>h_data
                                                                                                                              char(24)) on Shistory
                                                                                                 go
                                                                                                 alter table history partition 512
                                                                                                 go
                                                                                                 create table new_order (
                                                                                                        no_o_id int,
                                                                                                        no_d_id tinyint,<br>no w id smallin
                                                                                                                              smallint,
                                                                                                 ) on Snew_order
                                                                                                 go
                                                                                                 create unique clustered index no_clu
                                                                                                        on new_order(no_w_id, no_d_id, no_o_id)
                                                                                                        on Snew_order
                                                                                                 go
                                                                                                 dbcc tune(ascinserts, 1, new_order)
                                                                                                 go
                                                                                                 dbcc tune(oamtrips, 100, new_order)
                                                                                                 go
                                                                                                 create table orders (
                                                                                                        o_id int,
                                                                                                        o_c_id int,<br>o_d_id tiny
                                                                                                        o_d_id tinyint,<br>o_w_id smallin
                                                                                                                              smallint,
                                                                                                        o_entry_ddatetime,
                                                                                                        o_carrier_idsmallint,/*- Updated by D */
```

```
o_ol_cnt_tinyint,
      o_all_localtinyint
) on Sorders
go
create unique clustered index o_clu
      on orders(o_w_id, o_d_id, o_id)
      on Sorders
go
dbcc tune(ascinserts, 1, orders)
go
dbcc tune(oamtrips, 100, orders)
g_0if exists (select name from sysobjects where name = 'stock')
      drop table stock
go
create table stock (
      s\_i\_idint,
      s_w_id
                         smallint,
      s_ytd
                         int,
                                             /*- Updated by NO */
      s_order_cntsmallint,/*- Updated by NO */
      s remote cntsmallint./*- Updated by NO */
      s\_dist_01 char(24),
      s dist 02 char(24).
      s_dist_03 char(24),
      s_dist_04 char(24),
      s_dist_05 char(24),
      s_dist_06 char(24),
      s_dist_07 char(24),
      s_dist_08 char(24),
      s dist 09 char(24).
      s_dist_10 char(24),
                         char(50)s_data
) on Sstock
go
create unique clustered index s_clu
      on stock(s_i_id, s_w_id)
      on Sstock
go
dbcc tune(indextrips, 10, stock)
go
checkpoint
g_{0}EOF
```
### dumptran\_server.sh

#!/usr/bin/sh-f #@(#) Version: A.10.10 \$Date: 97/12/15 13:17:58 \$ #(c) Copyright 1996, Hewlett-Packard Company, all rights reserved. isql -Usa -P\$PASSWORD << EOF dbcc tune(maxwritedes, 50) go dump tran \$1 with truncate only go use \$1 go checkpoint go dbcc tune(maxwritedes, 5)  $g_0$  $EOF$ 

```
setup_server()
isql -Usa -P << EOF
use tpcc
```
#### tpcc\_load.sh

```
#@(#) Version: A.10.10 $Date: 97/12/15 13:16:29 $
#(c) Copyright 1996, Hewlett-Packard Company, all rights reserved.
                                                                        ***************
#**********<br>**********
inc=99999 # Load all at once, no partial loads anymore
set-x
load stuff()
cur = $1end = $2shift
shift
if [ "$*" = "" ]
then
  tables="customer stock orders new_order history district warehouse"
else
  tables =$*
\rm{f}setup_server()
\# load tables for each warehouse
echo "Before while, incr = \text{Sinc}, cur = \text{Scur}, end = \text{Send}"
while [\text{'expr} $cur + $inc\text{'} -lt $end ]
d<sub>o</sub>echo "In while, \text{incr} = \text{Sinc}, \text{curr} = \text{Scur}, \text{end} = \text{Send}"
  load tables $cur `expr $cur + $inc - 1` $tables
  cur='expr $cur + $inc
done
echo "Last step incr = \text{Sinc}, cur = \text{Scur}, end = \text{Send}"
load_tables $cur $end $tables
- 1
load tables()
first=$1; last=$2; shift; shift; tables1=$*
# load items with first warehouse
  if [$first -eq 1]
  then
     load -t item &
      sleep 5
  \mathbf{f}\# load each specified table
echo "loading $tables for warehouse $first thru $last"
for table in $tables1
do
  echo "loading table $table for warehouse $first thru $last"
  load -t $table $first $last \&sleep 5
done
wait
\overline{\phantom{a}}
```
 $_{0}$ dbcc iosize("tpcc", "new\_order", 16)  $_{0}$ dbcc iosize("tpcc", "order\_line", 16) go dbcc iosize("tpcc", "orders", 16) go dbcc iosize("tpcc", "stock", 16) go dbcc iosize("tpcc", "item", 16)  $_{\rm qo}$ dbcc iosize("tpcc", "customer", 16)  $90$ dbcc iosize("tpcc", "history", 16)  $\overline{20}$ **EOF** 

load stuff \$\*

<del>..</del><br>\*\*\*\*\*\*\*\*\*\*\*

#### run\_server

#!/usr/bin/sh #@(#) Version: A.10.10 \$Date: 97/12/15 10:49:56 \$ #(c) Copyright 1996, Hewlett-Packard Company, all rights reserved. \*\*\*\*\*\*\*\*\*\*\* # The default dataserver is the one from the release bin. dataserver=\$SQL\_RELEASE/bin/dataserver server\_options="-c\${CONFIG\_FILE}" # Do we override this? if  $[$  \$# != 0 ] then if  $[$  "\$1"  $! =$  "-" ] then dataserver=\$1  $\mathbf f$ # Pick up the remaining arguments. shift server\_options=\$server\_options" \$\*"  $\mathsf{f}$ (cd ~tpcc/dev; \$dataserver -d\$MASTER\_DEVICE \$server\_options )& touch ~tpcc/dev/errorlog; tail -f -c1 ~tpcc/dev/errorlog | grep -q 'Recovery complete' shutdown\_server.sh #!/usr/bin/sh-f <del>..</del><br>\*\*\*\*\*\*\*\*\*\*\* #@(#) Version: A.10.10 \$Date: 97/12/15 10:49:57 \$ #(c) Copyright 1996, Hewlett-Packard Company, all rights reserved. 

# Now shut the server down isql - Usa - P\$PASSWORD <<EOF shutdown go  $EOF$ 

# The server may not be completely shutdown yet.

# Wait a bit longer just to be sure.

# (We really would like some guarantee) sleep 20

#### devices

DEVICE master master 250 db=tpcc size=250 segment=default segment=system DEVICE\_END DEVICE master2 master2 50 db=tpcc size=50 segment=default segment=system **DEVICE END** 

DEVICE log1 log1 20000 db=tpcc size=20000 log DEVICE\_END

DEVICE w\_d\_i\_no w\_d\_i\_no 600 db=tpcc size=600 segment=Swarehouse segment=Sdistrict segment=Sitem segment=Snew\_order DEVICE\_END

DEVICE customer1 customer1 7380 db=tpcc size=7380 segment=Scustomer<br>DEVICE\_END

DEVICE customer2 customer2 7380 db=tpcc size=7380 segment=Scustomer<br>DEVICE END

DEVICE customer3 customer3 7380 db=tpcc size=7380 segment=Scustomer DEVICE END DEVICE customer4 customer4 7380 db=tpcc size=7380 segment=Scustomer DEVICE\_END

DEVICE customer5 customer5 7380 db=tpcc size=7380 segment=Scustomer

DEVICE\_END

DEVICE customer6 customer6 7380 db=tpcc size=7380 segment=Scustomer<br>DEVICE\_END

DEVICE customer7 customer7 7380 db=tpcc size=7380 segment=Scustomer **DEVICE END** 

DEVICE customer8 customer8 7380 db=tpcc size=7380 segment=Scustomer<br>DEVICE END

DEVICE customer9 customer9 7380 db=tpcc size=7380 segment=Scustomer DEVICE\_END

DEVICE customer10 customer10 7380 db=tpcc size=7380 segment=Scustomer<br>DEVICE\_END

DEVICE customer11 customer11 7380 db=tpcc size=7380 segment=Scustomer<br>DEVICE\_END

DEVICE customer12 customer12 7380 db=tpcc size=7380 segment=Scustomer DEVICE\_END

DEVICE customer13 customer13 4500 db=tpcc size=4500 segment=Scustomer<br>DEVICE END

DEVICE orders1 orders1 345 db=tpcc size=345 segment=Sorders DEVICE\_END DEVICE orders2 orders2 345 db=tpcc size=345 segment=Sorders DEVICE\_END DEVICE orders3 orders3 345 db=tpcc size=345 segment=Sorders DEVICE\_END DEVICE orders4 orders4 345 db=tpcc size=345 segment=Sorders DEVICE\_END DEVICE orders5 orders5 345 db=tpcc size=345 segment=Sorders DEVICE\_END DEVICE orders6 orders6 345 db=tpcc size=345 segment=Sorders DEVICE\_END DEVICE orders7 orders7 345 db=tpcc size=345 segment=Sorders DEVICE\_END DEVICE orders8 orders8 345 db=tpcc size=345 segment=Sorders DEVICE\_END DEVICE orders9 orders9 345 db=tpcc size=345 segment=Sorders DEVICE\_END DEVICE orders10 orders10 345 db=tpcc size=345 segment=Sorders DEVICE\_END DEVICE orders11 orders11 800 db=tpcc size=800 segment=Sorders DEVICE\_END DEVICE orders12 orders12 200 db=tpcc size=200 segment=Sorders DEVICE\_END

DEVICE order\_line1 order\_line1 7735 db=tpcc size=7735 segment=Sorder\_line<br>DEVICE\_END

DEVICE order\_line2 order\_line2 7735 db=tpcc size=7735 segment=Sorder\_line DEVICE\_END

DEVICE order\_line3 order\_line3 7735 db=tpcc size=7735 segment=Sorder\_line<br>DEVICE\_END

DEVICE order\_line4 order\_line4 7735 db=tpcc size=7735 segment=Sorder\_line DEVICE\_END

DEVICE order\_line5 order\_line5 7735 db=tpcc size=7735 segment=Sorder\_line DEVICE\_END DEVICE order line6 order line6 7735 db=tpcc size=7735 segment=Sorder line

DEVICE\_END

DEVICE order\_line7 order\_line7 7735 db=tpcc size=7735 segment=Sorder\_line<br>DEVICE\_END

DEVICE order\_line8 order\_line8 7735 db=tpcc size=7735 segment=Sorder\_line DEVICE\_END

DEVICE order\_line9 order\_line9 7735 db=tpcc size=7735 segment=Sorder\_line DEVICE\_END

DEVICE order\_line10 order\_line10 7735 db=tpcc size=7735 segment=Sorder\_line DEVICE\_END

DEVICE order\_line11 order\_line11 16500 db=tpcc size=16500 segment=Sorder\_line DEVICE\_END

DEVICE order\_line12 order\_line12 800 db=tpcc size=800 segment=Sorder\_line DEVICE\_END

DEVICE history1 history1 8400 db=tpcc size=8400 segment=Shistory DEVICE\_END DEVICE history2 history2 200 db=tpcc size=200 segment=Shistory DEVICE\_END

DEVICE c\_index1 c\_index1 1024 db=tpcc size=1024 segment=Sc\_index DEVICE\_END

DEVICE c\_index2 c\_index2 1024 db=tpcc size=1024 segment=Sc\_index DEVICE\_END

DEVICE c\_index3 c\_index3 1024 db=tpcc size=1024 segment=Sc\_index DEVICE\_END

DEVICE c\_index4 c\_index4 1024 db=tpcc size=1024 segment=Sc\_index DEVICE\_END

DEVICE c\_index5 c\_index5 1024 db=tpcc size=1024 segment=Sc\_index DEVICE\_END

DEVICE c\_index6 c\_index6 1024 db=tpcc size=1024 segment=Sc\_index DEVICE\_END

DEVICE c\_index7 c\_index7 1500 db=tpcc size=1500 segment=Sc\_index DEVICE\_END

DEVICE c\_index8 c\_index8 4000 db=tpcc size=4000 segment=Sc\_index DEVICE\_END

DEVICE stock1 stock1 3930 db=tpcc size=3930 segment=Sstock DEVICE\_END DEVICE stock2 stock2 3930 db=tpcc size=3930 segment=Sstock DEVICE\_END DEVICE stock3 stock3 3930 db=tpcc size=3930 segment=Sstock DEVICE\_END DEVICE stock4 stock4 3930 db=tpcc size=3930 segment=Sstock DEVICE\_END DEVICE stock5 stock5 3930 db=tpcc size=3930 segment=Sstock DEVICE\_END DEVICE stock6 stock6 3930 db=tpcc size=3930 segment=Sstock DEVICE\_END DEVICE stock7 stock7 3930 db=tpcc size=3930 segment=Sstock DEVICE\_END DEVICE stock8 stock8 3930 db=tpcc size=3930 segment=Sstock DEVICE\_END DEVICE stock9 stock9 3930 db=tpcc size=3930 segment=Sstock DEVICE\_END DEVICE stock10 stock10 3930 db=tpcc size=3930 segment=Sstock DEVICE\_END DEVICE stock11 stock11 3930 db=tpcc size=3930 segment=Sstock DEVICE\_END DEVICE stock12 stock12 3930 db=tpcc size=3930 segment=Sstock DEVICE\_END DEVICE stock13 stock13 3930 db=tpcc size=3930 segment=Sstock DEVICE\_END DEVICE stock14 stock14 3930 db=tpcc size=3930 segment=Sstock DEVICE\_END DEVICE stock15 stock15 3930 db=tpcc size=3930 segment=Sstock DEVICE\_END DEVICE stock16 stock16 3930 db=tpcc size=3930 segment=Sstock DEVICE\_END DEVICE stock17 stock17 3930 db=tpcc size=3930 segment=Sstock DEVICE\_END DEVICE stock18 stock18 3930 db=tpcc size=3930 segment=Sstock DEVICE\_END DEVICE stock19 stock19 3930 db=tpcc size=3930 segment=Sstock DEVICE\_END DEVICE stock20 stock20 3930 db=tpcc size=3930 segment=Sstock DEVICE\_END DEVICE stock21 stock21 3930 db=tpcc size=3930 segment=Sstock DEVICE\_END DEVICE stock22 stock22 3930 db=tpcc size=3930 segment=Sstock DEVICE\_END DEVICE stock23 stock23 3930 db=tpcc size=3930 segment=Sstock DEVICE\_END DEVICE stock24 stock24 3930 db=tpcc size=3930 segment=Sstock DEVICE\_END DEVICE stock25 stock25 3930 db=tpcc size=3930 segment=Sstock DEVICE\_END DEVICE stock26 stock26 3930 db=tpcc size=3930 segment=Sstock DEVICE\_END DEVICE stock27 stock27 3930 db=tpcc size=3930 segment=Sstock DEVICE\_END DEVICE stock28 stock28 3930 db=tpcc size=3930 segment=Sstock DEVICE\_END DEVICE stock29 stock29 3930 db=tpcc size=3930 segment=Sstock DEVICE\_END DEVICE stock30 stock30 3930 db=tpcc size=3930 segment=Sstock DEVICE\_END DEVICE stock31 stock31 3930 db=tpcc size=3930 segment=Sstock DEVICE\_END DEVICE stock32 stock32 3930 db=tpcc size=3930 segment=Sstock DEVICE\_END DEVICE stock33 stock33 3930 db=tpcc size=3930 segment=Sstock DEVICE\_END DEVICE stock34 stock34 3930 db=tpcc size=3930 segment=Sstock DEVICE\_END DEVICE stock35 stock35 3930 db=tpcc size=3930 segment=Sstock DEVICE\_END DEVICE stock36 stock36 3930 db=tpcc size=3930 segment=Sstock DEVICE\_END DEVICE stock37 stock37 3930 db=tpcc size=3930 segment=Sstock DEVICE\_END DEVICE stock38 stock38 3930 db=tpcc size=3930 segment=Sstock DEVICE\_END DEVICE stock39 stock39 3930 db=tpcc size=3930 segment=Sstock DEVICE\_END DEVICE stock40 stock40 7665 db=tpcc size=7665 segment=Sstock DEVICE\_END

### **B.2 Code to Populate**

#### *load.c*

/\*\*\*\*\*\*\*\*\*\*\*\*\*\*\*\*\*\*\*\*\*\*\*\*\*\*\*\*\*\*\*\*\*\*\*\*\*\*\*\*\*\*\*\*\*\*\*\*\*\*\*\*\*\*\*\*\*\*\*\*\*\*\*\*\*\*\*\* \*\*\*\*\*\*\*\*\*\* @(#) Version: A.10.10 \$Date: 97/12/15 14:06:16 \$ (c) Copyright 1996, Hewlett-Packard Company, all rights reserved. \*\*\*\*\*\*\*\*\*\*\*\*\*\*\*\*\*\*\*\*\*\*\*\*\*\*\*\*\*\*\*\*\*\*\*\*\*\*\*\*\*\*\*\*\*\*\*\*\*\*\*\*\*\*\*\*\*\*\*\*\*\*\*\*\*\*\*\*\* \*\*\*\*\*\*\*\*\*/ /\*\*\*\*\*\*\*\*\*\*\*\*\*\*\*\*\*\*\*\*\*\*\*\*\*\*\*\*\*\*\*\*\*\*\*\*\*\*\*\*\*\*\*\*\*\*\*\*\*\*\*\*\*\*\*\*\*\*\*\*\*\*\*\*\*\*\*\* \*\*\*\* \*\*\*\*\*\*\*\*\*\*\*\*\*\*\*\*\*\*\*\*\*\*\*\*\*\*\*\*\*\*\*\*\*\*\*\*\*\*\*\*\*\*\*\*\*\*\*\*\*\*\*\*\*\*\*\*\*\*\*\*\*\*\*\*\*\*\*\*\* \*\*\*\*\* To Do: o Need to add CLAST and CID constants and way to set them \*\*\*\*\*\*\*\*\*\*\*\*\*\*\*\*\*\*\*\*\*\*\*\*\*\*\*\*\*\*\*\*\*\*\*\*\*\*\*\*\*\*\*\*\*\*\*\*\*\*\*\*\*\*\*\*\*\*\*\*\*\*\*\*\*\*\*\*\* \*\*\*\* \*\*\*\*\*\*\*\*\*\*\*\*\*\*\*\*\*\*\*\*\*\*\*\*\*\*\*\*\*\*\*\*\*\*\*\*\*\*\*\*\*\*\*\*\*\*\*\*\*\*\*\*\*\*\*\*\*\*\*\*\*\*\*\*\*\*\*\*\* \*\*\*\*\*/ #include <unistd.h> #include <time.h> #include <stdio.h> #include "tpcc.h" #include "random.h" /\* configurable parameters \*/ #define NURAND\_C 123 typedef unsigned long BitVector;<br>#define WSZ (sizeof(BitVe) (sizeof(BitVector)\*8) #define nthbit(map,n) map[(n)/WSZ] &  $(((BitVector)0x1) << ((n)%WSZ))$ #define setbit(map,n) map[(n)/WSZ]  $|=((BitVector)0x1) \ll ((n)\%WSZ)$ int load\_item; int load\_warehouse; int load\_district; int load\_history; int load\_orders; int load\_orderline; int load\_neworder; int load\_customer; int load\_stock; ID first; ID last; void LoadWarehouse(); void LoadDistrict(); void LoadItems(); int main(argn, argv) int argn; char \*\*argv; { ID w\_id; configure(argn, argv); begin\_load(); /\* NOTE: Orders and Orderline must have the same seed to work properly \*/ if (load\_item) { SetRandomSeed(100); InitRandomStrings(); LoadItems();} if (load\_warehouse) { SetRandomSeed(101); InitRandomStrings(); LoadWarehouse(first, last); } if (load\_district)

{ SetRandomSeed(102); InitRandomStrings(); LoadDistrict(first, last); } if (load\_stock)

{ SetRandomSeed(103); InitRandomStrings(); LoadStock(first, last); } if (load\_customer)

{ SetRandomSeed(104); InitRandomStrings(); LoadCustomer(first, last); }
```
if (load_history)
                                                           \{{ SetRandomSeed(105); InitRandomStrings(); LoadHist(first, last); }
 if (load_orders)
                                                          r > D W_ID = w_id;
    { SetRandomSeed(106); InitRandomStrings(); LoadOrders(first, last); }
 if (load_orderline)
                                                          for (d_id = 1; d_id \leq DIST\_PER_WARDE; d_id++){ SetRandomSeed(106); InitRandomStrings(); LoadOrderLine(first, last); }
 if (load_neworder)
   { SetRandomSeed(107); InitRandomStrings(); LoadNeworder(first, last); }
 end_load();
 return 0;
 \mathcal{E}\overline{\mathbf{1}}end_district_load();
Warehouse
***/Item
void
LoadWarehouse(first, last)
 ID first, last;
                                                        \ast/warehouse row r[1];
 ID w_id;
                                                        void
                                                       LoadItems()
 begin_warehouse_load();
                                                         item_{row r[1];printf("loading warehouses %d to %d\n",first,last);
                                                         int perm[MAXITEMS+1];
 r > W_YTD = 30000000;ID\overline{i} id;
 for (w_id = first; w_id \leq last; w_id++)\{begin item load():
   printf("loading warehouse %d\n",w_id);
                                                         /* select exactly 10% of items to be labeled "original" */
   r > W_ID = w_id;
                                                         RandomPermutation(perm, MAXITEMS);
   MakeAlphaString(6, 10, r->W_NAME);
  \label{thm:black} MakeAddress(r\mbox{$\scriptstyle\sim$} W\_STATEET\_1,r\mbox{$\scriptstyle\sim$} W\_STERETT\_2,r\mbox{$\scriptstyle\sim$} W\_CITY,r\mbox{$\scriptstyle\sim$} W\_STATE,\!{\ast} do for each item {\ast}/r > W_ZZIP);
                                                           printf("loading item table\n");
   r > W_TAX = RandomNumber(0, 2000) / 10000.0;for (i_id = 1; i_id \leq MAXITEMS; i_id++)warehouse_load(r);
                                                          * Generate Item Data */
                                                          r > I ID = i_id;
                                                          MakeAlphaString(14, 24, r->I_NAME);
 end warehouse load():
                                                          r > I_PRICE = RandomNumber(100,10000);
 \mathcal{E}MakeAlphaString(26, 50, r->I_DATA);
                                                           if (perm[r > I_ID] \leq (MAXITEMS + 9)/10)r > I<sub>IM_ID</sub> = RandomNumber(1, 10000);
item load(r);
****
                                                          -1
District
                                                         end_item_load();
***/void
                                                        LoadDistrict(first, last)
 ID first, last;
                                                       History
 ID w id. d id:
                                                        district_row r[1];
                                                        begin_district_load();
                                                       LoadHist(first, last)
 r\text{-}D_YTD = 3000000;ID first, last:
 r\rightarrow D NEXT_O_ID = 3001;
```
for  $(w_id = first; w_id \leq last; w_id++)$ 

ID w\_id, d\_id, c\_id;

Original(r->I\_DATA);

printf("loading districts for warehouse %d\n",w\_id);

MakeAddress(r->D\_STREET\_1, r->D\_STREET\_2, r->D\_CITY, r->D\_STATE,

MakeAlphaString(6, 10, r->D\_NAME);

r->D\_TAX = RandomNumber(0, 2000) / 10000.0;

 $r$ ->D\_ID = d\_id;

district\_load(r):

-1

 $r$ ->D\_ZIP);

static history\_row r; for  $(d_id = 1; d_id \leq DIST\_PER\_WARE; d_id++)$  $r > C_p$  ID = d\_id; begin\_history\_load(); if (c id  $\leq$  1000) for (w id = first; w id <= last; w id++) { printf("Loading history for warehouse %d\n",w\_id); LastName $(c_id - 1, r > C_LAST)$ for  $(d_id = 1; d_id \leq DIST\_PER\_WARE; d_id++)$ else for  $(c_id = 1; c_id \leq CUST\_PER\_DIST; c_id++)$ LastName(NURandomNumber(255, 0, 999, NURAND C), r->C LAST);  $r.H\_C\_D\_ID = r.H\_D\_ID = d_id;$  $r.H\_C\_W\_ID = r.H\_W\_ID = w_id;$ strcpy(r->C\_MIDDLE, "OE");  $r.H\_C\_ID = c_id;$ SelectFirstName(r->C\_FIRST); CurrentDate(&r.H\_DATE); MakeAddress(r->C\_STREET\_1, r->C\_STREET\_2, r->C\_CITY, r->C\_STATE,  $r.H$ \_AMOUNT =  $1000$ ;  $r > C_ZIP$ ; SelectHistoryData(r.H\_DATA); SelectPhoneData(r->C\_PHONE); CurrentDate(&r->C\_SINCE); history\_load(&r); if  $(bad\_credit\_perm[d\_id][r > C\_ID] \le ((CUST\_PER\_DIST + 9)/10))$  $\rightarrow$  $\mathbf{I}$ strcpy(r->C\_CREDIT, "BC"); else end\_history\_load(); strcpy(r->C\_CREDIT, "GC");  $r > C_D ISCOUNT$  = RandomNumber(0, 5000) / 10000.0; SelectClientData(r->C\_DATA); customer\_load(r); ,<br>\*\*\*\*\* -1  $\overline{\phantom{a}}$  $******$  $\overline{\phantom{a}}$ Customer \*\*\*\*  $**/$ Order, Order line, New order LoadCustomer(first, last) ID first, last: LoadOrders(first, last) ID w\_id; ID first, last: begin\_customer\_load(); ID w id, d id; for  $(w_id = first; w_id \leq last; w_id++)$  { printf("Loading customer for warehouse %d\n",w id); begin\_order\_load();  $C$ ustomer $(w$  id):  $\mathbf{I}$ for  $(w_id = first; w_id \leq last; w_id++)$ printf("Loading Orders for warehouse %d\n",w\_id); end\_customer\_load(); for  $(d_id = 1; d_id \leq DIST\_PER\_WARE; d_id++)$  { Orders(w\_id, d\_id);  $\mathcal{E}$ ł end\_order\_load(); Customer(w id) LoadOrderLine(first, last) ID first, last; Load customers for the given warehouse and district ID w\_id, d\_id; ID w id: int i; begin\_orderline\_load(); ID id[CUST\_PER\_DIST+1]; ID c\_id; for  $(w_id = first; w_id \leq last; w_id++)$  { ID d id: printf("Loading Orderline for warehouse %d\n",w\_id); for  $(d_id = 1; d_id \leq DIST\_PER\_WARE; d_id++)$  { customer row  $r[1]$ : static int bad\_credit\_perm[DIST\_PER\_WARE+1][CUST\_PER\_DIST+1]; OrderLine(w\_id, d\_id);  $\mathcal{E}$  $/\hspace{-1mm}^*$  10% of customers will have bad credit  $\hspace{-1mm}^*\hspace{-1mm}/$ for  $(d_id = 1; d_id \leq DIST\_PER\_WARE; d_id++)$ end\_orderline\_load(); RandomPermutation(bad\_credit\_perm[d\_id], CUST\_PER\_DIST); Orders(w\_id, d\_id) ID w\_id, d\_id; /\* Order by customer id, then district \*/  $r > C$  W ID  $= w$  id:  $r > C$ CREDIT\_LIM = 5000000; int cust[ORD\_PER\_DIST+1];  $r > C$  BALANCE  $= -1000$ ID o\_id, ol\_number;  $r > C_$ YTD\_PAYMENT = 1000; ID ol:  $r > C_PAYMENT_CNT = 1;$ order\_row r[1];  $r > C$ \_DELIVERY\_CNT = 0; orderline\_row olr[1]; for  $(c_id=1; c_id \leq CUST\_PER\_DIST; c_id++)$ int sum:

 $r > 0$  W\_ID = w\_id;

 $r > C_\text{ID} = c_\text{id};$ 

 $\overline{\phantom{a}}$ 

ļ

```
r->O_D_ID = d_id;
   RandomPermutation(cust, ORD_PER_DIST);
  r->O_ALL_LOCAL = 1;
   olr->OL_QUANTITY = 5;
  for (o_id = 1; o_id \leq ORD_PER_DIST; o_id++) {
    r = 0 ID = o_id;
    r\rightarrow O_CID = \text{cust}[o_id]; CurrentDate(&r->O_ENTRY_D);
    if (r > 0<sub>ID</sub> \leq 2100) r > 0<sub>ICARRIER</sub><sub>ID</sub> = RandomNumber(1,10);
    else r=0 CARRIER ID = EMPTY NUM;
     /* map the range 1..n onto 5..15 for orderline count */
    r\text{-}\geqOL_CNT = RandomNumber(5,15);
    /\ast load the order \ast/ order_load(r);
    /* generate the order lines *olr->OL_O_ID = o_id;
     olr->OL D ID = d id;
    \mbox{olr--} \mbox{O}{\rm L\_W\_ID} \qquad \mbox{ = w\_id};olr->OL_SUPPLY_W_ID = w_id;
    for (ol_number = 1; ol_number <= r->O_OL_CNT; ol_number++) {
        olr->OL_NUMBER = ol_number;<br>olr->OL_I_ID = RandomNumber
                          = RandomNumber(1, MAXITEMS);
        /* Store null CurrentDate in the DB as "01/01/1800 12:00:00AM" */
       if (o_id \leq 2100) {
          olr->OL_DELIVERY_D = *(&r->O_ENTRY_D);
         olr->OL_AMOUNT = 0;
        } else {
           EmptyDate(&olr->OL_DELIVERY_D);
          olr->OL_AMOUNT = RandomNumber(1, 999999);
         }
        SelectStockDistrict(olr->OL_DIST_INFO);
      }
   }
}
OrderLine(w_id, d_id)
   ID w_id, d_id;
 {
   int cust[ORD_PER_DIST+1];
   ID o_id, ol_number;
   ID ol;
  order_row r[1];
   orderline_row olr[1];
   int sum;
  r = > 0 W ID = w id;r->O_D_ID = d_id;
   RandomPermutation(cust, ORD_PER_DIST);
  r\text{-}Q ALL LOCAL = 1:
  olr->OL_QUANTITY = 5;
  for (o_id = 1; o_id \leq ORD_PER_DIST; o_id++) {
    r > 0 ID = o_id;
    r->O_C_ID = cust[o_id];
     CurrentDate(&r->O_ENTRY_D);
    if (r > 0<sub>ID</sub> \lt = 2100) r-> 0<sub>ICARRIER</sub><sub>ID</sub> = RandomNumber(1,10);
     else r->O_CARRIER_ID = EMPTY_NUM;
    \hspace{0.1mm}/\ast map the range 1..n onto 5..15 for orderline count \ast/r\text{-}\geqOL_CNT = RandomNumber(5,15);
     /* generate the order lines */
     olr->OL_O_ID = o_id;
     olr->OL_D_ID = d_id;<br>
olr->OL_W_ID = w_id;
    olr->OL_W_ID
     olr->OL_SUPPLY_W_ID = w_id;
    for \text{(ol_number = 1; ol_number \leq r > O_OL_CNT; ol_number+) }olr->OL_NUMBER = ol_number;
```

```
olr->OL_I_ID = RandomNumber(1, MAXITEMS);
        /* Store null CurrentDate in the DB as "01/01/1800 12:00:00AM" */
       if (o_id \le 2100) {
          olr->OL_DELIVERY_D = *(&r->O_ENTRY_D);
         olr->OL_AMOUNT = 0;
        } else {
           EmptyDate(&olr->OL_DELIVERY_D);
          olr->OL_AMOUNT = RandomNumber(1, 999999);
       }
        SelectStockDistrict(olr->OL_DIST_INFO);
        orderline_load(olr);
      }
   }
LoadNeworder(first, last)
   ID first, last;
 {
   ID w_id, d_id;
   begin_neworder_load();
  for (w_id = first; w_id \leq last; w_id++) {
     printf("Loading NewOrder for warehouse %d\n",w_id);
    for (d_id = 1; d_id \leq DIST_PER_WARE; d_id++) {
        neworder_row r[1];
      r\rightarrow NO\_D<sub>ID</sub> = d_id;
      r->NO_W_ID = w_id;
       for (r->NO_O_ID=2101; r->NO_O_ID <= ORD_PER_DIST; r->NO_O_ID++)
          neworder_load(r);
         }
     }
   }
   end_neworder_load();
#define ITEM_BITVEC_SIZE ((MAXITEMS/(8*sizeof(BitVec-
tor))+1)*sizeof(BitVector)
LoadStock(first, last)
   ID first, last;
   BitVector **perm;
   stock_row r[1];
   ID w_id;
   ID i_id;
  unsigned long count = 0;
   unsigned long checkPointTime, checkPointChunk, totalRowsToLoad;
   int i;
   long j;
   begin_stock_load();
   perm = (BitVector **) malloc((last-first)*sizeof(BitVector *));
  if (perm == NULL) {
      syserror("LoadStock: can't allocate memory for permutations\n");
 }
   /* select exactly 10% of items to be labeled "original" */
  for (w_id = first; w_id \leq last; w_id++) {
     int index = w_id - first;
     perm[index] = (BitVector *)malloc(ITEM_BITVEC_SIZE);
    if (perm/index] == NULL) {
               syserror("LoadStock: can't allocate memory\n");
      }
     (void) memset(perm[index],0,ITEM_BITVEC_SIZE);
     /* Mark exactly 10% of items as "original" */
     for (i = 0; i < (MAXITEMS+9)/10; i++) {
               do {
                         j = RandomNumber(0,MAXITEMS-1);
               } while (nthbit(perm[index],j));
               setbit(perm[index],j);
```
}

{

}

{

} } /\* do for each item and warehouse \*/ printf("Loading stock items for warehouses %d to %d....\n",first, last);  $r\rightarrow S$  YTD  $= 0$ :  $r-S$  ORDER CNT = 0;  $r\rightarrow S$ REMOTE CNT = 0;  $totalRowsToLoad = MAXITEMS*(last - first + 1);$  /\* Every 5% loaded, print message 8 \*/ checkPointTime = checkPointChunk = (totalRowsToLoad)/20; for  $(i_id = 1; i_id \leq MAXITEMS; i_id++)$  {  $r\text{-}S_IID = i_id;$ if (checkPointTime < count) { printf("Loaded %4.1lf%% of stock rows\n",100.0\*((double)count/(double)totalRowsToLoad)); checkPointTime += checkPointChunk; } for  $(w_id = first; w_id \leq last; w_id++)$  { /\* Generate Stock Data \*/  $r\rightarrow S_W$  ID = w\_id;  $r-S$ \_QUANTITY = RandomNumber(10,100); SelectStockDistrict(r->S\_DIST\_01); SelectStockDistrict(r->S\_DIST\_02); SelectStockDistrict(r->S\_DIST\_03); SelectStockDistrict(r->S\_DIST\_04); SelectStockDistrict(r->S\_DIST\_05); SelectStockDistrict(r->S\_DIST\_06); SelectStockDistrict(r->S\_DIST\_07); SelectStockDistrict(r->S\_DIST\_08); SelectStockDistrict(r->S\_DIST\_09); SelectStockDistrict(r->S\_DIST\_10); SelectStockData(r->S\_DATA); if (nthbit(perm[w\_id - first], r->S\_I\_ID -1)) { Original(r->S\_DATA); } stock\_load(r); count++; } } printf("finished loading stock items for warehouses %d to %d\n", first,last); for  $(w_id = first; w_id \leq last; w_id++)$  { free(perm[w\_id-first]); } free(perm); end\_stock\_load(); } configure(argc, argv) /\*\*\*\*\*\*\*\*\*\*\*\*\*\*\*\*\*\*\*\*\*\*\*\*\*\*\*\*\*\*\*\*\*\*\*\*\*\*\*\*\*\*\*\*\*\*\*\*\*\*\*\*\*\*\*\*\*\*\*\*\*\*\*\*\* configure configures the load stuff By default, loads all the tables for a the specified warehouse. When loading warehouse 1, also loads the item table. \*\*\*\*\*\*\*\*\*\*\*\*\*\*\*\*\*\*\*\*\*\*\*\*\*\*\*\*\*\*\*\*\*\*\*\*\*\*\*\*\*\*\*\*\*\*\*\*\*\*\*\*\*\*\*\*\*\*\*\*\*\*\*\*\*\*\*\*/ int argc; char \*\*argv; { char ch; int any\_except\_item, any\_at\_all; /\* use unbuffered I/O (for output to files) \*/ setvbuf(stdout, 0, \_IONBF, 0); setvbuf(stderr, 0, \_IONBF, 0); /\* define the defaults \*/ load item = load warehouse = load district = load history = load\_orders = load\_orderline = load\_neworder = load\_customer = load\_stock = NO; /\* do for each option \*/ while  $((ch = getopt (argc, argv, "t:")) := EOF)$ 

 /\* process according to options \*/ switch ( ch ) { /\* check for TPC-A or TPC-B \*/ case 't':<br> $\frac{1}{2}$  $(strcmp(optarg, "warehouse") == 0)load\_warehouse = YES;$ else if (strcmp(optarg, "district") == 0) load\_district = YES; else if (strcmp(optarg, "stock")  $== 0$ ) load\_stock = YES; else if (strcmp(optarg, "item") == 0) load\_item = YES; else if (strcmp(optarg, "history") == 0) load\_history = YES; else if  $(stremp(optarg, "orders") == 0)$  load\_orders = YES; else if (strcmp(optarg, "orderline") == 0) load\_orderline = YES; else if (strcmp(optarg, "new\_order") == 0) load\_neworder = YES; else if  $(\text{stremp}(\text{optarg}, \text{``customer''}) == 0)$  load\_customer = YES; else error("%s is not a valid table name\n", optarg); continue; default: error("Bad runstring argument.\n"); break; } /\* some common flags depending on tables asked for \*/ any\_except\_item = load\_warehouse || load\_district || load\_stock || load\_history || load\_orders || load\_orderline || load\_neworder || load\_customer; any\_at\_all = any\_except\_item || load\_item; /\* if only asked for item, don't allow warehouse to be specified \*/ if (!any\_except\_item && load\_item)  $\{$   $\{$   $\}$  if (optind != argc) error("Don't specify warehouse when loading items"); } /\* otherwise get the warehouse number \*/ else  $\{$   $\{$   $\}$ if (optind  $>=$  argc) error("Must specify warehouses to load\n");  $first = \text{atoi}(\text{arg}(\text{optind++})).$ if (optind  $>=$  argc)  $last = first;$  else last = atoi(argv[optind++]); if  $(first > last)$ error("First warehouse is greater than last warehouse\n"); if (first  $\leq$  0) error("Warehouse must be positive non-zero\n"); } /\* if no tables mentioned explicitly, then load them all \*/ if (!any\_at\_all)  $\left\{\right.$  $load\_warehouse = load\_district = load\_history = load\_orders =$  load\_orderline = load\_neworder = load\_customer = load\_stock = YES;  $load\_item = (first == 1);$  } }

/\*\*\*\*\*\*\*\*\*\*\*\*\*\*\*\*\*\*\*\*\*\*\*\*\*\*\*\*\*\*\*\*\*\*\*\*\*\*\*\*\*\*\*\*\*\*\*\*\*\*\*\*\*\*\*\*\*\*\*\*\*\*\*\*\*\*\*\*

## *bulk\_sybase.c*

\*\*\*\*\*\*\*\*\*\*

@(#) Version: A.10.10 \$Date: 97/12/15 10:57:22 \$ load\_row(w\_table); ₹ (c) Copyright 1996, Hewlett-Packard Company, all rights reserved. \*\*\*\*\*\*\*\*\*\*\*/<br>\*\*\*\*\*\*\*\*\*\*/ end\_warehouse\_load() table\_close(w\_table);  $\mathcal{E}$ **Sybase Specific Routines** table\_info d\_table[1]; begin district load() #define BATCH 1024 table\_open(d\_table, "district"); #include "tpcc.h"  $\mathcal{E}$ #include <sybfront.h> #include <sybdb.h> district\_load(r) #include  $\langle$ syberror.h $>$ district\_row \*r;  $/*$  various bind routines  $*$ static district\_row \*old = NULL; #define bind\_ID bind\_int #define bind\_COUNT bind\_int if  $(r != old)$ #define bind\_LOGICAL bind\_int #define bind\_MONEY bind\_double #define bind\_REAL bind\_double #define bind\_TEXT bind\_str #define load\_row(table) \  $\{\ \}$ .<br>(table)->count++∙ \ if (bcp\_sendrow((table)->dbproc) != SUCCEED) \ error("load\_row: Can't load row in %s table\n", (table)->name); \ if (table->count%BATCH ==  $0 &$ & (bcp\_batch(table->dbproc) == -1)) \ error("load\_row: Can't post rows in %s table\n", (table)->name); \  $\mathcal{E}$ typedef struct int count: char name[40]: DBPROCESS \*dbproc; } table\_info;  $\mathcal{E}$ We rely on the static location row structures in the 'load' program so we only have to bind to the variables once. \*\*\*\*\*\*\*  $***/$ table\_info w\_table[1]; begin\_warehouse\_load() table\_open(w\_table, "warehouse"); **P**  $\overline{\phantom{a}}$ warehouse\_load(r) warehouse row \*r: static warehouse\_row \*old = NULL; if  $\text{(old != r)}$  $old = r;$ bind\_ID (w\_table, 1, &r->W\_ID); bind\_TEXT(w\_table, 2, r->W\_NAME); bind\_TEXT(w\_table, 3, r->W\_STREET\_1); bind\_TEXT(w\_table, 4, r->W\_STREET\_2); bind\_TEXT(w\_table, 5, r->W\_CITY); <sup>1</sup> bind\_TEXT(w\_table, 6, r->W\_STATE); bind\_TEXT(w\_table, 7, r->W\_ZIP); bind\_REAL(w\_table, 8, &r->W\_TAX); end\_item\_load() bind\_MONEY(w\_table, 9, &r->W\_YTD);  $\rightarrow$ ₹

bind\_ID(d\_table, 2, &r->D\_W\_ID); bind\_TEXT(d\_table, 3, r->D\_NAME); bind\_TEXT(d\_table, 4, r->D\_STREET\_1); bind\_TEXT(d\_table, 5, r->D\_STREET\_2); bind\_TEXT(d\_table, 6, r->D\_CITY); bind\_TEXT(d\_table, 7, r->D\_STATE); bind\_TEXT(d\_table, 8, r->D\_ZIP); bind\_REAL(d\_table, 9, &r->D\_TAX); bind\_MONEY(d\_table, 10, &r->D\_YTD); bind\_ID(d\_table, 11, &r->D\_NEXT\_O\_ID); load\_row(d\_table); end district load() table\_close(d\_table); table\_info i\_table[1]; begin\_item\_load() table\_open(i\_table, "item"); item\_load(r) item row \*r; static item\_row  $*$ old = NULL; if  $(r != old)$  $old = r;$ bind\_ID(i\_table, 1, &r->I\_ID); bind\_ID(i\_table, 2, &r->I\_IM\_ID); bind\_TEXT(i\_table, 3, r->I\_NAME); bind\_MONEY(i\_table, 4, &r->I\_PRICE); bind\_TEXT(i\_table, 5, r->I\_DATA); load\_row(i\_table);

 $old = r;$ 

**P** 

bind\_ID(d\_table, 1, &r->D\_ID);

table\_close(i\_table);

table\_info h\_table[1];

static DBDATETIME h\_date;

begin\_history\_load() { table\_open(h\_table, "history"); }

history\_load(r) history\_row \*r; { static history\_row \*old = NULL;

```
if (r != old)\left\{\right.old = r;
     bind_ID(h_table, 1, &r->H_C_ID);
    bind ID(h table, 2, &r->H C_D_ID);
     bind_ID(h_table, 3, &r->H_C_W_ID);
     bind_ID(h_table, 4, &r->H_D_ID);
     bind_ID(h_table, 5, &r->H_W_ID);
     bind_SYBDATE(h_table, 6, &h_date);
     bind_MONEY(h_table, 7, &r->H_AMOUNT);
     bind_TEXT(h_table, 8, r->H_DATA);
 }
```
 to\_sybase\_date(&r->H\_DATE, &h\_date); load\_row(h\_table); }

end\_history\_load()

```
 {
   table_close(h_table);
   }
```
table\_info c\_table[1];

static char c\_data\_1[250+1]; static char c\_data\_2[250+1];

begin\_customer\_load()

 { table\_open(c\_table, "customer"); }

```
customer_load(r)
   customer_row *r;
```
 { int len; char \*p; static customer\_row \*old = NULL;

if  $(r := old)$ 

```
\{ \{ \}old = r;
     bind_ID(c_table, 1, &r->C_ID);
     bind_ID(c_table, 2, &r->C_D_ID);
     bind_ID(c_table, 3, &r->C_W_ID);
     bind_TEXT(c_table, 4, r->C_FIRST);
     bind_TEXT(c_table, 5, r->C_MIDDLE);
    bind_TEXT(c_table, 6, r->C_LAST);
 bind_TEXT(c_table, 7, r->C_STREET_1);
 bind_TEXT(c_table, 8, r->C_STREET_2);
     bind_TEXT(c_table, 9, r->C_CITY);
     bind_TEXT(c_table, 10, r->C_STATE);
     bind_TEXT(c_table, 11, r->C_ZIP);
     bind_TEXT(c_table, 12, r->C_PHONE);
     bind_SYBDATE(c_table, 13, &r->C_SINCE);
     bind_TEXT(c_table, 14, r->C_CREDIT);
```
 bind\_MONEY(c\_table, 15, &r->C\_CREDIT\_LIM); bind\_REAL(c\_table, 16, &r->C\_DISCOUNT); bind\_COUNT(c\_table, 17, &r->C\_DELIVERY\_CNT); bind\_COUNT(c\_table, 18, &r->C\_PAYMENT\_CNT); bind\_MONEY(c\_table, 19, &r->C\_BALANCE); bind\_MONEY(c\_table, 20, &r->C\_YTD\_PAYMENT); bind\_TEXT(c\_table, 21, c\_data\_1); bind\_TEXT(c\_table, 22, c\_data\_2); }

```
 /* break up the data string into two pieces */
 len = strlen(r > C_DATA); if (len > 250)
\left\{\right. memcpy(c_data_1, r->C_DATA, 250);
    c\_data\_1[250] = '\\0;
     memcpy(c_data_2, r->C_DATA+250, len-250+1);
```
### } else

 $\left\{\right.$  memcpy(c\_data\_1, r->C\_DATA, 250+1); strcpy(c\_data\_2, ""); }

 /\* load the data \*/ load\_row(c\_table); }

#### end\_customer\_load() { table\_close(c\_table);

}

#### table\_info o\_table[1];

DBDATETIME o\_entry\_d; COUNT o\_carrier\_id;

```
begin_order_load()
 {
   table_open(o_table, "orders");
   }
```

```
order_load(r)
   order_row *r;
 {
```
static order\_row \*old = NULL;

```
if (r := old)
```

```
\left\{\right.old = r;
    bind_ID(o_table, 1, &r->O_ID);
     bind_ID(o_table, 2, &r->O_C_ID);
     bind_ID(o_table, 3, &r->O_D_ID);
     bind_ID(o_table, 4, &r->O_W_ID);
     bind_SYBDATE(o_table, 5, &o_entry_d);
     bind_ID(o_table, 6, &o_carrier_id);
     bind_COUNT(o_table, 7, &r->O_OL_CNT);
    bind_LOGICAL(o_table, 8, &r->O_ALL_LOCAL);
 }
  to_sybase_date(&r->O_ENTRY_D, &o_entry_d);
 if (r > O_CARRIER\_ID == EMPTY_NUM) o_carrier_id = -1;
  else o_carrier_id = r->O_CARRIER_ID;
  load_row(o_table);
  }
```

```
end_order_load()
 {
   table_close(o_table);
   }
```
table\_info ol\_table[1];

DBDATETIME ol\_delivery\_d;

begin\_orderline\_load()

```
 {
   table_open(ol_table, "order_line");
   }
```
orderline\_load(r) orderline\_row \*r; {

static orderline\_row \*old:

if  $(r != old)$ 

 $\{$   $\{$   $\}$  $old = r;$  bind\_ID(ol\_table, 1, &r->OL\_O\_ID); bind\_ID(ol\_table, 2, &r->OL\_D\_ID); bind\_ID(ol\_table, 3, &r->OL\_W\_ID); bind\_ID(ol\_table, 4, &r->OL\_NUMBER); bind\_ID(ol\_table, 5, &r->OL\_I\_ID); bind\_ID(ol\_table, 6, &r->OL\_SUPPLY\_W\_ID); bind\_SYBDATE(ol\_table, 7, &ol\_delivery\_d); bind\_COUNT(ol\_table, 8, &r->OL\_QUANTITY); bind\_MONEY(ol\_table, 9, &r->OL\_AMOUNT); bind\_TEXT(ol\_table, 10, r->OL\_DIST\_INFO); }

 to\_sybase\_date(&r->OL\_DELIVERY\_D, &ol\_delivery\_d); load\_row(ol\_table); }

end\_orderline\_load()

```
 {
   table_close(ol_table);
   }
```
table\_info no\_table[1];

begin\_neworder\_load()

 { table\_open(no\_table, "new\_order"); }

neworder\_load(r)

 neworder\_row \*r; {

static neworder\_row \*old = NULL;

```
if (r := old)
```
 $\left\{\right.$  $old = r$ ; bind\_ID(no\_table, 1, &r->NO\_O\_ID); bind\_ID(no\_table, 2, &r->NO\_D\_ID); bind\_ID(no\_table, 3, &r->NO\_W\_ID); }

 load\_row(no\_table); }

end\_neworder\_load()

 { table\_close(no\_table); }

table\_info s\_table[1];

```
begin_stock_load()
```
{

table\_open(s\_table, "stock");

```
stock_load(r)
```
}

 stock\_row \*r; { static stock\_row \*old = NULL;

if  $(r != old)$  $\left\{\right.$  $\dot{old} = r$ ; bind\_ID(s\_table, 1, &r->S\_I\_ID);  $bind\_ID(s\_table, 2, & r>>S$ <sub>\_W\_ID</sub>); bind\_COUNT(s\_table, 3, &r->S\_QUANTITY); bind\_COUNT(s\_table, 4, &r->S\_YTD); bind\_COUNT(s\_table, 5, &r->S\_ORDER\_CNT); bind\_COUNT(s\_table, 6, &r->S\_REMOTE\_CNT); bind\_TEXT(s\_table, 7, r->S\_DIST\_01); bind\_TEXT(s\_table, 8, r->S\_DIST\_02); bind\_TEXT(s\_table, 9, r->S\_DIST\_03); bind\_TEXT(s\_table, 10, r->S\_DIST\_04); bind\_TEXT(s\_table, 11, r->S\_DIST\_05); bind\_TEXT(s\_table, 12, r->S\_DIST\_06); bind\_TEXT(s\_table, 13, r->S\_DIST\_07); bind\_TEXT(s\_table, 14, r->S\_DIST\_08); bind\_TEXT(s\_table, 15, r->S\_DIST\_09); bind\_TEXT(s\_table, 16, r->S\_DIST\_10); bind\_TEXT(s\_table, 17, r->S\_DATA); }

```
 load_row(s_table);
 }
```

```
end_stock_load()
```
{

 table\_close(s\_table); }

#### LOGINREC \*login;

table\_open(table, table\_name) table info \*table; char \*table\_name; { int message\_handler(), error\_handler();

 $\hspace{0.1mm}/\ast$  save the table name and clear the row counte  $\ast/$  strncpy(table->name, table\_name, sizeof(table->name));  $table$ - $count = 0$ ;

 /\* make note we have established a connection \*/ DBSETLUSER(login, "sa"); DBSETLAPP(login, table\_name); BCP\_SETL(login, TRUE); DBSETLPACKET(login,4096);

 /\* establish a connection with the server specified by DSQUERY env var \*/ table->dbproc = dbopen(login, NULL); if (table->dbproc == NULL) error("Can't establish connection. Is the DSQUERY environment set?\n");

 /\* select the database to use \*/ if (dbuse(table->dbproc, "tpcc") != SUCCEED) error("Can't select database: TPCC\n");

 /\* prepare to do a bulk copy \*/ if (bcp\_init(table->dbproc, table->name, NULL, NULL, DB\_IN) != SUCCEED) error("Can't initialize the bulk copy to table %s\n", table);

```
 }
```

```
table_close(table)
   table_info *table;
 {
  if (bcp\_done(table > dbproc) == -1) error("Problems completing the bulk copy in %s table.\n", table->name);
   dbclose(table->dbproc);
 }
bind_int(table, column, addr)
   table_info *table;
   int column;
   int *addr;
   {
   if (bcp_bind(table->dbproc, addr, 0, -1, NULL, 0, SYBINT4, column)
      l = SUCCEED)
     error("Can't bind INT to col %d in %s table\n", column, table->name);
   }
bind_double(table, column, addr)
   table_info *table;
   int column;
   double *addr;
 {
   if (bcp_bind(table->dbproc, addr, 0, -1, NULL, 0, SYBFLT8, column)
      != SUCCEED)
     error("Can't bind DOUBLE to col %d in %s table\n", column,table->name);
 }
bind_str(table, column, addr)
   table_info *table;
   int column;
   char *addr;
 {
 if (bcp_bind(table->dbproc, addr, 0, -1, "", 1, SYBCHAR, column) != SUCCEED)
     error("Can't bind STRING to col %d in %s table/n", column,table->name);
   }
bind_SYBDATE(table, column, addr)
  table info *table;
   int column;
   DBDATETIME *addr;
 {
 if (bcp_bind(table->dbproc, addr, 0, -1, NULL, 0, SYBDATETIME, column)
      != SUCCEED)
     error("Can't bind SYBDATE to col %d in %s table\n",column,table->name);
   }
error_handler(dbproc, msgno, msgstate, severity, msgtext, srvname,
procname, line)
          /********************************************************************
*******
error_handler deals with error messages
*********************************************************************
******/
   DBPROCESS *dbproc;
   DBINT msgno;
   int msgstate;
   int severity;
  char *msgtext;
  char *procname;
   DBUSMALLINT line;
 {
   message("Error %d at line %d: %s\n", msgno, line, msgtext);
   return INT_CANCEL;
 }
message_handler(dbproc, msgno, msgstate, severity, msgtext, srvname,
          procname, line)
/********************************************************************
/<br>*******
message_handler deals with informational messges
       *********************************************************************
******/
   DBPROCESS *dbproc;
  DBINT msgno;<br>int msgstate:
       msgstate;
  int severity;<br>char *msgtex
        *msgtext;
```

```
char *procname;
  DBUSMALLINT line;
 {
 if (severity != 0)
    message("Message from DBLIB: %s\n", msgtext);
  }
```

```
begin_load()
   {
```

```
\prime\hspace{-0.1cm}*\hspace{0.1cm} start the row counter \ast\hspace{0.1cm}/ /* use dblib version 10 for numeric datatypes */
 dbsetversion(DBVERSION_100);
```

```
 /* initialize dblib */
if (dbinit() != SUCCEED) error("Can't initialize the DB library\n");
```

```
\hspace{0.1mm}/\ast install a message handler \hspace{0.1mm}^{\ast}\hspace{0.1mm}/\hspace{0.1mm} (void)dbmsghandle(message_handler);
 (void)dberrhandle(error_handler);
```

```
 /* allocate a login record and fill it in */
\login = dblogin();
if (login == \text{NULL})error("Can't allocate a login record.\n");
 }
```

```
end_load()
   {
   /* release the login record */
   dbloginfree(login);
 }
```

```
to_sybase_date(date, sybdate)
   DATE *date;
   DBDATETIME *sybdate;
 {
  sybdate->dtdays = date->day:
   sybdate->dttime = date->sec*300;
```

```
 }
```

```
from_sybase_date(sybdate, date)
   DBDATETIME *sybdate;
   DATE *date;
 {
   date->day = sybdate->dtdays;
  date->sec = sybdate->dtttime / 300;
   }
```
# Appendix C: Tunable Parameters

The HP-UX operating system tunable parameters employed to generate the kernel for the HP 9000 V2250 Enterprise Server and the 12 HP 9000 Model D230 Enterprise Server clients are listed below. Included as well are the Sybase Adaptive Server Enterprise 11.5 and TUXEDO ETP parameters.

# **C.3 HP-UX Configuration - Clients**

# system parameters for client

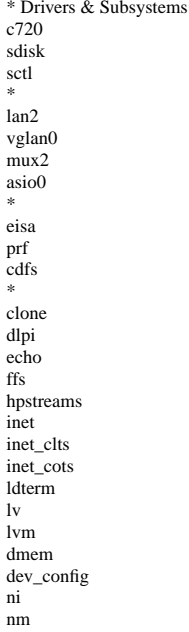

pckt pipedev pipemod ptem ptm pts<br>sad  $sc$ strlog target timod tirdwr uipc tpiso \*\*\*\*\*\*\*\*\*\*\*\*\*  $^\ast$  Tunables \*\*\*\*\*\*\*\*\*\*\*\*\* default\_disk\_ir 0 nstrpty 60 maxfiles 4096 maxfiles\_lim 4096  $fs\_\$ {async}  $\,1\,$ bufpages 1024  $3700$ maxusers  $maxuprc$ 3650 3700  $nproc$ maxswapchunks 2048  $^{\rm nfile}$  $12000\,$ nflocks 4096  $\rm ninode$ 3000 100 npty shmmni 16 0x7fffffff shmmax  $16\,$ shmseg  $0x8000000$  $\max\!{\rm s}$ 480 timezone  $\label{eq:unlockable} \text{unlockable\_mem} \quad 1$  $\boldsymbol{0}$ swapmem\_on msgmap  $(MSGTQL+2)$  $mgmax$ 32768  $_{\rm msgmnb}$ 65535 (NPROC)  $\rm msg\bar{m}n$  $512$  $_{\rm msgssz}$ (MSGTQL\*4)  $_{\rm msgseg}$  $(\mbox{NPROC})$ msgtql 16384  $\rm{semaem}$ semmap (SEMMNI+2) semmni  $(NPROC)$ semmns (SEMMNI) (SEMMNI) semmnu semume  $10$ semvmx 32768 nhtbl scale  $\overline{2}$ 

# system parameters for server

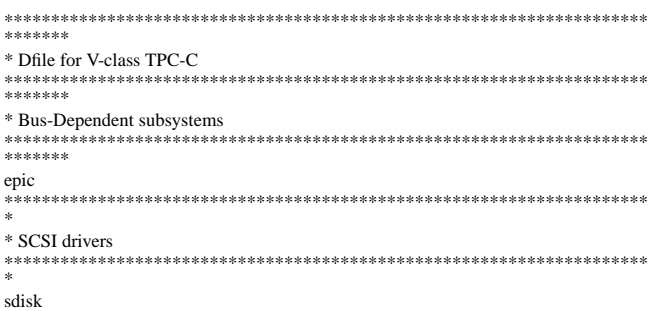

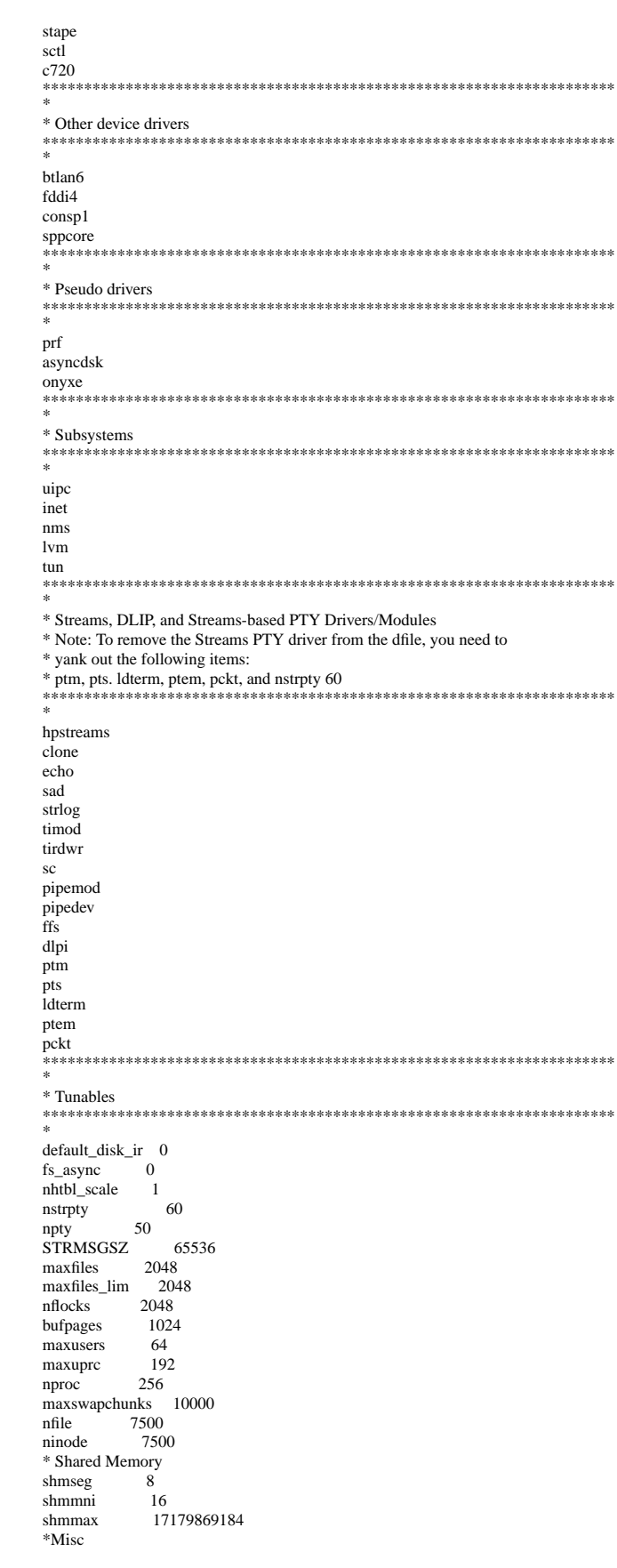

maxssiz 0x10000000<br>maxdsiz 0x30000000 0x30000000<br>480 timezone unlockable\_mem 1 swapmem on 0

# **C.4 Sybase Adaptive Server Enterprise 11.5 Parameters**

### *sybase server parameters*

#################################################################### ########## # # Configuration File for the Sybase SQL Server # # Please read the System Administration Guide (SAG) before changing any of the values in this file. # #################################################################### ##########

[Configuration Options]

[General Information]

[Backup/Recovery] recovery interval in minutes = 32767 print recovery information = DEFAULT tape retention in days = DEFAULT

[Cache Manager] number of oam trips = DEFAULT number of index trips = DEFAULT procedure cache percent = 1 memory alignment boundary = DEFAULT global async prefetch limit = 90 global cache partition number  $= 16$ 

[Named Cache:c\_cust\_index] cache size =  $310M$  $cache status = mixed cache$ cache status = HK ignore cache cache replacement policy = DEFAULT local cache partition number = 8

[2K I/O Buffer Pool] pool size = 310M wash size  $= 64K$ local async prefetch limit  $= 0$ 

[Named Cache:c\_cust\_non\_index] cache size = 370M cache status = mixed cache cache status = HK ignore cache cache replacement policy = DEFAULT local cache partition number  $= 8$ 

[2K I/O Buffer Pool] pool size = 370M wash size =  $64K$ local async prefetch  $limit = 0$  [Named Cache:c\_customer] cache size = 8M cache status = mixed cache cache replacement policy = relaxed LRU replacement local cache partition number = 16

[2K I/O Buffer Pool] pool size = 8M wash size  $= 256$  K local async prefetch limit  $= 0$ 

[Named Cache:c\_log] cache size =  $20M$ cache status = log only cache replacement policy = DEFAULT local cache partition number = 1

[2K I/O Buffer Pool] pool size = 3M wash size  $= 512$  K local async prefetch limit  $= 0$ 

[4K I/O Buffer Pool] pool size = 17M wash size  $= 7M$ local async prefetch limit  $= 0$ 

[Named Cache:c\_no] cache size = 180M cache status = mixed cache cache replacement policy = DEFAULT local cache partition number = 4

[2K I/O Buffer Pool] pool size = 180M wash size =  $2M$ local async prefetch limit  $= 0$ 

[Named Cache:c\_no\_order\_index] cache size = 50M cache status = mixed cache  $cache status = HK$  ignore cache cache replacement policy = relaxed LRU replacement local cache partition number = 4

[2K I/O Buffer Pool] pool size = 50M wash size = 64 K local async prefetch limit  $= 0$ 

[Named Cache:c\_ol] cache size  $= 600M$ cache status = mixed cache cache replacement policy = DEFAULT local cache partition number = 16

[2K I/O Buffer Pool] pool size  $= 600M$ wash size =  $2M$ local async prefetch limit  $= 0$ 

[Named Cache:c\_ol\_index] cache size = 180M cache status = mixed cache cache status = HK ignore cache cache replacement policy = DEFAULT local cache partition number = 8

[2K I/O Buffer Pool] pool size = 180M wash size  $= 1M$ local async prefetch limit  $= 0$ 

[Named Cache:c\_orders] cache size = 725M cache status = mixed cache cache replacement policy = DEFAULT local cache partition number  $= 16$ 

[2K I/O Buffer Pool] pool size = 650M wash size =  $8M$ local async prefetch  $limit = 0$ 

[16K I/O Buffer Pool] pool size = 75M wash size  $= 4M$ local async prefetch limit  $= 0$ 

[Named Cache:c\_stock] cache size  $= 10370M$ cache status = mixed cache cache replacement policy = DEFAULT local cache partition number = 16

[2K I/O Buffer Pool] pool size = 10370M wash size = 10M local async prefetch limit = 0

[Named Cache:c\_stock\_index] cache size =  $770M$ cache status = mixed cache cache status = HK ignore cache cache replacement policy = relaxed LRU replacement local cache partition number = 16

[2K I/O Buffer Pool] pool size = 770M wash size  $= 128$  K local async prefetch  $limit = 0$ 

[Named Cache:c\_wid] cache size  $= 35M$ cache status = mixed cache cache status = HK ignore cache cache replacement policy = relaxed LRU replacement local cache partition number = 8

[2K I/O Buffer Pool] pool size = 35M wash size  $= 64$  K local async prefetch limit  $= 0$ 

[Named Cache:default data cache]  $cache size = 6M$ cache status = default data cache cache replacement policy = relaxed LRU replacement local cache partition number = 4

[2K I/O Buffer Pool] pool size  $= 6M$ wash size  $= 512K$ local async prefetch limit = 90

[Meta-Data Caches] number of open databases = DEFAULT number of open objects = DEFAULT open object spinlock ratio = DEFAULT number of open indexes = DEFAULT open index hash spinlock ratio = DEFAULT open index spinlock ratio = DEFAULT

[Disk I/O] allow sql server async i/o = DEFAULT disk i/o structures = 1024 page utilization percent = DEFAULT number of devices = 92 disable character set conversions = DEFAULT

[Network Communication] default network packet size = DEFAULT max network packet size = 4096 remote server pre-read packets = DEFAULT number of remote connections = DEFAULT allow remote access = DEFAULT number of remote logins = DEFAULT number of remote sites = 2

max number network listeners = 1 tcp no delay = DEFAULT allow sendmsg = DEFAULT syb\_sendmsg port number = DEFAULT [O/S Resources] max async i/os per engine = 512 max async  $i$ /os per server = 512 [Parallel Query] number of worker processes = DEFAULT memory per worker process = DEFAULT max parallel degree = DEFAULT max scan parallel degree = DEFAULT [Physical Resources] [Physical Memory] total memory = 7730000 additional network memory = 4956160 lock shared memory = 1 shared memory starting address = DEFAULT max SQL text monitored = DEFAULT [Processors] max online engines  $= 16$ min online engines = DEFAULT [SQL Server Administration] default database size = DEFAULT identity burning set factor = DEFAULT allow nested triggers = DEFAULT allow updates to system tables = DEFAULT print deadlock information = DEFAULT default fill factor percent = DEFAULT number of mailboxes = DEFAULT number of messages = DEFAULT number of alarms = DEFAULT number of pre-allocated extents = DEFAULT event buffers per engine = DEFAULT cpu accounting flush interval = 2147483647  $i$ o accounting flush interval = 2147483647 sql server clock tick length = DEFAULT runnable process search count = DEFAULT i/o polling process count = DEFAULT time  $slice = DEFAILT$ deadlock retries = DEFAULT cpu grace time = DEFAULT number of sort buffers = DEFAULT number of large i/o buffers = DEFAULT size of auto identity column = DEFAULT identity grab size = DEFAULT lock promotion HWM = DEFAULT lock promotion LWM = DEFAULT lock promotion PCT = DEFAULT housekeeper free write percent = 0 partition groups = DEFAULT partition spinlock ratio = DEFAULT allow resource limits = DEFAULT number of aux scan descriptors = DEFAULT SQL Perfmon Integration = DEFAULT allow backward scans = DEFAULT [User Environment] number of user connections = 404 stack size = DEFAULT

stack guard size = DEFAULT permission cache entries = DEFAULT user log cache size  $= 4096$ user log cache spinlock ratio = DEFAULT

[Lock Manager] number of  $locks = 12000$ deadlock checking period = DEFAULT freelock transfer block size = DEFAULT max engine freelocks = 50 address lock spinlock ratio = 10 page lock spinlock ratio = 10 table lock spinlock ratio = 1

[Security Related]

systemwide password expiration = DEFAULT audit queue size = DEFAULT curread change w/ open cursors = DEFAULT allow procedure grouping = DEFAULT select on syscomments.text = DEFAULT auditing = DEFAULT current audit table = DEFAULT suspend audit when device full = DEFAULT max roles enabled per user = DEFAULT unified login required = DEFAULT use security services = DEFAULT msg confidentiality reqd = DEFAULT msg integrity reqd = DEFAULT msg replay detection reqd = DEFAULT msg origin checks reqd = DEFAULT msg out-of-seq checks reqd = DEFAULT secure default login = DEFAULT dump on conditions = DEFAULT

- [Extended Stored Procedure] esp unload dll = DEFAULT esp execution priority = DEFAULT esp execution stacksize = DEFAULT xp\_cmdshell context = DEFAULT start mail session = DEFAULT
- [Error Log] event logging = DEFAULT log audit logon success = DEFAULT log audit logon failure = DEFAULT event log computer name = DEFAULT
- [Rep Agent Thread Administration] enable rep agent threads = DEFAULT maximum dump conditions = DEFAULT
- [Component Integration Services] enable cis = DEFAULT cis connect timeout = DEFAULT cis bulk insert batch size = DEFAULT max cis remote connections = DEFAULT max cis remote servers = DEFAULT cis packet size = DEFAULT cis cursor rows = DEFAULT cis rpc handling = DEFAULT

# *init\_server.sh*

#!/usr/bin/sh -f

isql -Usa -P <<- EOF dbcc tune(des\_bind, 5, warehouse) dbcc tune(des\_bind, 5, district) dbcc tune(des\_bind, 5, item) dbcc tune(des\_bind, 5, stock) dbcc tune(des\_bind, 5, order\_line) dbcc tune(des bind, 5, orders) dbcc tune(des\_bind, 5, new\_order) dbcc tune(des\_bind, 5, customer) dbcc tune(des\_bind, 5, history) dbcc tune(des\_bind, 5, neworder\_local)

dbcc tune(des\_bind, 5, neworder\_remote) dbcc tune(des\_bind, 5, payment\_byid) dbcc tune(des\_bind, 5, payment\_byname) dbcc tune(des\_bind, 5, order\_status\_byid) dbcc tune(des\_bind, 5, order\_status\_byname) dbcc tune(des\_bind, 5, delivery) dbcc tune(des\_bind, 5, stock\_level)

go

EOF

isql -Usa -P <<- EOF dbcc tune(maxwritedes, 18) go dbcc tune(deviochar, -1, "8") go dbcc tune("doneinproc", 0) go dbcc tune("cleanup", 0) go  $\text{dbcc}\text{ traceoff}(-1)$ go dump tran tpcc with truncate\_only go EOF isql -Usa -P <<- EOF use tpcc go sp\_logiosize "4" go EOF

# *cache\_bind.sh*

#!/usr/bin/sh -f

isql -Usa -P\$PASSWORD -e << EOF

use master go sp\_dboption tpcc, "single user", true go use tpcc go checkpoint go

/\* \*\* Cache c\_log \*/

sp\_bindcache "c\_log", "tpcc", "syslogs" go sp\_bindcache "c\_wid", "tpcc", "sysindexes" go sp\_bindcache "c\_wid", "tpcc", "sysindexes", "sysindexes" go use master go sp\_dboption tpcc, "single user", false go use tpcc go checkpoint go sp\_bindcache "c\_wid", "tpcc", "item" go sp\_bindcache "c\_wid", "tpcc", "item", "i\_clu" go sp\_bindcache "c\_wid", "tpcc", "district" go

sp\_bindcache "c\_wid", "tpcc", "district", "d\_clu"

```
go
sp_bindcache "c_wid", "tpcc", "warehouse"
go
sp_bindcache "c_wid", "tpcc", "warehouse", "w_clu"
go
/*
** Cache New Order
*/
sp_bindcache "c_no", "tpcc", "new_order"
go
sp_bindcache "c_no_order_index", "tpcc", "new_order", "no_clu"
go
/*
** Cache Order Line
*/
sp_bindcache "c_ol", "tpcc", "order_line"
go
sp_bindcache "c_ol_index", "tpcc", "order_line", "ol_clu"
go
/*
** Cache orders
*/
sp_bindcache "c_orders", "tpcc", "orders"
go
sp_bindcache "c_no_order_index", "tpcc", "orders", "o_clu"
go
/*
** Cache c_stock_index
*/
sp_bindcache "c_stock_index", "tpcc", "stock", "s_clu"
go
/*
** Cache c_stock
*/
sp_bindcache "c_stock", "tpcc", "stock"
go
/*
** Cache c_customer
*/
sp_bindcache "c_customer", "tpcc", "customer"
go
/*
** Cache c_customer_index
*/
sp_bindcache "c_cust_index", "tpcc", "customer", "c_clu"
go
/*
** Cache c_customer_non_index
*/
sp_bindcache "c_cust_non_index", "tpcc", "customer", "c_non1"
go
/*
** Default cache
*/
sp_bindcache "default data cache", "tpcc", "history"
go
EOF
                                                                                         #
                                                                                         #
                                                                                            LDBALY
                                                                                         #
                                                                                         DEFAULT:
                                                                                         *GROUPS
                                                                                         group3 LMID=client1
                                                                                         GRPNO=3<br>group4 LMID=c
```
# **C.5 Tuxedo UBBconfig**

# This is a UBBconfig for a client1-server configuration. # This UBBconfig requires settings for: # SERVER\_NAME CLIENT\_NAME MASTER\_NAME SERVER\_ADDR CLIENT\_ADDR NODE\_NAMES # TLISTEN\_PORT TBRIDGE\_PORT # In addition, it requires setting the things all UBBconfig.gens need:<br>  $\text{H} = \text{IPCKEY}$  some decent IPCKEY, should be different # IPCKEY some decent IPCKEY, should be different for each config # ROOTDIR **TUXCONFIG APPDIR** ULOGDIR #---------------------------------------------------------------------- \*RESOURCES #---------------------------------------------------------------------- IPCKEY 40001 PERM 0666 MASTER client1 MAXACCESSERS3650# 1024 or more MAXGTT 1024 MAXSERVERS37 MAXSERVICES170 # MAXSERVERS \* #-of-services-each-server + 10( for BBL) MODEL SHM # During benchmark, don't want to scan too often. In particular, while # the client1s are stabilizing in virtual memory, we don't want to sanity # scan; and if we do sanity scan, we want large timeouts, since the BRIDGE # the BBL, the DBBL, and the client1s aren't getting much CPU time during that # period. Current settings: # \* scan servers every 5 minutes (maximum allowed by TUXEDO); # \* wait 1 minute for sanity responses (maximum allowed by TUXEDO); # \* scan all the BBLs from DBBL every 30 minutes (want one scan in the # audited results);<br># \* timeout a block # \* timeout a blocking call after 5 minutes (the maximum). SCANUNIT60 SANITYSCAN5 DBBLWAIT1 BBLQUERY30 BLOCKTIME5 #---------------------------------------------------------------------- \*MACHINES #---------------------------------------------------------------------- TUXCONFIG="/project/iti/confs/TUXconfig.client1" ROOTDIR="/project/iti" APPDIR="/project/tpcc/bin" ULOGPFX="/tmp/TUXEDO\_LOG" # for debugging, put both into the same log on the same machine # ULOGPFX="/home/iti/confs/tpcc/ULOG" # but for a big run, need some space, and want them local to the # machine rather than across the net. # Leave TUXCONFIG alone on the MASTER machine; over-ride for each # other machine? client1LMID=client1 TUXCONFIG="/project/iti/confs/TUXconfig.client1" #----------------------------------------------------------------- #---------------------------------------------------------------- group1 LMID=client1 GRPNO=1<br>group2 LMID=c LMID=client1 GRPNO=2

LMID=client1

GRPNO=4<br>group5 LMID=c LMID=client1 GRPNO=5<br>group6 LMID=c LMID=client1  $GRPNO=6$ group7 LMID=client1 GRPNO=7 #---------------------------------------------------------------------- #---------------------------------------------------------------------- #---------------------------------------------------------------------- \*SERVERS #---------------------------------------------------------------------- # # "--" is application-specific arguments to be passed to server # "-n" is designed to specify server-id service SRVGRP=group1 CLOPT="-s NEWO\_SVC -s PMT\_SVC -s ORDS\_SVC -s STKL\_SVC -s DVRY\_SVC -- -n1" RQADDR=tpcc\_1 SRVID=1 service SRVGRP=group1 CLOPT="-s NEWO\_SVC -s PMT\_SVC -s ORDS\_SVC -s STKL\_SVC -s DVRY\_SVC -- -n2" RQADDR=tpcc\_2 SRVID=2 service SRVGRP=group1 CLOPT="-s NEWO\_SVC -s PMT\_SVC -s ORDS\_SVC -s STKL\_SVC -s DVRY\_SVC -- -n3" RQADDR=tpcc\_3 SRVID=3 service SRVGRP=group1 CLOPT="-s NEWO\_SVC -s PMT\_SVC -s ORDS\_SVC -s STKL\_SVC -s DVRY\_SVC -- -n4" RQADDR=tpcc\_4 SRVID=4 service SRVGRP=group1 CLOPT="-s NEWO\_SVC -s PMT\_SVC -s ORDS\_SVC -s STKL\_SVC -s DVRY\_SVC -- -n5" RQADDR=tpcc\_5 SRVID=5 service SRVGRP=group2 CLOPT="-s NEWO\_SVC -s PMT\_SVC -s ORDS\_SVC -s STKL\_SVC -s DVRY\_SVC -- -n6" RQADDR=tpcc\_6 SRVID=6 service SRVGRP=group2 CLOPT="-s NEWO\_SVC -s PMT\_SVC -s ORDS\_SVC -s STKL\_SVC -s DVRY\_SVC -- -n7" RQADDR=tpcc\_7 SRVID=7 service SRVGRP=group2 CLOPT="-s NEWO\_SVC -s PMT\_SVC -s ORDS\_SVC -s STKL\_SVC -s DVRY\_SVC -- -n8" RQADDR=tpcc\_8 SRVID=8 service SRVGRP=group2 CLOPT="-s NEWO\_SVC -s PMT\_SVC -s ORDS\_SVC -s STKL\_SVC -s DVRY\_SVC -- -n9" RQADDR=tpcc\_9 SRVID=9 service SRVGRP=group2 CLOPT="-s NEWO\_SVC -s PMT\_SVC -s ORDS\_SVC -s STKL\_SVC -s DVRY\_SVC -- -n10" RQADDR=tpcc\_10 SRVID=10 service SRVGRP=group3 CLOPT="-s NEWO\_SVC -s PMT\_SVC -s ORDS\_SVC -s STKL\_SVC -s DVRY\_SVC -- -n11" RQADDR=tpcc\_11 SRVID=11 service SRVGRP=group3 CLOPT="-s NEWO\_SVC -s PMT\_SVC -s ORDS\_SVC -s STKL\_SVC -s DVRY\_SVC -- -n12" RQADDR=tpcc\_12 SRVID=12 service SRVGRP=group3 CLOPT="-s NEWO\_SVC -s PMT\_SVC -s ORDS\_SVC -s STKL\_SVC -s DVRY\_SVC -- -n13" RQADDR=tpcc\_13 SRVID=13

service SRVGRP=group3 CLOPT="-s NEWO\_SVC -s PMT\_SVC -s ORDS\_SVC -s STKL\_SVC -s DVRY\_SVC -- -n14" RQADDR=tpcc\_14 SRVID=14 service SRVGRP=group3 CLOPT="-s NEWO\_SVC -s PMT\_SVC -s ORDS\_SVC -s STKL\_SVC -s DVRY\_SVC -- -n15" RQADDR=tpcc\_15 SRVID=15 service SRVGRP=group4 CLOPT="-s NEWO\_SVC -s PMT\_SVC -s ORDS\_SVC -s STKL\_SVC -s DVRY\_SVC -- -n16" RQADDR=tpcc\_16 SRVID=16 service SRVGRP=group4 CLOPT="-s NEWO\_SVC -s PMT\_SVC -s ORDS\_SVC -s STKL\_SVC -s DVRY\_SVC -- -n17" RQADDR=tpcc\_17 SRVID=17 service SRVGRP=group4 CLOPT="-s NEWO\_SVC -s PMT\_SVC -s ORDS\_SVC -s STKL\_SVC -s DVRY\_SVC -- -n18" RQADDR=tpcc\_18 SRVID=18 service SRVGRP=group4 CLOPT="-s NEWO\_SVC -s PMT\_SVC -s ORDS\_SVC -s STKL\_SVC -s DVRY\_SVC -- -n19" RQADDR=tpcc\_19 SRVID=19 service SRVGRP=group4 CLOPT="-s NEWO\_SVC -s PMT\_SVC -s ORDS\_SVC -s STKL\_SVC -s DVRY\_SVC -- -n20" ROADDR=tpcc\_20 SRVID=20 service SRVGRP=group5 CLOPT="-s NEWO\_SVC -s PMT\_SVC -s ORDS\_SVC -s STKL\_SVC -s DVRY\_SVC -- -n21" RQADDR=tpcc\_21 SRVID=21 service SRVGRP=group5 CLOPT="-s NEWO\_SVC -s PMT\_SVC -s ORDS\_SVC -s STKL\_SVC -s DVRY\_SVC -- -n22" RQADDR=tpcc\_22 SRVID=22 service SRVGRP=group5 CLOPT="-s NEWO\_SVC -s PMT\_SVC -s ORDS\_SVC -s STKL\_SVC -s DVRY\_SVC -- -n23" RQADDR=tpcc\_23 SRVID=23 service SRVGRP=group5 CLOPT="-s NEWO\_SVC -s PMT\_SVC -s ORDS\_SVC -s STKL\_SVC -s DVRY\_SVC -- -n24" RQADDR=tpcc\_24 SRVID=24 service SRVGRP=group5 CLOPT="-s NEWO\_SVC -s PMT\_SVC -s ORDS\_SVC -s STKL\_SVC -s DVRY\_SVC -- -n25" RQADDR=tpcc\_25 SRVID=25 service SRVGRP=group6 CLOPT="-s NEWO\_SVC -s PMT\_SVC -s ORDS\_SVC -s STKL\_SVC -s DVRY\_SVC -- -n26" RQADDR=tpcc\_26 SRVID=26 service SRVGRP=group6 CLOPT="-s NEWO\_SVC -s PMT\_SVC -s ORDS\_SVC -s STKL\_SVC -s DVRY\_SVC -- -n27" RQADDR=tpcc\_27 SRVID=27 service SRVGRP=group6 CLOPT="-s NEWO\_SVC -s PMT\_SVC -s ORDS\_SVC -s STKL\_SVC -s DVRY\_SVC -- -n28" RQADDR=tpcc\_28 SRVID=28 service SRVGRP=group6 CLOPT="-s NEWO\_SVC -s PMT\_SVC -s ORDS\_SVC -s STKL\_SVC -s DVRY\_SVC -- -n29" RQADDR=tpcc\_29 SRVID=29 service SRVGRP=group6 CLOPT="-s NEWO\_SVC -s PMT\_SVC -s ORDS\_SVC -s STKL\_SVC -s

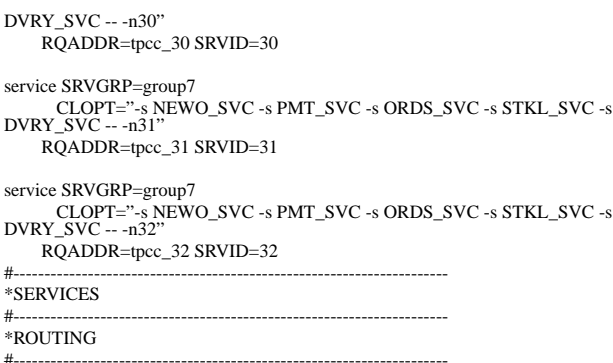

#----------------------------------------------------------------------

# *Appendix D: RTE Configuration*

This appendix lists RTE input parameters and code fragments used to generate each transaction input field, to demonstrate the RTE was configured to generate transaction input data as specified in *Clause 2* of the specification

## **D.1 RTE Parameters**

## *TESTENV*

############################################################################### # Environment variables for running TPC-C ############################################################################### # name of the database used to run the test # can be either "oracle", "sybase", or # "sqlserver" setenv OPS 0 # Set to 1 if using OPS setenv NT  $\qquad 0 \qquad \# \text{ Set to 1 if using NT}$ setenv BATCH\_TPCC 0 # Set to 1 for "batch\_tpcc" with the # RUNME interface, 0 for c/s TPC-C. setenv TESTROOT results setenv RESULTS\_NAME run1 # Directory name of RESULTS (put in root of # Directory name of RESULTS (put in root of # ~tpcc). So actual directory is # ~tpcc/\${TESTROOT} setenv TRANS\_TIME 65 # Total time to run the test for (in minutes) setenv CHKPNT\_INTERVAL 600 # 600Seconds to wait before forcing a checkpoint setenv CHKPNT\_INTERVAL2 1800 # Seconds to wait before forcing the second # checkpoint # For Sybase and Sqlserver, this is the # of # seconds after the first checkpoint til the # 2nd checkpoint. setenv DB\_SIZE  $4300 + 4100$ Database size on SUT ( $\lt$ = size actually built) # value in warehouses setenv SERVER "sut" # The SUT (Database Server) setenv NR\_SERVER "1"

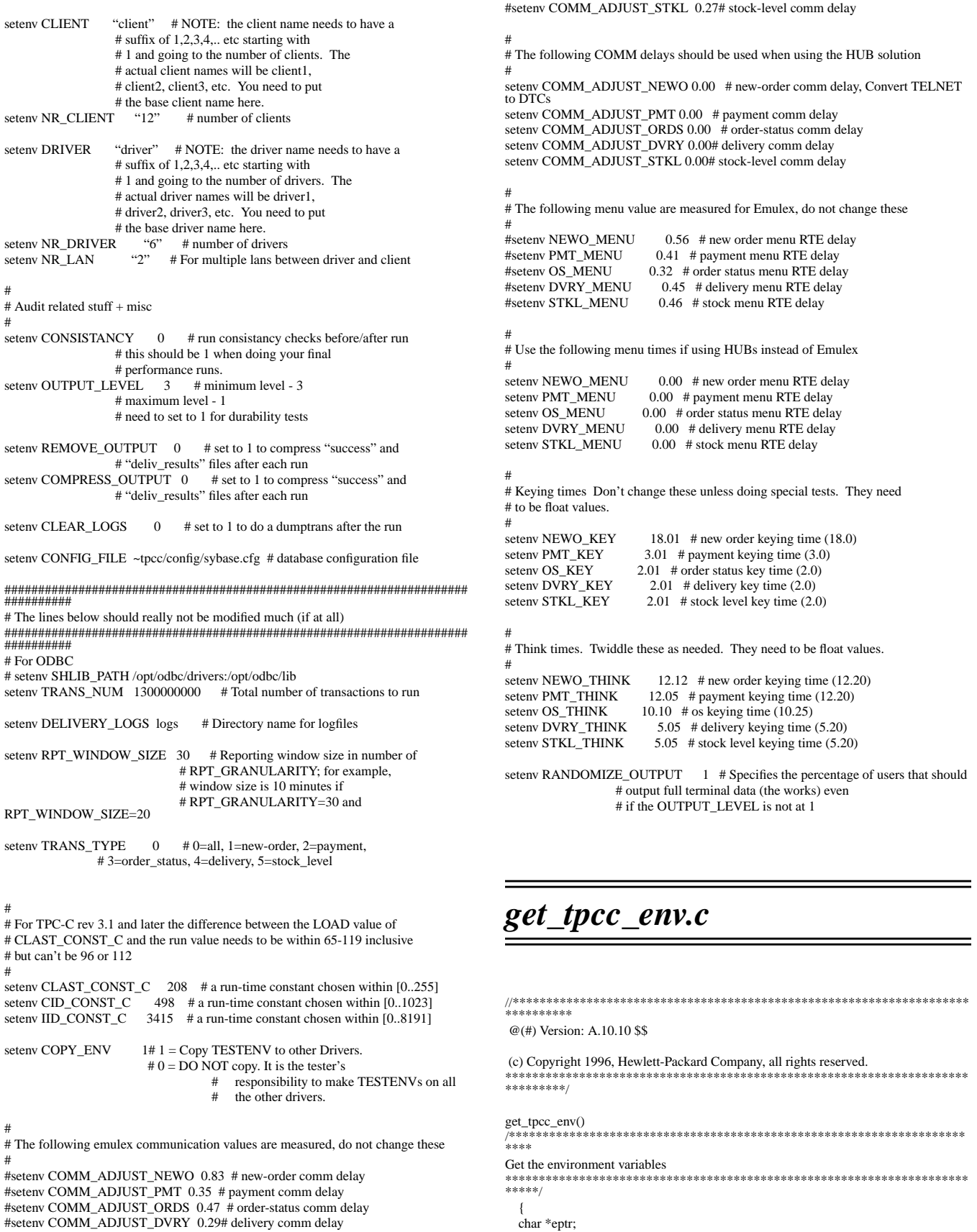

long i;

 $eptr = getenv("TPCCWAR");$ if (eptr  $==$  NULL) no\_warehouse  $= -1$ ; else no\_warehouse = atoi(eptr); eptr = getenv("TPCCDIS"); if (eptr == NULL) no\_dist\_pw = DIST\_PER\_WARE; else no\_dist\_pw = atoi(eptr); eptr = getenv("TPCCCUS");  $if (eptr == NULL) no_cust.pdf = CUST_PER_DIST;$  $e$ lse no\_cust\_pd = atoi(eptr); eptr = getenv("TPCCORD"); if (eptr == NULL) no\_ord\_pd = ORD\_PER\_DIST; else no\_ord\_pd = atoi(eptr); eptr = getenv("TPCCITM"); if (eptr == NULL) no\_item = MAXITEMS; else no item  $=$  atoi(eptr): eptr = getenv("TPCCSEED"); if (eptr == NULL) tpcc\_load\_seed = LOADSEED; else tpcc\_load\_seed = atoi(eptr); /\* \* Run time values \*/ eptr = getenv("TRANS\_TIME"); if (eptr  $!=$  NULL) max\_duration = atof(eptr)\*60;  $eptr = getenv("TRANS NUM");$  if (eptr != NULL) max\_transactions = atoi(eptr); eptr = getenv("TRANS\_TYPE");  $if (eptr != NULL) trans_type = atoi(eptr);$  eptr = getenv("OUTPUT\_LEVEL");  $if (eptr != NULL)$  {  $i = \text{atoi}(\text{eptr});$ if  $(i == 1)$  { post\_transactions = YES; } } /\* \* Constants \*/ eptr = getenv("CLAST\_CONST\_C"); if (eptr  $!=$  NULL) CLAST\_CONST\_C = atoi(eptr);  $eptr = getenv("CID\_CONST_C");$  if (eptr != NULL) CID\_CONST\_C = atoi(eptr); eptr = getenv("IID\_CONST\_C"); if (eptr != NULL) IID\_CONST\_C = atoi(eptr); /\* \* Keying times \*/ eptr = getenv("NEWO\_KEY"); if (eptr  $I = NULL$ ) key[NEWORDER] = atof(eptr); eptr = getenv("PMT\_KEY"); if (eptr != NULL) key[PAYMENT] = atof(eptr);  $eptr = getenv("OS_KEY");$  if (eptr != NULL) key[ORDSTAT] = atof(eptr); eptr = getenv("DVRY\_KEY"); if (eptr  $!=$  NULL) key[DELIVERY] = atof(eptr);  $eptr = getenv("STKL\_KEY");$  $if (eptr != NULL) key[STOCKLEV] = atof(eptr);$  /\* \* Think time delays \*/  $eptr = getenv("NEWO_THINK");$ if (eptr  $!=$  NULL) think[NEWORDER] = atof(eptr);  $eptr = getenv("PMT_THINK");$  if (eptr != NULL) think[PAYMENT] = atof(eptr);  $eptr = getenv("OS_THINK")$ ; if (eptr != NULL) think[ORDSTAT] = atof(eptr);

if (eptr  $!=$  NULL) think[DELIVERY] = atof(eptr);  $eptr = getenv("STKL_THINK")$ ; if (eptr  $!=$  NULL) think[STOCKLEV] = atof(eptr); /\* \* Menu emulated delays for Emulex if any at all \*/ eptr = getenv("NEWO\_MENU"); if (eptr  $!=$  NULL) m\_fudge[NEWORDER] = atof(eptr); eptr = getenv("PMT\_MENU"); if (eptr != NULL)  $m$ \_fudge[PAYMENT] = atof(eptr);  $eptr = getenv("OS$MENT);$ 

eptr = getenv("DVRY\_THINK");

 if (eptr != NULL) m\_fudge[ORDSTAT] = atof(eptr);  $eptr = getenv("DVRY_MENU")$ ; if (eptr  $!=$  NULL)  $m$ \_fudge[DELIVERY] = atof(eptr); eptr = getenv("STKL\_MENU"); if (eptr != NULL) m\_fudge[STOCKLEV] = atof(eptr);

#### /\* \* Transmission emulated delays for Emulex if any at all \*/ eptr = getenv("COMM\_ADJUST\_NEWO"); if (eptr != NULL) t\_fudge[NEWORDER] = atof(eptr); eptr = getenv("COMM\_ADJUST\_PMT"); if (eptr != NULL) t\_fudge[PAYMENT] = atof(eptr); eptr = getenv("COMM\_ADJUST\_ORDS"); if (eptr  $!=$  NULL) t\_fudge[ORDSTAT] = atof(eptr);  $eptr = getenv("COMM_ADIUST_DVRY");$  if (eptr != NULL) t\_fudge[DELIVERY] = atof(eptr); eptr = getenv("COMM\_ADJUST\_STKL"); if (eptr != NULL) t\_fudge[STOCKLEV] = atof(eptr);

}

## **D.2 Field Value Generation**

### *generate.c*

/\*\*\*\*\*\*\*\*\*\*\*\*\*\*\*\*\*\*\*\*\*\*\*\*\*\*\*\*\*\*\*\*\*\*\*\*\*\*\*\*\*\*\*\*\*\*\*\*\*\*\*\*\*\*\*\*\*\*\*\*\*\*\*\*\*\*\*\*\* \*\*\*\*\*\*\*\*\*

@(#) Version: A.10.10 \$Date: 97/02/20 11:45:59 \$

 (c) Copyright 1996, Hewlett-Packard Company, all rights reserved. \*\*\*\*\*\*\*\*\*\*\*\*\*\*\*\*\*\*\*\*\*\*\*\*\*\*\*\*\*\*\*\*\*\*\*\*\*\*\*\*\*\*\*\*\*\*\*\*\*\*\*\*\*\*\*\*\*\*\*\*\*\*\*\*\*\*\*\*\* \*\*\*\*\*\*\*\*/<br>\*\*\*\*\*\*\*\*\*/

#include <stdio.h> #include <values.h> #include <unistd.h> #include <time.h> #include <sys/types.h> #include <sys/ipc.h> #include <fcntl.h> #include <signal.h>  $\#$ include  $\langle$ math.h $>$ 

#include "shm\_lookup.h" #include "random.h"

#include <time.h>

int CLAST\_CONST\_C =  $208$ ; int CID\_CONST\_C =  $37$ ; int  $IID$ <sub>\_C</sub>ONST<sub>\_C</sub> = 75;

```
int trans_type = 0; /* type of transaction 0 = \text{all} */
extern ID warehouse;
extern ID district;
extern int no_warehouse;
extern int no_item;
extern int no_dist_pw;
extern int no_cust_pd;
extern int no_ord_pd;
extern int no_new_pd;
extern int tpcc_load_seed;
neworder_gen(t)
 neworder_trans *t;
 {
   int i;
  t->W_ID = warehouse;
   t->D_ID = RandomNumber(1, no_dist_pw);
  t->C_ID = NURandomNumber( 1023, 1, no_cust_pd, CID_CONST_C);
  t->O OL CNT = RandomNumber(5, 15);
  for (i=0; i < t > 0 OL CNT; i++)\{ \{ \} t->item[i].OL_I_ID = NURandomNumber(8191, 1, no_item, IID_CONST_C);
     t->item[i].OL_SUPPLY_W_ID = RandomWarehouse(warehouse, scale, 1);
     t->item[i].OL_QUANTITY = RandomNumber(1, 10);
 }
   /* 1% of transactions roll back. Give the last order line a bad item */
   if (RandomNumber(1, 100) == 1)
     t->item[t->O_OL_CNT - 1].OL_I_ID = -1;
   }
payment_gen(t)
   payment_trans *t;
 {
   /* home warehouse is fixed */
 t->W_ID = warehouse;
   /* Random district */
   t->D_ID = RandomNumber(1, no_dist_pw);
   /* Customer is from remote warehouse and district 15% of the time */
   t->C_W_ID = RandomWarehouse(warehouse, scale, 15);
  if (t>>C_WID == t>>WID)t > C_pD_pID = t > D_pID; else
    t-\geqC_D_ID = RandomNumber(1, no_dist_pw);
 /* by name 60% of the time */t->byname = RandomNumber(1, 100) <= 60; if (t->byname)
     LastName(NURandomNumber(255, 0, no_cust_pd/3 - 1, CLAST_CONST_C),
                 t->C_LAST);
   else
     t->C_ID = NURandomNumber(1023, 1, no_cust_pd, CID_CONST_C);
   /* amount is random from [1.00..5,000.00] */
   t->H_AMOUNT = RandomNumber(100, 500000);
 }
ordstat_gen(t)
   ordstat_trans *t;
   {
   /* home warehouse is fixed */
 t->WID = warehouse:
   /* district is randomly selected from warehouse */
   t->D_ID = RandomNumber(1, no_dist_pw);
   /* by name 60% of the time */
  t->byname = RandomNumber(1, 100) <= 60;
```
**D-4 TPC Benchmark C Full Disclosure**

```
 if (t->byname)
      LastName(NURandomNumber(255, 0, no_cust_pd/3 - 1, CLAST_CONST_C),
                 t->C_LAST);
   else
     t->C_ID = NURandomNumber(1023, 1, no_cust_pd, CID_CONST_C);
   }
delivery_gen(t)
   delivery_trans *t;
 {
   t->W_ID = warehouse;
  t->O_CARRIER_ID = RandomNumber(1,10);
 }
stocklev_gen(t)
  stocklev_trans *t;
 {
  t->WID = warehouse:
   t->D_ID = district;
   t->threshold = RandomNumber(10, 20);
   }
int get_trans_type()
                /********************************************************************
***********<br>***********
 * get_trans_type selects a transaction according to the weighted average
  * For TPC-C rev 3.0 and less and TPC-C rev 3.2 this is:
     new-order : ???
     payment : 43.0%
     order stat: 4.0%delivery : 4.0%
     stock : 4.0\%*********************************************************************
****/
 {
  static double weight[] = \{ 0.0, 0.0, 0.4305, 0.0405, 0.0405 \};
   double drand48();
   int type;
   double r;
  \!* choose a random number between 0.0 and 1.0 \!*if (trans_type == 0) {
    r = \text{drand}48();
 /*
      * select one of STOCKLEV, DELIVERY, ORDSTAT and PAYMENT
      * based on weight
 */
      for (type = STOCKLEV; type > NEWORDER; type--) {
        r -= weight[type];
       if (r < 0) break;
 }
   } else {
      /* user wants only a certain type (say all stocklevel) so do that
       instead */
      type = trans_type;
 }
  \prime\ast return the value of the selected card, or NEWORDER if none selected \ast/ return type;
   }
```
# *Appendix E: Disk Storage*

The calculations used to determine the storage requirements for the 8 hour logical log and the 180-day space are contained in this appendix.

| Note: Numbers are in KBytes unless otherwise specified |                |                                                                        |                  |                  |            |                    |
|--------------------------------------------------------|----------------|------------------------------------------------------------------------|------------------|------------------|------------|--------------------|
| Warehouses                                             | 4300           | tpmC                                                                   | 52,117.80        | tpmC/W           | 12.12      |                    |
| Table                                                  | Rows           | Data                                                                   | Index            | 5% Space         | 8H Space   | <b>Total Space</b> |
| Warehouse                                              | 4,300          | 8,602                                                                  | 34               | 432              |            | 9,068              |
| District                                               | 43,000         | 8,652                                                                  | 40               | 435              |            | 9,127              |
| Item                                                   | 100,000        | 9,572                                                                  | 48               | 192              |            | 9,812              |
| New-order                                              | 38,700,000     | 422,952                                                                | 5,094            |                  | 86,000     | 514,046            |
| History                                                | 129,000,000    | 7,056,736                                                              | $\boldsymbol{0}$ |                  | 1,368,490  | 8,425,226          |
| Orders                                                 | 129,000,000    | 3,486,488                                                              | 42,004           |                  | 684,269    | 4,212,761          |
| Customer                                               | 129,000,000    | 86,000,000                                                             | 6,671,954        | 1,853,439        |            | 94,525,393         |
| Order-line                                             | 1,290,120,893  | 78,189,146                                                             | 1,028,800        |                  | 15,362,475 | 94,580,421         |
| <b>Stock</b>                                           | 430,000,000    | 143,333,334                                                            | 791,902          | 2,882,505        |            | 147,007,741        |
| Totals                                                 |                | 318,515,482                                                            | 8,539,876        | 4,737,003        | 17,501,233 | 349,293,594        |
|                                                        |                |                                                                        |                  |                  |            |                    |
| Segment                                                | LogDev Cnt.    | Seg. Size                                                              | Needed           | Overhead         |            | Not Needed         |
| wdino                                                  | 1              | 614,400                                                                | 547,473          | 5,475            |            | 61,452             |
| history                                                | $\overline{2}$ | 8,806,400                                                              | 8,509,478        | 85,095           |            | 211,827            |
| orders                                                 | 12             | 4,556,800                                                              | 4,254,888        | 42,549           |            | 259,363            |
| customer                                               | $13 + 8$ index | 107,216,896                                                            | 95,470,647       | 954,706          |            | 11,746,249         |
| order_line                                             | 12             | 96,921,600                                                             | 95,526,225       | 955,262          |            | 440,113            |
| stock                                                  | 40             | 164,797,440                                                            | 148,477,818      | 1,484,778        |            | 14,834,844         |
| master                                                 | 1              | 277,504                                                                | $\boldsymbol{0}$ | $\boldsymbol{0}$ |            | 277,504            |
| tmpdb                                                  | 1              | 61,140                                                                 | $\boldsymbol{0}$ | 611              |            | 60,529             |
| <b>Totals</b>                                          |                | 383,252,180                                                            | 352,786,530      | 3,528,477        |            | 27,891,880         |
| Dynamic space                                          | 85,981,667     | Sum of Data for Order, Order-Line and History (excluding free extents) |                  |                  |            |                    |
| Static space                                           | 249,339,171    | Data + Index + 5% Space + Overhead - Dynamic space                     |                  |                  |            |                    |
| Free space                                             | 20,039,462     | Total Seg. Size - Dynamic Space - Static Space - Not Needed            |                  |                  |            |                    |
| Daily growth                                           | 16,674,141     | (Dynamic space/W * 62.5)* tpmC                                         |                  |                  |            |                    |
| Daily spread                                           | (4,971,749)    | Free space - $1.5 *$ Daily growth (zero if negative)                   |                  |                  |            |                    |
| $180 \text{ day}$ (KB)                                 | 3,250,684,488  | Static space $+180$ (daily growth $+$ daily spread)                    |                  |                  |            |                    |
| 180 day (GB)                                           | 3100.09        | GB-Excludes OS, Paging and RDBMS Logs                                  |                  |                  |            |                    |
| Log per N-O txn                                        | 1.824          | Number of 2K blocks per New-Order transaction                          |                  |                  |            |                    |
| 8 Hour Log (GB)                                        | 87.03          | <b>GB</b>                                                              |                  |                  |            |                    |
| OS+SWAP (GB)                                           | 20.00          | GB                                                                     |                  |                  |            |                    |
| <b>Total Space Needed</b>                              | 3207.13        | $\operatorname{GB}$                                                    |                  |                  |            |                    |
|                                                        |                |                                                                        |                  |                  |            |                    |
| Priced-System Configuration                            |                |                                                                        | Size (MB)        | Quantity         |            | Total (MB)         |
| 40GB-Icicle (MB)                                       |                |                                                                        | 39,598           | 27               |            | 1,069,146          |
| 90GB-Icicle (MB)                                       |                |                                                                        | 86,186           | 26               |            | 2,240,836          |
| Total Storage in Priced System (GB)                    |                |                                                                        |                  |                  |            | 3,232 GB           |

**Table E.1: Data Space Calculations: Static + 180 Day Growth**

# *Appendix F: Price Quotes*

The following pages contain the price quotes for the hardware included in this FDR.

 $\frac{1}{2} \frac{1}{2} \frac{1}{2} \frac{1}{2}$ 

 $\frac{1}{\sqrt{2}}$ 

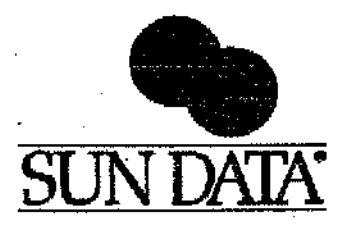

 $\mathcal{L}^{(1)}$  .

 $\ddot{\phantom{0}}$ 

To: Sunny Senyel Hewlett-Packard Company 18111 Prunerldge Avenue Cupertino, CA 95014

From: Sandy Polter Sun Data Corporation 1 Sun Court Norcross, GA 30092.

Dete: Fabruary 4, 1998

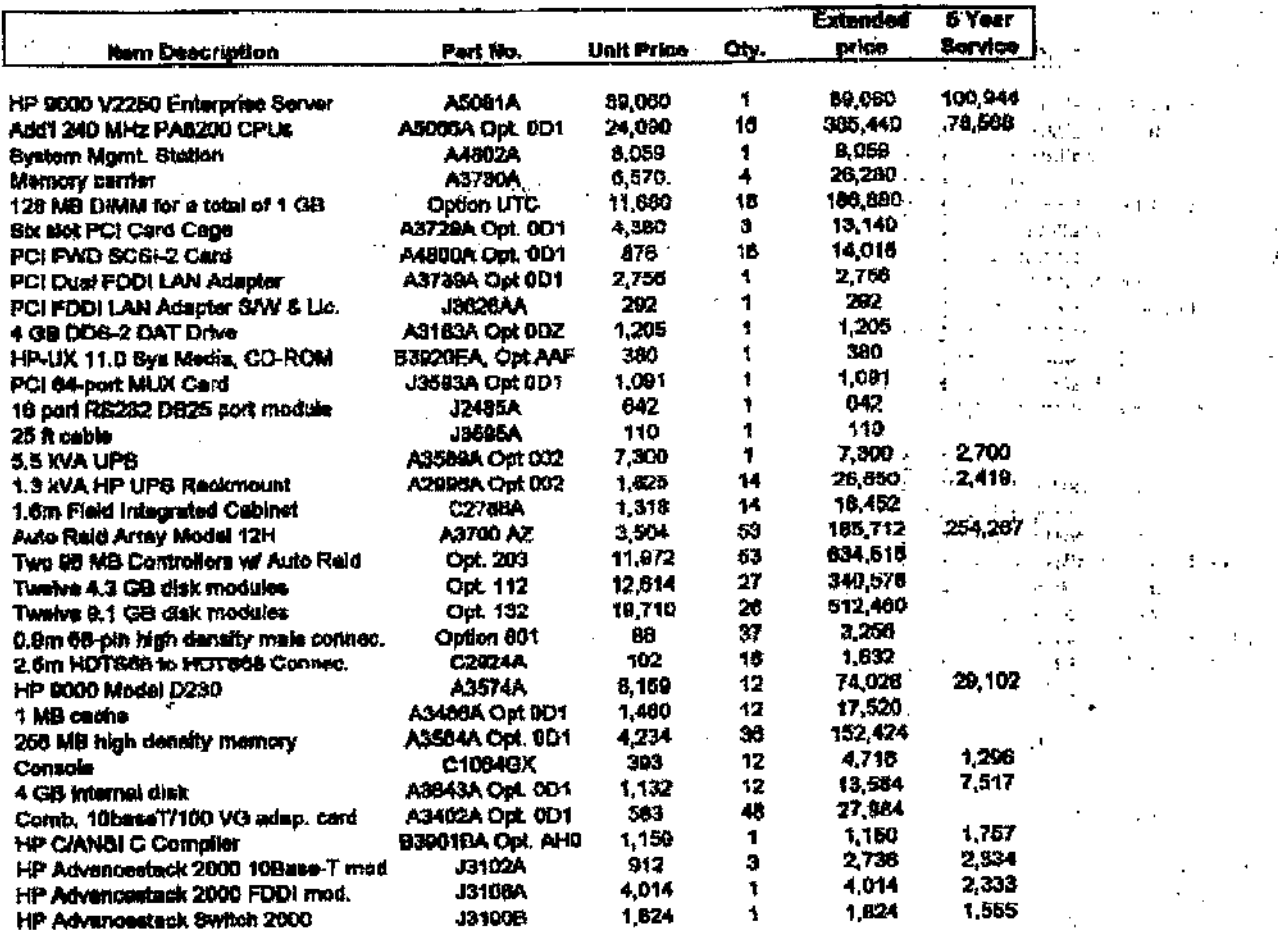

Note: Above configurations are generally available and prices are guaranteed for 50 days. The service prices are based on a service agreement for the entire system. The above prices include a purchase dispount which may vary if purchased superstely. Pricing is subject to epproved credit terms.

> Sun Data, Inc. • One Sun Court • P.O. Box 926020 • Norcross, GA 30092 (770) 449-6116 - (888) SUN-DATA - Fax: (770) 448-7726 http://www.sundata.com

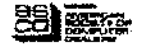

1 minus

 $\omega = \omega$ 

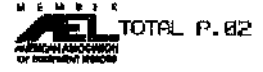

ц×.

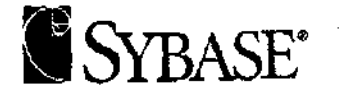

Sunny Sanyal Hewlett Packard 19111 Pruneridge Avenue Cupertino, CA 95014

February 5, 1998

Dear Sunny,

Below is the Sybase pricing for Sybase Adaptive Server. Please use this for the joint HP/Sybase TPC-C pricing for the various quotes. All TPC-C results that include pricing must be reviewed and approved by our HP Strategic Alliance Manager, Russ Puryear, prior to publication.

Support Pricing is 16% of list (no discounts).

High-End Pricing (machine has physical capacity of greater than eight processors)

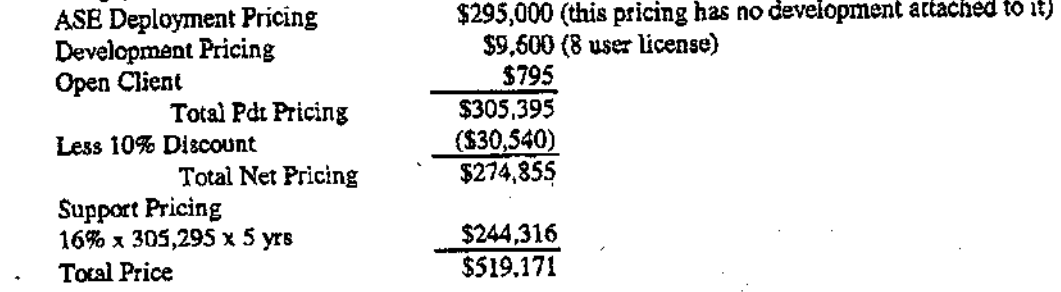

Regards,

hadd-

Andrea L. Louks Pricing Operations Manager Sybase, Inc.

Mike Regan cc: Russ Puryear Lee Abramson

Sybase, Inc. 6475 Christie Avenue Emeryville, CA 94608  $(510)$ 922-3500  $\mbox{Fax}$  (510) 922-0178 www.sybase.com

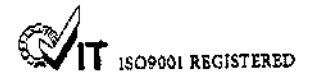

F-3 TPC Benchmark C Full Disclosure

February 6, 1998

**Hewlett Packard Company** 

Subject: Pricing for Tuxedo 4.2.2

Dear Mr. Sanyal;

At present BEA Tuxedo version 4.2.2 is available for customer purchase, although by September 30, 1998 it will be removed from general availabilty. It is replaced by Tuxedo 6.x from BEA Systems, Inc. and as of January, 1998 version 6.3 has both static and dynamic libraries available. Please contact BEA's product manger for Tuxedo to get more details on this version.

Pricing for release 4.2.2 is as follows, with HP machine classifications determined using the table following the price summary:

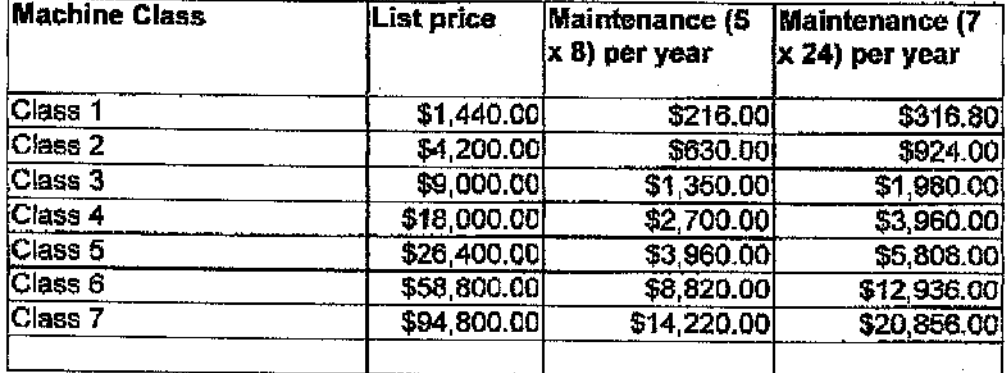

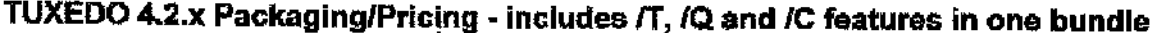

Ń.

PS For purposes of future TPC activity we recommend the use of Tuxedo 6.3 available through our Core Functionality Services (CFS) program. This is a replacement for version 4.2.2 or earlier. This should be denoted as Tuxedo 6.3 CFS in all publications. It is priced as shown below.

### Tuxedo Core Functionality Services (CFS) Program Product Pricing and **Description**

TUX CFS is a limited function product from BEA that offers a subset of TUXEDO 6.3 capabilities. The following standard 6.X features ARE NOT AVAILABLE WITH TUX-CFS AND CANNOT BE SUPPORTED BY TUX-Core:

- 1. **MVS**
- 2.  $IQ$
- $3.$   $ICOBOL$
- 4. /DCE
- 5. Transaction
- 6. Events
- 7. DOMAINS
- 8. Admin API
- 9. Admin GUI

### 10. ACLs (Access Control List security option)

TUX-CFS provides a basic level of middleware support for distributed computing, and is best used by organizations with substantial resources and knowledge for advanced distributed computing implementations. TUX-CFS prices are server only and are based on the overall performance characteristics of the server and uses the same five tier computer classification as TUXEDO 6.1. Prices range from \$3,000.00 for Tier 1 to \$250,000 for Tier 5. Under this pricing option EVERY server running TUX-CFS at the user site must have a TUXEDO license installed and pay the appropriate per server license fees.

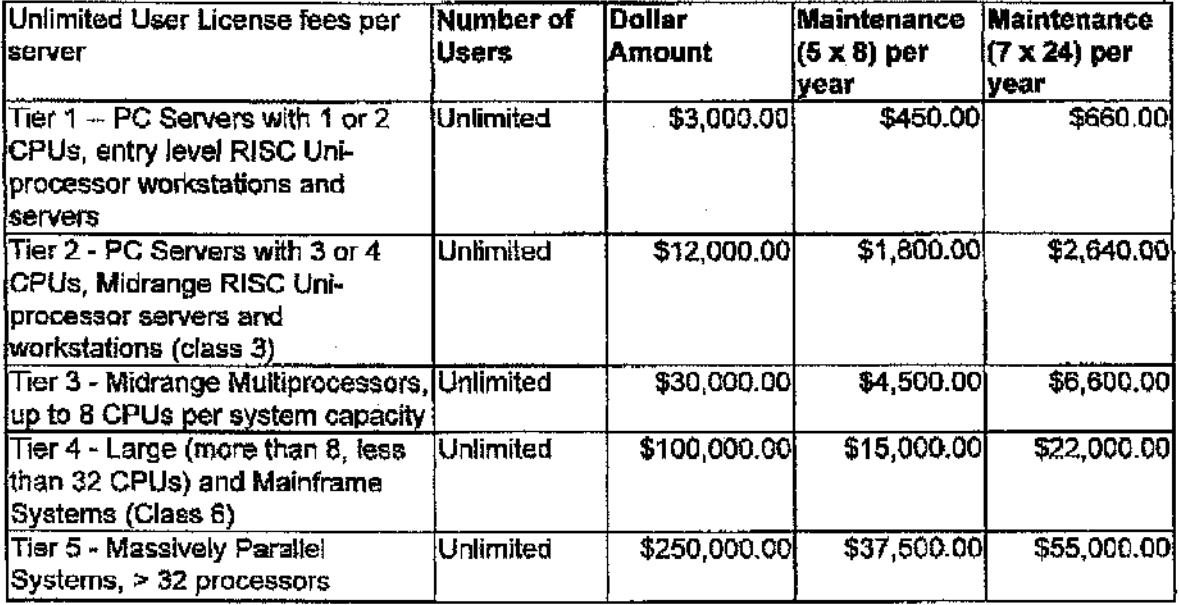

### **BEA Tux/CFS Unlimited User License Fees Per Server**

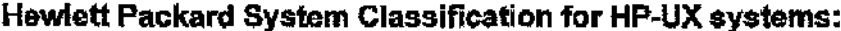

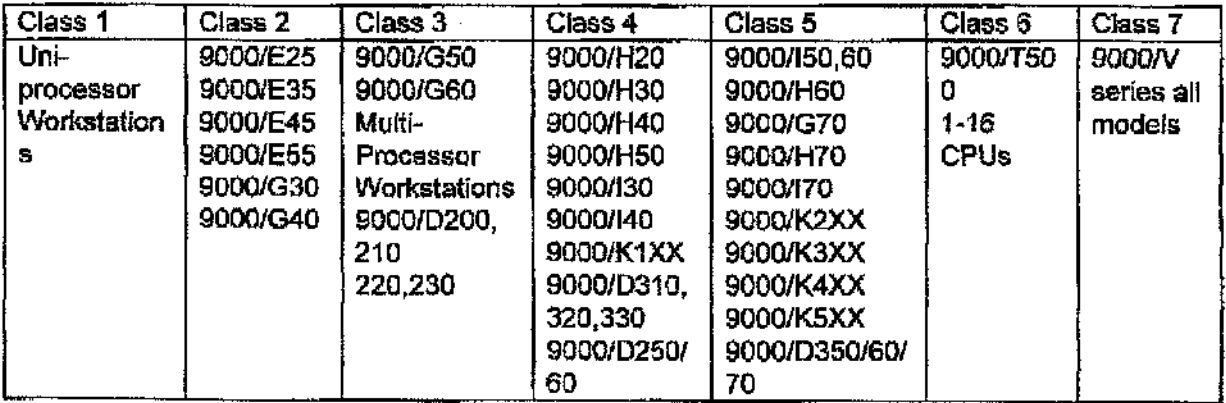

Sincerely,

Jew Pre

Lew Brentano Director, Market Planning

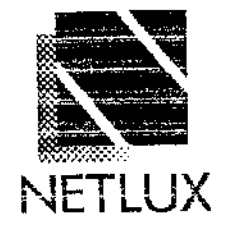

### NETLIX

14180 Live Oak Ave., Unit E Baldwin Park, Ca. 91760

1-800-780-1780 Fixare #818851-9737 Fax #818-851-9837

February 3, 1998

Hewlett Packard Sunny Sanyal 408-447-5604 408-4475730

### Quotation

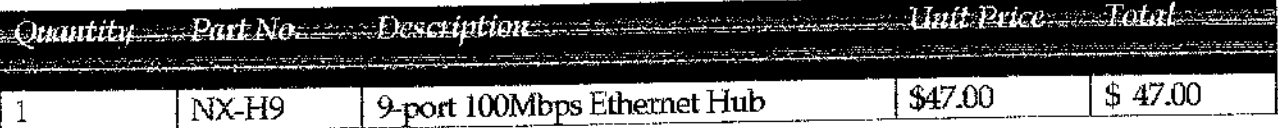

**Terms and Conditions:** FOB Origin 5 Year Warranty Prices good for 60 Days

Sincerely, Martin Parry NETLUX